# Die Goldene Regel der Mathematik für das tägliche Leben

*Manfred Aulbach*

## <span id="page-1-0"></span>**Inhaltsverzeichnis**

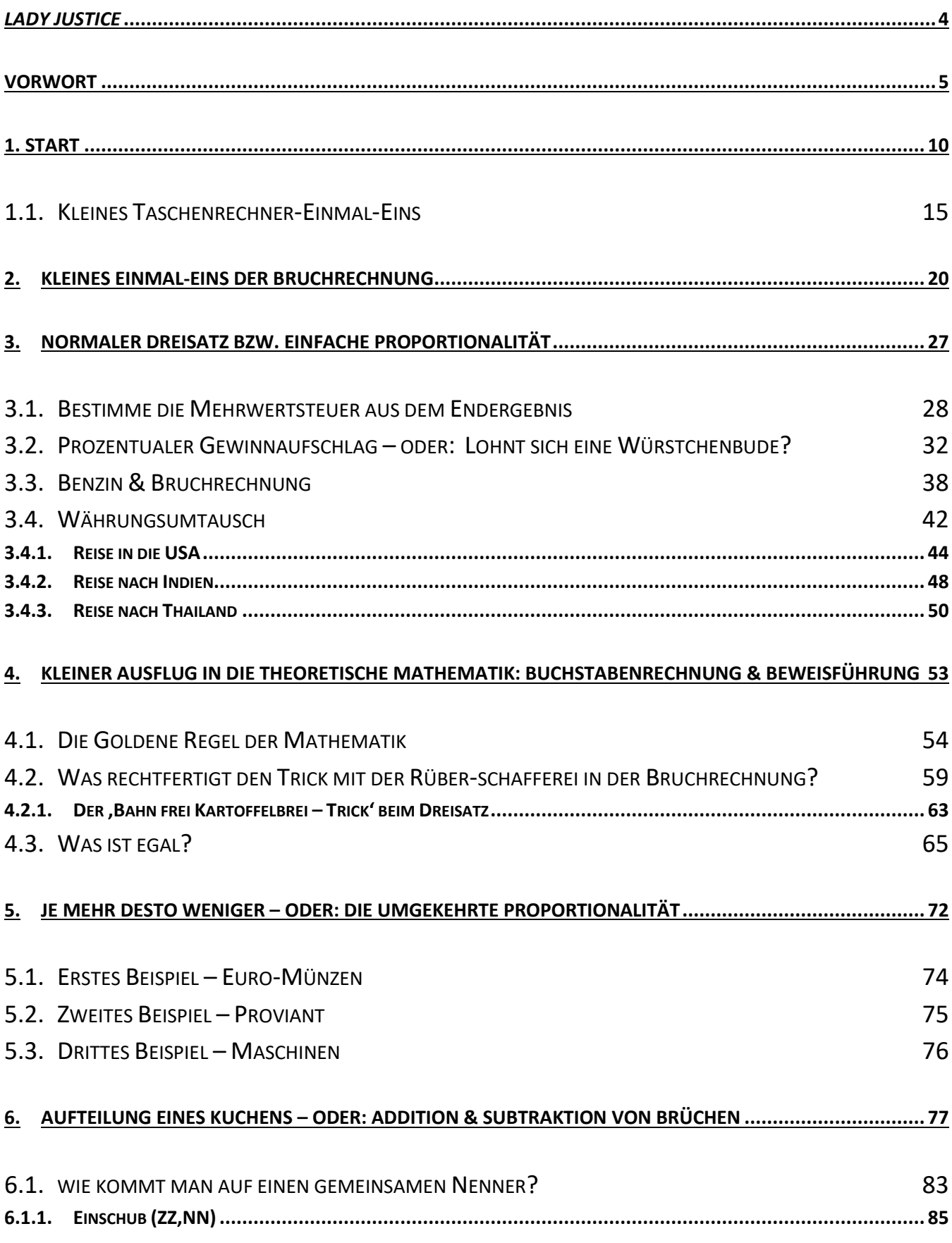

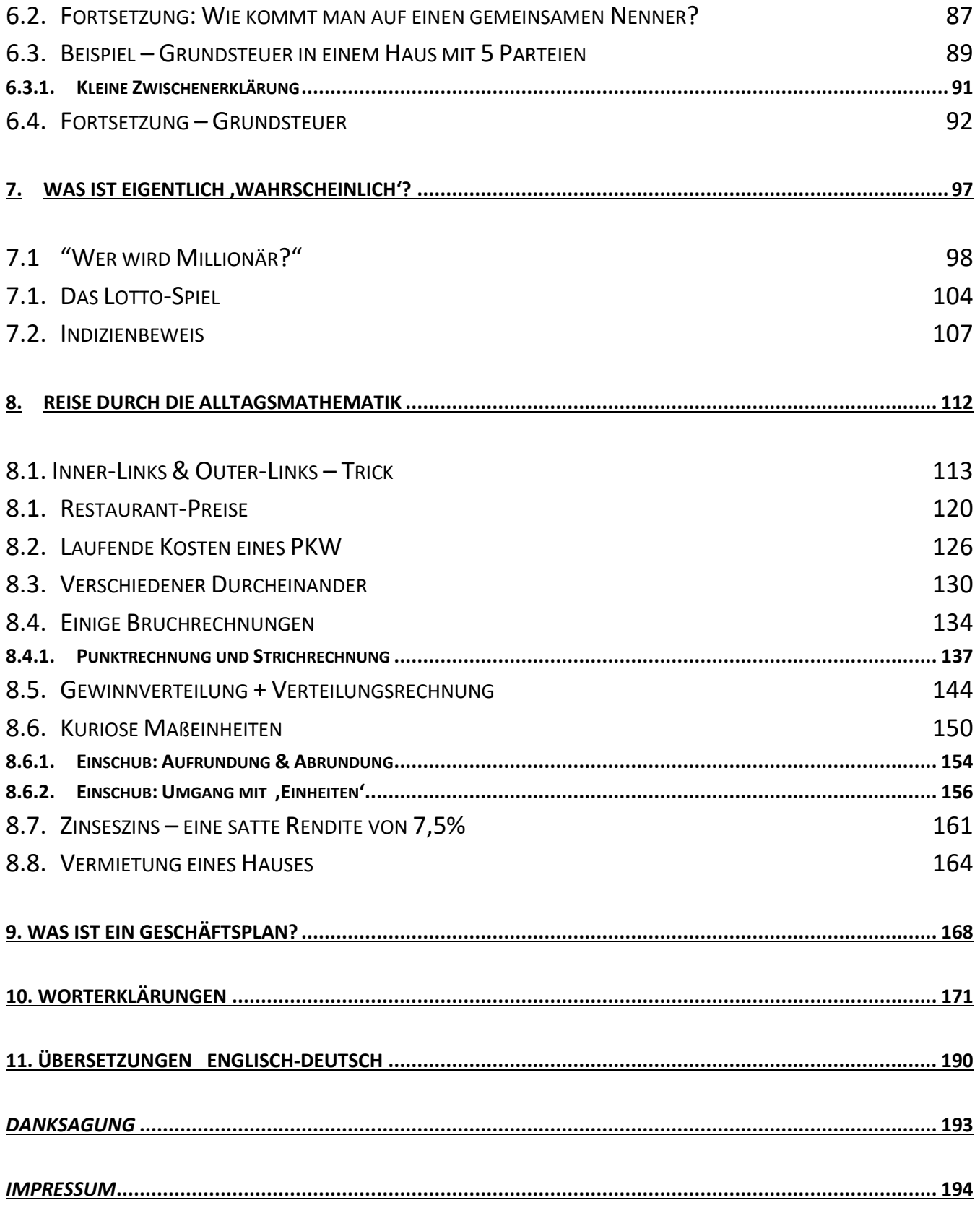

## <span id="page-3-0"></span>*Lady Justice*

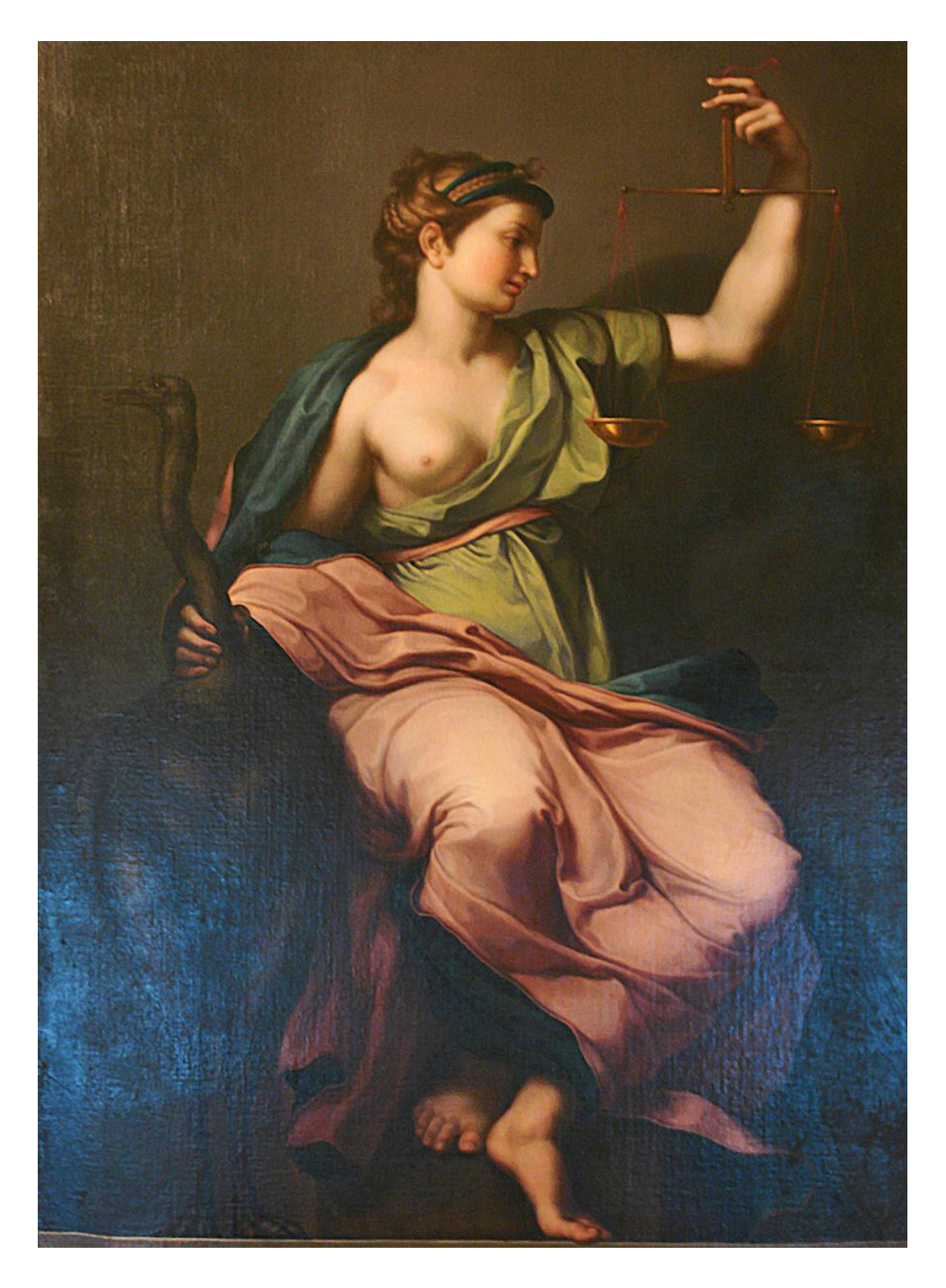

Lady Justice<sup>[#](#page-189-1)</sup> mit der Waage als Sinnbild gerechter Zuteilung. - Mathematik dient oft als Maßstab für die rechte Bewertung.

Das Gemälde stammt aus der 2. Hälfte des 18. Jahrhunderts. von einem unbekannten Maler. Es ist die Kopie eines Wandgemäldes der Renaissance<sup>o</sup>. Der Autor (Fotograf) George Shuklin in der [Wikimedia](https://commons.wikimedia.org/wiki/File:%D0%9D%D0%B5%D0%B8%D0%B7%D0%B2%D0%B5%D1%81%D1%82%D0%BD%D1%8B%D0%B9_%D1%85%D1%83%D0%B4%D0%BE%D0%B6%D0%BD%D0%B8%D0%BA_-_%D0%9F%D1%80%D0%B0%D0%B2%D0%BE%D1%81%D1%83%D0%B4%D0%B8%D0%B5.jpg) schreibt dazu: "copy of mural [Wandgemälde] in the Palace of the Vatican executed by pupils of Raphael $#$  St. Michael's Castle, St. Petersburg, Russia"). -Rätselhaft ist mir die allegorisch[e°](#page-170-1) Bedeutung des großen schwarzen Vogels links im Bild.

## <span id="page-4-0"></span>**Vorwort**

(Hier geht's ganz schnell zum [Inhaltsverzeichnis\)](#page-1-0)

*Hinweis:* die Zeichen °,\*,# hinter manchen Wörtern sind **Links**[°,](#page-179-0) die zu Worterklärungen leiten. Die Rückkehr von einem Link zur ursprünglichen Stelle wird bei mir

- 1. Mit dem Rückwärtspfeil bei meinem PDF-Programm unterstützt. Ich benutze zur Zeit den "PDF-XChange Editor', den ich mir bei [Computer-Bild](https://www.computerbild.de/download/) runtergeladen habe.
- 2. Beim Mozilla-Browser (Juli 2021 die Version 89) mit dem Rückwärtspfeil links oben.

Beim Chrome-Browser und Edge-Browser funktioniert bei mir die Rückkehr leider nicht!

### **Lieber Leser! Liebe Leserin!**

Diese Abhandlung ist nicht zuletzt für Leute gedacht, die ihre Rechentechniken des Alltags besser in den Griff bekommen wollen. Meistens geht es dabei um unser Geld. Viele haben das, was sie in der Schule diesbezüglich gelernt haben, vergessen, weil es zu wenig mit ihnen selber zu tun hatte. Viele haben eine Ahnung von der Sache, bedürfen aber noch der Einübung, um sich sicher zu fühlen.

Ich denke auch, dass mancher Schüler von dem Büchlein profitieren kann. Hat man einmal den Anschluss an das Tempo des Mathematik-Unterrichts verloren – oder erst gar nicht hergestellt – kommt man sich mathematisch unfähig vor. Die Schrift kann helfen, auf ganz bequeme Weise auch dem angeblich mathematisch unfähigen Schüler die elementarste[n°](#page-174-0) Grundlagen der Mathemati[k°](#page-180-0) zu erschließen, vor allem solche, die für das praktisch[e°](#page-182-0) Alltagsleben brauchbar sind. *Aber Achtung:* Es handelt sich bei dieser Schrift keineswegs um eine Hilfestellung für den Mathe-Unterricht an Schulen, die zum Abitu[r°](#page-170-2) führen! Was aber trotzdem nicht zu hindern braucht, dass ein solcher Schüler, eine solche Schülerin diese Abhandlung mit Gewinn durchstudieren kann!

Auch für manche Bewerbungen und Aufnahmeprüfungen kann das hier Dargebotene durchaus eine echte Hilfestellung sein.

Die dargelegten elementarste[n°](#page-174-0) Grundlagen der Mathematik können ohne viel Aufwand dazu dienen – darauf aufbauend – sich auch weitere mathematische Gebiete anzueignen, beispielsweise die Anfänge der Geometri[e°](#page-175-0) mit ihren Beweisführungen. Denn ich habe versucht, wirklich alles Nötigste zu erklären und nix Wesentliches auszulassen. Dazu musste ich mich – was gar nicht so einfach ist – in die Lage eines Anfängers reinversetzen, von dem ich umgekehrt allerdings erwarte, dass er meine Bemühungen ernst nimmt, und sich tatsächlich auch selber darauf einlässt. Mir ging es

in erster Linie um Einsicht, aber in zweiter Linie auch (sozusagen *last not leas[t#](#page-189-3)*) um technische Fertigkeiten, um Können. Wenn man sich wirklich auf den Text einlässt, bekommt man, meiner unbescheidenen Ansicht nach, *außerdem*, gewissermaßen nebenher und ohne Krampf, einen Sinn für mathematisches Denken samt etlichen für den Laie[n°](#page-179-1) ungewöhnliche Begriff[s°-](#page-171-0)Bildungen, Denkungsweisen und Formulierungen. -Da ich mich keineswegs bemüht habe, in einem kindischen Stil zu schreiben, sondern stattdessen in dieser Schrift die Sprache auf einem relati[v°](#page-184-1) hohen Nivea[u°](#page-181-0) benutze, kann man, wenn man sich um die Worterklärungen [\(Kapitel 10\)](#page-170-0) kümmert, auch noch einiges an Allgemeinbildun[g°](#page-170-3) vermittelt bekommen. Weiterhin war es mir wichtig, interessante Alltagsthemen zu behandeln, die mit Mathematik zu tun haben, die man/frau mit persönlichem Interesse studieren kann.

Es werden die modernen Möglichkeiten des elektronischen Buches benutzt, so dass man per Lin[k°](#page-179-0) an etliche Stellen zur näheren Erläuterung hin (und wieder zurück) springen kann.

Ich habe eben von dem 'relativ hohen Sprachniveau' gesprochen. *Um etwaigen Missverständnissen vorzubeugen:* Damit meine ich kein vornehmes, sterile[s°](#page-185-0) Hochdeutsch (gereinigt von Anglizisme[n°,](#page-170-4) Slan[g°](#page-185-1) und durchaus üblichen Redeweisen der deutschen Umgangssprache), sondern damit ist folgendes gemeint: Ich verwende, wo es mir sinnvoll erscheint, außer umgangssprachlichen Formulierungen, Anglizismen und Slang auch Fachausdrücke und Fremdwörter, was ich jedoch in den Worterklärungen [\(Kapitel 10\)](#page-170-0) und Übersetzungen [\(Kapitel 11](#page-189-0)) versucht habe, möglichst gut klar zu machen.

**Wer einen Ekel vor Formeln hat**, und schon deswegen diese Schrift angewidert beiseitelegt sobald er die ersten Formeln**[°](#page-175-1)** sieht, sollte sich in die Roll[e°](#page-184-2) eines Nichtschwimmers versetzen, der Schwimmen lernen will. - Ich z.B[.°](#page-171-1) habe mich erst ganz langsam damit vorgearbeitet und war lange nur im Nichtschwimmer-Becken des *Gießener Volksbades*. Bis ich endlich meinen Mut zusammennahm, und mir für 10 Pfennig die Stunde eine Schwimmbüchse auslieh und völlig überrascht feststellte, dass ich ja im tiefen Wasser, mit der Büchse auf den Rücken geschnallt, getragen wurde ohne unterzugehen. Irgendwann übte ich dann Schwimmen ohne die Büchse (zuerst im Nichtschwimmer-Becken, dann im Schwimmer-Becken) – und siehe da, auf Grund des gegenseitigen Ansporns der Jugendlichen aus meiner Wohngegend, war ich bald ein ziemlich guter Schwimmer, der sich später in allen möglichen Flüssen, Seen und Meeren, egal ob tief oder flach, zu Hause fühlte.

**Wer sich in der Schulmathematik schon halbwegs auskennt**, kann wohl die ersten beiden Kapitel (Taschenrechner- und Bruchrechnungs- Einmaleins) weitgehend problemlos überschlagen und gleich in Kapitel 3 einsteigen.

**Mathematik im täglichen Leben** ist in vielen Fällen *Vergleichen*: wir vergleichen Autos mit ihren Preisen, Dollars wollen wir in Euros umrechnen, die Stromrechnung setzen wir in Vergleich mit der Anzahl der Quadratmeter unserer Wohnung. Wir vergleichen die Ersparnisse beim Kauf von Sonderangeboten gegenüber den reguläre[n°](#page-184-3) Angeboten, die Arbeitskosten verschiedener Firmen bei der geplanten Installatio[n°](#page-177-0) eines neuen Heizkessels. Wir vergleichen als Hausbesitzer die Kosten eines Hauses mit den tatsächlichen Mieteinnahmen. Als Mieter überprüfen wir die Abrechnung der Betriebskoste[n°.](#page-172-0) Als Ladenbesitzer wollen wir wissen, ob wir - im Vergleich zu allen unseren Ausgaben - einen angemessenen Gewinn erwirtschaften. Als Restaurant-Besucher haben wir Probleme mit den hohen Weinpreisen. - Der sogenannte *Dreisat[z°](#page-173-0)* spielt bei solcherlei Fragestellungen eine überragende Rolle, deshalb ist es von äußerster Wichtigkeit, dass dieser möglichst automatisc[h°](#page-171-2) (sozusagen fast im Schlaf) gehandhabt werden kann und man leichtes Spiel damit hat.

Immer kommt bei mathematischen Themenstellungen die 'Goldene Regel der Mathematik' zum Zuge, die als theoretischer Hintergrund am Wirken ist und im Kapitel [4.1.](#page-53-1) näher erläutert wird. Bei dem Model[l°](#page-180-1) der [Balancen-Waage](#page-10-0) wird das Them[a°](#page-186-0) bildlich eingekleidet.

**Die Grund-Idee zu diesem Büchlein, der Titel und auch viele einzelne Idee[n°](#page-177-1)**, ganz besonders der 'Inner-Links & Outer-Links Trick' (siehe [Kapitel 8.1\)](#page-112-0) kommt von meinem Freund *Günter Siebert*. Er leitete (zusammen mit seiner Frau) 20 Jahre lang einen selbst aufgebauten und entworfenen anspruchsvollen Resort-, Hotel- [und Restaurantbetrieb](http://www.reisefotos.aulbach-philosophy.de/html/fertiges_resort_tapatoo.html) an einem wunderschönen See in Canada, wo er zur Sommerzeit mehr als 50 Beschäftigte hatte, um den Betrieb am Laufen zu halten. Dort machte er die erstaunliche Erfahrung, dass viele seiner durchaus intelligenten Mitarbeiter bzw. Mitarbeiterinnen große Schwierigkeiten bei praktische[n°](#page-182-0) mathematischen Fragestellungen hatten, die er selber schwups-di-wups eas[y#](#page-189-4) im Handumdrehen vielfach mit seiner 'Inner-Links & Outer-Links' – Method[e#](#page-189-5) lösen konnte. Günter Siebert hatte bei seiner schon seit etlichen Jahren vorhandenen – und auch schon ansatzweise ausgeführten – Ide[e°](#page-177-1) zu einer kleinen mathematischen Aufklärungsschrift immer diese für ihn erstaunliche Erfahrung mit seinen Mitarbeitern im Auge.

Die Hoffnung beim Verfassen des Büchleins bestand folglich auch bei mir darin, *vor allem* ein praktisches Können herzustellen, damit jeder, der dieses kleine Werk verstanden hat, für die üblichen praktische[n°](#page-182-0) Aufgaben des Lebens, die mit Mathematik zu tun haben, gewappnet ist – und sich beispielsweise nicht übers Ohr hauen lässt. Denn oft genug will jemand *nur* Dein Bestes: nämlich Dein Geld!

### **Zur Vorgehensweise:**

Es empfiehlt sich für Anfänger, diese Schrift von Anfang an zu lesen, da jedes neue Kapitel Kenntnisse der vorhergehenden Kapitel voraussetzt. Natürlich kann man bzw[.°](#page-172-1) frau auch einzelne Kapitel überspringen, wenn man schon mehr Kenntnisse hat. Das wird der Leser, die Leserin sicherlich selbst entscheiden können.

In dem Band befinden sich etliche Formelausdrücke. Damit diese im Textfluss halbwegs gut dargestellt werden, ist es bei kleineren Lesegeräten wahrscheinlich sinnvoll, das *Querformat* zu benutzen. Z.B. beim Kindle, iPad, iPhone, Kindle Fire, Kindle Fire HD, Kindle Paperwhite.

Falls auf einem Lesegerät (z.B. iPhone, Kindle) eine Tabell[e°](#page-186-1) nicht richtig dargestellt werden sollte, kann man durch Experimentiere[n°](#page-174-1) mit dem Schriftgrad – speziel[l°](#page-185-2) wegen der Darstellung jener Tabelle - mit einem anderen Schriftgrad (= eine andere Schriftgröße) die Tabelle meist besser anzeigen.

Um schnell von jeder Stelle aus zur Übersicht aller Kapitel zu gelangen, habe ich immer am Anfang jedes Kapitels einen Lin[k°](#page-179-0) zum Inhaltsverzeichnis gesetzt. Soviel ich weiß, hat jedes Lesegerät eine Funktion, wie man nach Aufrufen eines Links wieder an die ursprüngliche Stelle zurückkommt. (**Eine Art Rückwärtspfeil beispielsweise; oder wie bei Winword und PDF die Tasten Alt+Linkspfeil.**)

*Hinweis:* die Zeichen °,\*,# hinter manchen Wörtern sind **Links**[°,](#page-179-0) die zu Worterklärungen leiten. Die Rückkehr von einem Link zur ursprünglichen Stelle wird bei mir

- 1. Mit dem Rückwärtspfeil bei meinem PDF-Programm unterstützt. Ich benutze zur Zeit den "PDF-XChange Editor', den ich mir bei [Computer-Bild](https://www.computerbild.de/download/) runtergeladen habe.
- 2. Beim Mozilla-Browser (Juli 2021 die Version 89) mit dem Rückwärtspfeil links oben.

Beim Chrome-Browser und Edge-Browser funktioniert bei mir die Rückkehr leider nicht!

Des Weiteren sei noch auf die **Bedeutung der Zeichen hinter manchen Worten** hingewiesen.

1. Das Gradzeichen ° stellt einen Link zum [Kapitel 10](#page-170-0), den "Worterklärungen" her – und zwar *genau* zu dem betreffenden Wort mit seiner Bedeutungserklärung. Dann kann man wieder mit dem Rückwärtspfeil zurück zur ursprünglichen Textstelle. Bei den Worterklärungen gibt es oben am Anfang noch Links hin zu den einzelnen Buchstabe[n°.](#page-170-5)

2. **Die Raute #** stellt einen Link zur Übersetzung eines englischen Ausdrucks ins Deutsche her. Diese Übersetzungen finden sich in [Kapitel 11.](#page-189-0)

3. Schließlich gibt es noch **den Stern \***, der zu einer bestimmten Textstelle innerhalb dieser Schrift führt, in welcher ein bestimmtes Wort oder ein Sachverhalt näher erläutert wird.

Ich hoffe, dass dieses Büchlein seinen Zweck erfüllt – und würde mich über ein Feedbac[k°](#page-174-2) freuen!

Manfred Aulbach

Gießen, im Januar 2014

**Email:** [webmeister@aulbach-philosophy.de](mailto:webmeister@aulbach-philosophy.de) 

## <span id="page-9-0"></span>**1. Start**

(Hier geht's ganz schnell zum [Inhaltsverzeichnis\)](#page-1-0)

*Hinweis:* die Zeichen °,\*,# hinter manchen Wörtern sind **Links**[°,](#page-179-0) die zu Worterklärungen leiten. Die Rückkehr von einem Link zur ursprünglichen Stelle wird bei mir

- 1. Mit dem Rückwärtspfeil bei meinem PDF-Programm unterstützt. Ich benutze zur Zeit den "PDF-XChange Editor', den ich mir bei [Computer-Bild](https://www.computerbild.de/download/) runtergeladen habe.
- 2. Beim Mozilla-Browser (Juli 2021 die Version 89) mit dem Rückwärtspfeil links oben.

Beim Chrome-Browser und Edge-Browser funktioniert bei mir die Rückkehr leider nicht!

Wir kennen das Geteilt-Zeichen (den Doppelpunkt) und den Bruchstrich, was dasselbe bedeutet. Z.B. der Ausdruck mit den Geteilt-Zeichen:

### $A:b$  ist in Bruchstrich-Schreibweise dasselbe wie *A b*

Wir nennen dies , Verhältnis', oder lateinisch, Proportion'. Aber im normalen Leben geht es nicht um bedeutungsleere Buchstaben A, b, a, B sondern um Zahlen zusammen mit realen Dingen. Meistens sind es Zahlen, die an die Dinge geheftet werden: 10 Autos, 20 Bilder, 30 Dollars, tausend Milliarden Sterne usw. Und was im normalen Leben am allermeisten miteinander verglichen, und damit *ins Verhältnis gesetzt* wird, das ist die Anzahl von Gegenständen mit ihren Preisen. Deshalb ist dies zunächst unser vorrangiges Them[a°.](#page-186-0)

Wenn wir 10 Mercedes-Autos haben, von denen jedes 30.000 \$ (30Tausend Dollar) kostet, was kosten dann 20 solcher Mercedes-Autos? Jeder weiß natürlich sofort: ok, das ist das Doppelte. Also erstens kosten die 10 Mercedesse zusammen 300.000 \$ (300Tausend). Zweitens kosten dann doppelt so viele, also 20 Mercedesse, . . . wieviel?

In , Proportion' ausgedrückt haben wir folgende Frage:

### *1 Mercedes : 30.000 \$ = 20 Mercedesse : X Dollars*

Das ,X' steht für die Frage "wie viel". Es geht hier, bei dieser für manchen vielleicht undurchschaubaren Formel, um die einfache Frage: wie viel Dollar kosten 20 Mercedesse?

*Es soll erst mal nur das Prinzi[p°](#page-182-1) solcher Formeln deutlich gemacht werden*, um das es geht, um ähnliche Fragen auch in kompliziertere[n°](#page-178-0) Fällen beantworten zu können. Das ist unser Ziel in diesem ersten Abschnitt.

Es gibt zwei Lösungswege: einerseits die Method[e°](#page-180-2) über die Geteilt-Zeichen, andererseits die Bruchstrichmethode. Ich werde (zunächst) die Bruchstrich-Methode verwenden, da sie grundsätzlich weiterführender ist – nämlich wenn man in andere Bereiche der Mathematik geraten sollte, z.B. in die Geometri[e°,](#page-175-0) höhere Algebr[a°,](#page-170-6) Statisti[k°,](#page-185-3) usw. In [Kapitel 8.1](#page-112-0) werde ich auch noch auf die Geteilt-Zeichen-Methode (die mit dem Doppelpunkt) eingehen.

Fangen wir also ganz einfach mit der Bruchstrichmethode an.

### $1 Mercedes$   $20 Mercedes$ **30.000** *Dollars xDollars* Ξ

Wir wissen ja eigentlich alle schon, dass die 20 Mercedesse insgesamt 600Tausend Dollar kosten. Unser eigentliches Ziel ist aber, zu zeigen, wie wir *formel[l°](#page-175-2)* die xDollars herauskriegen und dass wir tatsächlich auch *formell* auf diese 600Tausend Dollar kommen.

### **Zwischenbemerkung:**

*Man muss sich für alle Zeiten merken: Das ,ist-gleich-Zeichen' (=) soll immer Gleichheit zwischen der linken Seite vom Gleichheitszeichen und der rechten Seite vom Gleichheitszeichen bedeuten. Wenn diese Gleichheit tatsächlich nicht der Fall sein sollte, dann ist die 'Gleichung' falsch.*

<span id="page-10-1"></span><span id="page-10-0"></span>Dies kann man sich am Model[l°](#page-180-1) einer Balancen-Waage (siehe unten) klar machen. Es ist eigentlich eine bildliche Einkleidung der *Goldenen Regel der Mathematik* [\(Kapitel 4.1\)](#page-53-1).

Wenn links und rechts in den beiden Schalen gleich viel Gewicht ist, so ist die Waage im 'Gleichgewicht'. Dies symbolisiert[°](#page-185-4) das folgende Bild. Und so ist es auch mit einer korrekte[n°](#page-178-1), Gleichung'. Etwa 5=5

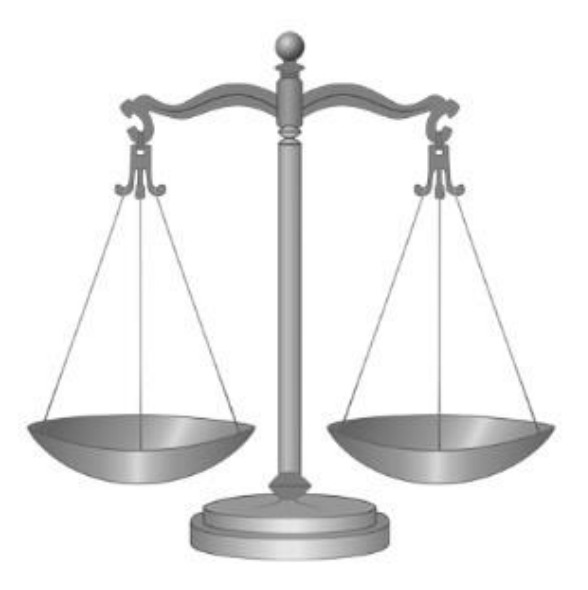

(Die beiden Bilder der Balancen-Waagen stammen von DTR in der Wikimedia: [Scale of justice](https://commons.wikimedia.org/wiki/File:Scale_of_justice_2.svg) un[d Scale of injustice\)](https://commons.wikimedia.org/wiki/File:Scale_of_injustice.svg)

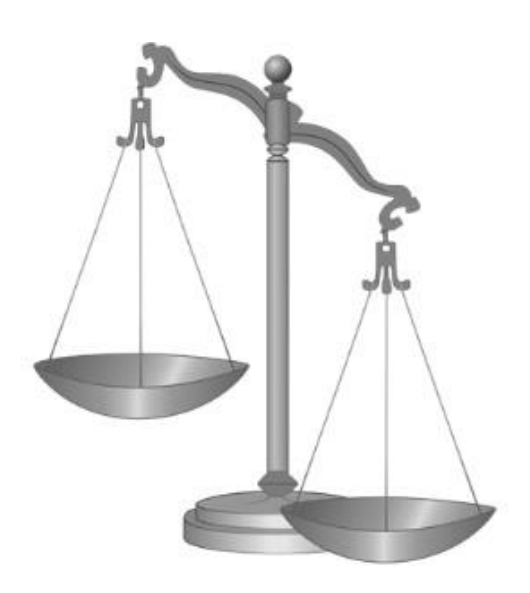

Wenn jedoch z.B. die rechte Schale ein größeres Gewicht hat als die linke, so sinkt die rechte Schale runter. Die Waage ist nicht im Gleichgewicht. Dies symbolisiert das zweite Bild (hier ist, wie man klar sieht, die rechte Schale aus schwerem Silber, die linke Schale aber ist aus wesentlich leichterem Aluminium). Es ist das Bild für eine unkorrekte Gleichung, etwa 5 = 7. Es handelt sich hier um keine *Gleichung* mehr und ist deswegen mathematisch falsch. Man würde in solch einem Falle mathematisch "5 ist ungleich 7" (ein schräg durchgestrichenes = Zeichen) schreiben:

### $5 ≠ 7$

Das folgende Gemälde von 1872 ist von *William Powell Frith* und findet sich als Foto in der [Wikimedia,](http://commons.wikimedia.org/wiki/File:William_Powell_Frith_At_my_Window,_Boulogne.jpg) 2 junge Frauen mit einer *Balancen-Waage* am Fenster:

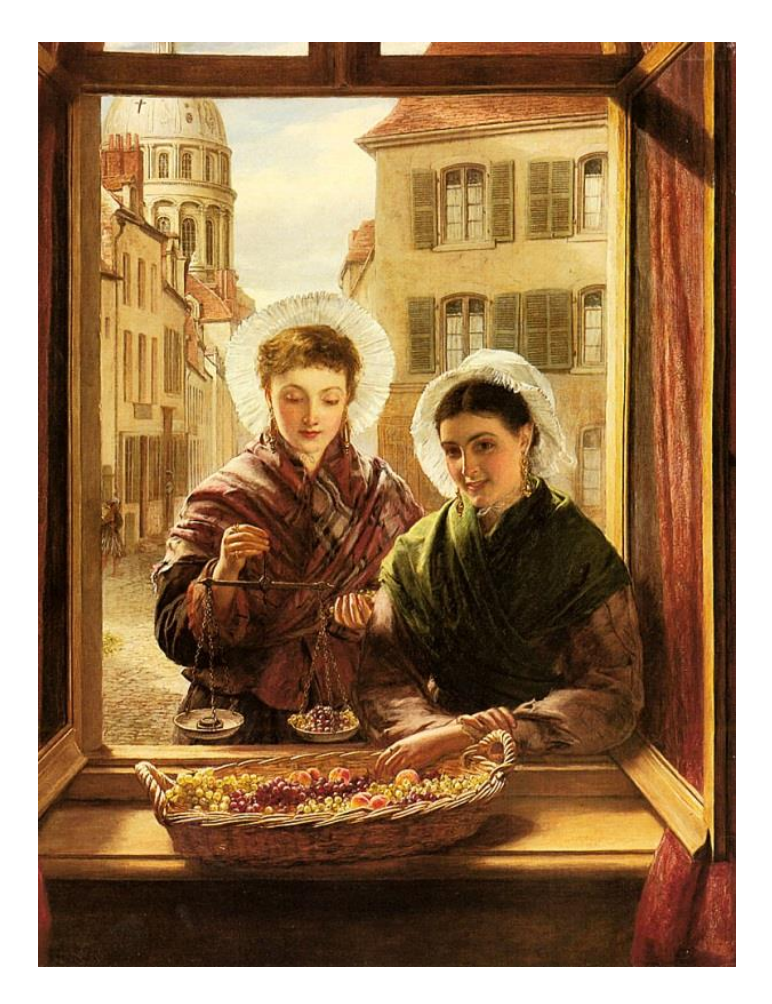

**Eine mathematische** *Gleichung* **ist wie eine Waage im Gleichgewicht. Auf der Balancen-Waage des obigen Gemäldes wird eine bestimmte Menge von Trauben (rechts) gegen ein Gewicht (links) in Balance, also in Gleichheit gebracht. Durch das genormt[e°](#page-175-3) Gewicht (ein Stück Metall) wurde eine Bemessungsgrundlage geschaffen, um einen angemessenen Preis für die Trauben zu ermitteln.** (Hier sieht man bereits einen ersten Zusammenhang von Mathematik mit *[Lady Justice\)](#page-3-0)*.

Ende der Zwischenbemerkung

Da wir ja schon das Ergebnis wissen, setzen wir jetzt für die x Dollars 600Tausend Dollars ein und sehen, ob dann die Gleichheit tatsächlich gilt:

### **30.000\$ 600.000\$** *AMercedes* 20*Mercedesse* =

Um das zu überprüfen, kommt hier *zum ersten Mal die Goldene Regel der Mathematik* zum Zuge. Diese besagt nämlich für diesen Fall, dass man sowohl den Zähler (oberhalb des Bruchstrichs) als auch den Nenner (unterhalb des Bruchstrichs) mit der gleichen Zahl malnehmen (multiplizieren) kann – und trotzdem handelt es sich, mathematisch gesehen, immer noch um dasselbe, d.h. *das Verhältnis* bleibt das Gleiche:

#### **1 20 1 20 30.000\$ 20 30.000\$ 600.000\$** *Mercedes Mercedes Mercedesse* = <del>--------------</del> =  $\bullet$

**IMercedes**  $=$  $\frac{20Mercedesse}{600,000\%}$ <br>
Jm das zu überprüfen, kommt hier zum ersten Mal die Goldene Regel der Mathematikum<br>
sum Zuge, Diese besagt nämlich für diesen Fall, dass man sowohl den Zähler (oberhalbes Bruchstric Wer sich mit Taschenrechnern auskennt, kann die folgenden Ausführungen "Kleines Taschenrechner-Ein-mal-Eins" problemlo[s°](#page-182-2) überschlagen. Es wird dabei in die allerersten Kenntnisse eingeführt. Und zwar am Beispie[l°,](#page-171-1) wie man 20x30Tausend ausrechnet. Es erscheint schließlich als Ergebnis "600000" im Displa[y#](#page-189-6) des Taschenrechners.

### <span id="page-14-1"></span><span id="page-14-0"></span>**1.1.Kleines Taschenrechner-Einmal-Eins**

(Hier geht's ganz schnell zum [Inhaltsverzeichnis\)](#page-1-0)

*Hinweis:* die Zeichen °,\*,# hinter manchen Wörtern sind **Links**[°,](#page-179-0) die zu Worterklärungen leiten. Die Rückkehr von einem Link zur ursprünglichen Stelle wird bei mir

- 1. Mit dem Rückwärtspfeil bei meinem PDF-Programm unterstützt. Ich benutze zur Zeit den "PDF-XChange Editor', den ich mir bei [Computer-Bild](https://www.computerbild.de/download/) runtergeladen habe.
- 2. Beim Mozilla-Browser (Juli 2021 die Version 89) mit dem Rückwärtspfeil links oben.

Beim Chrome-Browser und Edge-Browser funktioniert bei mir die Rückkehr leider nicht!

Wenn wir jetzt einen einfachen alten Taschenrechner irgendwo aus der Schublade holen (er kann ruhig etwas verdreckt sein), oder einen neuen im "1Euro"-Laden für 1,50€ kaufen (Mai 2013), können wir übungshalber *ganz easy*[#](#page-189-7) 30Tausend mal 20 ausrechnen:

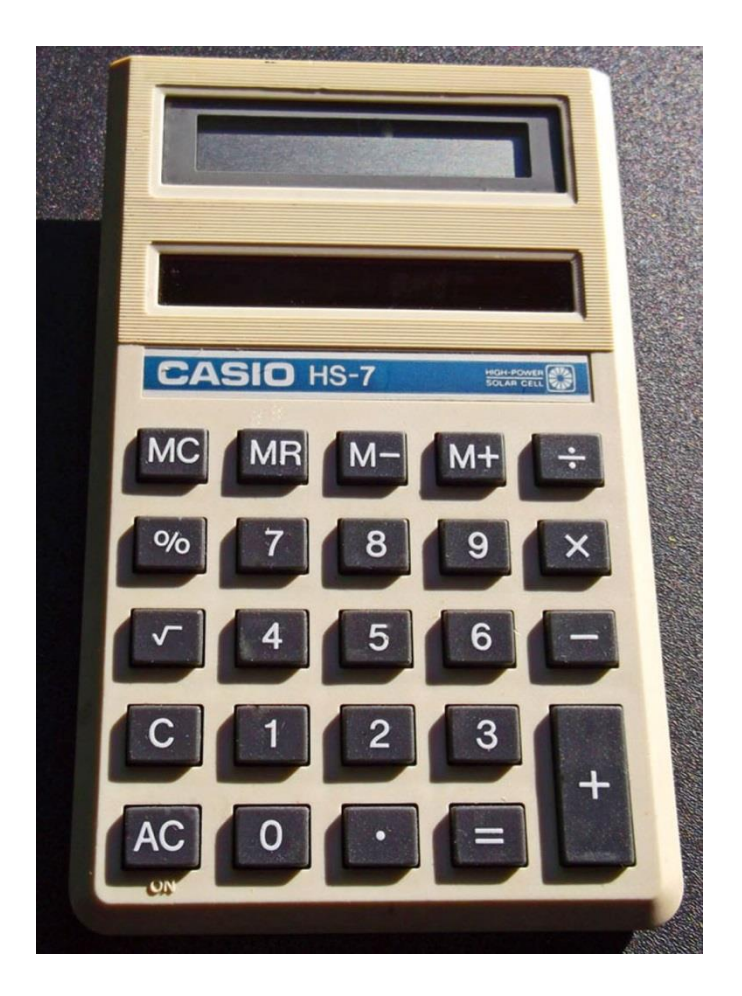

Bei diesem ersten Bild sieht man oben im hellen Fenster (im ,Display') erst mal nix. (Das dunkle Fenster untendrunter ist die Solarzelle, womit der Taschenrechner durch Licht betrieben wird). Wir nennen den Taschenrechner der Einfachheit halber "TR".

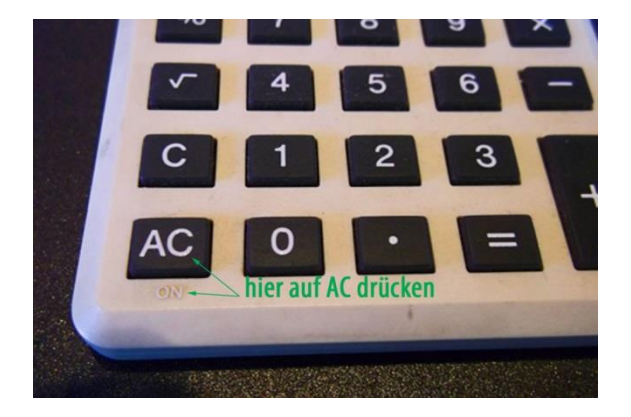

Erst muss der TR angestellt werden, damit man damit rechnen kann. Bei diesem ,Casio' gibt es die AC-Taste ("All Clear", zu deutsch "Alles klar") ganz links unten, die den TR auf die Zahl 0 stellt und auch als ON-Taste dient. Es erscheint eine Null (mit einem Pünktchen) im Display:

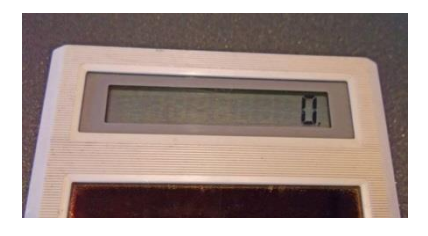

Jetzt geben wir in dem Zahlenfeld des TR nach einander die Zahl 2 und dann die 0 ein. Somit steht im Display "20". Falls wir uns vertippt haben, können wir mit der Taste "C" (Clear) auf der linken Seite des TR (siehe [das 1. Bild\)](#page-14-1) wieder zum vorherigen Zustand, also zur 0 zurückkehren.

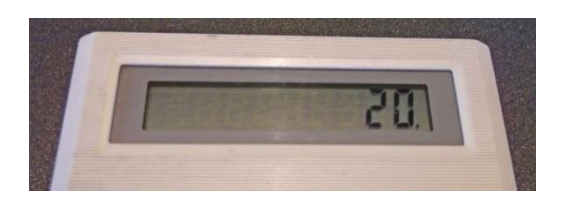

Nachdem wir "20" eingetippt haben, drücken wir das Malzeichen: das ist ein "X" am rechten Rand, (siehe [das 1. Bild\)](#page-14-1) denn wir wollen ja 20 x 30Tausend rauskriegen (was dasselbe ist wie 30Tausend mal 20, die Reihenfolge ist nicht wichtig). Nachdem wir das

Mal-Zeichen (X) gedrückt haben, geben wir über das Zahlenfeld erst 3, dann 0 und noch drei weitere Nullen ein. Wir sehen die Zahl 30000 im Display. Wenn nicht, dann haben wir uns vertippt und gehen mit "C" (Clear) wieder zurück auf , Los', dem 0-Zustand (ab dem eingegebenen Mal-Zeichen) und geben dann noch mal die 30000 ein.

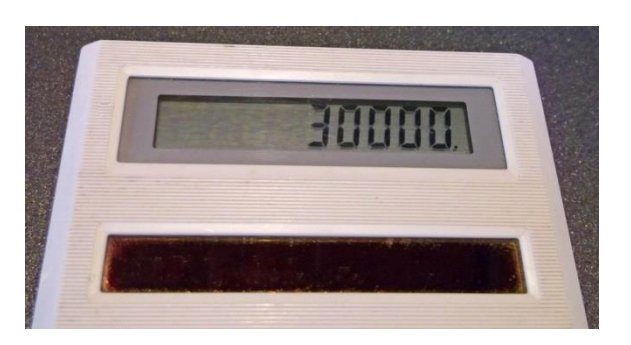

Schließlich drücken wir das "=" Zeichen am unteren Rand des TR (siehe [das 1. Bild\)](#page-14-1): Es erscheint im Display unser gesuchtes Ergebnis: 600000.

*Übrigens:* Der Unterschied zwischen C und AC ist ganz praktisch. Während AC ganz auf 0 zurückstellt, löscht C lediglich die letzte Eingabe. Alles Vorhergehende bleibt noch erhalten. Nicht alle Taschenrechner haben ein unterschiedliches C und AC. Aber das ist jetzt nicht unser Thema.

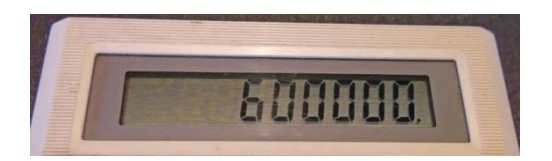

Zum Schluss dieses Taschenrechner-Kapitels möchte ich noch darauf hinweisen, dass für das Malzeichen 3 verschiedene Zeichen (Symbol[e°\)](#page-185-4) benutzt werden können:

1.Das normale Malzeichen, der Punkt: 2 3 = 6

- 2.Das Kreuz-Symbol, wie auf dem TR:  $2 \times 3 = 6$
- 3.Das moderne Computer-Symbol, der Stern: 2\*3=6

Nach diesem kleinen Ausflug in die Welt des Taschenrechners kehren wir zurück zur obigen Bruchstrich-Überlegung.

Wir waren an dem folgenden Punkt angelangt, und zwar die Sache mit den 3 Brüchen hintereinander oder anders ausgedrückt: Die Geschichte mit der , Gleichungskette':

#### **1 20 1 20 30.000\$ 20 30.000\$ 600.000\$** *Mercedes Mercedes Mercedesse* = <del>--------------</del> = <sup>.</sup>

**Diese** *Gleichungskette* **besagt: alle diese drei Brüche sind untereinander, mathematisch gesehen, gleich, sie haben alle das gleiche Verhältnis.** Tatsächlich haben wir ja mit Hilfe des Taschenrechners herausgekriegt, dass 30Tausend mal 20 zusammen 600Tausend ergibt. Und 1 Mercedes mal 20 sind 20 Mercedesse. Diese Gleichungskette soll uns klar machen, wie wir auf die x Dollars für 20 Mercedesse kommen, und wir tun jetzt mal alle so, als ob wir es noch nicht schon längst von vornherein wüssten.

Wir schreiben jetzt also statt der ursprünglichen Gleichung

1*Mercedes* 20 **30.000** *Mercedes Mercedesse Dollars xDollars*  $=$ 

die andere Gleichung, die Endgleichung:

#### 1*Mercedes* • 20 **20 30.000 20 20** *Mercedes · 20 20 Mercedesse Dollars xDollars*  $\bullet$  $\bullet$  $=$

Dann erkennt man ja schon sehr deutlich, dass der rechte Bruch, mathematisch gesehen, den gleichen , Zähler' (der obere Teil vom Bruchstrich) wie der linke Bruch hat. Und wenn nun der rechte Bruch auch noch den gleichen 'Nenner' (der untere Teil vom Bruchstrich) hätte, so wäre die Aufgabe gelöst:

### **x Dollars sind 30Tausend Dollars mal 20**.

Wir können jetzt eine beliebige, krumme' Zahl in dieses formelle Schema einsetzen, bei der das Endergebnis nicht so leicht ersichtlich ist. Z.B. was kosten 17 Mercedesse? Wo oben in der Endgleichung 20 steht, setzen wir überall stattdessen 17 ein. Und als Ergebnis hätten wir 30Tausend mal 17, also 510Tausend Dollars. Man kann natürlich auch einfach sagen: wenn 1 Mercedes so und soviel kostet, dann kosten 17 Mercedesse 17mal so viel. Worum es hier jedoch eigentlich geht, ist eine Einführung in die ,Bruchrechnung'. Dabei wird versucht, die x Dollars alleinstehend ,auf eine Seite zu schaffen'.

Was heißt das?

## <span id="page-19-0"></span>**2. Kleines Einmal-Eins der Bruchrechnung**

(Hier geht's ganz schnell zum [Inhaltsverzeichnis\)](#page-1-0)

*Hinweis:* die Zeichen °,\*,# hinter manchen Wörtern sind **Links**[°,](#page-179-0) die zu Worterklärungen leiten. Die Rückkehr von einem Link zur ursprünglichen Stelle wird bei mir

- 1. Mit dem Rückwärtspfeil bei meinem PDF-Programm unterstützt. Ich benutze zur Zeit den "PDF-XChange Editor', den ich mir bei [Computer-Bild](https://www.computerbild.de/download/) runtergeladen habe.
- 2. Beim Mozilla-Browser (Juli 2021 die Version 89) mit dem Rückwärtspfeil links oben.

Beim Chrome-Browser und Edge-Browser funktioniert bei mir die Rückkehr leider nicht!

Ein Bruch besteht aus einem Bruchstrich sowie einem 'Zähler' (das, was über dem Bruchstrich steht) und einem ,Nenner' (das, was unterhalb des Bruchstrichs steht) in welchem Zahlen oder Buchstaben (diese Buchstaben sind *Stellvertreter* für Zahlen) stehen. Ein Hinweis, für was die Zahlen gedacht sind, kann oft nix schaden: also nicht einfach nur "10", sondern gemeint sind beispielsweise eigentlich "10€". Der mathematische ,Bruch' ist eine clevere<sup>[°](#page-172-2)</sup> Form des Geteilt-Zeichens, der sich vor allem auch für sehr kompliziert[e°](#page-178-0) wissenschaftlich[e°](#page-187-0) Rechnungen bewährt hat.

Wir haben jetzt erst mal eine einfache ,Dreisatz'-Aufgabe<sup>o</sup>: Wir wissen, dass 3 Dinger 1,20€ kosten. Das Problem ist: was kosten eigentlich 5 solcher Dinger?

Dazu fragen wir: was kostet denn 1 Ding? Logischerweise den 3. Teil von 3 Dingern. Und 5 Dinger kosten logischerweis[e°](#page-179-2) 5 mal so viel wie ein Ding.

### Also: **1,20€ / 3 = 0,40€ für 1Ding**

*Dazu ist kurz zu bemerken:* Das Geteiltzeichen kann sowohl Doppelpunkt ":" als auch Bruchstrich als auch Schrägstrich "/" sein. Oft ist es bequemer, den Schrägstrich zu nehmen, vor allem, wenn man einen Text per Computer schreibt. Auch ist noch kurz zu klären, dass es mathematisch gesehen dasselbe ist, wenn ich statt 1,20 lediglich 1,2 schreibe. Oder statt 0,40 lediglich 0,4.

Somit ergibt sich, als mathematischer Bruch geschrieben, der Preis für 1 Ding:

$$
\frac{1,20 \varepsilon}{3} = 0,40 \varepsilon
$$

Wofür man sich den Taschenrechner zu Hilfe nehmen kann und das Geteilt-Symbol (÷) oben rechts benutzt (siehe **[das 1. Bild](#page-14-1)**). Für das Komma wird im Taschenrechner kurioserweise der Punkt unten eingegeben. Das ist amerikanische Schreibweise. Also <1 Punkt 2> eingeben, dann das Geteilt-Zeichen (÷) oben rechts drücken, dann 3

eingeben und anschließend das = Zeichen unten rechts eingeben. Im Display müsste dann als Ergebnis "0.4" erscheinen, was auf Deutsch 0,4 heißt.

Und für 5 Dinger entsprechend:

<span id="page-20-0"></span>
$$
_{(2.2)} \qquad 5 \cdot 0,40 \in 2 \in
$$

D.h. 5 Dinger kosten 2€.

Nun nähern wir uns langsam der richtigen Bruchrechnung. Die Frage, die unten in den beiden Brüchen links und rechts vom Gleichheitszeichen steht, lautet ungefähr: 1,2€ kosten 3 Dinger, dann bezahle ich x€ für 5 Dinger. Das "x€" kann man sich als "wie viel Euro?" vom Mathematischen ins Deutsche übersetzen.

$$
\frac{1,2\epsilon}{3Dinger} = \frac{x\epsilon}{5Dinger}
$$

Man kann das Ganze auch mit dem ,Kehrwert' schreiben, d.h. Nenner nach oben, wo vorher Zähler war und umgekehrt, und hätte dabei trotzdem am Sachverhalt nix geändert (mathematisch betrachtet):

(2.4) 
$$
\frac{3Dinger}{1,2\epsilon} = \frac{5Dinger}{x\epsilon}
$$

**(Auf diesen äußerst wichtigen Tatbestand komme ich weiter unten noch zurück. Er soll an dieser Stelle nur nebenbei erwähnt werden!)**

Die Frage ist auch hier nach wie vor, wenn 3 Dinger 1,20€ kosten, dann kosten 5 Dinger wie viel?

Es handelt sich um einen **typische[n°](#page-186-2) 'Dreisatz'** (in früheren Zeiten *Regel de tri* genannt): Aus drei gegebenen, bekannten Werten soll ein vierter, unbekannter Wert erschlossen werden.

**Das allerentscheidendste bei diesen beiden Brüchen des Dreisatzes ist lediglich, dass im Zähler jeweils die gleiche Sorte Zeug ist (z.B. "Dinger") und dass im Nenner** **ebenfalls jeweils die gleiche Sorte Zeug ist (z.B. "€"). Dass also Dinger und Euro nicht über Kreuz gehen sondern jeweils auf einer Linie sind.**

**Das ist wie bei einer alten 'Slot-Machine'[#](#page-189-8) mit den Pflaumen, Glocken, Zitronen, Mirabellen, Kirschen in der mittleren Linie, damit unten Geld rauskommt:**

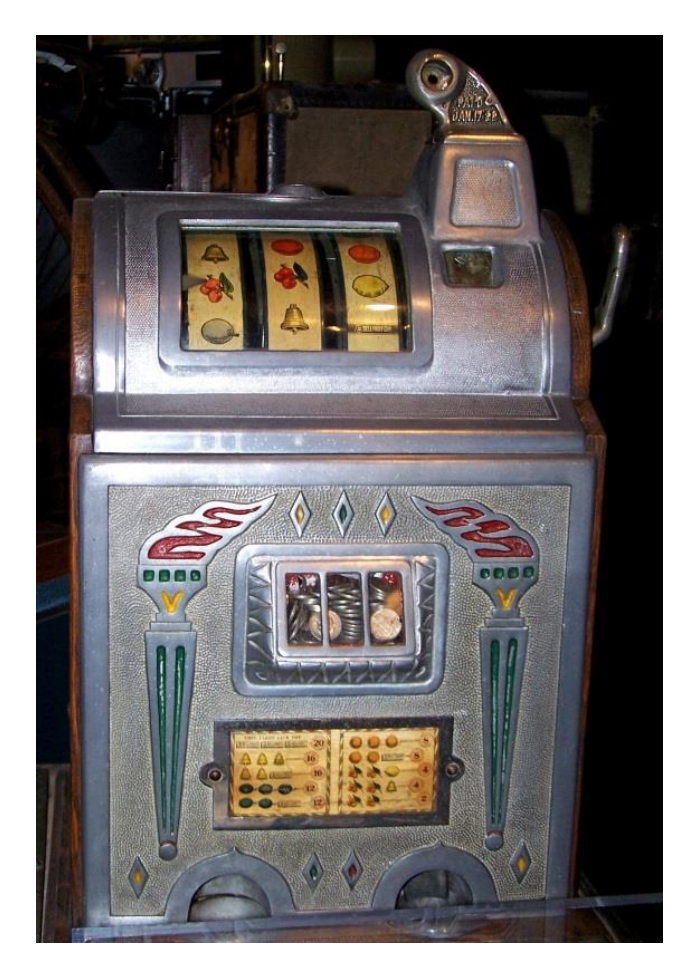

(Foto von Valerie Everett au[s Wikimedia\)](https://commons.wikimedia.org/wiki/File:Old_slot_machine.jpg)

**Und um sich das noch mal genau einzuprägen, habe ich hier ein Bild: Äpfel auf einer Linie und Zitronen auf der anderen Linie der beiden Brüche:**

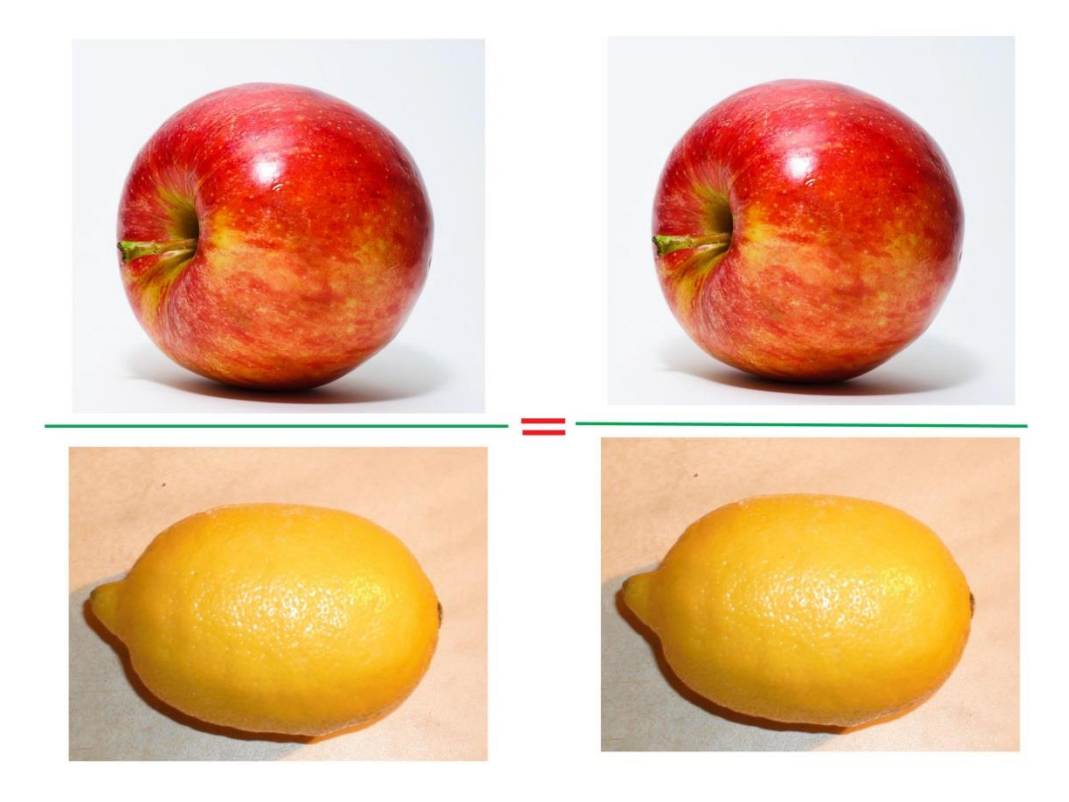

(Apfel-Foto von Abhijit Tembhekar in [Wikimedia.](https://commons.wikimedia.org/wiki/File:Red_Apple.jpg) Zitronen-Foto von Gábor Hanák/Hanák Gábor in [Wikimedia\)](https://commons.wikimedia.org/wiki/File:Citrom.jpg)

### So, und jetzt kommt **der** *salto mortal[e°](#page-184-4)* **der Bruchrechnung:**

<span id="page-22-0"></span>*Trommelwirbel, Tusch:* Das "x€" steht plötzlich ganz allein auf der einen Seite der Gleichung und der Rest steht auf der anderen Seite des Gleichheitszeichens!

$$
x \in \frac{5Dinger \cdot 1,2\epsilon}{3Dinger}
$$

### (2.5)

Dieser *Zaubertrick* soll nun erklärt werden. Dazu müssen wir uns klar machen, dass sich an der Gleichheit nix ändert, wenn wir beide Seiten der Gleichung gleichartig vergrößern. So z.B. ändert sich an der *Gleichheit* der einen Seite mit der anderen nix, wenn etwa für 5=5 auf beiden Seiten mal 2 genommen wird: man hat dann

## $5 \cdot 2 = 5 \cdot 2$  oder  $10 = 10$

Ganz ähnlich verfahren wir nun mit der folgenden Formel:

#### (2.6) **1, 2€ € 3Dinger** 5 *x Dinger Dinger*  $=$

Wir multiplizieren jetzt beide Seiten der Gleichung mit "5 Dinger". Dabei erscheint der Multiplikator (die Zahl, mit der ich malnehme) lediglich im Zähler.

### **Beispiel:**

Etwa so, wie wenn ich 2,5 mal 3 nehme. Dann habe ich 7,5.

In Bruchform ausgedrückt heißt das, weil 2,5=5/2 (Fünf Halbe) ist:

$$
\frac{5}{2} \cdot 3 = \frac{5 \cdot 3}{2} = \frac{15}{2} = 7,5
$$

*In Worten:* Fünfzehn Halbe sind 7,5. *Oder:* 15 geteilt durch 2 ist 7,5.

### Ende des Beispiels

Jetzt beide Seiten mit 5 Dinger malnehmen:

$$
\frac{1,2\epsilon \cdot 5Dinger}{3Dinger} = \frac{x\epsilon \cdot 5Dinger}{5Dinger}
$$

Man kann "x€" ebenfalls als Multiplikato[r°](#page-180-3) ansehen, so wie oben die 3 (bei 2,5 mal 3) und es vor oder hinter den Bruch auf der rechten Seite setzen:

$$
\frac{5Dinger}{5Dinger} \cdot x \in
$$

(2.9)

Und jetzt müssen wir einfach akzeptieren<sup>o</sup>, dass 5/5 = 1 ist. Das kann man sich folgendermaßen plausibel machen:

### **20:5=4; 15:5=3; 10:5=2, und 5:5=1**

Wenn aber irgendeine Zahl "x" mal 1 genommen wird, so bleibt sie dieses "x". *Einmal* irgendwas bleibt dieses irgendwas. Es wird weder gedoppelt noch gehälftet. Es bleibt einfach, was es ist.

#### **5**  $\mathbf{\epsilon} = \mathbf{1} \cdot \mathbf{x} \, \mathbf{\epsilon} = \mathbf{x} \, \mathbf{\epsilon}$ **5** *Dinger*  $x$   $\mathbf{t} = \mathbf{I} \cdot x$   $\mathbf{t} = x$ *Dinger*  $\cdot x \tau = 1 \cdot x \tau =$

(2.10)

Infolgedessen ergibt sich schließlich (2.11):

#### $\underline{1,2}\boldsymbol{\epsilon}\cdot 5Dinger = \boldsymbol{x}\boldsymbol{\epsilon}\cdot 5Dinger = \boldsymbol{x}\boldsymbol{\epsilon}$ **3 5** *Dinger x*€ 5Dinger *x Dinger Dinger*  $\cdot$ *JDULEEL X* T = <del>- - - - - - - - -</del> =

**Das ist tatsächlich der obige** *Zaubertrick* **von [Formel 2.5:](#page-22-0)**

$$
x \in \frac{5Dinger \cdot 1,2\epsilon}{3Dinger}
$$

(2.12)

Denn *erstens* kann die Reihenfolge vertauscht werden: ob x€ vor dem Gleichheitszeichen oder hinter dem Gleichheitszeichen steht, ändert nix an der *Gleichheit* selber. Und *zweitens* können auch im Zähler (d.h. über dem Bruchstrich) die beiden Faktoren (das, was miteinander malgenommen wird) vertauscht werden. Das Ergebnis ist das gleiche. Z.B. können auch die beiden Faktoren 5 und 2 vertauscht werden, wie beispielhaft hier gezeigt wird:

## $5 \cdot 2 = 2 \cdot 5$

Es ergibt sich jeweils 10.

Somit haben wir also mit Hilfe des *salto mortale der Bruchrechnung* die formell[e°](#page-175-2) Lösung der Frage wie viel € wir für 5 Dinger bezahlen müssen: <5/3 mal 1,2>. Also Taschenrechner raus und <5 geteilt durch 3> eingegeben, = gedrückt (1,6666666), dann das mal-Zeichen gedrückt, 1,2 (also 1 Punkt 2) eingegeben, = gedrückt und wir erhalten 1,9999999. Also fast so viel wie 2. – Wir hatten ja schon längst gewusst, dass das Ergebnis 2€ sein muss (siehe oben [Formel 2.2\)](#page-20-0). Dass der Taschenrechner keine exakt[e°](#page-174-3) 2 ausgibt, liegt daran, dass er die Zahl 1,6666666… mit unendlich vielen 6ern irgendwann mal abbrechen muss und deswegen ein klitze kleines bisschen zu wenig berechnet.

Hiermit haben wir schon die ersten, ganz wichtigen Schritte in die Bruchrechnung getan. Es wird Zeit, dass wir das Gelernte anwenden und dabei unser Können bzgl. (=bezüglich) der Bruchrechnung noch weiter vertiefen.

## <span id="page-26-0"></span>**3. Normaler Dreisatz bzw. einfache Proportionalität**

(Hier geht's ganz schnell zum [Inhaltsverzeichnis\)](#page-1-0)

*Hinweis:* die Zeichen °,\*,# hinter manchen Wörtern sind **Links**[°,](#page-179-0) die zu Worterklärungen leiten. Die Rückkehr von einem Link zur ursprünglichen Stelle wird bei mir

- 1. Mit dem Rückwärtspfeil bei meinem PDF-Programm unterstützt. Ich benutze zur Zeit den "PDF-XChange Editor', den ich mir bei [Computer-Bild](https://www.computerbild.de/download/) runtergeladen habe.
- 2. Beim Mozilla-Browser (Juli 2021 die Version 89) mit dem Rückwärtspfeil links oben.

Beim Chrome-Browser und Edge-Browser funktioniert bei mir die Rückkehr leider nicht!

Worum es beim normalen ,Dreisatz<sup>"</sup> geht, ist nix anderes, als dass ich beispielsweise für 5 Dinger mehr bezahlen muss als für 2. Das Verhältnis (die Proportion) die sich bei der Menge der Dinger einstellt, sollte sich auch im Preis einstellen. [Falls sich jedoch der Preis mit der Menge ändert (also z.B. *pro Ding* geringer wird, je mehr Dinger ich kaufe), haben wir nicht mehr die *Proportionalität* sondern ein etwas kompliziertere[s°](#page-178-0) Proble[m°,](#page-182-2) das hier nicht unser Them[a°](#page-186-0) ist.]

**Es geht bei dieser** *einfachen Proportionalität* **um die Angelegenheit: je mehr desto mehr (im gleichen Verhältnis)** oder auch: **je weniger desto weniger (im gleichen Verhältnis).** Der Gegensatz zur *einfachen Proportionalität* ist die *umgekehrte Proportionalität* (siehe unten).

Beispiele:

- 1. Je mehr Kilometer wir mit unserem Auto fahren, desto mehr Benzin verbrauchen wir. Bzw[.°](#page-172-1) je weniger wir fahren, desto weniger Benzin verbrauchen wir.
- 2. Je länger das Licht brennt, desto mehr Strom verbrauchen wir. Bzw. je weniger lange das Licht brennt, desto weniger Strom verbrauchen wir.
- 3. Je öfter wir uns freuen, desto glücklicher sind wir. Bzw. je weniger oft wir uns freuen, desto weniger glücklich sind wir.

Beispiele von , umgekehrter Proportionalität<sup>'</sup> (darauf kommen wir später ausführlicher zu sprechen, in [Kapitel 5,](#page-71-0) es soll aber hier schon erwähnt werden):

- 1. Ein Vorrat Heizöl wird *umso weniger*, *je mehr* verbraucht wird.
- 2. *Je weniger* ich zu Essen habe, *desto mehr* Hunger habe ich.
- 3. *Je mehr* Glatze ich habe, *desto weniger* Haare habe ich auf dem Kopf.

Die Frage ob einfache oder umgekehrte Proportionalität ist für die Alltagsmathematik von wichtiger Bedeutung. Aber jede für sich ist auch wiederum wichtig – auch wenn die umgekehrte Proportionalität wesentlich seltener vorkommt. Wir fangen also hier mit der einfachen Proportionalität oder dem normalen 'Dreisatz' an. **Dreisatz heißt:** wir wissen 3 Sachen und wollen aus den gegebenen Informationen eine vierte Sache wissen. Oder etwas genauer:

Aus drei gegebenen Werten (a, b, c) einer normalen Proportionalität a:b=c:x soll ein vierter, bislang noch unbekannter Wert x erschlossen werden.

### <span id="page-27-0"></span>**3.1. Bestimme die Mehrwertsteuer aus dem Endergebnis**

(Hier geht's ganz schnell zum [Inhaltsverzeichnis\)](#page-1-0)

Es ist klar: je mehr wir bezahlt haben für 1Ding, desto höher ist die Mehrwertsteue[r°](#page-180-4) (abgekürzt: Mwst.). Und zwar strikt proportional. Also ein klarer Fall von einfacher Proportionalität.

Wir haben in Deutschland (seit 2005, Große Koalition, CDU+SPD) einen Mehrwertsteuersatz von 19%. Wir wissen, dass wir für irgend 1Ding, 60€ bezahlt haben. Aber wie viel davon ist Mehrwertsteuer?

*Noch eine kurze Anmerkung zum Thema 'Prozent': Das Wort stammt aus dem Italienischen "per cento" und bedeutet "von Hundert". Ein Prozentwert bezieht sich immer auf die Zahl 100 als Ausgangsgröße. 1% (Ein Prozent) ist der 100te Teil von irgendwas, 19% sind <19mal 1%>. Beispiel: 1% von 500€ sind 5€. 19% von 500€ sind 19mal 5€ = 95€. Weiter: 1% von 1000€ sind 10€. 19% von 1000€ sind 19mal 10€, also 190€, was das Doppelte von 95€ ist [man erkennt jetzt, was 'strenge Proportionalität' bedeutet: Wenn sich die Bezugszahl (hier 500€) verdoppelt, dann verdoppelt sich auch das Prozentergebnis (erst 95€, dann 190€)]. – Mit dem Taschenrechner rechnet man folgendermaßen: Erst 500 eingeben, dann das Multiplikations-Zeichen (x), dann 19 und schließlich drücke man die Prozent-Taste (%) auf der linken Seite (vgl.* [Bild 1](#page-14-1)*). Es erscheint das Ergebnis 95. Diese Prozent-Taste hat jeder Taschenrechner irgendwo. Manchmal muss man etwas suchen.*

### **Die Dreisatzgleichung** hat als linke Seite

<119% ins Verhältnis gesetzt zu 60€>.

Das heißt, 119% ist mein *versuchsweiser* Ansat[z°,](#page-171-3) wonach vermutlich da drin schon die 19% Mwst. stecken. – Als rechte Seite hat die Dreisatzgleichung 100% ins Verhältnis gesetzt zur Frage: Wie viel Euro (= x€). Das heißt, 100% ist mein versuchsweiser Ansatz, dass dies der Betrag ohne Mwst. ist.

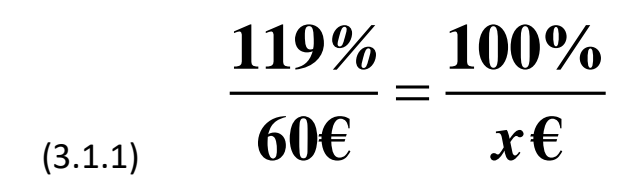

Diese mathematische Forme[l°](#page-175-1) noch mal ins Deutsche übersetzt lautet: 119% sind 60€. Und 100% sind dann wie viel Euro?

**Beachte bitte**, dass Prozente jeweils im Zähler stehen und Euro jeweils im Nenner! Also *auf einer Linie*, nicht überkreuz:

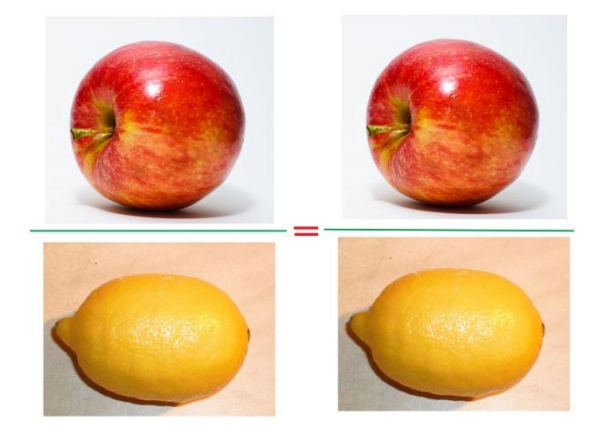

(Apfel-Foto von Abhijit Tembhekar in [Wikimedia.](https://commons.wikimedia.org/wiki/File:Red_Apple.jpg) Zitronen-Foto von Gábor Hanák/Hanák Gábor in [Wikimedia\)](https://commons.wikimedia.org/wiki/File:Citrom.jpg)

Aber das nur nebenbei …

Zurück zum Thema:

*In other word[s#](#page-189-9) :* 119% verhalten sich zu 60€, wie 100% zu wie viel €? Der Ansatz klingt für mich erst mal irgendwie plausibe[l°.](#page-182-3) - Die x€ müssen bezüglich[°](#page-172-3) 100% in das gleiche Verhältnis gebracht werden, wie die 60€ zu 119%. Dann gilt die ,Gleichung'[\\*.](#page-10-1)

Jetzt ist wieder unser *Zaubertrick* gefragt: wie kriege ich "x€" allein auf eine Seite?

Später finden wir wesentlich schnellere Lösungen (Abkürzungswege), aber erst mal müssen wir kapieren (= schnallen), um was es eigentlich geht. *It's a Long Way to Tipperary[!#](#page-190-0)* Denn Leute, erst einmal geht es hier um Verständnis, *und dann erst* um mechanisch[e°](#page-180-5) Auswendiglernerei!

Zunächst einmal multipliziere[n°](#page-180-6) wir beide Seiten mit x€ (3.1.2):

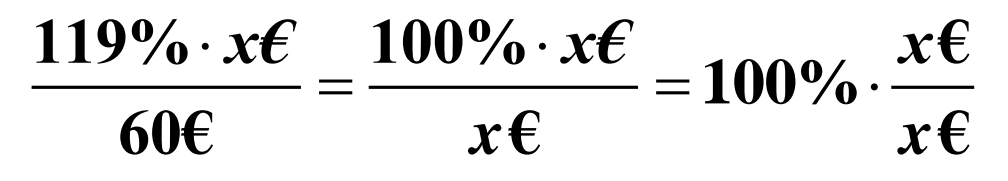

Wie wir schon bei der obigen Einführung in die Bruchrechnung gelernt haben, ist x€/x€=1. Folglich die rechte Seite der Gleichung gleich 100% mal 1, gleich 100%. Genau darum geht es ja schließlich hier bei diesem Trick mit dem Multiplizieren beider Seiten

mit x€! Also haben wir jetzt als Ergebnis:  
\n
$$
\frac{119\% \cdot x \cdot \text{£}}{60 \cdot \text{£}} = 100\%
$$
\n(3.1.3)

Als nächstes werden beide Seiten mit 60€ multipliziert (unser Endziel ist x€ allein auf eine Seite zu kriegen):

Als nächstes werden beide Seiten mit 60€ multipliziert (unser Endziel eine Seite zu kriegen):

\n
$$
\frac{119\% \cdot x \cdot \text{60}}{60 \cdot \text{60}} = 100\% \cdot 60 \cdot \text{60}
$$

\n(3.1.4)

Und siehe, wir haben jetzt links nur noch 119% mal x€, da ja <60€/60€=1> ist. Jetzt müssen wir beide Seiten nur noch durch 119% teilen, und wir haben unser Ergebnis. – Wie gesagt, das geht später wesentlich schneller und elegante[r°.](#page-174-4) Hier geht es allein um das Verständnis! Am besten man verfolgt eigenhändig diese Rechnung auf einem Blatt Papier und sieht, ob man sie selber nachvollziehen kann.

$$
\frac{119\%}{119\%} \cdot x \cdot \text{E} = \frac{100\% \cdot 60 \cdot \text{E}}{119\%}
$$

 $(3.1.)$ 

Somit haben wir endlich den *Zaubertrick* hingekriegt und x€ allein auf einer Seite stehen. Als Ergebnis haben wir

$$
x \mathbf{\epsilon} = \frac{100\%}{119\%} \cdot 60\mathbf{\epsilon}
$$

Tja, da würde man ja nun gerne mal wissen, was ist das denn nun? Also Taschenrechner ausgepackt und 100 durch 119 eingeben. Dann "mal" eingeben und anschließend 60 eingegeben. Schließlich "=" eingeben. Und (fast) fertig ist die Laub[e°:](#page-179-3) Das Ergebnis ist 50.420166 (Euro). Das klingt plausibel. Jedenfalls weniger als 60€. Jetzt müssen wir nur noch von 60€ diesen Betrag von 50,420166€ abziehen. Das können wir einfach so erledigen, dass wir jetzt minus und dann 60 eingeben und wir erhalten 9.579834- (als Minus-Zahl, denn wir haben ja was Größeres von was Kleinerem abgezogen). Dieses Minus der Minuszahl interessiert uns aber nicht: **9,6€ ist die tatsächliche Mehrwertsteuer.**

Da wäre ja jetzt interessant herauszubekommen, ob unser *versuchsweiser* Ansatz mit den 119% überhaupt richtig ist!

Dafür gibt es eine sogenannte *'Probe'*:

Also angenommen, wir hätten als Händler eine Ware zu verkaufen für 50,42€ und schlagen jetzt pflichtgemäß 19% Mehrwertsteuer drauf. So kommen wir auf folgende Rechnung:

1% von 50,42 sind der 100ste Teil, also 50,42/100. Was sagt der Taschenrechner? 0,5042. So gut, so schön. Jetzt 19%? sind 19mal so viel. Sie haben sicher noch die Ziffern auf dem Display – also geben Sie schnell "mal 19" ein. Es ergibt sich 9,5798 – was in der Tat das obige Taschenrechner-Ergebnis war. – Folglich ist unser *versuchsweiser* Ansatz mit den 119% richtig gewesen! – **DA,DA - DA,DA – Narrhalla-Marsc[h°!](#page-181-1)** Und wenn wir jetzt die 9,5798€ zu 50,42€ hinzuaddieren ergibt sich lt. Taschenrechner:

## **9,5798 50,42 59,9998**

Wenn wir 50,420166 hinzuaddiert hätten, so kämen wir in der 4. Stelle hinter dem Komma sogar noch etwas dichter an 60 heran: 59,999**9**66. (Weil 9 ist etwas mehr als 8).

Also fast schon 60€. Damit sind wir zufrieden. Die Mwst. bei 60€ beträgt ~9,6 €. (Das sog. ,Tilde'-Zeichen ~ soll "ungefähr" bedeuten).

### <span id="page-31-0"></span>**3.2. Prozentualer Gewinnaufschlag – oder: Lohnt sich eine Würstchenbude?**

(Hier geht's ganz schnell zum [Inhaltsverzeichnis\)](#page-1-0)

Prozentüberlegungen sind ein dankbares Thema für die einfache Proportionalität und den entsprechenden Dreisatz. Denn wenn man einen bestimmten Prozentsatz vorgegeben hat, wie oben bei der Mehrwertsteuer, dann ändert sich die Höhe des Endbetrages *proportional* zur Höhe des Anfangsbetrages. - Oder auch umgekehrt, je höher der Prozentsatz ist, desto mehr Aufschlag ergibt das zum Grundpreis – und das auch wieder *streng proportional*.

Beispielsweis[e°](#page-171-1) eine Geschäftsfrau *in sp[e°](#page-177-2)* hat eine Würstchenbude aufgemacht und will exzellent[e°](#page-174-5) Bratwurst verkaufen. Deshalb kauft sie *gut gewürzte Bratwürste* zum Durchschnittspreis von 1€ bei einem fähigen Metzger ein – und nicht irgendwelchen billigen industriellen Dreck von irgendwo. Die Würstchen brät sie nicht auf einem Grill sondern im offenen Bräter (mit Biskin-Bratöl gebacken) auf Elektroplatten. Das hat sich durchaus bewährt. Nun hat sie aber einen Haufen Ausgaben für den Unterhalt der Würstchenbude: Pach[t°](#page-181-2) an den Grundbesitzer, Steuern, Brand- und Diebstahl-Versicherung, Reparaturen, Austausch kaputter Geräte, Strom, Wasser, Müll, Reinigung, Heizung, verdorbene Ware, unbemerkte kleine Diebstähle, Kampf mit den Behörden, Öl, Senf, Brötchen, Ketchup, Servietten, Pappteller usw., Aushilfskräfte müssen ab und zu bezahlt werden, jemand, der ihr die Steue[r°-](#page-185-5)Erklärung erledigt, macht das wahrscheinlich auch nicht umsonst, und Leben will die Gute Frau ja auch noch. Außerdem braucht sie *private* Versicherungen gegen Krankheit, Unfall, Arbeitsunfähigkeit (eine private Altersrentenversicherung wird sie sich nicht leisten können). Also denkt sie sich erst mal, 30% Gewinn müssen schon drin sein, wenn das hier gelingen soll.

Die Sache, was denn dann ein Würstchen im Verkauf kostet, ist einfach auszurechnen. 10% von 100 Cent sind 10 Cent und 30% sind 3mal so viel, also 30 Cent. Sie müsste das Würstchen für 1,30€ verkaufen. - Aber ob das wirklich reicht, bei ihren sonstigen Kosten, ist wirklich noch die Frage! Wahrscheinlich sind 50% ein angemessenerer Aufschlag. Also 50 Cent dazu: Sie müsste das Würstchen dann für 1,50€ verkaufen.

Es kommt aber nicht nur auf den Preis an, sondern vor allen Dingen auch auf den 'Umsatz', wenn sich ein Geschäft lohnen soll. 'Umsatz' wäre die Menge Würstchen, die sie pro Tag verkauft – genauer: der Geldbetrag, den sie dafür einnimmt.

Nehmen wir an, sie hätte 9 Stunden am Tag geöffnet, von morgens 10 bis abends 7. Und außerdem sonntags wie werktags. Manchmal hat sie 1-2 Tage zu. Die Frau hat errechnet, dass sie im Durchschnitt pro Tag 150 Würstchen verkauft. (Sie verkauft demnach im Durchschnitt pro Stunde 150 : 9 sind ungefähr 17 Würstchen, also <60Minuten:17>=3,5Minuten; d.h. im Durchschnitt alle 3½ Minuten ein Würstchen).

**Der Ausdruck 'Durchschnitt' ist ein wichtiger Begriff[°](#page-171-0) der Alltags-Mathematik.** Er besagt in unserem Beispie[l°](#page-171-1) folgendes: Nachdem die Frau eine längere Zeit, sagen wir mal 10 Tage lang, gezählt hat, wie viel sie insgesamt an Würstchen verkauft hat, nämlich 1500 Würstchen, teilt sie diese Anzahl durch diese Zeit, also durch die 10 Tage. Dann kommt sie auf 150 Würstchen pro Tag *im Durchschnitt*. Das heißt aber nicht, dass sie ständig, genau alle 3½ Minuten 1 Würstchen verkauft. Da gibt es Zeiten, wo es sehr ruhig zugeht, und sie heilfroh ist, wenn sich überhaupt mal ein Kunde zu ihr verirrt, etwa zwischen 10 und 13 Uhr. Dann gibt es plötzlich 'Stoßzeiten', etwa zwischen 13 und 15 Uhr, wo sie ganz hektisch zusehen muss, dass sie mit dem Braten nachkommt, um dem Kundenansturm gewachsen zu sein. Es gibt ganze Tage, wo besonders viel los ist, etwa samstags, und andere Tage wo kaum was los ist. Aber *im Durchschnitt* verkauft sie alle 3½ Minuten 1 Würstchen. Ihre Durchschnitts-Zahl verkaufter Würstchen im Monat ist wichtig, um herauszubekommen, inwieweit sich ihr Geschäft lohnt.

### *Ab jetzt kommt der Taschenrechner ins Spiel:*

Wenn sie also pro Würstchen 50 Cent Gewinn hat, so hat sie pro Tag einen Gewinn von

### (3.2.1)  $150 \cdot 0,56 = 756$

Wenn man den Monat 30 Tage rechnet, so hätte sie pro Monat einen Gewinn von

#### (3.2.2)  $30 \cdot 756 = 22506$

Das ist nicht viel, da dies kein , Reingewinn' ist, sondern lediglich der , Bruttogewinn'. Von dem Bruttogewinn müssen erst noch alle Kosten für die Wurstbude, z.B. die Bodenpacht, abgezogen werden, um zum Reingewinn zu kommen.

Nehmen wir jetzt an, die Pacht beträgt moderat 100€ pro Monat und weitere Kosten (Steuern, Strom, Servietten, Senf, Öl, Heizkosten usw.) summieren sich im Durchschnitt pro Monat auf 300€. Hinzu kommen noch 300€ für die Aushilfen (10€ pro Stunde). Die Frau müsste dann also mit **Kosten (manche sagen 'Unkosten') von 700€ im Monat** durchschnittlich rechnen. Das ginge dann vom Bruttogewinn ab, um zum monatlichen durchschnittlichen Reingewinn zu kommen:

### (3.2.3)  $2250 \epsilon - 700 \epsilon = 1550 \epsilon$

Davon muss also die Frau leben und noch ihre privaten Versicherungen bezahlen (Krankheit, Berufsunfähigkeit, Unfall). Somit könnte man die 1550€ als ,Bruttoverdienst' ansehen (d.h. ohne Abzug der Versicherungen). Rechnet man für diese (privaten!) Versicherungen insgesamt 500€, so hätte die Frau einen Netto-Verdienst von 1050€ pro Monat.

Welchen Stundenverdienst hat sie schließlich (netto)? Nehmen wir an, sie arbeitet durchschnittlich pro Tag 8 Stunden, den Rest machen Aushilfskräfte. Sie hätte also insgesamt an Stunden pro Woche: 7mal 8 = 48 Stunden Arbeitszeit. Und pro Monat: 30mal 8, also 240 Stunden. Folglich einen durchschnittlichen Stundenverdienst von:

#### (3.2.4)  $\frac{1050\epsilon}{2.5}$  = 4,375 **240**  $=$ *€ € pro Stunde Stunden*

Das ist natürlich lächerlich wenig für eine selbständige Geschäftsfrau! Deshalb ist sie gezwungen, die 'Gewinnspanne' zwischen Einkaufspreis beim Metzger und Verkaufspreis zu erhöhen. Auch kann sie vielleicht einiges in Werbung investieren, damit der Umsatz sich erhöht – oder damit der Umsatz trotz höherem Verkaufspreis wenigstens gleich bleibt. Deshalb plädier[e°](#page-182-4) ich dafür, dass sie das Würstchen nicht für 1,50€ verkauft, sondern mindestens für 2€, wenn nicht gar für 2,50€.

Was wäre der Unterschied?

Die ,Unkosten' wären prinzipiell dieselben: 400€ für die Bude, 500€ für die Versicherungen, 300€ für die Aushilfen. **Diese 1200€ wären sozusagen die 'fixen[°](#page-175-4) Kosten'** für sie. Sie verkauft im Monat 30mal 150 Würstchen, im Durchschnitt also 4500 Würstchen.

Als nächstes gehen wir von einem Verkaufspreis von 2€, also einem Bruttogewinn von 1€ aus:

# $4500 \cdot 16 = 45006$

**4500€ Bruttogewinn – 1200€ Unkosten = 3300€ reiner Gewinn**

#### $\frac{3300}{25}$  = 13,75 **240**  $=$ *€ € Stundenverdienst Stunden*

Das sieht schon etwas besser aus: Ist aber zum Leben zu wenig, zum Sterben zu viel! Ein Knackpunk[t°](#page-178-2) der Sache ist: je höher die Gewinnspanne ist, desto weniger fallen die fixen Kosten ins Gewicht. Sie könnte bei einer 200%-Gewinnspanne nur noch 7 Stunden arbeiten und lässt den Rest durch Aushilfskräfte machen (also zusätzlich 300€ mehr an Kosten).

Jetzt schauen wir uns das schließlich noch in einer *Tabell[e°](#page-186-1)* an:

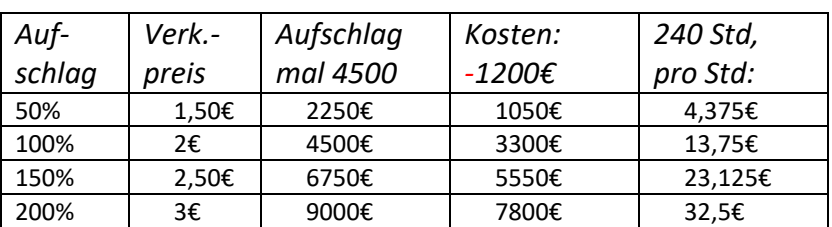

(Tabelle 3.2.1)

Wie man aus der Tabelle ersieht, hat sie bei einem Aufschlag von 150% und somit einem Würstchenpreis von 2,50€, einen Stundenverdienst von 23,125€. Das sieht schon nicht mehr ganz so schlecht aus. Bei 200% Aufschlag, Würstchenpreis 3€, wird's rentabe[l°](#page-184-5), sie hat einen Stundenverdienst von 32,50€.

Wenn sie selber nun pro Tag im Durchschnitt 1 Stunde weniger arbeitet, hätte sie statt der 1200€ an Kosten 1500€ an Kosten, so käme sie (bei 200% Aufschlag) auf <9000€- 1500€=7500€> an Reingewinn. Der müsste dann auf 7 Stunden mal 30 Tage, also 210 Stunden verteilt werden (statt 240 Stunden), somit (3.2.6):

#### $\frac{7500}{25}$  = 35,71 **210**  $=$ *€ € pro Stunde Stunden*

Sie stünde dann sogar, obwohl 300€ weniger Reingewinn, *bezüglich Stundenverdienst* noch besser da. – Ein interessantes Ergebnis, das zum Nachdenken anregen kann!

*Die Antwort auf die eingangs gestellte Frage lautet:* Unter der Voraussetzung, dass die hier angegebenen Unkosten und auch immer noch die Verkaufszahlen stimmen, lohnt sich die Würstchenbude mit der *exzellenten Bratwurst* erst bei einem Gewinnaufschlag von mindestens 150%. Eigentlich erst bei 200%. - Es bleibt außerdem noch zu bemerken, dass mit größerem Gewinn die Steuer steigt. Aber das dürfte nicht so sehr ins Gewicht fallen.

Es handelt sich in der obigen Tabelle lediglich um eine erste grobe Überschlags-Rechnung, die aber weiter verfeinert werden kann.

Wem die obige Tabelle irgendwie gefällt, kann ja mal nach und nach an ein paar entscheidenden Stell-Schrauben drehen ("Parameter' verstellen, würde der mathematische Techniker sagen), und sich selber eine neue Tabelle mit jeweils einem veränderten *Parameter* aufstellen. Was wäre beispielsweise, wenn die Geschäftsfrau pro Würstchen nur 60 Cent im Einkauf beim Metzger bezahlt? Oder was wäre, wenn sie
sonntags den Laden dicht hat? Was wäre, wenn sie statt 100€ Pacht 200€ Pacht bezahlen müsste? Was wäre, wenn sie durchschnittlich weniger/mehr Würstchen verkaufen würde?

<span id="page-37-1"></span><span id="page-37-0"></span>Nehmen wir mal an, wir hätten ein Auto, das für 100km (im Durchschnit[t\\*\)](#page-32-0) 6,5 Liter Sprit verbraucht. Wir sind aber knapp bei Kasse und können gerade mal 35 Liter tanken. Wir wollen heute noch nach Hause, was eine Entfernung von ca. 250km ausmacht. Schaffen wir das mit den 35 Litern Sprit im Tank?

(3.3.1) 
$$
\frac{6,5Liter}{100km} = \frac{35Liter}{x km}
$$

Wir haben bei dem Benzinverbrauch eine einfache Proportionalität: je mehr km, desto mehr Liter. Deswegen sind wir berechtigt, diese obige Gleichung mit den beiden Brüchen aufzustellen. Der ,Ansatz'[°](#page-171-0) ist also korrek[t°.](#page-178-0) Wichtig ist lediglich, dass Liter und km in einer, Linie' sind und nicht über Kreuz.

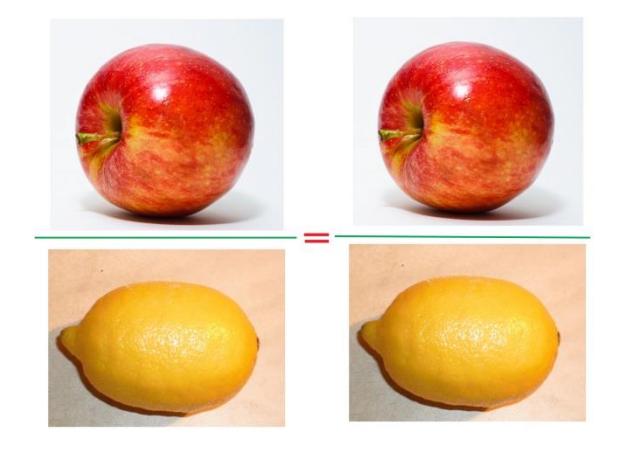

(Apfel-Foto von Abhijit Tembhekar in [Wikimedia.](https://commons.wikimedia.org/wiki/File:Red_Apple.jpg) Zitronen-Foto von Gábor Hanák/Hanák Gábor in [Wikimedia\)](https://commons.wikimedia.org/wiki/File:Citrom.jpg)

Man könnte die Gleichung auch in , Umkehrung' schreiben – und sie wäre dennoch richtig. (Das soll später einmal ,**bewiesen'** [=unumstößlich begründet<sup>°</sup>] werden). Das macht das Merken der Vorgehensweise natürlich besonders einfach – man muss sich da nix extra einprägen – außer eben dieser Linien-Sache.

Hier die Umkehrung:

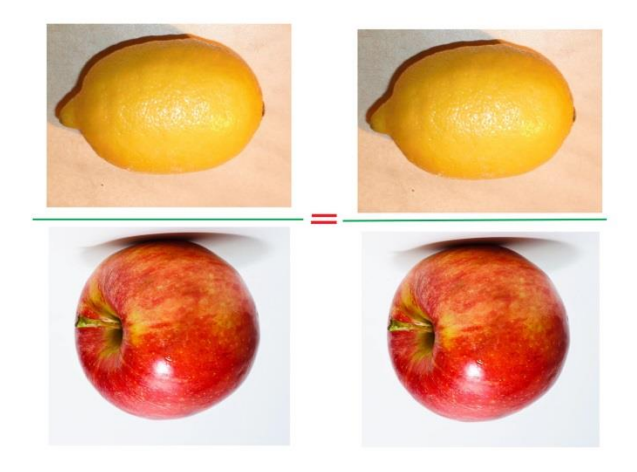

(Apfel-Foto von Abhijit Tembhekar in [Wikimedia.](https://commons.wikimedia.org/wiki/File:Red_Apple.jpg) Zitronen-Foto von Gábor Hanák/Hanák Gábor in [Wikimedia\)](https://commons.wikimedia.org/wiki/File:Citrom.jpg)

Also, man kann statt

$$
\frac{6,5Liter}{100km} = \frac{35Liter}{x km}
$$

auch genauso gut schreiben:

$$
\frac{100km}{6,5Liter} = \frac{x km}{35Liter}
$$

(3.3.2)

Für die weiteren Überlegungen halten wir uns an diese letzte Gleichung. Wieder geht es darum, die <x km> *allein auf eine Seite zu schaffen.* Nun wollen wir das allerdings etwas elegante[r°](#page-174-0) machen. Dazu kann man sich merken:

*Was auf der einen Seite der Gleichung im Zähler ist, schafft man auf die andere Seite in den Nenner. Und was auf der einen Seite der Gleichung im Nenner ist, schafft man auf die andere Seite in den Zähler. Das geht also irgendwie kreuzweise.*

*Anmerkung:* Was diesen Trick mit dem Rüber-schaffen rechtfertigt, und wieso die Gleichheit der Gleichung dabei erhalten bleibt, wird in [Kapitel 4.2](#page-58-0) geklärt.

Damit ich die <x km> allein stehen habe, muss ich die 35Liter im Nenner ,rüberschaffen' – und zwar in den Zähler des Bruches auf der anderen Seite der Gleichung. Somit erhalte ich:

#### (3.3.3) 100km·35 **6,5** *km Liter x km Liter*

Jetzt den Taschenrechner rausholen und <35 : 6,5> ausrechnen = 5.3846153; dann dieses Ergebnis sofort mit 100 mal nehmen ("multiplizieren") und es rückt damit das Komma (hier der Punkt) um zwei Stellen nach rechts. Wir erhalten also: 538.46153. Das sind unsere <x km>. Wir könnten somit nicht nur nach Hause fahren, sondern auch gleich wieder zurück mit diesen 35 Liter Sprit. – Jedoch als jemand, der seinen gesunden Menschenverstand benutzen will, ist es notwendig, immer auf der Hut zu sein, und sich zu fragen, ob mir bei dieser Rechnung nicht doch vielleicht irgendwo ein Irrtum unterlaufen ist. Nachher bleibe ich am Ende unterwegs nachts, ohne Sprit und ohne Kohl[e°,](#page-178-1) in der Pamp[a°](#page-182-0) stecken. **Deshalb die äußerst wichtige Frage des gesunden Menschenverstandes:** *Ist das ein realistische[s°](#page-183-0) Ergebnis?* Man kann 'überschlagsmäßig' hergehen und sagen, naja 6,5 sind ungefähr 7. Und 35 durch 7 ist tatsächlich 5. Also an der 5 ist schon mal was Wahres dran. Gut. Naja, und jetzt noch mal 100 nehmen, denn der *Ansatz* der Gleichung als solcher ist ja richtig – und schon sind wir bei 500. Also das Ergebnis (so um die 500km) scheint in Ordnung zu sein. Wer ganz auf Nummer Sicher gehen will, kann zusätzlich auch noch überschlagsmäßig so argumentiere[n°:](#page-171-2) Wenn ich mit 6,5 Litern 100km weit komme, so komme ich mit 65 Liter 10 mal soweit, also 1000km. 35 Liter sind ungefähr die Hälfte von 65 Litern, also käme ich ungefähr 500km weit.

*Was man sich als Anfänger in der Bruchrechnung weiterhin unbedingt merken sollte: Ein Faktor im Zähler (z.B. der Faktor 100) kann vor den restlichen Bruch (oder hinter den restlichen Bruch) multiplikativ (mit mal-Zeichen) gesetzt werden. Das würde verdeutlichen, dass das Ergebnis von <35 : 7> mal 100 genommen wird:*

 $\frac{35 \cdot 100}{2} = \frac{35}{2} \cdot 100$ **7 7**  $\frac{100}{100} = \frac{33}{100}$ 

Um noch klarer zu verdeutlichen, was gemeint ist, könnte 35/7 zusätzlich noch in Klammern geschrieben werden, aber das ist im Falle des Bruchstrichs nicht nötig, da intuiti[v°](#page-177-0) einleuchtend ist, was gemeint ist.

<span id="page-40-0"></span>Ich habe eben den *Begriff° 'Faktor'* benutzt. Das ist eine Zahl, die mit einer anderen **malgenommen** wird. Diese andere Zahl ist ebenfalls ein Faktor, da es egal ist, wer wen mal nimmt. Im Zähler <35mal 100> [*oder*, was mathematisch das gleiche ist <100mal 35>] haben wir also zwei ,Faktoren'.

Es kommt aber noch doller. Der Bruch besteht in der Tat sogar aus drei Faktoren. Der dritte Faktor ist 1/7 (ein Siebtel). Deswegen kann man das Ganze auch folgendermaßen schreiben (3.3.4):

$$
\frac{1}{7} \cdot 35 \cdot 100 = 100 \cdot 35 \cdot \frac{1}{7} = 35 \cdot \frac{1}{7} \cdot 100 = \left(\frac{35 \cdot 100}{7}\right)
$$

Das heißt, die *Faktoren* kann man alle beliebig vertauschen – je nach Lust, Laune, Schönheit, praktischem Bedürfnis. Genauso beliebig ist die Reihenfolge meiner Rechenschritte. Oben haben wir erst 35 durch 7 geteilt, und dann das Ergebnis (=5) mit 100 multipliziert (=500). Man kann auch erst 35 mal 100 nehmen und das Ergebnis (=3500) dann durch 7 teilen, bzw. mit 1/7 (=0.1428571) mal nehmen, was freilich umständlich ist. Oder man kann erst 100 durch 7 teilen, bzw. mit 1/7 multiplizieren, (=14.285714) und dann das Ergebnis mal 35 nehmen. Allerdings kriegt man dann nicht 500 raus sondern 499.99999… – was ja auch nicht ganz verkehrt ist.

Unter der Hand wurde hier schon benutzt, dass 100/7 dasselbe ist, wie wenn man 100 mit 1/7 multipliziert. Das sollte meiner Ansicht nach für den Anfänger in der Bruchrechnung extra noch einmal erwähnt werden. Man kann das in ,algebraischer<sup>"</sup> Buchstaben-Schreibweise so formulieren:

$$
\frac{a}{b}=a\cdot\frac{1}{b}
$$

Heutzutage kommen viele Leute mit dem Flugzeug in Weltgegenden, von denen man früher höchstens geträumt hat. Und die meisten fremden Länder haben auch andere Währungen. In USA gibt es bekanntermaßen Dollars, in Indien Rupies, in der Türkei die türkische Lira, und in England gibt es nach wie vor das Pound, auch wenn England in der EU (Europäische Union) ist.

Deshalb ist es sinnvoll, dass man ein Konzep[t°](#page-178-2) hat, wie man mit der fremden Währung im Ausland umgehen soll. Das kann dann besonders schwierig sein, wenn es in der Fremdwährung um Tausender- oder gar Millionenbeträge geht (wie früher in der Türkei bei galoppierender Inflatio[n°\)](#page-176-0). Bei solchen komplizierte[n°](#page-178-3) Umrechnereien kann man auch leicht mal beduppt werden – oder auch sich selbst beduppe[n°.](#page-171-3)

**Für den mathematischen Ansatz° ist klar:** je mehr Dollars ich habe, desto mehr Rupies bekomme ich und umgekehrt. Deswegen gilt hier die normale Proportionalität, die es mir gestattet, die typische Verhältnisgleichung zu schreiben, z.B.: *Dollar x Dollar*

**1 56,3055 220** *sche Verhältnisgleichung zu schreiben* $\frac{llar}{Rupies} = \frac{x\ Dollar}{220\ Rupies}$  $=$ 

Nicht vergessen:

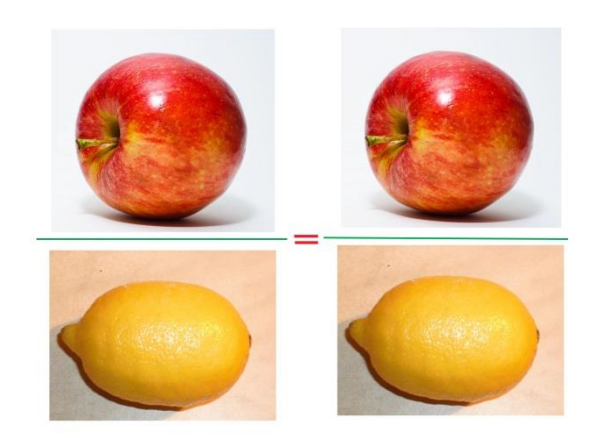

(Apfel-Foto von Abhijit Tembhekar in [Wikimedia.](https://commons.wikimedia.org/wiki/File:Red_Apple.jpg) Zitronen-Foto von Gábor Hanák/Hanák Gábor in [Wikimedia\)](https://commons.wikimedia.org/wiki/File:Citrom.jpg)

Womit in diesem Beispiel gemeint ist: Der offizielle Dollarkurs (2013) sind 56 Rupien und etwas kostet nun 220 Rupien, wie viel ist das aber jetzt in Dollar? (irgendwas so um die 4 Dollar).

Den Dollarkurs kann man eas[y#](#page-189-0) im Internet erfahren. Man gebe etwa das Wort "Währungsrechner" bei Google ein, dann findet man (21.05.2013) gleich beim ersten Währungsrechner *Yahoo! Finanzen* <1€ = 1,2902\$>. Was heißt das? *Erstens:* Man bekommt beim Umtausch mehr an *Dollar-Anzahl* als man an *Euro-Anzahl* hinblättern muss. Das ist schon mal ein sehr wichtiger Punkt. *Zweitens* ist es nicht *viel* mehr, sondern ungefähr 30% mehr. Denn: 10% von der 1-Anzahl wären 0,1. Dann sind 30% das drei fache, also 0,3. Dreißig Prozent Aufschlag auf die 1-Anzahl sind dann 1,30, was geringfügig mehr ist als 1,29. Man kann auch sagen: zu den 100% der 1-Anzahl kommen 30% dazu und hätte dann 130%.

Wir können es auch ganz genau machen (3.4.1.1):

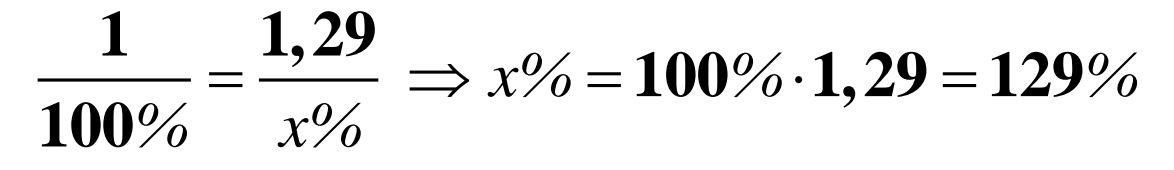

(Der Doppelpfeil ⇒ ist eine mathematische Abkürzung für: "daraus folgt" – in der Regel tut's auch ein einfacher Pfeil  $\rightarrow$  )

Solch ein Schätzwert, wie hier  $\sim$  130%, ist im praktischen Umgang mit dem fremden Geld tatsächlich eine wichtige Hilfe: Man merkt sich dann: ok, man muss für eine Ware 30% mehr an Dollar hinblättern als in Euro. Wenn ich in New York für ein Ticket 1.30\$ berapp[e°,](#page-172-0) so ist das für mich gerade mal 1€. Dies ist aber nur die eine Seite der Medaill[e°.](#page-180-0) Denn es geht bei Währungsumrechnungen nicht nur um *Dollar gegen Euro* sondern auch umgekehrt um *Euro gegen Dollar*. Dem Irrtum ist hier erfahrungsgemäß ein großes Scheunentor geöffnet, vor allem, wenn der anzahlmäßige Unterschied der beiden Währungen nicht besonders groß ist, wie dies ja bei den Währungen Dollar und Euro der Fall ist. Deshalb ist es wichtig, dass wir dieses Problem etwas genauer unter die Lupe nehmen.

Fürs erste will ich 250€ umtauschen. Dazu kann ich den Faktor 1,29 nun anwenden: Ich erhalte 1,29mal so viel an Dollars:

## $250 \cdot 1,29\$  = 322,5 \$

Wobei *1,29\$ der Faktor Euro zu Dollar* ist. Ich nenne ihn **'Faktor-hin'**. Der Betrag 322,5\$ ist insofern plausibe[l°,](#page-182-1) als es ja eine höhere Anzahl an Dollars ist, im Vergleich zu der Anzahl Euros.

Bei der Rückreise habe ich noch 150\$ übrig, die ich gerne in Euro zurücktauschen will. Wie viel Euro erhalte ich? Dazu bestimmen wir den **'Faktor-rück'**: Wie viel Euro sind denn 1 Dollar? Oder anders ausgedrückt: 1\$ sind x€. Wir erhalten durch rüberbringen von x€ auf eine Seite (3.4.1.2):

$$
\frac{1,29\%}{1 \in \mathcal{E}} = \frac{1\%}{x \in \mathcal{E}} \implies x \in \mathcal{E} = \frac{1\% \cdot 1\epsilon}{1,29\%} = 0,775\epsilon
$$

*0,775€ ist der Rück-Faktor Dollar zu Euro*. Wenn ich jetzt meine restlichen 150\$ umwechseln will, so habe ich folgendes zu erwarten:

# $150 \cdot 0,775 \in \mathcal{E} = 116,25 \in \mathcal{E}$

Das ist schon einmal insofern plausibel°, als es eine geringere Anzahl Euros ist im Vergleich zur eingezahlten Anzahl von Dollar. **Die Probe** wäre, wenn ich jetzt diesen Euro-Betrag mit dem "Faktor-hin' (1,29\$) multiplizieren würde. Lassen wir uns überraschen!

# *Probe* :  $116,25.1,29\% = 149,9625\%$

Das hat schon Ähnlichkeit mit dem gewünschten Ergebnis (150\$). Ich würde sagen, die *Probe* hat gezeigt, dass wir nicht nur mit dem ,Faktor-hin' sondern auch mit dem 'Faktor-rück' zuverlässig rechnen können. Der Rest ist Ungenauigkeit der Rechnungen beim Taschenrechner, wofür der aber nix kann, sondern die notwendigerweise abgeschnittenen (manchmal unendlich) langen Zahlen bei den Zwischenrechnungen sind schuld. –

**Ich halte es prinzipiel[l°](#page-182-2) für sinnvoll, um Irrtümer zu vermeiden, dass man sich folgendes einprägt:**

**Man sollte sich bei der Währungsumrechnung Dollar-Euro und umgekehrt immer klar machen, bei welcher Wechselei man vergleichsweise** *mehr an Anzahl* **erhält (Euro gegen Dollars) und bei welcher vergleichsweise** *weniger an Anzahl* **(Dollars** 

#### **gegen Euro). Und dann überprüfen, ob mein Rechenergebnis dem tatsächlich auch entspricht.**

Das in diesem Merksatz gesagte gilt grundsätzlich für alle anzahlmäßig sich nahe stehenden Währungen, beispielsweise auch für Canadische Dollars in Bezug auf US Dollars, etwa wenn ein Ami nach Canada reist.

Hier ist es jetzt an der Zeit, noch ein Wort über **Taschenrechner und ihre Speicherfunktion** zu verlieren. Denn wenn man sich vergewissern will, was denn nun eine Ware oder Dienstleistung (eine Taxifahrt beispielsweise) in der ausländischen Währung für meine eigene Währung bedeutet, kann man das mit einem Taschenrechner, der den entsprechenden Faktor **dauerhaft gespeichert** hat, mit einem Ruck abrufen. Man drückt einfach auf die entsprechende Speicher-Taste, so dass der Faktor erscheint und anschließend auf den Betrag, den der Taxifahrer fordert. Also der Taxifahrer fordert 40\$ vom Flughafen zur Innenstadt. Mit welchem Faktor muss ich multiplizieren, um mir meine Frage zu beantworten? Nein, nein mein Freund! Nicht mit 'Faktor-hin', sondern mit 'Faktor-rück', also mit Faktor 0,775. Der will also in Wirklichkeit 31€ - was auch noch viel zu teuer ist.

Aber mit Sicherheit findet sich für ein modernes multifunktionale[s°](#page-180-1) Handy eine *Ap[p°](#page-171-4)*, die dir ganz eas[y#](#page-189-1) jeden Betrag in jeder beliebigen Währung ruckzuck umrechnen kann. Z.B. die kostenlose Android-App "Währungsrechner – Finanzen 100". Ob dieser Währungsrechner aber auch den Umtausch-Aufschlag mit einkalkulieren kann? Denn die armen Wechselstuben und Banken wollen ja auch von was leben. Ob dieser Währungsrechner auch Schwarzmarktpreise mit berücksichtigen kann? – Fragen über Fragen!

Die sogenannten , wissenschaftlichen Taschenrechner' mit ungefähr 1001 Funktionen haben mindestens einen, meistens mehrere Speicher, die dauerhaft den jeweils eingegebenen Wert halten, auch wenn der Taschenrechner aus ist. Dazu benötigen sie nicht nur Solarbetrieb sondern auch Batteriebetrieb. Bei den einfachen 'kleinen' Taschenrechnern gibt es immer ebenfalls genau einen Speicher (MR auf dem in [Bild 1](#page-14-0) abgebildeten Taschenrechner). Doch halten diese kleinen Taschenrechner nur für kurze Zeit (maximal 1 Stunde) den gespeicherten Wert. Sie sind also leider für wochenlange bequeme Währungsumrechnungen ungeeignet. Wenn man kein teures Super-Handy hat, kann man sich einen billigen wissenschaftlichen TR kaufen (für 2,99€ im "EuroShop"), muss sich dann halt mit der Speicherfunktion näher befassen, indem man in die kleinst gedruckte, ziemlich karg gehaltene Gebrauchsanweisung' reinschaut. Viel Spaß!

In manchen Fällen ist es im wahrsten Sinne wertvoll, wenn man sich vorher kundig macht, wie man in einem Land am besten sein Geld handelt. Welches Geld gefragt ist, ob man beispielsweise dort mit *Travelers Cheques*[#](#page-190-0) nicht ein herbes Verlustgeschäft macht. Z.B. die meisten orientalischen Geldwechsler sehen am liebsten Cas[h#](#page-191-0) und für Cheques gibt's oft saftige Abschläge. Das können durchaus 10% und mehr sein.

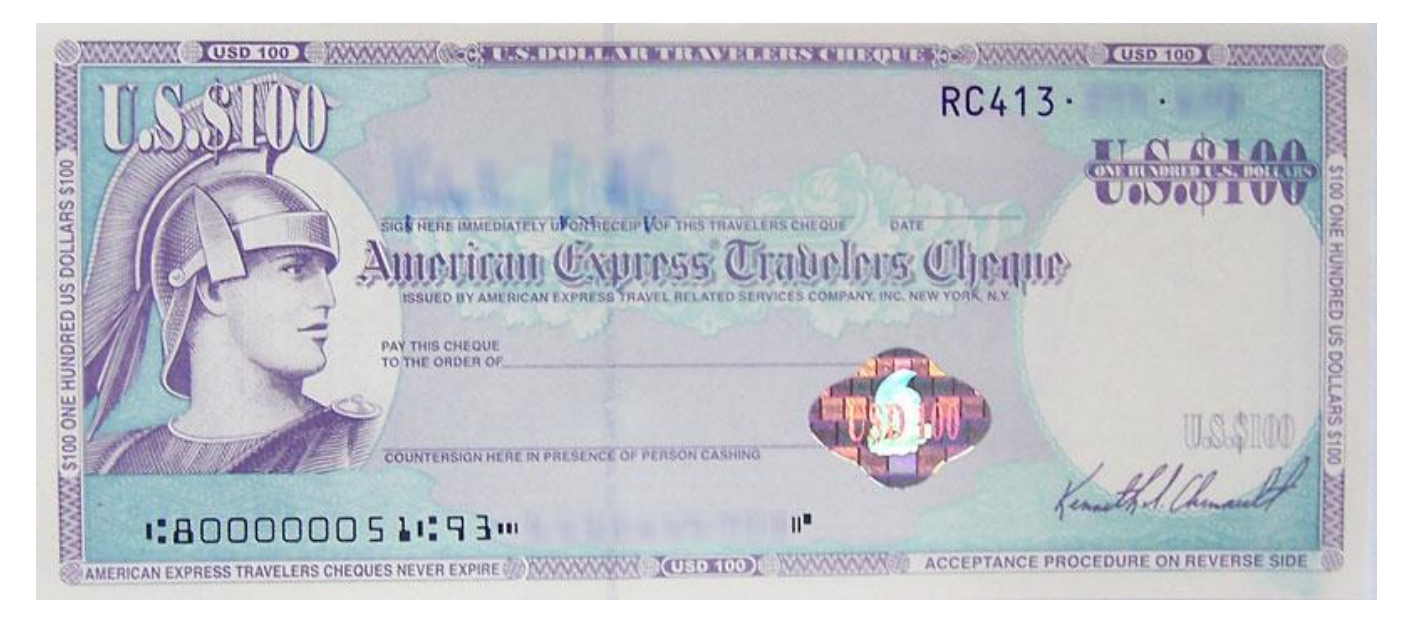

<sup>(</sup>Foto von Valentin Wittich – siehe [Wikimedia\)](http://commons.wikimedia.org/wiki/File:Travelers-Cheques.jpg)

Bei meiner Indien-Reise gab es in Bombay (heute *Mumbai* genannt) ein Geldwechsler-Zentrum, das sozusagen den Schwarzmarkt für Geldwechseln dominiert[e°.](#page-173-0) Hatten die Banken einen Kurs von 7 Rupies pro Dollar, so konnte man bei diesen Geldwechslern bis zu 12 ½ oder ganz selten 13 Rupies pro Cash-Dollar bekommen (*Dollar* war grundsätzlich die gefragte Währung). Normalerweise schwankte der Schwarzmarktkurs dort zwischen 11 und 12 Rupies pro Dollar. - Da kann man ja gleich mal die Frage stellen, wie viel Prozent Gewinn hatte ich gegenüber einem normalen Bankumtausch, wenn ich in Bombay-City schwarzmarktmäßig 12 Rupies pro Dollar bekam?

$$
P(3.4.1.3) \qquad \frac{7Rupies}{100\%} = \frac{12Rupies}{x\%} \Rightarrow
$$

$$
\Rightarrow x\% = \frac{12Rupies \cdot 100\%}{7Rupies} = \frac{1200}{7}\% = 171,4\%
$$

Da würde ich mal sagen: 71% Gewinn ist ordentlich viel Zeug! (Bei 14 Rupies hätte man 100% Gewinn gehabt, insofern erscheint der Wert 71% bei 12 Rupies überschlagsmäßig plausibe[l°\)](#page-182-1).

 $\frac{12 \text{Rupies} \cdot 100\%}{7 \text{Rupies}} = \frac{1200}{7}\% = 171,4\%$ <br>
gen: 71% Gewinn ist ordentlich viel Zeug! (Bei 14 Rupies hätte man<br>
is, insofern erscheint der Wert 71% bei 12 Rupies überschlagsmäßig<br>
ar ich in Bombay, und so musste Aber nicht immer war ich in Bombay, und so musste ich mich oft genug mit einem Schwarzmarktkurs von 9-10 Rupies zufriedengeben. Da wir oben die Formel für x% schon entwickelt haben, brauchen wir nur noch statt 12 Rupies 10 Rupies einzusetzen und man erhält 1000/7 = 142,8%. Naja, immerhin. 43% Gewinn ist auch nicht zu verachten. Das ist schon ein gutes Geschäft! – *Zum Vergleich:* in der Hochzinsphase 1990/91 bekam man für *Bundesschatzbriefe* ca. 9% Zinsen *pro Jahr* – also nicht mal schlagartig. Heute würde man sich um solche hochverzinsten sicheren Papiere vor den Bankschaltern reißen!

Der Währungsrechner von *pattaya.d[e°](#page-182-3)* verlautbart für den 20.05.2013 einen Kurs von

#### (3.4.4.1)  $1 \epsilon = 38,315$  *Thai Baht*

Das ist schon etwas komplizierte[r°.](#page-178-3) Gut, man kann sagen: 1€ sind ungefähr 40 Baht. Jedenfalls kriegt man anzahlmäßig reichlich Baht für den einen Euro. Der 'Faktor-hin' ist also 38,315 Baht.

Wir wechseln jetzt schon bei der Ankunft 500€ am Flughafen Bangko[k°](#page-171-5) um, damit wir fürs erste versorgt sind – in Thailan[d°](#page-186-0) gibt es keinen Schwarzmarkt für Geldumtausch, und die Kurse sind überall ziemlich gleich. Folglich haben wir

# **500 · 38,315** *Baht* = **19.157,5** *Baht*

Also fast 20.000 Baht.

Ab jetzt werde ich das (offiziell illegal[e°,](#page-176-1) doch durchaus gebräuchliche) deutsche 1000er-**Trennzeichen**, den Punkt, bei so großen Zahlen benutzen. Für das *international* ebenfalls illegale 1000er-Trennzeichen gilt das Ami-mäßig übliche Komma. Entsprechend stellt der in China *for the whole wide world*[#](#page-190-1) produziert[e°](#page-183-1) Taschenrechner umgekehrt die *'Dezimaltrennung'* 38,315 Baht (Achtundreißig **Komma** 315) als 38.315 Baht, also mit Punkt, dar. Aber wir Deutsche leben ja nun meistenteils in Deutschland und müssen damit notgedrungen weiterhin leben. (Da kann man nur sagen: "Armleuchte[r°](#page-171-6)!")

Natürlich stellt sich auch in Thailand das Proble[m°](#page-182-4) für uns, dass wir wissen wollen, was denn nun ein thailändischer Preis in Euro bedeutet. Ich bekomme beispielsweise ein Essen für 300 Baht. Deswegen brauchen wir den thailändischen "Faktor-rück'.

$$
\underbrace{38,315Baht}_{1\in} = \frac{1Baht}{x\in} \Rightarrow
$$

# **0,0261**  $\Rightarrow x \in \mathcal{E} = \frac{1Baht}{38,315Baht} = 0,0261\mathcal{E}$

Entsprechend ist 1 Baht etwas mehr als 2½ Cent. Gut, dann sind 300 Baht wie viel? 'Faktor-rück' (0,0261€) mal 300 ergibt 7,83€. Mein Essen kostet also fast 8€ (zu alten D-Markszeiten also 16 Mak). Donnerwetter, ich dachte, Thailand ist billig? Oder stimmt was nicht an meiner Rechnung?

Probe: Ich nehme den ,Faktor-rück' in meinen (leider nur vorübergehenden) Taschenrechner-Speicher, indem ich eingebe: Punkt 0261 (Nullkomma 02 wird *ohne Null am Anfang* einfach mit Punkt 02 eingegeben. – Das nur so nebenher). – Nachdem ich das eingegeben habe, drücke ich die Taste <M+> (Siehe [Bild 1\)](#page-14-0). Das ist die Einspeicherungs-Taste. Man sieht irgendwo ein M oberhalb der eingegebenen Zahl 0.0261. Jetzt probiere ich, was dabei raus kommt, wenn ich mal 19.157,5 (unsere ursprüngliche Wechselei von 500€) nehme.

# $Probe: MR \cdot 19.157, 5 = 500,01075 \in$

Es lässt sich nicht ändern, 300 Baht sind tatsächlich so viel. Erg[o°](#page-174-1) sollte ich mal weiter sehn, was es noch so gibt. Jetzt erhalte ich hier in der billigen Bar eine Flasche *Singha-*Beer für 50 Baht. Also 50mal den ,Faktor rück'

# $0,0261 \in \cdot 50 = 1,30 \in$

(Der Faktor 0.0261 wurde mit der Taste MR [d.i. **M**emory **R**ecall = dt. *Speicher melde Dich!*] abgerufen). Bei anderen Taschenrechnern auch RM [**R**ecall **M**emory].

 $\begin{aligned} \pmb{1Baltt} &= \mathbf{0,0261} \in \mathbf{315} \\ \pmb{315} \mathbf{Baht} &= \mathbf{0,0261} \in \mathbf{425} \\ \text{But, domain and 300-Baht, we will will be true.}\\ \text{Int. The two terms of the 2% center, i.e., the first term, i.e., the first term, i.e., the first term, i.e., the first term, i.e., the first term, i.e., the second term, i.e., the second term, i.e., the second term, i.e., the second term, i.e., the second term, i.e., the second term, i.e., the second term, i.e., the second term, i.e., the second term, i.e., the second term, i.e$ 1,30€ für ein Bierchen ist auch nicht geschenkt. – Also so jedenfalls könnte das funktionieren mit 'Faktor-rück', wenn man denn einen Taschenrechner mit dauerhaftem Speicher hätte. Ansonsten muss man sich anders behelfen. Man müsste einfach mal wissen, was 100 Baht sind: 2,60€. Also ungefähr 2,50€. Und 200 Baht wären ungefähr 5€ (und ein paar Gequetschte). 300 Baht wären ungefähr 7,50€ (siehe oben unser Fressbeispiel). Und 400 Baht wären entsprechend ungefähr 10€ (und noch einiges mehr an Gequetschten). Mit solchen Krücken müsste man sich dann behelfen. Und diese Krückengeschichte ist garantiert die Realitä[t°](#page-183-2) vieler Touristen weltweit. Man könnte darüber eigentlich schon eine Doktorarbei[t°](#page-173-1) schreiben – falls sie nicht schon längst geschrieben wurde: < "Wie behelfe ich mir im Ausland bzgl.<sup>o</sup> fremder Währungen?" – Eine Verhaltensstudie unter Touristen verschiedener Nationalitäten° >.

## **4. kleiner Ausflug in die theoretische Mathematik: Buchstabenrechnung & Beweisführung**

(Hier geht's ganz schnell zum **Inhaltsverzeichnis**)

*Hinweis:* die Zeichen °,\*,# hinter manchen Wörtern sind **Links**[°,](#page-179-0) die zu Worterklärungen leiten. Die Rückkehr von einem Link zur ursprünglichen Stelle wird bei mir

- 1. Mit dem Rückwärtspfeil bei meinem PDF-Programm unterstützt. Ich benutze zur Zeit den "PDF-XChange Editor', den ich mir bei [Computer-Bild](https://www.computerbild.de/download/) runtergeladen habe.
- 2. Beim Mozilla-Browser (Juli 2021 die Version 89) mit dem Rückwärtspfeil links oben.

Beim Chrome-Browser und Edge-Browser funktioniert bei mir die Rückkehr leider nicht!

Theoretisch[e°](#page-186-1) Mathemati[k°](#page-180-2) steht über der praktisc[h°](#page-182-5) angewandten Mathematik. Sie stellt den geistigen Überba[u°](#page-186-2) über die praktische Mathematik dar.

Bei den folgenden Ausführungen soll der geneigte Leser, die geneigte Leserin, mit der Buchstabenrechnung angefreundet werden. Damit kann man viele mathematische Einsichten klarer darstellen – wenn man das will. Man kann aber auch unbedarfte Leute damit verwirren und ins Boxhorn jage[n°.](#page-176-2) Das letztere ist natürlich nicht meine Absicht.

Die Buchstaben symbolisiere[n°](#page-185-0) beliebige Zahlen. Es kann also statt irgendeiner Zahl auch ein stellvertretender Buchstaben genommen werden. Sagen wir mal 2,718281828. Diese Zahl benennen wir der Kürze halber mit einem Buchstaben, z.B. "e" (was in der Tat auch geschieht, es handelt sich um die bei Mathematikern berühmte *Zahl e*, die *eulersche Zahl*, benannt nach dem genialen Mathematiker Leonhard Euler im 18.Jhdt.). Aber ganz allgemein kann man auch umgekehrt mit Buchstaben so operiere[n°,](#page-181-1) wie wenn es Zahlen wären und dann später solche Zahlen einsetzen, die unserem praktischen Bedarf entsprechen. Nur vor der Null muss man sich in Acht nehmen, die darf nämlich bei einem Bruch niemals im Nenner auftauchen. Warum das so ist? – Weil da nur falsches Zeug rauskommt. Siehe Kapitel [8.5](#page-134-0) (Diverse Bruchrechnungen).

Zunächst soll geklärt werden, was denn eigentlich **die Goldene Regel der Mathematik** besagt. Schließlich ist diese ja der geistige Hintergrund dieses Elementa[r°-](#page-174-2)Buches!

Salopp ausgedrückt<sup>°</sup>, geht es darum, dass man auf der rechten Seite ,das Gleiche' macht, wie auf der linken Seite einer Gleichung (und umgekehrt). Also eigentlich genau das Thema, das ich schon bei der [Balancen-Waage](#page-10-0) angesprochen habe.

Die Goldene Regel hat drei Aspekt[e°,](#page-171-7) die bei Gleichungen und in der Bruchrechnung eine wichtige Rolle spielen:

- *1.Wenn man in einem Bruch sowohl Zähler als auch Nenner mit der gleichen Zahl x multiplizier[t°](#page-180-3) oder durch die gleiche Zahl y (ungleich 0) teilt, dann bleibt der Wert des Bruchs erhalten. (Die Zahl x bzw. y selber muss keine ganze Zahl sein, sie kann auch ein Bruch sein. Sie kann positi[v°](#page-182-6) oder negati[v°](#page-181-2) sein.)*
- *2.Wenn man in einer Gleichung beide Seiten mit der gleichen Zahl x mal nimmt oder durch die gleiche Zahl y (ungleich 0) teilt, so bleibt die Gleichheit der Gleichung erhalten. (Die Zahl x bzw. y selber muss keine ganze Zahl sein, sie kann auch ein Bruch sein. Sie kann positiv oder negativ sein.)*
- *3.Wenn man in einer Gleichung auf beiden Seiten die gleiche Zahl addier[t°](#page-170-1) oder subtrahier[t°,](#page-185-1) so bleibt die Gleichheit der Gleichung erhalten. (Die Sache ist 'trivial', d.h. dieser Aspekt bedarf wohl kaum der näheren Erläuterung – das versteht sich quas[i°](#page-183-3) von selbst.)*

**Auf Addition von Brüchen komme ich später in** *[Kapitel 6](#page-76-0)* **zu sprechen.**

<span id="page-53-0"></span>**Zunächst zum 1.Aspekt der Goldenen Regel.** Er sagt im Grunde nix anderes, als dass eine Zahl durch sich selber geteilt = 1 ist. Betrachten wir den Bruch k/l, den wir mit x 'erweitern', d.h., dass wir **sowohl Zähler als auch Nenner** mit x multiplizieren:

$$
A_{(4.1.1)} \qquad \frac{k}{l} = \frac{k \cdot x}{l \cdot x} = \frac{k}{l} \cdot \frac{x}{x}
$$

Wenn aber k/l = k/l • x/x ist, so muss x/x=1 sein. Denn sonst hätten wir keine Gleichung mehr. Nehmen wir an, k/l sei eine Zahl a. So hätten wir also <a=a\*1>. Nur dann ist die Gleichung korrek[t°.](#page-178-0) Natürlich kann ich jede Zahl mit 1 multiplizieren und sie bleibt – mathematisch gesehen – gleich. Folglich kann ich einen Bruch, der ja letztlich auch eine Zahl ist, jederzeit ,erweitern' im Sinne der *Goldenen Regel 1.Aspekt*, da ich im Grunde nix anderes mache, als den Bruch mit 1 mal zu nehmen.

**Erläuterung zum 2. Aspekt der Goldenen Regel.** Hier noch mal der Text:

*2.Wenn man in einer Gleichung beide Seiten mit der gleichen Zahl x mal nimmt oder durch die gleiche Zahl y (ungleich 0) teilt, so bleibt die Gleichheit der Gleichung erhalten. (Die Zahl x bzw. y selber muss keine ganze Zahl sein, sie kann auch ein Bruch sein. Sie kann positiv oder negativ sein.)*

**MALNEHMEN:** Wenn ich eine einfache Gleichung a=b habe, ist die Sache sehr einfach:

$$
A_{(4.1.2)} \quad a=b\Rightarrow a\cdot x=b\cdot x
$$

Wenn ich dagegen eine Gleichung mit Brüchen habe, ist die Sache nicht mehr ganz so einfach, da ich wissen muss, dass nur die Zähler mit x malgenommen werden:

$$
A_{(4.1.3)\dots}\frac{a}{b}=\frac{c}{d}\Longrightarrow\frac{a\cdot x}{b}=\frac{c\cdot x}{d}
$$

#### **TEILEN:**

**a)Wenn ich eine einfache Gleichung a=b habe**, ist die Sache auch hier wieder sehr einfach:

$$
a_{(4.1.5)\dots a}a=b\Longrightarrow \frac{a}{x}=\frac{b}{x}
$$

**b)Jedoch vertrackte[r°](#page-187-0) wird die Angelegenheit, wenn ich eine Bruch-Gleichung habe:**

$$
A_{(4.1.6)} \quad \frac{a}{b} = \frac{c}{d} \Longrightarrow \frac{a}{b} \Bigg/ \frac{c}{y} = \frac{a}{d} \Bigg/ \frac{c}{y}
$$

Was fangen wir damit jetzt an?

**Die Regel ist ganz einfach:** y kommt jeweils als Faktor im Nenner dazu. Ich möchte das an zwei **Zahlenbeispielen** verplausibilisiere[n°;](#page-187-1) wie jeder weiß ist (4/2)=2 und (3/2)=1,5.

$$
_{(4.1.6.1)}\frac{4}{2}\bigg\langle =\frac{2}{5}oder\frac{4}{2\cdot 5}=\frac{4}{10}=\frac{2}{5}
$$

$$
_{(4.1.6.2)}\frac{3}{2}\bigg\{\frac{1}{5}=\frac{1}{5}=\frac{1}{5}\cdot\frac{1}{2}=\frac{3}{10}oder\frac{3}{2\cdot 5}=\frac{3}{10}
$$

In beiden Beispielen kommt hinter dem "oder" das Gleiche raus, wie vor dem "oder".

Die allgemeine<sup>o</sup> Regel lautet also, wenn beide Seiten der Bruch-Gleichung durch dieselbe Zahl y geteilt werden:

<span id="page-55-0"></span>
$$
A_{(4.1.7)} \frac{a}{b} = \frac{c}{d} \Longrightarrow \frac{a}{b \cdot y} = \frac{c}{d \cdot y}
$$

**c)Was ist aber, wenn y selber ein Bruch ist, etwa y=e/f ?**

Dann ergibt sich folgende Situation:

$$
^{(4.1.8.1)\ldots}\frac{a}{b}=\frac{c}{d}\Rightarrow\frac{a}{b\cdot\frac{e}{f}}=\frac{c}{d\cdot\frac{e}{f}}
$$

$$
^{(4.1.8.2)} \Rightarrow \frac{a}{b \cdot e} = \frac{c}{d \cdot e}
$$

Wir stehen also vor dem Phänome[n°,](#page-183-4) dass **eine Zahl durch einen Bruch geteilt** wird.

Auch hier gibt es wieder eine einfache Lösung: die beiden f kommen jeweils in den Zähler.

Das soll auch wieder an zwei Zahlenbeispielen verdeutlicht werden:

$$
\frac{5}{\frac{6}{2}} = \frac{5}{3} = \frac{5 \cdot 2}{3 \cdot 2} = \frac{10}{6} \text{oder } \frac{5 \cdot 2}{6} = \frac{10}{6}
$$
\n
$$
\frac{7}{4} = \frac{7}{0,75} = \frac{7 \cdot 4}{0,75 \cdot 4} = \frac{28}{3} \text{oder } \frac{7 \cdot 4}{3} = \frac{28}{3}
$$

Es gilt also allgemein<sup>°</sup> (4.1.8.3):

$$
\Rightarrow \frac{a}{b \cdot e} = \frac{c}{d \cdot e} \Rightarrow \frac{a \cdot f}{b \cdot e} = \frac{c \cdot f}{d \cdot e}
$$

## <span id="page-58-0"></span>**4.2. Was rechtfertigt den Trick mit der Rüber-schafferei in der Bruchrechnung?**

(Hier geht's ganz schnell zum [Inhaltsverzeichnis\)](#page-1-0)

Wir hatten oben (in Kapitel 3.3."[Benzin & Bruchrechnung](#page-37-0)") kurz und knapp eine Regel eingeführt, wie man bei einer Gleichung was auf die andere Seite, rüber schafft':

*Was auf der einen Seite der Gleichung im Zähler ist, schafft man auf die andere Seite in den Nenner. Und was auf der einen Seite der Gleichung im Nenner ist, schafft man auf die andere Seite in den Zähler. Das geht also irgendwie kreuzweise.*

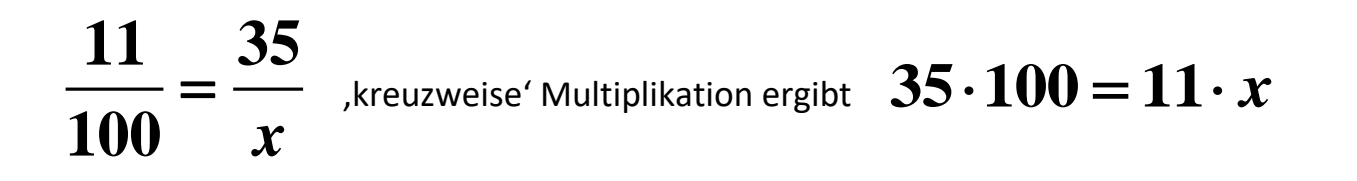

Genauer muss es aber heißen:

#### *Einen FAKTOR[\\*](#page-40-0), der auf der einen Seite der Gleichung im Zähler ist, schafft man auf die andere Seite in den Nenner. Und einen FAKTOR, der auf der einen Seite der Gleichung im Nenner ist, schafft man auf die andere Seite in den Zähler.*

Ich möchte das in 'algebraischer' Buchstabenschreibweise darstellen; folgende Ausgangsgleichung:

$$
\frac{a \cdot e}{b} = \frac{c}{d}
$$

Ich schaffe als erstes den Faktor "e" im linken Zähler in den Nenner der rechten Seite und dann den Faktor "a":

$$
u_{(4.2.2)} \Rightarrow \frac{a}{b} = \frac{c}{d \cdot e} \Rightarrow \frac{1}{b} = \frac{c}{d \cdot e \cdot a}
$$

Nun wird vielleicht mancher Leser bzw. manche Leserin überrascht sein: wo kommt denn plötzlich *diese 1 im linken Zähler* her (1/b)? Dazu ist *erstens* zu sagen: a ist mathematisch genau dasselbe wie <a mal 1> oder <1mal a>, und <1mal a gibt wiederum a>. *Zweitens*: wenn das a aus dem linken Zähler (von a/b) per Rüber-schaffen verschwindet, wird plötzlich die vorher sozusagen unsichtbare 1 von <a=1\*a> sichtbar. Das ist deswegen wichtig, weil ja das b noch im Nenner ist und dort auch bleiben soll. **1 ist also quas[i°](#page-183-3) der** *geheime Faktor* **einer jeden Zahl.**

## **Nun zur entscheidenden Frage dieses Kapitels: Was rechtfertigt eigentlich den Trick mit der Rüber-schafferei?**

Hier kommt unsere Goldene Regel in ihrem zweiten Aspekt zum Zuge:

*2.Wenn man in einer Gleichung beide Seiten mit der gleichen Zahl x mal nimmt oder durch die gleiche Zahl y (ungleich 0) teilt, so bleibt die Gleichheit der Gleichung erhalten. (Die Zahl x bzw. y selber muss keine ganze Zahl sein, sie kann auch ein Bruch sein).*

Nehmen wir die folgende Situatio[n°,](#page-185-2) bei der y, einfach ruck-zuck, rüber-geschafft' wird:

$$
A_{(4.2.3)} \quad \frac{y}{b} = \frac{c}{d} \Longrightarrow \frac{1}{b} = \frac{c}{d \cdot y}
$$

#### **Die Frage ist also, warum ist diese Situation (4.2.3) korrekt?**

Wenn ich y von links im Zähler so einfach mir-nix-dir-nix nach rechts in den Nenner schaffen kann, dann liegt das daran, **dass ich** *eigentlich* **beide Seiten der Gleichung durch y teile**. Und somit habe ich *genau genommen* folgende Konstellatio[n°:](#page-178-4)

$$
A_{(4.2.4)} \quad \frac{y}{b \cdot y} = \frac{c}{d \cdot y} \Rightarrow \frac{1}{b} \cdot \frac{y}{y} = \frac{c}{d \cdot y}
$$

[Dass y einfach im Nenner auftaucht, wurde oben in (4.1.6) bis [\(4.1.7\)](#page-55-0) geklärt].

Nun spricht aber alles dafür, dass eine Zahl durch sich selbst geteilt 1 ergibt. Beispielsweise 5/5=1, was man sich durch eine *Folge* plausibel machen kann:

$$
25/5=5
$$
,  $20/5=4$ ,  $15/5=3$ ,  $10/5=2$  and  $5/5=1$ 

Das ist eigentlich auch der Kern der Goldenen Regel in ihrem 1.Aspek[t°](#page-171-7) [\(siehe oben\)](#page-53-0).

Wenn das stimmt, und nix spricht erst mal dagegen, dann ist y/y=1. Demgemäß ergibt sich für die linke Seite der obigen Ausgangsgleichung (4.2.4):

(4.2.5) 
$$
\frac{y}{b \cdot y} = \frac{1}{b} \cdot \frac{y}{y} = \frac{1}{b} \cdot 1 = \frac{1}{b}
$$

Der Tric[k°](#page-186-3) des , Rüber-schaffens' ist demzufolge dadurch gerechtfertigt, dass hier beide Seiten durch die gleiche Zahl y geteilt wurden, sodass ich links y/y=1 erhalte. Das 'Rüber-schaffen' ist lediglich eine Art Abkürzung dieses umständlichen Weges. Auf diese Weise kann die obige Warum-Frage begründet beantwortet werden: Die Situation von (4.2.3) ist tatsächlich korrekt:

$$
A_{(4.2.3)} \quad \frac{y}{b} = \frac{c}{d} \Longrightarrow \frac{1}{b} = \frac{c}{d \cdot y}
$$

Wenn ich andererseits einen Faktor x, der auf einer Seite im Nenner steht, auf der anderen Seite in den Zähler schaffe, so steckt dahinter, dass ich ,eigentlich' beide Seiten mit dem Faktor x multipliziere (statt beide Seiten durch den Faktor x zu teilen).

$$
\begin{array}{ccc}\n\text{(4.2.5)} & \frac{a}{x} = \frac{r}{s} \implies \frac{a \cdot x}{x} = \frac{r \cdot x}{s} \implies \text{(4.2.5)}\n\end{array}
$$

$$
\Rightarrow a = \frac{r \cdot x}{s}
$$

Ich hoffe, damit die Methode<sup>o</sup> mit dem ,Rüber-schaffen' einigermaßen plausibel<sup>o</sup> gemacht zu haben. *Und bitte nicht vergessen:* Der Doppelpfeil, mit der Spitze nach rechts gerichtet, bedeutet: "Aus dem Vorhergehenden folgt". Offiziell heißt das in der Mathematik , Implikation<sup>"</sup>.

Hat man einen **Dreisatz in Bruchstrich-Form** gegeben, so hat sich Barbara einen spezielle[n°](#page-185-3) (bildlichen) Trick für die Rüber-schafferei überlegt. Schaun wir uns ein Beispie[l°](#page-171-9) an, das macht alles einfacher:

**3€ €** 4Dinger **8** *x Dinger Dinger*  $=$ 

Es gibt hier zwei (gedachte) schräge Linien kreuz & quer durch das Gleichheitszeichen. Die erste verläuft von x nach 4, die zweite von 3 nach 8. Nach Barbaras (bildhafter) Sichtweise ,blockiert' das x die erste Linie und nur die zweite Linie ist ,frei'. Deswegen: "Bahn frei Kartoffelbrei" und 3 mit 8 multiplizieren. Dann das Ergebnis durch die einsame Zahl 4 auf der schrägen Linie gegenüber dem x teilen:

$$
x \in \frac{3 \in \text{SDinger}}{4Dinger} = 6 \in
$$

Dieser Trick funktioniert auch, wenn das x im Nenner steht:

$$
\frac{4Dinger}{3\epsilon} = \frac{8Dinger}{x\epsilon}
$$

Hier ist auch wieder die Linie von 8 nach 3 frei und die Linie von 4 nach x ist durch das x blockiert. Deswegen: "Bahn frei Kartoffelbrei" und 8 mit 3 multiplizieren. Dann das Ergebnis durch die einsame Zahl 4 auf der schrägen Linie gegenüber dem x teilen:

$$
x \in \frac{8Dinger \cdot 3\epsilon}{4Dinger} = 6\epsilon
$$

Jemand, der mit Bruchrechnung gut vertraut ist, hat diese bildliche Methode automatisc[h°](#page-171-10) im Kopf. Aber für den Anfänger ist die bildhafte Verdeutlichung durchaus angebracht.

Bei unserem kleinen Ausflug in die theoretische Mathematik möchte ich zum Abschluss noch eine für uns wichtige Beweisführung bringen. '**Beweise**' sind der eigentliche Kern der Mathemati[k°](#page-180-2) – zumindest, seitdem die alten Grieche[n°](#page-176-4) diese seit dem 6.Jhdt. v.Chr. in die Finger bekamen. Diese klassischen griechischen Mathematiker erfanden – oder entdeckten? – die mathematische Beweisführung anhand geometrischer Figuren (Dreiecke, Kreise, Quadrate, Rechtecke usw.), die sie sich in Sand malten. Indem sie damit geometrische ,Gesetzmäßigkeiten' herausfanden, dessen bekannteste "Der Satz des Pythagoras"[°](#page-183-5) ist, erfanden sie – oder entdeckten sie? – die ersten Grundlagen allen wissenschaftlich haltbaren Denkens. – Soweit so gut.

#### Aber was ist ein .Beweis<sup>'?</sup>

 Zunächst eine alte preußische Anekdote: Ein neuer und eifriger Mathematiklehrer an einer Kadettenanstal[t°](#page-177-1) erkühnte sich, einen Offiziersschüler aufzufordern, den Satz des Pythagoras zu beweisen. Er erhielt prompt zur Antwort: "Bei uns wird nicht bewiesen, bei uns wird aufs Wort geglaubt!"

(Aus: http://www-lehre.informatik.uni osnabrueck.de/~tnieberg/epsilon.html) [Link funktioniert offenbar nicht mehr, Jan.2014]]

**Ein Beweis** ist eine dermaßen haltbare, unumstößlich begründete Argumentatio[n°,](#page-171-2) dass sie nicht widerlegt werden kann. Es ist dann kein Glauben mehr, keine Annahme, keine bloße Behauptung, keine lautstarke Propagand[a°](#page-183-6) sondern echtes Wissen. Solche unumstößlichen 'Argumentationen' waren es also, die die alten Griechen innerhalb der Geometrie fanden bzw. erfanden. Um nicht länger um den heißen Brei herum zu reden, bringe ich am besten ein Beispiel<sup>°</sup> für einen ,Beweis'.

Und zwar möchte ich die berühmte Witzfrage "Was ist egal" um eine Antwort bereichern: Es ist egal, ob ich in einer Gleichung mit zwei Brüchen den 'Kehrwert' nehme. (Lautes Wiehern). Das Lachen wird Euch vergehen, wenn Ihr meinen *Beweis* seht!

#### Die *Behauptung* ist:

$$
A_{(4.3.1)} \quad (1...) \frac{a}{b} = \frac{c}{d} \iff (2...) \frac{b}{a} = \frac{d}{c}
$$

d.h. die Formel (1) ist gleichbedeutend mit (2) und es gilt somit die beiderseitige Vertauschbarkeit von Zähler und Nenner. Oder anders ausgedrückt: Die beiden Gleichungen (1) und (2) sind miteinander ,äquivalent'. Zu gut deutsch: es ist *egal* ob man (1) oder (2) nimmt. In Äpfel und Zitronen ausgedrückt:

**es ist egal**, ob man Äpfel oben und Zitronen unten nimmt…

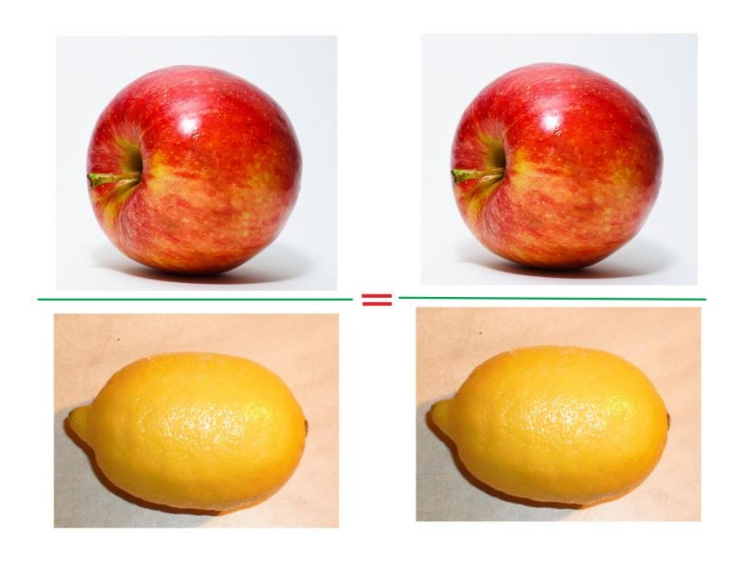

…oder ob man Zitronen oben und Äpfel unten nimmt:

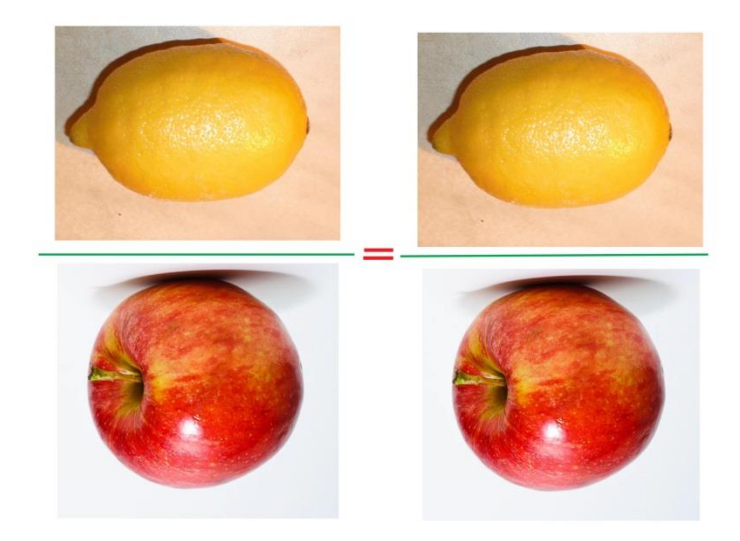

(Apfel-Foto von Abhijit Tembhekar in [Wikimedia.](https://commons.wikimedia.org/wiki/File:Red_Apple.jpg) Zitronen-Foto von Gábor Hanák/Hanák Gábor in [Wikimedia\)](https://commons.wikimedia.org/wiki/File:Citrom.jpg)

– Der Doppelpfeil mit 2 Spitzen ⇔ bedeutet: ich kann einerseits von (1) nach (2) kommen, aber andererseits auch zurück von (2) nach (1). Denn nicht immer kommt man wieder 100%ig zurück, wenn man was gefolgert hat: Berühmt dafür ist die Aussage: (A) "(1) Wenn es geregnet hat, dann ist (2) die Straße nass." Daraus folgt aber umgekehrt *nicht notwendigerweise* die Aussage (B): "(2) Die Straße ist nass, klarer Fall, dann folgt (1), es hat geregnet!" Es könnte ja auch zufällig ein verirrtes Wasserauto der Straßenreinigung der Stadt Chemnitz (früher Karl-Marx-Stadt) verbeigekommen sein, und sein restliches Wasser hier verspritzt haben (man weiß nie!). Die beiden Aussagen (A) und (B) sind nicht egal, es gilt nicht 100% vorwärts und rückwärts (sondern zwar 100% vorwärts, aber nur 99,99998%ig rückwärts). Mathematisch ausgedrückt heißt das: die beiden Aussagen sind nicht miteinander 'äquivalent', sie sind nicht durcheinander ersetzbar. Klar, geht jeder im realen Leben davon aus, wenn er/sie morgens auf die nasse Straße tritt: "Aha, es hat geregnet". *Rein logisc[h°](#page-179-1) betrachtet* darf er/sie aber nicht ohne weiteres sagen: "Aha, die Straße ist nass, aha, es hat geregnet." Nein, nein mein Freund! Denk an das verirrte Wasserauto aus Chemnitz!

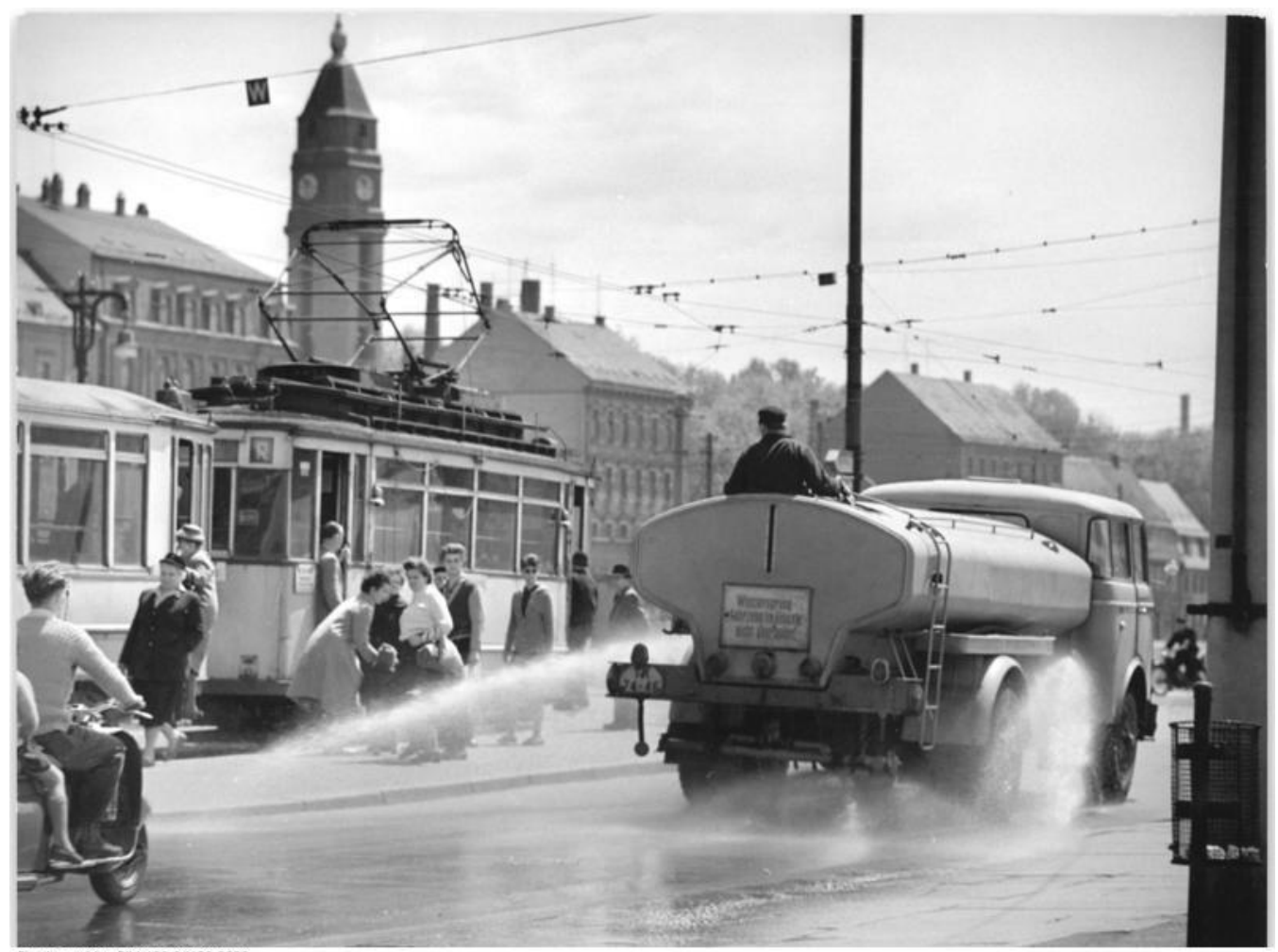

Bundesarchiv, Bild 183-94123-0003<br>Foto: Gahlbeck, Friedrich | 9. Juni 1962

(Das Foto stammt von Wikimedia: http://upload.wikimedia.org/wikipedia/commons/e/eb/Bundesarchiv\_Bild\_183-94123- 0003%2C\_Chemnitz%2C\_Stra%C3%9Fenreinigung.jpg)

Die folgenden Beweise haben zur Voraussetzun[g°,](#page-187-2) dass a, b, c, d alles Zahlen ungleich Null sind. Das ist ja bei dem Them[a°](#page-186-4) Dreisat[z°,](#page-173-2) um das es hier eigentlich geht, prinzipiel[l°](#page-182-2) gewährleistet. Wer tauscht schon 0€ um oder kauft 0 Eimer Marmelade?

(Wenn eine der Zahlen Null wäre, so würde irgendwo bei der Beweisführung durch Null geteilt, d.h. im Nenner würde eine Null stehen. *Teilen durch Nul[l\\*](#page-134-1)* ist aber in der Mathematik strengstens verboten!)

*Der Beweis für unser 'egal' ist in drei Stufen gegliedert A, B, C. Das heißt, insgesamt handelt es sich tatsächlich um 3 Beweise:*

**A.Die erste Behauptung lautet:**

$$
(1...) \frac{a}{b} = \frac{c}{d} \implies (2...) \frac{b}{a} = \frac{d}{c}
$$

#### **Beweis:**

Die Gleichung (1) ergibt (3) mit Hilfe des Tricks des , Rüber-schaffens' (Kap. [4.2\)](#page-58-0):

$$
(1...) \frac{a}{b} = \frac{c}{d} \Rightarrow a \cdot d = c \cdot b \Rightarrow (3...) \frac{b}{a} = \frac{d}{c}
$$
  
(3) is the identity matrix (2):  

$$
(2...) \frac{b}{a} = \frac{d}{c}
$$

**Was zu beweisen war! Wzbw. oder auf lateinisc[h°](#page-184-1) q.e.d. (quod erat demonstrandum)**

Und weil'so schön war, machen wir das Ganze auch in die umgekehrte Richtung:

**B. Die nächste Behauptung lautet:**

$$
(2...) \frac{b}{a} = \frac{d}{c} \Rightarrow (1...) \frac{a}{b} = \frac{c}{d}
$$

## **Beweis:**

Die Gleichung (2) ergibt (4):

$$
(2...) \frac{b}{a} = \frac{d}{c} \Rightarrow b \cdot c = d \cdot a \Rightarrow (4...) \frac{a}{b} = \frac{c}{d}
$$
  
(4) is the identity function  $\text{mit } (1): (1...) \frac{a}{b} = \frac{c}{d}$ 

**q.e.d. (quod erat demonstrandum)**

## **C. Beweis der Äquivalenz**

**Mit (A.) und (B.) zusammen genommen ist die Behauptung der Äquivalenz bewiesen, d.h. es gilt:**

$$
(1...) \frac{a}{b} = \frac{c}{d} \iff (2...) \frac{b}{a} = \frac{d}{c}
$$

#### **q.e.d.**

d.h. dass es *egal* ist, ob man Gleichung (1) oder Gleichung (2) nimmt: es gilt 100%ig der Folgerungspfeil vorwärts *und* rückwärts <>>
. Die Aussagen (1) und (2) sind miteinander 'äquivalent', man kann sie miteinander austauschen, ohne dass man dabei was falsch macht.

Mit diesem Beispiel habe ich gezeigt, wie ein 'Beweis' aussieht. Aber dieser Beweis ist nicht einfach nur eine Spielerei, sondern er hat für uns noch einen tieferen Sinn.

## **Was will uns das nun sagen?**

### *Das bedeutet, wie es so schön heißt, "Nix ist praktischer[°](#page-182-5) als eine gute Theori[e°](#page-186-5)!"*

Denn das auf den Kopf gestellte Apfel-und-Zitronen-Thema ist bisher ja schon zweimal bei der Beantwortung praktischer Fragen gestreift worden:

Zum einen bei der Frage, [wieviel Euro 5 Dinger](#page-20-0) kosten. Zum anderen bei der Sprit-Frage, [Kap. 3.3.](#page-37-1) "Benzin & Bruchrechnung"). Da wurde ich sogar ein wenig deutlicher, wie praktisch bedeutsam dieses Wissen ist. Der Ausgangspunkt war die Frage, wie weit wir mit 35 Liter Sprit kommen:

(3.3.2) 
$$
\frac{6,5Liter}{100km} = \frac{35Liter}{x km}
$$

Dazu gab es damals den wichtigen Kommenta[r°;](#page-178-5) ich zitiere*[°](#page-188-0)*:

 <Wir haben bei dem Benzinverbrauch eine einfache Proportionalität: je mehr km, desto mehr Liter. Deswegen sind wir berechtigt, diese obige Gleichung mit den beiden Brüchen aufzustellen. Der ,Ansatz'[°](#page-171-0) ist also korrekt. Wichtig ist lediglich, dass Liter und km in einer Linie sind und nicht über Kreuz. **Man könnte die Gleichung auch in 'Umkehrung' schreiben – und sie wäre dennoch richtig.** (Das soll später einmal **bewiesen** werden). Das macht die Sache natürlich besonders einfach – man muss sich da nix extra merken. Also, man kann genauso gut auch schreiben:

$$
\frac{100km}{6,5Liter} = \frac{x km}{35Liter}
$$

(3.3.3)

$$
_{\text{Stat (3.3.2)}}\frac{6,5\text{Liter}}{100\text{km}}=\frac{35\text{Liter}}{x\text{ km}}
$$

Soweit also das Zita[t°.](#page-188-0)

Das Versprechen in diesem Kommentar ("Das soll später einmal **bewiesen** werden") wurde bei der Antwort auf die Frage, *was egal ist*, mit Hilfe der obigen Beweisführung der Äquivalenz eingelöst.

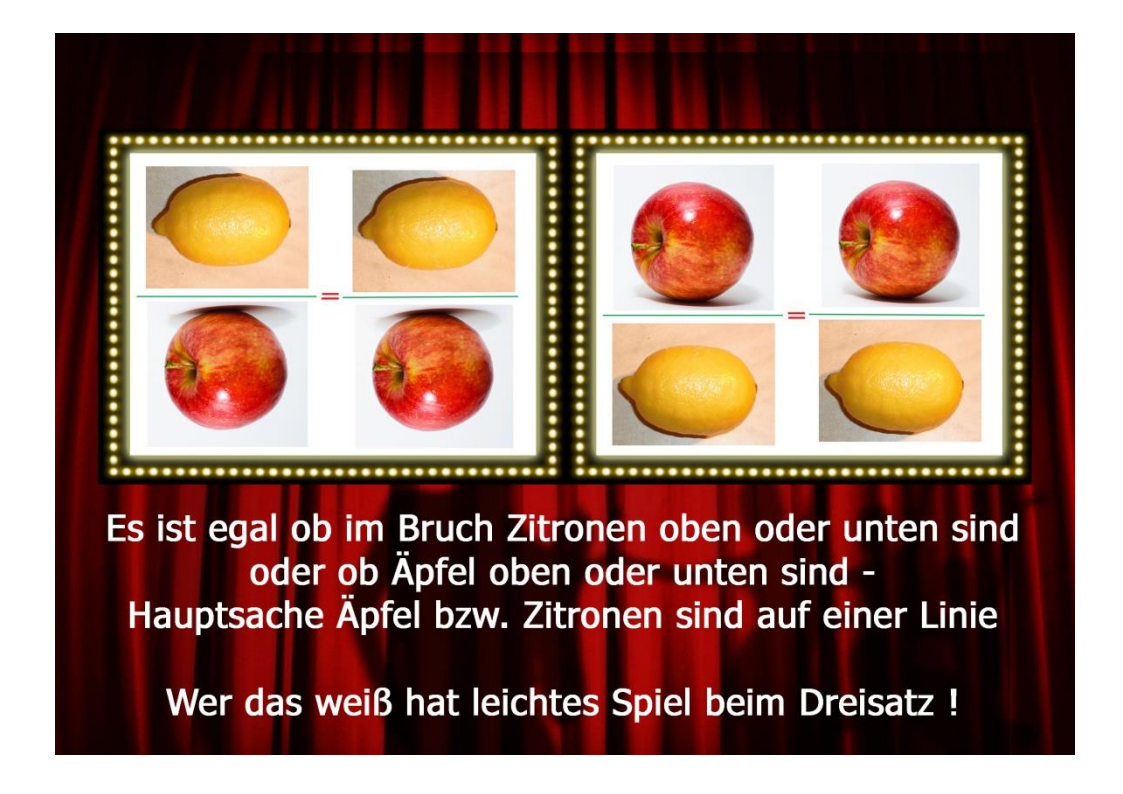

(Apfel-Foto von Abhijit Tembhekar in [Wikimedia.](https://commons.wikimedia.org/wiki/File:Red_Apple.jpg) Zitronen-Foto von Gábor Hanák/Hanák Gábor in [Wikimedia\)](https://commons.wikimedia.org/wiki/File:Citrom.jpg)

## **5. Je mehr desto weniger – oder: Die umgekehrte Proportionalität**

(Hier geht's ganz schnell zum [Inhaltsverzeichnis\)](#page-1-0)

*Hinweis:* die Zeichen °,\*,# hinter manchen Wörtern sind **Links**[°,](#page-179-0) die zu Worterklärungen leiten. Die Rückkehr von einem Link zur ursprünglichen Stelle wird bei mir

- 1. Mit dem Rückwärtspfeil bei meinem PDF-Programm unterstützt. Ich benutze zur Zeit den "PDF-XChange Editor', den ich mir bei [Computer-Bild](https://www.computerbild.de/download/) runtergeladen habe.
- 2. Beim Mozilla-Browser (Juli 2021 die Version 89) mit dem Rückwärtspfeil links oben.

Beim Chrome-Browser und Edge-Browser funktioniert bei mir die Rückkehr leider nicht!

Ich hatte ja [oben](#page-26-0) schon das schöne Beispie[l°](#page-171-9) mit der Glatze gebracht: je mehr Glatze ich habe, desto weniger Haare habe ich auf dem Kopf. In diesem Beispiel steckt eine tiefe Weisheit. Denn bei der umgekehrten Proportionalität geht es prinzipiell immer (und sei es noch so versteckt) um *ein festes Ganzes*, *eine konstant[e°](#page-178-6) Größe,* um das es ein Gezerre von Gegenkräften gibt. Das feste Ganze ist in dem Glatzenbeispiel der Kopf über der Stirn, der ohne Glatze dicht behaart wäre und mit Glatze weniger oder überhaupt nicht behaart ist. Um etwaigen Spitzfindigkeiten aus dem Weg zu gehen, meine ich eine natürliche Glatze und nicht einen rasierten Schädel. Sei die (jugendliche) Behaarungsfläche 100%. Dann habe ich zu 50% eine Glatze, wenn nur noch die Hälfte dieser Behaarungsfläche mit Haaren bewachsen ist. Habe ich zu 90% eine Glatze, dann sind nur noch 10% dieser Fläche bewachsen. Man ist dann sozusagen 90%iger, Glatzist'.

Je weniger ich zu Essen habe, desto mehr Hunger habe ich. Was ist hier die konstante Größe? Um satt zu werden, braucht man eine gewisse Kalorienzah[l°,](#page-177-2) die mein Körper verbrauchen muss, um seine Funktionen aufrechtzuerhalten – so, wie ein Auto Benzin braucht, damit es fahren kann. Diese Kalorienzahl pro Tag ist bei jedem Menschen unterschiedlich, analog wie der Benzinverbrauch bei den verschiedenen Automarken pro 100km unterschiedlich ist. Ab Unterschreiten dieser Kalorienzahl "K" pro Tag fängt der Mensch an, ein ständiges nagendes Hungergefühl zu entwickeln, das sich bei fortlaufender, Unterernährung', d.h. fortlaufende Kalorienzufuhr pro Tag "< K", steigert. Das Zeichen "<" bedeutet *kleiner als bzw. weniger als*. - So ungefähr könnte man sich klar machen, dass es sich bei dem Hungerbeispiel ebenfalls um ein festes Ganzes, um eine konstante Größe, nämlich "K" handelt. – Gut, das "K" ist in vielerlei Hinsicht nicht ganz kosche[r°,](#page-178-7) z.B. sind Vitamin[e°](#page-180-5) und Mineralstoffe° bei "K" nicht berücksichtigt – und was ist mit fetten Leuten? Und auch *Hunger* hat mehrere Aspekte, man müsste ihn schon einmal gegenüber dem reinen *Appetit durch Phantasie-Stimulatio[n°](#page-185-4)* abgrenzen ("jetzt noch ein Vanille-Eis mit heißen Himbeeren & Sahne zum Nachtisch!"). Aber es
geht ja hier nur um einen allerersten, groben Ansatz, der selbstverständlich noch verfeinert werden müsste, falls man da weiterkommen will. Für die Erläuterung des Prinzip[s°,](#page-182-0) denke ich, reicht das aber ansatzweise.

Diese Ide[e°,](#page-177-0) dass es bei der *umgekehrten* Proportionalität immer um die **Konkurren[z°](#page-178-0) unterschiedlicher 'Parteien'[°u](#page-182-1)m einen bestimmten festen Wert** geht, bringt uns zur einfachen Lösung solcher Aufgaben.

# **5.1. Erstes Beispiel – Euro-Münzen**

(Hier geht's ganz schnell zum [Inhaltsverzeichnis\)](#page-1-0)

**Der feste Wert sei beispielsweise 100€ und die 'Parteien' sind die unterschiedlichen Euro-Münzsorten**: je kleiner die Münzsorte, desto mehr Münzen erhalte ich für 100€.

100 \* 1€-Münzen haben denselben Wert wie 200 \* 0,5€ (50Cent-)Münzen.

100 \* 1€-Münzen haben denselben Wert wie 1.000 \* 0,1€ (10Cent-)Münzen.

200 \* 0,5€-Münzen haben denselben Wert wie 1.000 \* 0,1€ (10Cent-)Münzen.

1.000 \* 0,1€-Münzen haben den selben Wert wie n \* 0,2€ (20Cent-) Münzen – wie groß ist n? (Der Buchstabe "n" wird in der Mathematik gerne für Anzahlen genommen).

(5.1.1)

# $1000 \cdot 0, 1 \in \mathbb{R}^n \cdot 0, 2 \in \mathbb{R}^n$

$$
n = \frac{1000 \cdot 0, 1 \in}{0, 2 \in} = \frac{100}{0, 2} = 500
$$

Was wir natürlich vorher schon gewusst haben, bestätigt sich durch diese formell[e°](#page-175-0) Rechnerei: das Ergebnis sind 500 Stück 20 Cent-Münzen, die gleichwertig den 1000 Stück 10 Cent-Münzen sind. Hier ist jetzt besonders wichtig die erste Zeile, der ,Ansatz", denn in ihm kommt der grundsätzliche Vorgang zum Vorschein: Bei der einfachen Proportionalität wird beim Ansatz auf beiden Seiten der Gleichung *geteilt*, bei der umgekehrten Proportionalität jedoch wird beim Ansatz auf beiden Seiten der Gleichung *mal genommen*. **Es handelt sich um einen 'multiplikativen Ansatz'.** Auf der einen Seite der Gleichung steht der **feste Wert** (hier in irgendeiner Form die 100€) und auf der anderen Seite wird die **Proble[m°-](#page-182-2)Frage** aufgeworfen: **die Frage nach einer Anzahl (hier n), die den gleichen festen Wert ergibt.**

Die Sache soll jetzt noch an einem zweiten Beispie[l°](#page-171-1) verdeutlicht werden. **Zwei Männer** mit gleich großem Appetit wollen eine Wanderung in unwirtliche Gegenden machen, wo es zwar Wasser, aber zum Beißen nix gibt außer dem eigenen mitgenommenen Provian[t°.](#page-183-0) Ihr **Proviant, der für jeden Tag pro Person genau eingeteilt ist, reicht für 14 Tage**. – Ein Freund von ihnen hört von dem Vorhaben und möchte kurzerhand ebenfalls mitmachen, hat aber selber keinen Proviant mit. Der Freund ist ungefähr die gleiche Güteklasse wie die anderen beiden, also mit demselben Appetit. **Wie lange** reicht nun der Proviant (mit der vorgegebenen Tagesration) für die **3 Leute**?

Es ist klar, je mehr Leute, desto weniger lange reicht der (konstant[e°\)](#page-178-1) Proviant. Folglich haben wir hier umgekehrte Proportionalität, folglich wieder einen multiplikativen Ansatz:

# **2** Personen  $\cdot$  **14** Tage = **3** Personen  $\cdot$  n Tage

$$
n\;Tge = \frac{2\;Pers\cdot 14\;Tge}{3\;Pers} = \frac{28\;Tge}{3} = 9,333\;Tge
$$

(5.2.1)

**Das Ergebnis ist:** Der Proviant reicht für die 3 Leute gerade mal 9 Tage - und noch ein gemeinsames Frühstück.

Und weil's so schön war, bringen wir jetzt noch ein drittes Beispiel.

**Mehr Maschinen brauchen weniger Produktionszeit für die gleiche Menge an Waren.** Es wird hier in dem Beispiel vorausgesetzt, dass die Maschinen alle gleich viel vom selben Zeug (von mir aus **Schrauben** bestimmter Sorte und Größe) in der gleichen Zeit produziere[n°.](#page-183-1)

2 Maschinen brauchen für die Produktion**[°](#page-183-2)** von einer versandfertigen Palette voll Schrauben 6 Stunden. Dann brauchen 4 Maschinen nur 3 Stunden usw. – Jetzt mal eine etwas komplizierter[e°](#page-178-2) Frage: wie lange brauchen 9 Maschinen?

**2** *Maschinen*  $\cdot$  **6** *St* = **9** *Maschinen*  $\cdot$  *x St* 

#### $\frac{2 \text{ Masch} \cdot 6 \text{ St}}{2 \text{ masch} \cdot 1} = \frac{12 \text{ St}}{2 \text{ s}} = 1,333$ **9** Masch **9**  $x St = \frac{2 \text{ Masch} \cdot 6 \text{ St}}{4 \text{ masch} \cdot 6} = \frac{12 \text{ St}}{4 \text{ masch}} = 1.333 \text{ St}$  *Masch*

## (5.3.1)

Was plausibe[l°](#page-182-3) ist, da 1 Maschine 12 Stunden braucht und 10 Maschinen 1,2 Stunden – und 1,33333 St ein bisschen mehr Stunden als 1,2 St sind, weil 1 Maschine weniger in Betrieb ist. (Solche Plausibilitätsüberlegungen sollte man sich nie ersparen!)

# **6. Aufteilung eines Kuchens – oder: Addition & Subtraktion von Brüchen**

(Hier geht's ganz schnell zum [Inhaltsverzeichnis\)](#page-1-0)

*Hinweis:* die Zeichen °,\*,# hinter manchen Wörtern sind **Links**[°,](#page-179-0) die zu Worterklärungen leiten. Die Rückkehr von einem Link zur ursprünglichen Stelle wird bei mir

- 1. Mit dem Rückwärtspfeil bei meinem PDF-Programm unterstützt. Ich benutze zur Zeit den "PDF-XChange Editor', den ich mir bei [Computer-Bild](https://www.computerbild.de/download/) runtergeladen habe.
- 2. Beim Mozilla-Browser (Juli 2021 die Version 89) mit dem Rückwärtspfeil links oben.

Beim Chrome-Browser und Edge-Browser funktioniert bei mir die Rückkehr leider nicht!

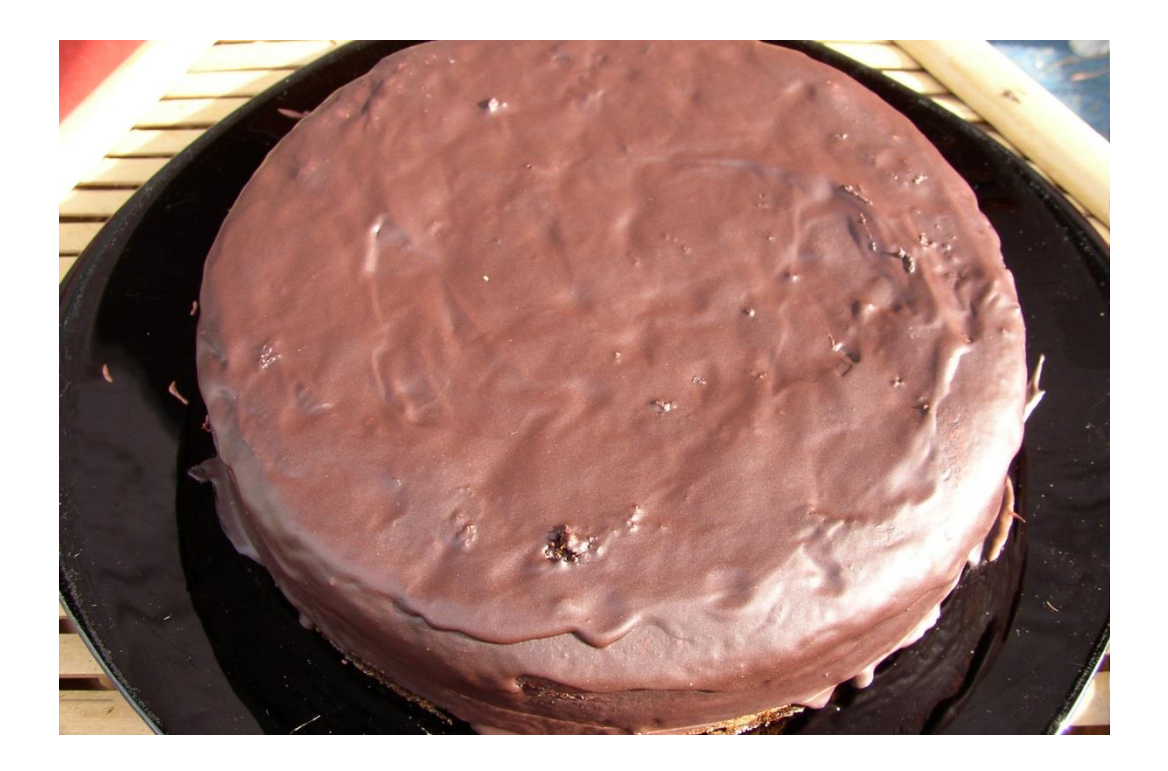

Ein ganzer Kuchen wird in 8 gleiche Teile aufgeteilt, das sieht dann so aus:

$$
\sum_{i=1}^{n} \frac{1}{i}
$$

(Abb. 6.1)

**Mathematisch ausgedrückt** heißt das: 1 Kuchenstück ist 1/8 (ein Achtel) vom ganzen Kuchen (=1 Kuchen). Der Rest des Kuchens besteht aus 7/8 (sieben Achtel). Insgesamt sind es 8/8 (acht Achtel). – Wenn ich alle Kuchenstücke einzeln zusammenaddiere ergibt sich:

$$
\underset{\text{(6.1)}}{\underbrace{1}}\quad \frac{1}{8} + \frac{1}{8} + \frac{1}{8} + \frac{1}{8} + \frac{1}{8} + \frac{1}{8} + \frac{1}{8} + \frac{1}{8} = 8 \cdot \frac{1}{8} = \frac{8}{8} = 1
$$

In dieser Aufreihung kann man schon eine Regel erkennen:

1.Regel: Bei Brüchen mit gleichem ,Nenner' (hier die 8) kann man die ,Zähler' (hier die Einser) addieren<sup>o</sup> und diesen Nenner beibehalten. Das soll noch an einem anderen Beispiel gezeigt werden.

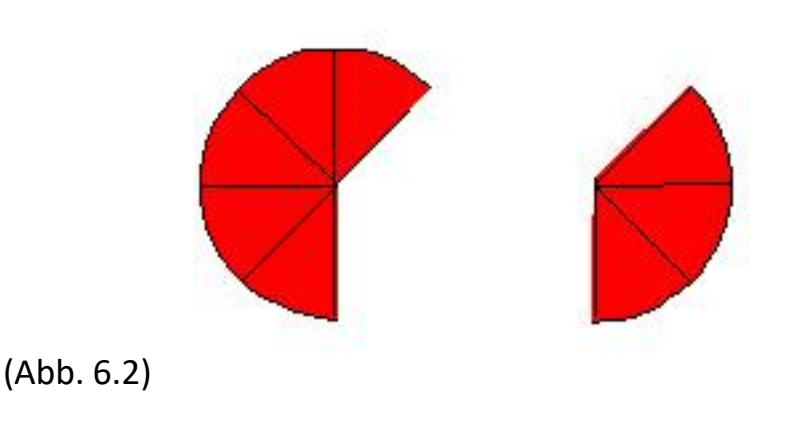

Wir haben jetzt links 5/8 (fünf Achtel) und rechts 3/8 (drei Achtel) vom Kuchen. Mathematisch ergibt sich:

(6.2) 
$$
\frac{5}{8} + \frac{3}{8} = \frac{8}{8} = 1
$$

Auch hier erkennt man wieder die 1. Regel, dass der gleiche (,gleichnamige') Nenner beibehalten wird, während die Zähler addiert werden.

Und weil wir bald noch mehr Besuch erwarten, holt Barbara nun einen zweiten von dem guten [Schokoladenkuchen](http://aulbach-rezepte.de/html/schokoladenkuchen.html) aus dem Kühlschrank.

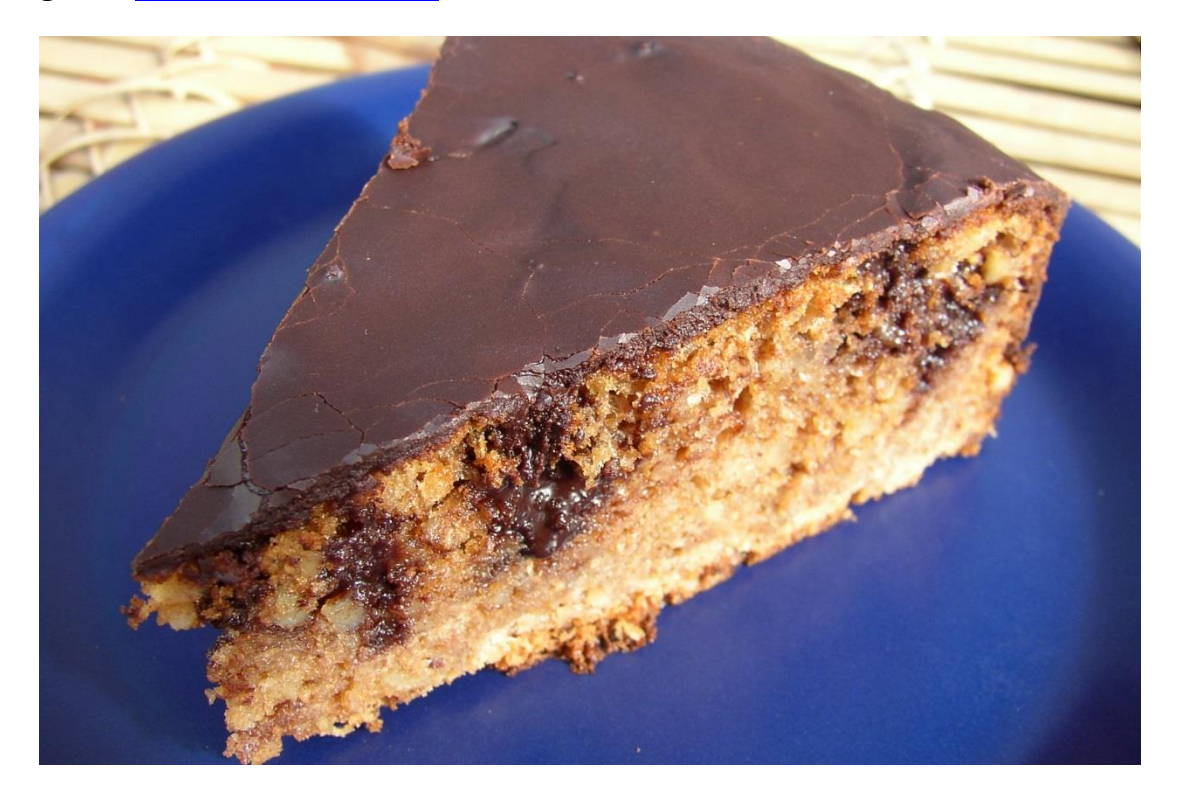

Auch der zweite Kuchen wird wieder in 8 gleiche Stücke aufgeteilt – wir haben also insgesamt jetzt 16 Stücke. Auf mathematisch:

$$
_{(6.3)} \quad \frac{8}{8} + \frac{8}{8} = \frac{8+8}{8} = \frac{2\cdot 8}{8} = \frac{16}{8} = 2
$$

Nun kommt die erste Besucherin, die 2 Stücke Kuchen verdrückt, während ich selber auch schon mal ein Stück esse. Es fehlen jetzt also 3 Stücke. Auf mathematisch:

$$
_{(6.4)} \quad \frac{16}{8} - \frac{3}{8} = \frac{16 - 3}{8} = \frac{13}{8} = \frac{8}{8} + \frac{5}{8} = 1 + \frac{5}{8}
$$

Woraus man jetzt die nächste Regel erkennen kann:

**2. Regel:** Bei Brüchen mit gleichem , Nenner' (hier die 8) kann man die , Zähler' (hier 16-3) *subtrahiere[n°](#page-185-0)* und diesen Nenner beibehalten.

An dieser Stelle muss auf eine eigenartige – für den Anfänger sicher verwirrende – Besonderheit der Bruchrechnungs-Symboli[k°](#page-185-1) hingewiesen werden. Und zwar, dass folgende Schreibweisen gleichzeitig gelten:

$$
_{(6.5)} (1+\frac{5}{8}) := (1\frac{5}{8})
$$

(Das Zeichen ":=" bedeutet in der Mathematik: Die linke Seite wird per Definitio[n°](#page-173-0) gleich der rechten Seite gesetzt.)

Sobald also zu einer positiven ganzen Zahl (1,2,3,4, usw.) ein Bruch addiert wird, kann das Plus-Zeichen weggelassen werden – und wird auch in der Regel weggelassen. Wenn man so eine Kombination sieht, verbirgt sich keineswegs zwischen 1 und 5/8 ein nicht geschriebenes Malzeichen (wie das oft in der Algebr[a°](#page-170-1) zwischen zwei "Ausdrücken' vorkommt), sondern ausnahmsweise ein nicht geschriebenes Pluszeichen.

Barbara holt jetzt noch einen dritten Kuchen aus dem Kühlschrank, einen [Erdbeerkuchen,](http://aulbach-rezepte.de/html/erdbeertorte.html) der ist für die besuchenden Kinder gedacht:

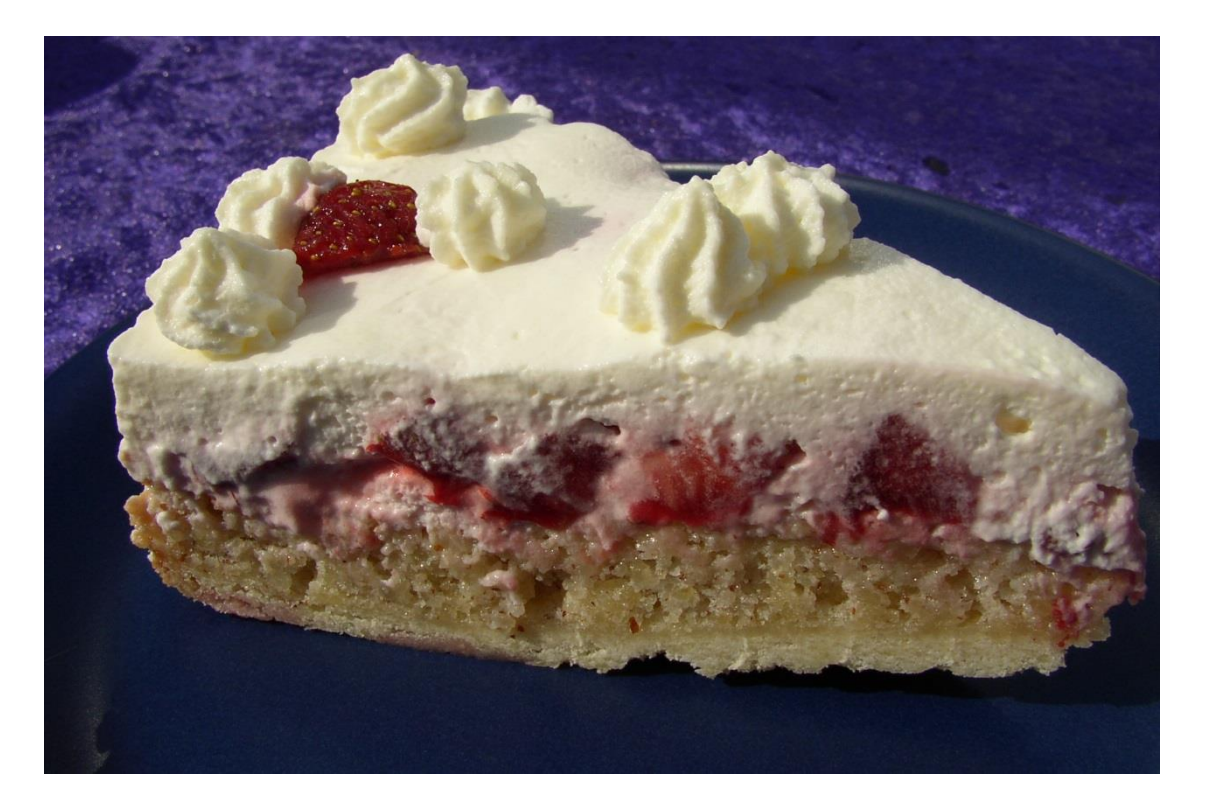

Den Erdbeerkuchen teilt sie in kleinere Stücke, nämlich statt in 8 diesmal in 16 Stücke. Die ersten 4 Stücke werden von den schon anwesenden Kindern ganz schnell verdrückt. Da waren es nur noch 12/16 (zwölf Sechzehntel) des Erdbeerkuchens:

$$
_{(6.6)} \quad \frac{16}{16} - \frac{4}{16} = \frac{16 - 4}{16} = \frac{12}{16}
$$

**Irgendeines der älteren Kinder kommt jetzt auf die schlaue Ide[e°](#page-177-0)** zu fragen, wie viel Stücke wären denn alle noch vorhandenen Kuchen, nach Kinderkuchen-Art aufgeteilt? Wir haben erst mal 12/16 von dem schon vorhandenen Erdbeer-Kinderkuchen. Wie viel Kinderkuchen-Stücke wären dann aber 13/8 von dem Erwachsenen-Schoko-Kuchen? Logisch<sup>o</sup>: Der muss ja jetzt die doppelte Stückanzahl haben, wenn er ebenfalls , Kinder-Kuchen' sein soll. Das wären dann 26/16 Schokoladen-Kinderkuchen plus noch die 12/16 Erdbeer-Kinderkuchen. Jetzt das Ganze auf mathematisch:

$$
rac{12}{16} + \frac{13}{8} = \frac{12}{16} + \frac{26}{16} = \frac{38}{16}
$$

Es sind jetzt insgesamt 38 ,Kinderkuchenstücke', d.h. jeweils von der Größe 1/16 eines ganzen Kuchens.

Was an dieser Kinderei für uns interessant ist, das ist die **Addition von Brüchen mit unterschiedlichem Nenner**. Die Addition funktioniert nur, wenn man erst die Nenner 'gleichnamig' macht. Erst wenn alle Brüche den gleichen Nenner haben, können sie addiert bzw. subtrahiert werden. Hier taucht nun die folgende Frage in ihrer vollen Größe auf:

Diese wichtige Frage stellt man sich auch im normalen Zusammenleben mit anderen Menschen, die ja oft genug unterschiedliche Ansichten zu einem Them[a°](#page-186-0) haben. Ein Ehepaar hat etwa unterschiedliche Ansichten, wo man seinen wertvollen Urlaub verbringen soll: **sie** will ans Meer und sich sonnen, **er** in die Berge, um zu jodeln. Der *gemeinsame Nenner* wäre beispielsweise eine griechische Insel mit hohen Bergen.

Dieser Ausdruck 'gemeinsamer Nenner', der auch häufig in der Politik verwendet wird, stammt ursprünglich aus der Mathematik und meint dort nix anderes als unser jetziges Thema bezüglich Bruchrechnung.

Betrachten wir noch einmal unser kinderleichtes Kuchenbeispiel (6.7) etwas genauer:

$$
\frac{12}{16} + \frac{13}{8} = \frac{12}{16} + \frac{26}{16} = \frac{38}{16}
$$

Um zu einem gemeinsamen Nenner zu gelangen, musste der zweite Bruch (13/8), 'erweitert' werden. D.h. es mussten Zähler *und* Nenner mit derselben Zahl multipliziert werden, damit der Nenner von 8 auf 16 sprang, ohne dass sich an dem *Wert* des Bruches etwas geändert hat. Wie ist das zu verstehn?

Um von 8 nach 16 zu gelangen, muss man 8 mit 2 multiplizieren. Soweit so gut. Aber wenn der *Wert* des Bruches erhalten bleiben soll, muss auch der Zähler mit 2 multipliziert werden. Wieso? (*flüster…flüster:* weil 2/2 = 1 ist!)

(6.1.1) 
$$
\frac{13}{8} = \frac{13 \cdot 2}{8 \cdot 2} = \frac{26}{16}
$$

Das Geheimnis der Sache liegt im , Erweitern'. Was ist das jetzt wieder? Also erst mal muss man wissen,

## *dass zwei Brüche miteinander multiplizier[t°](#page-180-0) werden, indem Zähler mit Zähler und Nenner mit Nenner multipliziert wird (ZZ, NN). (Das soll gleich näher erläutert werden).*

Zunächst hat man einen gleichen Wert, wenn der Bruch 13/8 mit 1 multipliziert wird. Aber der Wert 1, das wissen wir schon, ist jeder Bruch von der Form a/a (das gehört zur [Goldenen Regel,](#page-53-0) erster Aspekt). Entsprechend ist 2/2 = 1. Also gilt schon mal folgendes:

(6.1.2) 
$$
\frac{13}{8} = \frac{13}{8} \cdot 1 = \frac{13}{8} \cdot \frac{2}{2} = \frac{13 \cdot 2}{8 \cdot 2} = \frac{26}{16}
$$

Hier wurde also der Bruch 13/8 mit 2 , erweitert'.

Jetzt zur Frage, wieso (ZZ,NN) gilt, also

*wieso zwei Brüche miteinander multipliziert werden, indem Zähler mit Zähler und Nenner mit Nenner multipliziert wird?*

*(6.1.1.1)*  **a c a c b d b d**  $\frac{c}{c} = \frac{a}{c}$ 

*Hinweis: Dieses Kapitel kann problemlos überschlagen werden. Es ist nicht besonders wichtig. Es reicht prinzipiel[l°,](#page-182-4) wenn man (6.1.1.1) formel[l°](#page-175-0) verstanden hat!*

Die Gleichungskette

(6.1.2) 
$$
\frac{13}{8} = \frac{13}{8} \cdot 1 = \frac{13}{8} \cdot \frac{2}{2} = \frac{13 \cdot 2}{8 \cdot 2} = \frac{26}{16}
$$

zeigt ja formal<sup>o</sup> auf, was wir oben schon sozusagen ,logisch' erkannt haben: dass die Kuchenschnitten-Anzahl des Schokoladenkuchens verdoppelt werden muss, damit aus 'Erwachsenenkuchen' 'Kinderkuchen' wird. Insofern ist dies schon *ein Indiz*[°](#page-176-0) für die Richtigkeit jener Behauptung, wie zwei Brüche miteinander multipliziert werden.

Man kann (ZZ,NN) beispielsweise folgendermaßen verplausibilisiere[n°:](#page-187-0)

- (1) Wenn ich etwa 4 mal ½ nehme, dann wäre das 2 eben die Hälfte von 4.
- (2) Wenn ich 4 mal 2/2 nehme, so wäre das 4 mal 1, also 4.
- (3) Wenn ich 4 mal 3/2 nehme, so wäre das (4 mal 3)=12, das geteilt durch 2, also 6.
- (4) Wenn ich 4 mal 4/2 nehme, so wäre das (4 mal 4)=16, das geteilt durch 2, also 8.

– Ich erhalte mit diesem Verfahren nacheinander 2, 4, 6, 8, usw.

"4" kann ich aber auch anders schreiben, nämlich wie man allgemein weiß, 8/2. Also mache ich die gleiche Reihenfolge, nur diesmal statt mit 4 mit 8/2.

(1a) 8/2 mal  $\frac{1}{2}$  = 2. Das wissen wir von (1). Wenn wir jetzt stattdessen die Regel (ZZ,NN) versuchsweise anwenden, so kommen wir ebenfalls auf 8/4 = 2.

(2a) 8/2 mal 2/2=4. Das wissen wir von (2). Jetzt wieder versuchsweise Regel (ZZ,NN) anwenden und schwupps haben wir 16/4=4

(3a) 8/2 mal 3/2=6. Das wissen wir von (3). (ZZ,NN) ergibt ebenfalls 24/4=6

(4a) 8/2 mal 4/2=8. Das wissen wir von (4). (ZZ,NN) ergibt ebenfalls 32/4=8

M.a.W.: Auch mit dem (ZZ,NN)-Verfahren erhalten wir nacheinander 2,4,6,8, usw.

*Solcherlei Überlegung spricht meines Ermessens dafür, dass das (ZZ,NN)-Verfahren vertrauenswürdig ist. Und da es sich bislang in der Mathematik bewährt hat (es also keine Widersprüch[e°](#page-187-1) dazu gibt), so wird es beibehalten. Wir gehen also davon aus, dass grundsätzlich gilt:*

*(6.1.1.1)*  **a c a c b d b d**  $\frac{c}{c} = \frac{a}{c}$ 

Bisher haben wir diese Gleichung von links nach rechts gelesen: Somit kommt zusammen, was zusammen gehört! Mit dem gleichen Gleichungsrecht kann man diese Gleichung aber auch von rechts nach links lesen. Dann wird wieder auseinandergerissen, was vorher zusammen gehörte. Das kann manchmal durchaus praktisc[h°](#page-182-5) bzw[.°](#page-172-0) sinnvoll sein.

**6.2. Fortsetzung: Wie kommt man auf einen gemeinsamen Nenner?** (Hier geht's ganz schnell zum [Inhaltsverzeichnis\)](#page-1-0)

**Ein kurioses Beispiel: 6/11 + 11/13 - 15/16** (eigentlich ohne Praxisrelevan[z°\)](#page-182-6). Wie komme ich hier auf einen gemeinsamen Nenner? Ganz klar, was einzig hilft, ist die Holzhacker-Methode<sup>o</sup>: *als Druff!* Das sieht dann so aus (6.2.1):

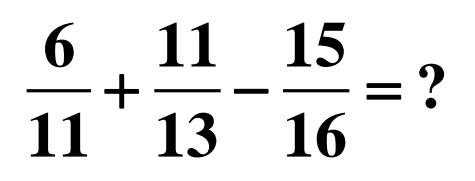

Jetzt umwandeln:

$$
=\frac{6\cdot(13\cdot16)}{11\cdot(13\cdot16)}+\frac{11\cdot(11\cdot16)}{13\cdot(11\cdot16)}-\frac{15\cdot(11\cdot13)}{16\cdot(11\cdot13)}
$$

Folgendes ist neu:

- (1) Die *Klammern*. Sie haben aber in diesem Fall lediglich die Funktion der Veranschaulichung des Vorgangs. Da es sich um lauter Faktore[n\\*](#page-40-0) handelt (also keine Addition oder Subtraktion in den Klammern stattfindet), können die Klammern problemlo[s°](#page-182-2) weggelassen werden.
- (2) Es muss jetzt ein erstes Wort über 'Kürzen' verloren werden: gleiche Faktoren im Zähler und Nenner können , weggestrichen' werden, da sie ja lediglich den Wert 1 haben. So ist 13/13=1, aber auch (13\*16)/(13\*16)=1

Wie man sieht, tritt nach , Kürzung' der alte Ausdruck wieder hervor. Aber wir haben ja mit Absicht , erweitert', nämlich um auf einen gemeinsamen Nenner zu kommen. In der Tat ist der gemeinsame Nenner 11\*(13\*16)=13\*(11\*16)=16\*(11\*13) – wegen der sogenannten ,Kommutativität<sup>"</sup> der Multiplikation. D.h. auf Deutsch: Die Reihenfolge der Faktoren kann beliebig vertauscht werden, das Ergebnis bleibt trotzdem gleich.

Aber was wir jetzt vor uns haben, ist ein Berg voll Holz, der sortiert sein will!

#### $(13.16)$  $(13.16)$  $(11.16)$  $(11.16)$  $(11.13)$  $(11.13)$ **6 13 16 11 11 16 15 11 13 11 13 16 13 11 16 16 11 13** .119.101 11.111.101 19.111.  $=$   $\frac{1}{2}$   $\frac{1}{2}$   $\frac{1}{2$ .119.101 19.111.101 10.111.

**Nenner:** was ist 11\*13\*16? Ok. ist 2288;

**1.Zähler:** was ist 6\*13\*16? Ok. ist 1248;

**2.Zähler:** was ist 11\*11\*16? Ok. ist 1936;

**3. Zähler:** was ist 15\*11\*13? Ok. ist 2145

Das schließliche (allerdings sinnlose) Holzhacker-Ergebnis ist:

#### (6.2.2)  $\frac{1248 + 1936 - 2145}{2288} = \frac{1039}{2288} = 0,454108$ **2288 2288** + 1936 —

Die an sich trostlose Sache sollte ja nur dazu dienen, das Them[a°](#page-186-0), gemeinsamer Nenner' vorläufig abzuschließen!

Dieses Beispiel ist für Mieter und Vermieter gleichermaßen interessant.

In Deutschland erheben die Gemeinden (Städte, Käffe[r°](#page-179-2) usw.) eine ,Grundsteuer' für jedes bebaute Grundstück. Da wird ordentlich zugeschlagen und zur Zeit (2013) auch noch sehr gerne saftig erhöht. - Die Grundsteuer wird in einem Haus, in welchem Wohnungen vermietet werden, auf die einzelnen Parteie[n°](#page-182-1) anteilmäßig verteilt. Die Grundsteuer gehört zu den sog. ,Betriebskosten'<sup>[°](#page-172-1)</sup>, auch ,Nebenkosten' genannt.

**Die Grundsteuer (und andere Betriebskosten) kann man auf 3 verschiedene Weisen den Wohnparteien zuordnen: nach Quadratmetern, nach Personenzahl, nach Anzahl der Parteien.**

Sei die Grundsteuer für ein bestimmtes Haus 400€ pro Jahr. Das Haus hat 5 Parteien.

# (1) *Wir betrachten als erstes die Aufteilung nach Quadratmetern.*

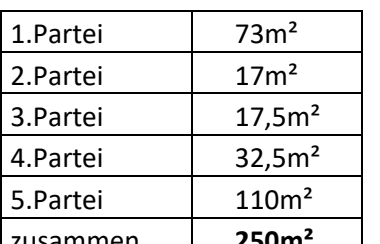

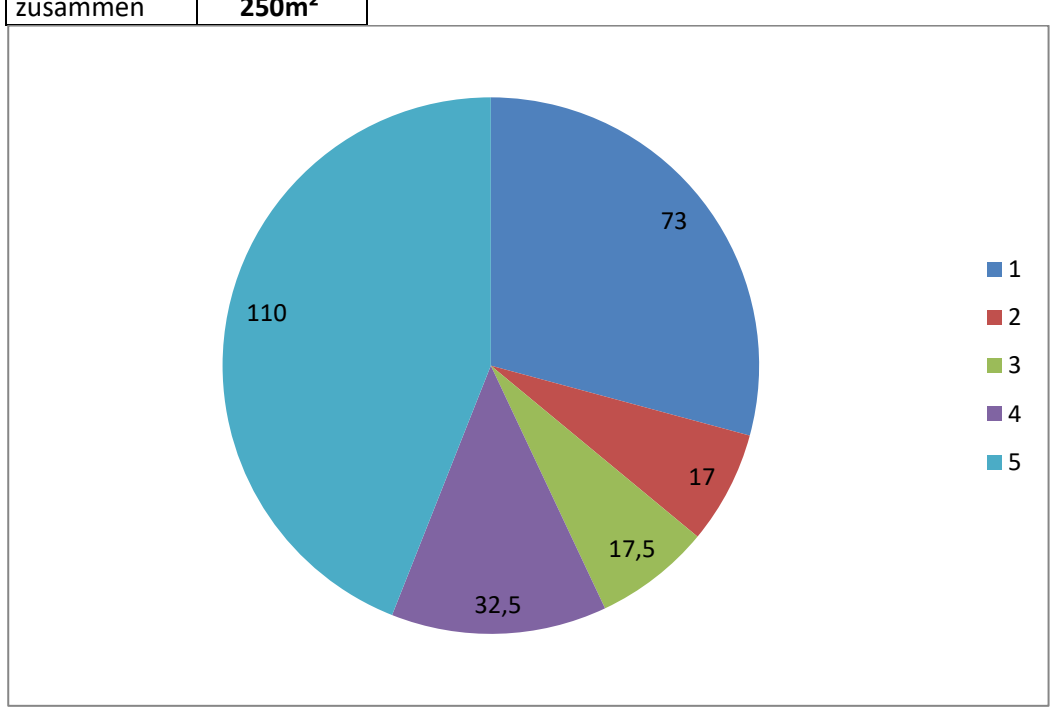

Die Grundsteuer wird nun folgendermaßen gemäß den jeweiligen Quadratmetern an Wohnfläche den einzelnen Parteien zugeteilt:

$$
\frac{73}{250} + \frac{17}{250} + \frac{17}{250} + \frac{32}{250} + \frac{32}{250} + \frac{110}{250} = \frac{250}{250}
$$

Somit ergibt sich für die 1.Partei 73/250 (73 Zweihundertfünfzigstel) von 400€:

(6.3.2) 
$$
400\epsilon \cdot \frac{73}{250} = \frac{400\epsilon \cdot 73}{250} = 116,80\epsilon
$$

Hier wurde davon Gebrauch gemacht, dass man eine Gesamtheit (etwa 1 oder 2 oder 3) mit Hilfe eines Bruches verkleinert mittels der Multiplikation.

Das kann man sich plausibel machen, wenn man z.B. die Hälfte von 1 nimmt (der Bruch ist  $\frac{1}{2}$ :

$$
_{(6.3.1.1)} \quad 1 \cdot \frac{1}{2} = \frac{1 \cdot 1}{2} = \frac{1}{2}
$$

Oder die Hälfte von 2:

$$
_{(6.3.1.2)} \quad 2 \cdot \frac{1}{2} = \frac{2 \cdot 1}{2} = \frac{2}{2} = 1
$$

Oder die Hälfte von 3:

$$
(6.3.1.3) \quad 3 \cdot \frac{1}{2} = \frac{3 \cdot 1}{2} = \frac{3}{2} = \frac{2}{2} + \frac{1}{2} = 1 + \frac{1}{2} = 1 + \frac{1}{2}
$$

Wenn man also 3 mal ½ nimmt bedeutet das, dass man 3 um die Hälfte verkleinert. Entsprechend kann man natürlich auch ganz krumme Brüche nehmen, mit denen man einen festen Wert gemäß dieses Bruches verkleinert, z.B. 3\*5/17. D.h. man nimmt 5/17 (5 Siebzehntel) von 3 (das ist ungefähr 1/3 von 3 also ungefähr 1).

### **6.4. Fortsetzung – Grundsteuer** (Hier geht's ganz schnell zum [Inhaltsverzeichnis\)](#page-1-0)

Wir waren vor der ,Zwischenerklärung' an folgendem Punkt angelangt:

Es ergibt sich für die 1.Partei 73/250 (73 Zweihundertfünfzigstel) von 400€ als Grundsteuer:

(6.3.2) 
$$
400\epsilon \cdot \frac{73}{250} = \frac{400\epsilon \cdot 73}{250} = 116,80\epsilon
$$

First die zweite Partei 17/250 von 400€ als Grundsteuer:

\n(6.4.1) 
$$
400\epsilon \cdot \frac{17}{250} = \frac{400\epsilon \cdot 17}{250} = 27,20\epsilon
$$

Für die dritte Partei 17,5/250 von 400€ als Grundsteuer:

(6.4.2) 
$$
400\epsilon \cdot \frac{17,5}{250} = \frac{400\epsilon \cdot 17,5}{250} = 28\epsilon
$$

Für die vierte Partei 32,5/250 von 400€ als Grundsteuer:

(6.4.3) 
$$
400\epsilon \cdot \frac{32,5}{250} = \frac{400\epsilon \cdot 32,5}{250} = 52\epsilon
$$

Und für die fünfte Partei schließlich 110/250 von 400€ als Grundsteuer:

$$
400 \epsilon \cdot \frac{110}{250} = \frac{400 \epsilon \cdot 110}{250} = 176 \epsilon
$$

**In der Tat ergibt 116,80+27,20+28+52+176=400€.** (Das war die ,Probe'!)

# *(2)Wir betrachten jetzt die Aufteilung nach Personen.*

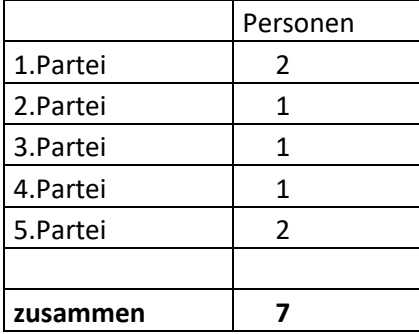

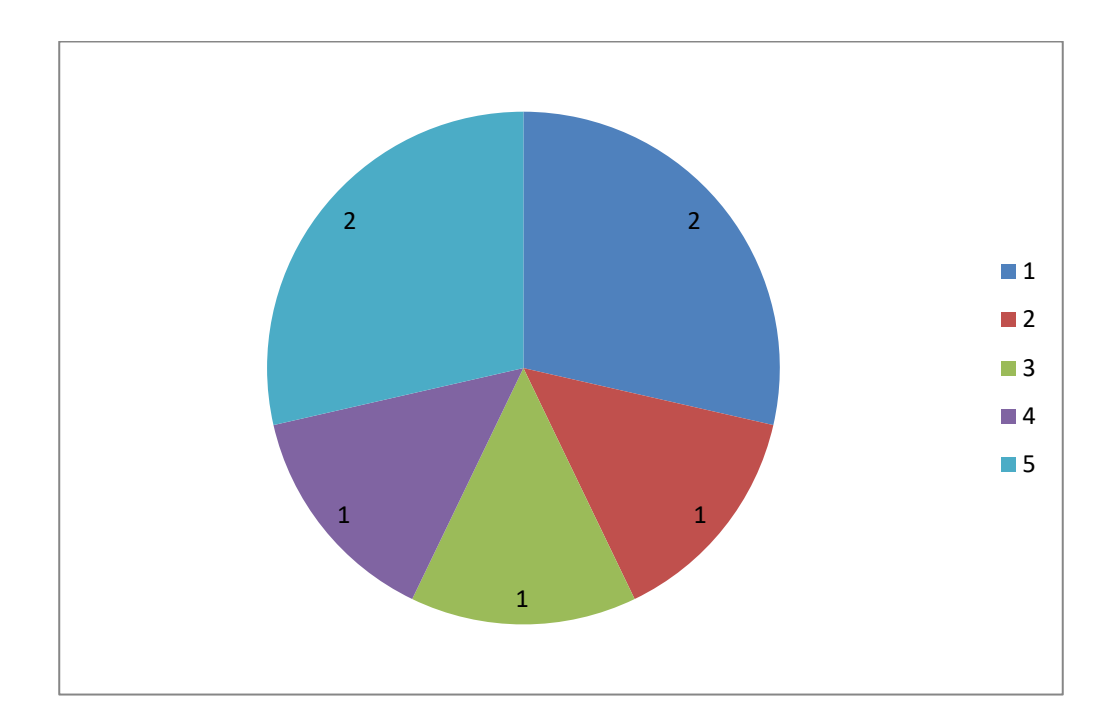

Es ergibt sich als Aufteilung:

$$
(6.4.5) \quad \frac{2}{7} + \frac{1}{7} + \frac{1}{7} + \frac{1}{7} + \frac{2}{7} = \frac{7}{7}
$$

**2/7 von 400€ sind 114,29€; 1/7 von 400€ sind 57,14€.**

*Nach Personen:* **114,29+57,14+57,14+57,14+114,29=400€.**

*Zum Vergleich:*

## *Nach Quadratmetern:* **116,80+27,20+28+52+176=400€.**

Die 5. Partei muss deutlich mehr bezahlen und die Parteien 2, 3, 4 jeweils um ungefähr die Hälfte weniger. Die 1. Partei bleibt sich ungefähr gleich. **(Siehe übersichtlichere Tabelle 6.4.1 ein Stück weiter unten)**.

*(3) Wir betrachten jetzt die Aufteilung nach Parteien.*

Jede Partei muss 1/5 von 400€ zahlen, da es 5 Parteien gibt.

$$
_{(6.4.6)} \quad \frac{1}{5} \cdot 400 = \frac{400}{5} = 80
$$

Jede *Partei* muss also 80€ berappen[°.](#page-172-2)

Damit der Vergleich mit den unterschiedlichen ,Verteilungsschlüsseln' übersichtlicher wird, habe ich das hier in einer *Excel-Tabell[e°](#page-174-0)* verdeutlicht:

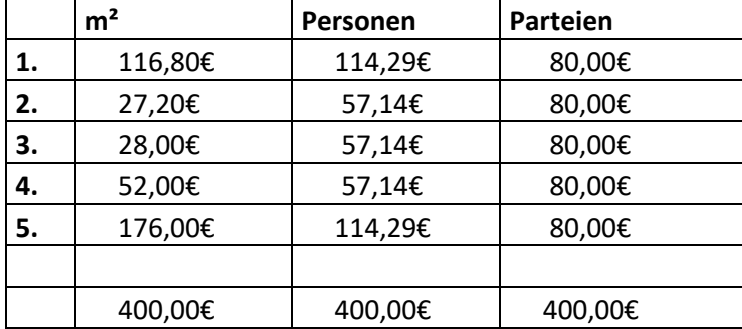

(Tabelle 6.4.1)

Fazit<sup>o</sup>: Bei der Aufteilung nach ,Parteien' haben offenbar die Wohnungen 1. und 5. gewonnen, alle anderen verloren – am meisten gegenüber der qm-Berechnung.

# **7.** Was ist eigentlich, wahrscheinlich'?

(Hier geht's ganz schnell zum [Inhaltsverzeichnis\)](#page-1-0)

*Hinweis:* die Zeichen °,\*,# hinter manchen Wörtern sind **Links**[°,](#page-179-0) die zu Worterklärungen leiten. Die Rückkehr von einem Link zur ursprünglichen Stelle wird bei mir

- 1. Mit dem Rückwärtspfeil bei meinem PDF-Programm unterstützt. Ich benutze zur Zeit den "PDF-XChange Editor', den ich mir bei [Computer-Bild](https://www.computerbild.de/download/) runtergeladen habe.
- 2. Beim Mozilla-Browser (Juli 2021 die Version 89) mit dem Rückwärtspfeil links oben.

Beim Chrome-Browser und Edge-Browser funktioniert bei mir die Rückkehr leider nicht!

Um in dieses Thema auf praktisch[e°](#page-182-5) Weise einzuführen und zu zeigen, dass es sich dabei keineswegs um Larifar[i°](#page-179-3) handelt, gibt es zunächst zwei instruktiv[e°](#page-177-1) Beispiel[e°.](#page-171-1) Einmal die TV-Show "Wer wird Millionär?" und ein kurzer Hinweis auf das Pokern. Dann das Lotto-Spiel. Schließlich wird auch die interessante juristisch[e°](#page-177-2) Frage behandelt: Was ist ein 'Indizienbeweis'?

Eine der wenigen Fernsehsendungen, die wir uns regelmäßig ansehen, ist die beliebte Show von **[Günter Jauch:](http://www.promikatur.de/tv-und_film-stars/guenther-jauch-karikatur.shtml)** "Wer wird Millionär?". Da hat sich also beispielsweise jemand mühselig mit allen seinen 3 (oder 4) Joker[n°](#page-177-3) auf 8.000€ hochgearbeitet und nun steht er vor einer Frage, zu der ihm keine Entscheidung mehr einfällt. Beobachten kann man in dieser Lage zwei Menschentypen (= zwei Sorten Menschen): die einen fangen an zu zocke[n°](#page-188-0) und wollen auf 16.000€ aufsteigen und die anderen sagen: "Das war's Herr Jauch, ich höre auf – 8.000€ sind für mich ein Haufen Geld". Denn das Proble[m°](#page-182-2) ist: wenn man diese Frage verzockt, so sackt man zurück auf 500€ und die ganze Mühe des Aufsteigens mitsamt dem Einsatz aller Joker war umsonst.

**Was ist nun mit den Zockern?** Meine Vermutung ist, sie haben keine Ahnung von Wahrscheinlichkei[t°](#page-187-2) – Wahrscheinlichkeitsüberlegungen sind ihnen fremd. Es gibt zu der Jauch-Frage insgesamt 4 mögliche Entscheidungen (die sich gegenseitig ausschließen). Da ich *kein* Wissen zu der Frage habe, sind alle 4 Möglichkeiten für mich gleich wahrscheinlich. Jede beliebige Antwort X hat deswegen eine 25%ige Wahrscheinlichkeit richtig zu sein. Das klingt erst mal nicht dramatisch. Wenn man es aber anders rum betrachtet, so ist die Antwort X mit 75%iger Wahrscheinlichkeit falsch! Und das ist meiner Ansicht nach ziemlich hoch. Insofern handelt meines Ermessens der Zocker irrationa[l°,](#page-177-4) wenn ihm diese 8.000€, die er schon sicher hat, was bedeuten. Er geht das 75%ige Risik[o°](#page-184-0) ein, mit einem Schlag 7.500€ zu verlieren – womöglich mit der Hoffnung, am Ende doch noch die Million zu schaffen.

Man kann diese Situatio[n°](#page-185-2) auch an Hand von Spielkarten verdeutlichen. Man nehme vier verdeckte Karten:

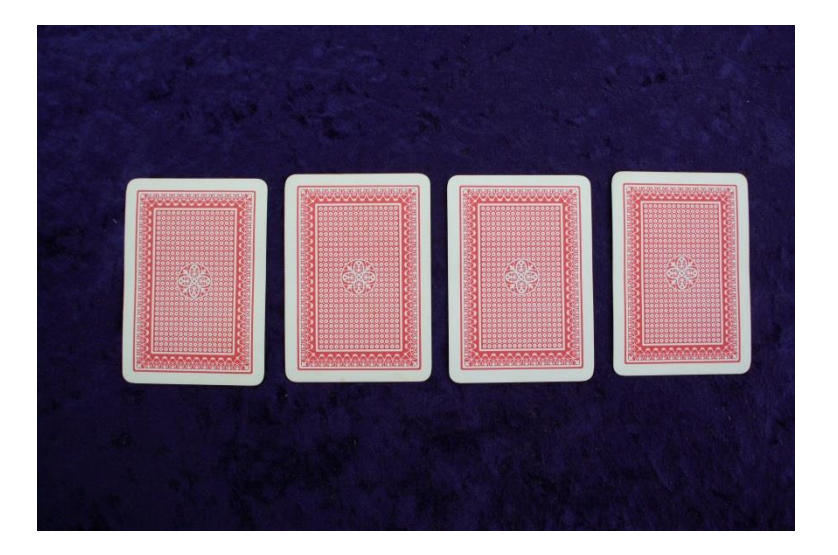

Unter diesen 4 Spielkarten ist genau 1 Joker. Die Wahrscheinlichkeit, den Joker zu ziehen ist ¼ (eine von 4 Karten). Die Wahrscheinlichkeit eine andere Karte zu ziehen ist der Rest zu 4/4, nämlich 4/4-1/4= ¾ (3 von 4 Karten)

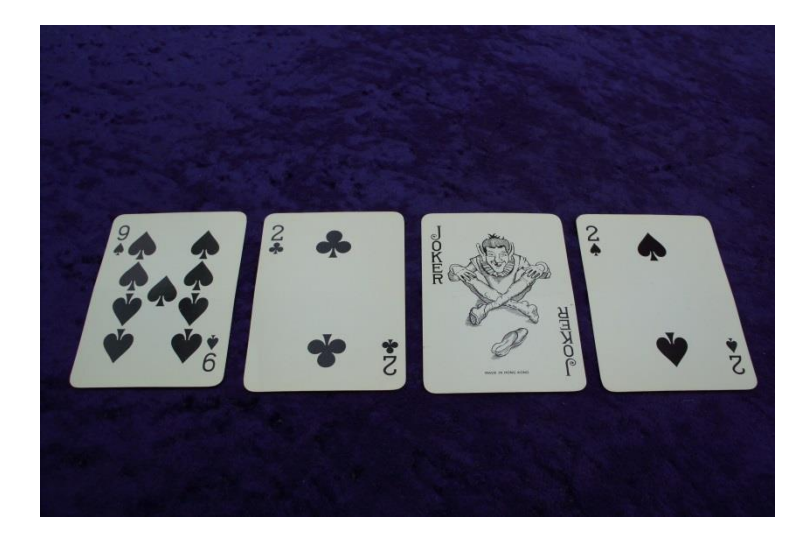

Fall 2: Intuitiv<sup>o</sup> plausibel ist ja eine Wahrscheinlichkeit von 1/2 den Joker zu ziehen, wenn man lediglich zwei Karten hat, wovon eine der Joker ist. Die Wahrscheinlichkeit den Joker nicht zu ziehen, ist ebenfalls ½ (eine von 2 Karten). Die Chancen stehen also Fifty-Fift[y#:](#page-190-0)

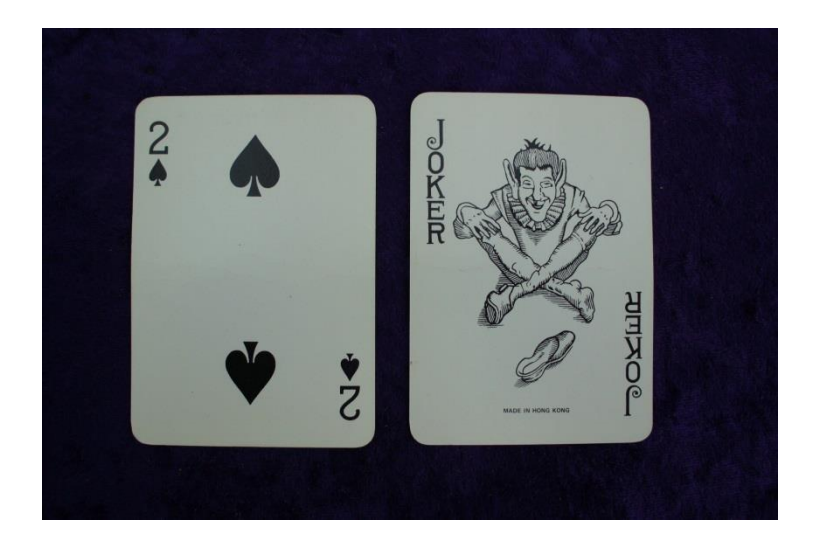

*Fall 3:* Interessant ist auch die Situation, bei 4 Karten mit 2 Jokern. Hier ist die Wahrscheinlichkeit einen der beiden Joker zu ziehen ½ (zwei von 4 Karten, also 2/4=1/2) - und genauso groß ist auch die Wahrscheinlichkeit keinen der beiden Joker zu ziehen. Auch hier bei dieser Situation stehen die Chancen wieder Fifty-Fifty.

*Anmerkung:* bei der Gleichung 2/4=1/2 wurde vom sogenannten ,Kürzen' Gebrauch gemacht:<br>
(7.1.1)  $\frac{2}{1} = \frac{2}{1} \cdot \frac{1}{1} = \frac{1}{1} \cdot \frac{1}{1} = \frac{1}{1}$ gemacht:

$$
P_{\text{genacht:}} = \frac{2}{4} = \frac{2}{2 \cdot 2} = \frac{1}{2} \cdot \frac{2}{2} = \frac{1}{2} \cdot 1 = \frac{1}{2}
$$

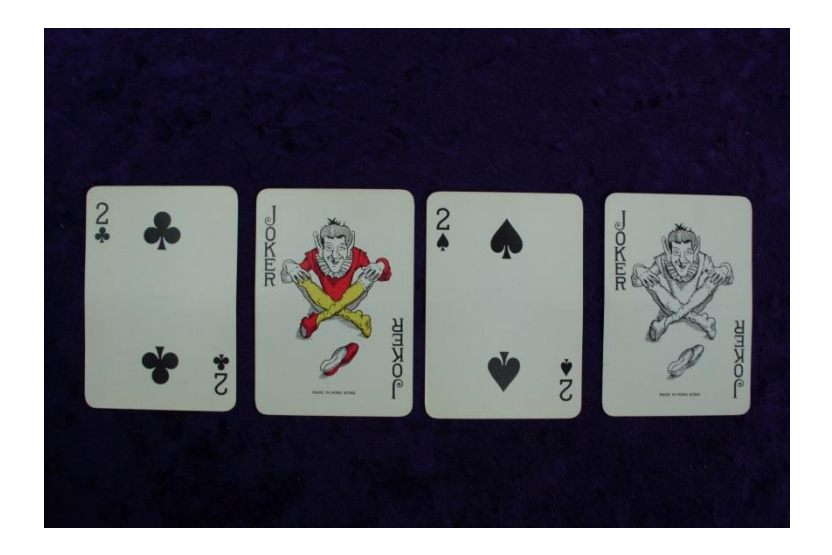

## *Fall 4:* Was ist bei drei Karten mit zwei Jokern?

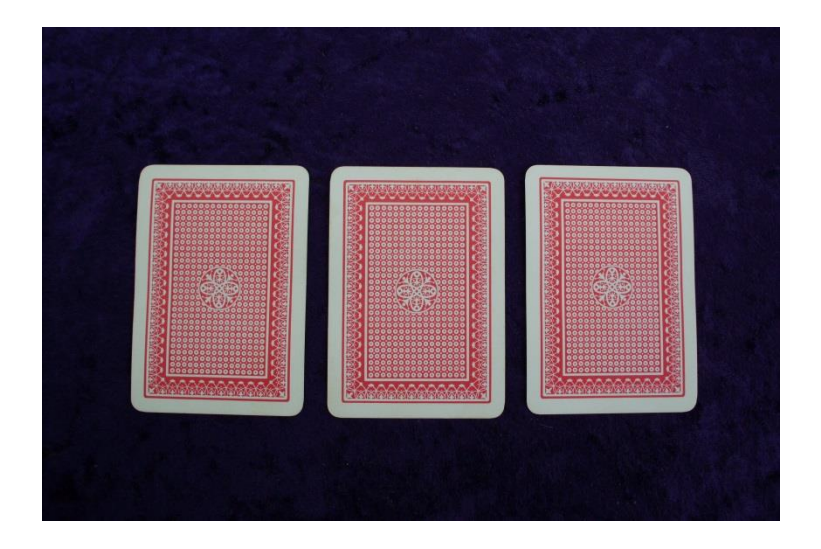

Die Wahrscheinlichkeit, einen der beiden Joker zu ziehen ist 2/3 (2 von drei Karten). Die Wahrscheinlichkeit keinen Joker zu ziehen ist lediglich 1/3 (eine von drei Karten).

**Wenn man die 'Sicherheit' mit 100% ansetzt**, so ist die Wahrscheinlichkeit von 1/3 der dritte Teil von 100%. Das sind dann 33,3333%. Und 2/3 sind sodann das Doppelte, also 66,6666% - das ist die Wahrscheinlichkeit, hier einen der beiden Joker zu ziehen. Der Übersichtlichkeit halber gibt man die Wahrscheinlichkeit gerne in Prozen[t\\*,](#page-27-0) statt in Bruchform an. Beispielsweise ist bei meinem Online Wetterbericht heute eine *Niederschlagswahrscheinlichkeit* von 15% angegeben - das ist nicht viel. Am Sonntag sind's 60%. Das ist scheiße, weil wir da unterwegs sind und gerne Sonne statt Regen hätten!

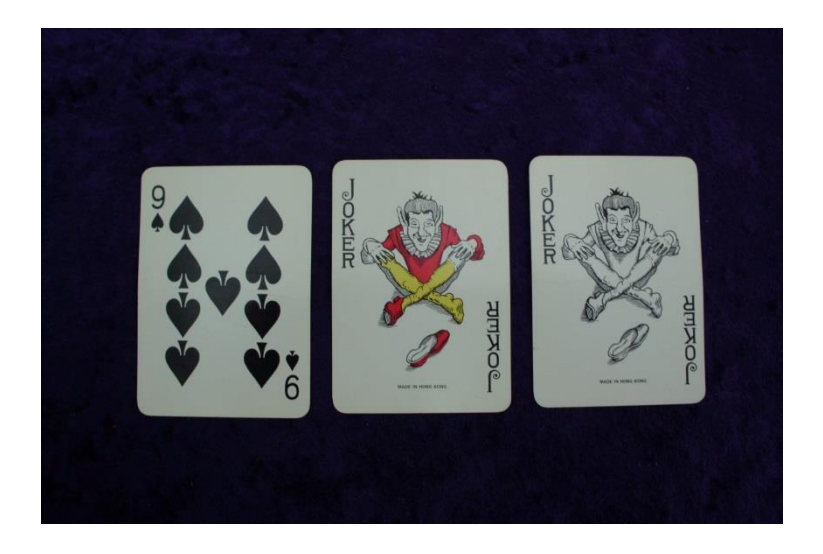

**Für Pokerspieler** habe ich hier die Wahrscheinlichkeitswerte für die verschieden möglichen Kombinatione[n°](#page-178-4) herausgesucht. (Quelle [Pokerworld24.org\)](http://www.pokerworld24.org/de/poker_wahrscheinlichkeiten). Es geht um Pokern mit 52 Karten und je Spieler 5 Karten. Mit zusätzlichen *Jokern* sieht die Wahrscheinlichkeit allerdings etwas anders aus.

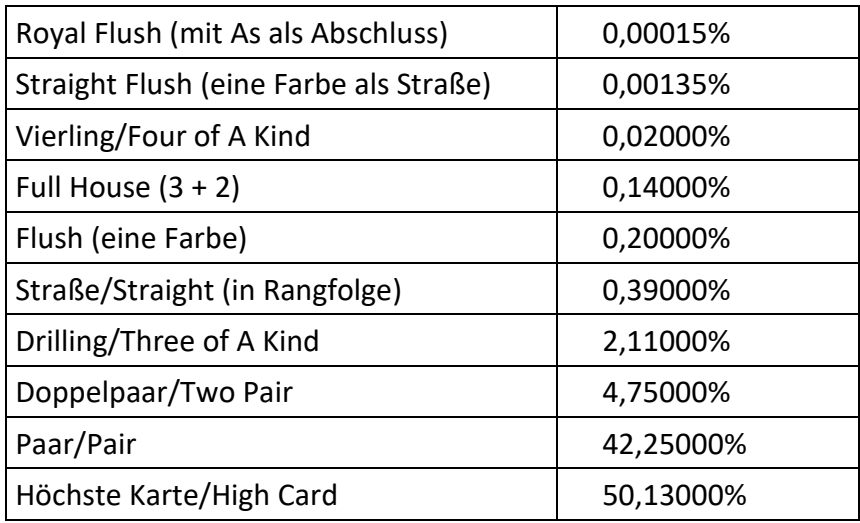

Wie man sieht, entspricht die , höhere Karte' auch der geringeren Wahrscheinlichkeit, dass man sie auf die Hand bekommt. Z.B. 4 ist wertvoller als Full, und Straße ist wertvoller als 3. Auch erkennt man, dass ab der Straße der Wahrscheinlichkeitswert kleiner als 1% wird. Außerdem ist der Sprung vom Paar zu 2 Paaren enorm: Doppelpaar ist fast 10mal seltener als einfaches Paar.

# **7.1. Das Lotto-Spiel**

(Hier geht's ganz schnell zum [Inhaltsverzeichnis\)](#page-1-0)

**Ein anderes Thema bezüglich Wahrscheinlichkeit ist Lotto-Spielen.** Im Prinzi[p°](#page-182-4) wäre gegen Lott[o°](#page-179-4) nix einzuwenden, auch nicht gegen die extrem geringe Wahrscheinlichkeit für 5-6-7 Richtige. Aber *es ist kein faire[s°](#page-174-2) Spiel!* Denn ca. 50% der Lotto-Einnahmen werden überhaupt nicht an die Spieler zurück verteilt, [den Rest verteilt der Staat.](http://www.abendblatt.de/nachrichten/nachrichten-des-tages/article423764/Das-Spiel-mit-den-Milliarden-Wohin-fliessen-die-Lotto-Einnahmen.html) Die Lotto-Spieler kriegen also die Hälfte ihres Einsatzes von vornherein abgezogen (als *eine Art Dummen-Steue[r°](#page-185-3)*). Das ist, wie wenn in einer Poker-Runde der Gastgeber immer die Hälfte jedes Einsatzes für sich abzweigt. Nur der Rest, der dann noch im Po[t°](#page-182-7) bleibt, kommt zur Verteilung. Ein *faires Spiel* zeichnet sich dadurch aus, dass die Einzahlungen gleich den Auszahlungen sind, nur halt in anderer Verteilung. (10% Verwaltungskoste[n°](#page-187-3) wären vielleicht noch akzeptabel<sup>o</sup>). – Diejenigen Leute, die 3,4,5,6,7 Richtige im Lotto haben, bekommen – als Gesamtheit betrachtet - nur die Hälfte von dem ausgezahlt, was ihnen gemäß ihres eigenen Einsatzes eigentlich zusteht. Analo[g°](#page-170-3) verhält es sich mit der Klassenlotterie<sup>°</sup>: Die "Ausschüttungsquoten' liegen bei lediglich 40-50% der Einnahmen. Da ist Roulett[e°](#page-184-1) scheinbar wesentlich fairer: Die *Ausschüttungsquote* liegt da angeblich über 90%. Ob ein Glücks-Spiel fair ist oder weniger fair, hat also wesentlich mit der Ausschüttungsquote zu tun. Ganz ähnliche Probleme werfen die ,einarmigen Banditen'[°](#page-174-3) bzw. Glücksspielautomaten auf, bei ihnen ist die *Ausschüttungsquote* etwa 60%.

**Anmerkung:** Bei der Gegenüberstellung Faires vs[.°](#page-187-4) Unfaires Spiel redet *[Lady Justice](#page-3-0)* wieder ein Wörtchen mit – und zwar tatsächlich in mathematischer Sprache ("*Ausschüttungsquote")*. - Allerdings nicht eine kalte, formell[e°](#page-175-0) Staats-*Justiti[a°](#page-177-6)* mit verbundenen Augen gegenüber natürlichem Rechtsempfinden!

**Ganz grob über den Daumen gepeilt kann man zum Thema** *Ausschüttungsquote* **sagen:** Die Wahrscheinlichkeit, auf Dauer meinen Einsatz wieder zurück zu bekommen ist die *Ausschüttungsquote.* Je geringer diese ist, umso grösser ist, **aller Wahrscheinlichkeit nach**, auf Dauer mein Verlustgeschäft. Es ist von der Wahrscheinlichkeit her so hoch wie 100% minus die Ausschüttungsquote. Man denke z.B. an einen Zocke[r°,](#page-188-0) der ständig Geld in einen Glücksspiel-Automaten steckt. Er bekommt auf lange Sicht nur 60% seines Einsatzes raus, hat also auf Dauer 40% Verlust. Aber jeder Zocker rechnet ja mit seinem ganz persönlichen, ganz besonderen Glück, beim Lotto beispielsweise mit einem Gewinn "so high and wild" $\frac{H}{H}$ , dass damit jeder Verlust 1000mal ausgeglichen wird! Obwohl diese Hoffnung keine *reine Utopi[e°](#page-186-1)* ist, so ist die Wahrscheinlichkeit für ihre Erfüllung dennoch äußerst gering: sie geht extre[m°](#page-174-4) stark gegen Null.

Je höher der Gewinn, desto extremer geht die Gewinn-Chance<sup>°</sup> gegen Null:

(Tabelle 7.2.1)

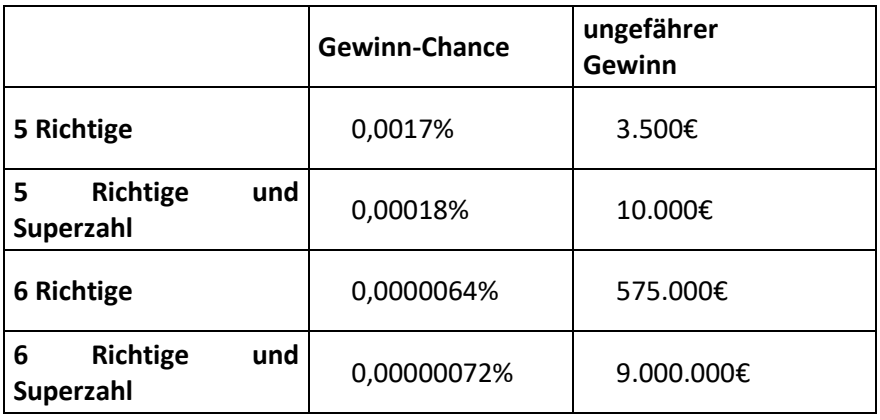

(Quelle: [Wikipedia\)](http://de.wikipedia.org/wiki/Lotto)

Da jede *echte* Wahrscheinlichkei[t°](#page-187-2) ein Bruch kleiner als 1 ist (genauer: ein Bruch *zwischen* 1 und 0), und nur die Sicherheit = 1 bzw. die Unmöglichkeit = 0 ist, so ergibt die Multiplikation zweier (oder mehr) *echter* Wahrscheinlichkeiten eine noch kleinere Wahrscheinlichkeit als jede einzelne echte Wahrscheinlichkeit für sich.

Das liegt daran, dass bei einer Multiplikation zweier *echter Brüche*[\\*](#page-133-0) der Nenner grösser wird. Beispiel:

$$
_{(7.3.1)} \quad \frac{1}{25} \cdot \frac{1}{4} = \frac{1}{100}
$$

**Wobei also sowohl 1/100 < 1/25 (< bedeutet: kleiner als) ist, als auch 1/100 < ¼ ist. Man kann auch in Dezimalschreibweise sagen: 0,01 < 0,04 und 0,01 < 0,25 (ein Hundertstel, der 100. Teil, ist kleiner als ein Viertel).**

## **Was will uns das sagen? Welchen praktischen Nährwert hat das?**

Das will uns sagen, dass wenn mehrere zufällig[e°](#page-188-1) Ereignisse gleichzeitig (oder auch hintereinander) eintreten, *ein bestimmtes Ergebnis* sehr unwahrscheinlich sein wird.

### **1. Beispiel**

Ich habe einen normalen Würfel und würfele drei Mal hintereinander.

Die Wahrscheinlichkeit, dass beim 1.Wurf eine 1 kommt ist 1/6.

Die Wahrscheinlichkeit, dass beim 2.Wurf eine 1 kommt ist 1/6.

Die Wahrscheinlichkeit, dass beim 3.Wurf eine 1 kommt ist 1/6.

Gut und schön. Aber dass ich tatsächlich *drei Mal hintereinander die 1 würfele* (d.h. ein '**bestimmtes Ergebnis**' erhalte) hat eine wesentlich geringere Wahrscheinlichkeit als 1/6 (= 0,166666.. oder 17%).

# **Nämlich 1/6\*1/6\*1/6 = 1/(6\*6\*6) = 1/216 = 0,0046**

Also ungefähr die Hälfte weniger als 1%. (0,1 = 10%, 0,01 = 1%, 0,001 ist 1/10 von 1%). Dasselbe Problem liegt natürlich vor, wenn ich mit drei Würfeln *gleichzeitig* würfele. Auch wenn ich als 'bestimmtes Ergebnis' die Zahlen 2, 3, 4 *erwarte*, erhalte ich eine genauso geringe Wahrscheinlichkeit wie für 1,1,1.

### **2. Beispiel**

Auf Nachfrage behauptet ein Schüler, dass er seine Hausaufgabe zwar gemacht, aber zu Hause vergessen habe. Der Lehrer schickt ihn nach Hause, die gemachte Hausaufgabe zu holen. Es handelt sich um einen Aufsatz. Als der Schüler zurückkommt, hat er tatsächlich ein Heft mit dem Aufsatz, das Heft ist jedoch neu. Außerdem ist der Aufsatz nicht vorne im Heft sondern das Heft wurde von hinten angefangen. Schließlich ist der Aufsatz ziemlich kurz. - Hier hat man 4 verdächtige Ereignisse ('Indizien'[°\)](#page-176-0): 1. Der Aufsatz wurde angeblich vergessen. (Kann ja zufälli[g°](#page-188-1) mal passieren – nehmen wir an, sowas passiert mit einer Wahrscheinlichkeit von 10%=10/100.) 2. Ein neues Heft wurde angefangen. (Kann zufällig gerade jetzt der Fall sein, dass das alte Heft voll war. Nehmen wir an, sowas passiert mit einer Wahrscheinlichkeit von 20%=20/100) 3. Das Heft wurde falsch herum angefangen. (Wie der Zufall halt will…Hier nehmen wir wieder eine Wahrscheinlichkeit von 10% an=10/100). 4. Der Aufsatz war nur sehr kurz. (Na und? Ist mir halt nix mehr eingefallen zu dem Thema. Hier setzen wir eine Wahrscheinlichkeit von 50%=50/100 ein). - Jedes einzelne Ereignis für sich hat eine gewisse Wahrscheinlichkeit, dass es sich zufällig tatsächlich so abgespielt haben könnte. Aber dass diese 4 Verdachtsmomente *zusammen* auftreten, hat eine ziemlich geringe Wahrscheinlichkeit. Hier haben sich 4 verdächtige Zufälle gehäuft. Das , bestimmte **Ergebnis**', nämlich dass der Schüler tatsächlich die Hausaufgabe vorher schon gemacht hatte, ist sehr unwahrscheinlich: die 4 Indizien *zusammen* sprechen extre[m°](#page-174-4) dagegen, weil sich die Wahrscheinlichkeiten multiplizieren und dadurch die Gesamtwahrscheinlichkeit sehr klein wird. Nach unseren obigen groben Überschlags-Überlegungen ergibt sich folgende Rechnung für die Endwahrscheinlichkeit:

#### $(7.3.2)...$ **10 20 10 50 1.2.1.5 1 100 100 100 100 10 10 10 10 1000** . IN. IA.

(**Hinweis:** Bei der Vereinfachung der obigen Brüche wurde vom *Kürzen*[°](#page-178-6) Gebrauch gemacht.)
Wobei 1/1000 von 100% eine prozentuale Wahrscheinlichkeit von 0,1% ergibt, also 10mal geringer als 1%.

#### 3. **Beispiel**

Wenn der mutmaßliche Mörder (ein Einheimischer) sowohl die Touristinnen (eine Frau mit ihren beiden jugendlichen Töchtern) zufällig persönlich gekannt hat (1. verdächtiges Ereignis), als auch mit seiner Yach[t°](#page-188-0) zufällig zu der Zeit auf dem Meer war, als die Frauen ermordet und die Leichen ins Wasser geworfen wurden (2. verdächtiges Ereignis), als auch mit seiner Yacht zufällig ungewöhnlich lange auf dem Meer war (3. verdächtiges Ereignis), zumal seine Begründun[g°,](#page-171-0) warum er so lange unterwegs war, nachweisbar falsch ist (4. verdächtiges Ereignis), so hat **das zufällige Zusammentreffen** dieser 4 verdächtigen Einzelereignisse ('Indizien') eine noch viel geringere Wahrscheinlichkeit als jedes einzelne zufällige verdächtige Ereignis für sich. Hier haben sich ,die Zufälle gehäuft'. Und deswegen nimmt man an, dass das Zusammentreffen der 4 Ereignisse kein Zufall ist. Das '**bestimmte Ereignis**', dass der Yachtbesitzer nicht der Mörder ist, ist sehr unwahrscheinlich: die 4 Indizien *zusammen* sprechen dagegen (weil sich die Wahrscheinlichkeiten multiplizieren und dadurch die Ergebnis-Wahrscheinlichkeit für das bestimmte Ereignis sehr klein wird). Und wenn Etwas sehr unwahrscheinlich ist, dann ist die Negatio[n°](#page-181-0) dieses Etwas sehr wahrscheinlich. In unserem Beispiel: wenn es sehr unwahrscheinlich ist, dass X *nicht* der Täter ist, so ist es sehr wahrscheinlich, dass er der Täter ist. Denn es gibt nur zwei Möglichkeiten: Täter sein oder nicht Täter sein. Die Negation des Täters ist der nicht-Täter und die Negation des nicht-Täters ist der Täter.

#### Das Schweizer Bundesgerich[t°](#page-172-0) machte zum **Indizienbeweis** folgende Ausführungen:

<Da ein Indiz jedoch immer nur mit einer gewissen Wahrscheinlichkeit auf die Täterschaft oder die Tat hinweist, lässt es, einzeln betrachtet, die Möglichkeit des Andersseins offen, enthält daher auch den Zweifel (…). Es ist jedoch zulässig, aus der Gesamtheit der verschiedenen Indizien, welche je für sich allein betrachtet nur mit einer gewissen Wahrscheinlichkeit auf eine bestimmte Tatsache oder Täterschaft hindeuten und insofern Zweifel offen lassen, auf den vollen rechtsgenügenden Beweis von Tat oder Täter zu schließen (…) (E. 2.3).> (Zita[t°](#page-188-1) aus[: strafprozess.ch\)](http://www.strafprozess.ch/indizienbeweise-in-dubio-pro-reo-und-konfrontation/)

Es ist klar, je höher die Anzahl der zur Verfügung stehenden Indizien ist, desto beweiskräftiger ist der Indizienbeweis. Und ferner: das Madigmachen *jedes einzelnen* Schuldarguments würde zugleich auch den ganzen Beweis erschüttern, diese Vorstellung ist ein Fehlschlus[s°!](#page-175-0) [\(Meixner, Der Indizienbeweis, 1952\)](http://www.amazon.de/Der-Indizienbeweis-Franz-Meixner/product-reviews/B0000BLGVU/ref=dpx_acr_txt?showViewpoints=1). Der Grund dafür ist uns klar: Die Multiplikation der einzelnen Wahrscheinlichkeiten führt zu einer sehr kleinen Wahrscheinlichkeit, dass keine Schuld vorliegt. Dass so viel *zusammenkommt*, führt zu der berechtigten Überzeugung: Das alles kann kein Zufall mehr sein!

Hier sieht man übrigens wieder die Rolle der [Lady Justice,](#page-3-0) diesmal spricht sie in der Sprache der Wahrscheinlichkeitsrechnung.

Ich möchte noch kurz auf die **Addition von Wahrscheinlichkeiten** eingehen, auch um klar zu stellen, dass hier ein gravierende[r°](#page-176-0) Unterschied zur Multiplikation der Wahrscheinlichkeiten besteht.

### *Die Wahrscheinlichkeit, dass unter mehreren möglichen Ereignissen eines davon, und nur eines davon, tatsächlich eintritt, ist die Summ[e°](#page-185-0) der Einzelwahrscheinlichkeiten.*

Der große Unterschied zur Multiplikation der Wahrscheinlichkeiten besteht darin, dass bei der Addition sich die Endwahrscheinlichkeit vergrößert.

#### **1. Beispiel**

Wenn ich auf einer **Speisekarte die Wahl zwischen Schnitzel und Kotelett** habe, so hat die Wahl für das Schnitzel für mich persönlich eine Wahrscheinlichkeit von 2/3 und für das Kotelett von 1/3. Die anderen Gerichte auf der Speisekarte interessieren mich nicht. Auf alle Fälle will ich aber eines der beiden Gerichte bestellen. Ok, dass ich in jedem Fall eines davon nehmen werde, hat die Wahrscheinlichkeit 2/3 + 1/3 = 3/3 = 1. Die Summe dieser Wahrscheinlichkeiten ist also grösser als die jeweilige Einzelwahrscheinlichkeit.

#### **2. Beispiel**

**Zurück zum Würfel.** Jede Zahl hat bei einem Wurf die Wahrscheinlichkeit von 1/6. Hintereinander erst die 1 *und dann sofort* die 2 zu würfeln hat die Wahrscheinlichkeit von 1/6\*1/6=1/36. Jedoch *eine von den beiden* Zahlen 1 *oder* 2 zu würfeln bei einem Wurf hat die Wahrscheinlichkeit 1/6 + 1/6 = 2/6 = 1/3. Und 1/3 ist doppelt so groß wie 1/6. Weiter: eine von den Zahlen 1, 2, 3, 4, 5, 6 zu würfeln hat die , Wahrscheinlichkeit' 1. D.h. *mit Sicherheit* werde ich eine dieser Zahlen würfeln. Und wenn ich nur irgendeine beliebige Hälfte dieser 6 Zahlen auswähle, habe ich immer die Wahrscheinlichkeit ½, nämlich 3/6.

# **8. Reise durch die Alltagsmathematik**

(Hier geht's ganz schnell zum [Inhaltsverzeichnis\)](#page-1-0)

*Hinweis:* die Zeichen °,\*,# hinter manchen Wörtern sind **Links**[°,](#page-179-0) die zu Worterklärungen leiten. Die Rückkehr von einem Link zur ursprünglichen Stelle wird bei mir

- 1. Mit dem Rückwärtspfeil bei meinem PDF-Programm unterstützt. Ich benutze zur Zeit den "PDF-XChange Editor', den ich mir bei [Computer-Bild](https://www.computerbild.de/download/) runtergeladen habe.
- 2. Beim Mozilla-Browser (Juli 2021 die Version 89) mit dem Rückwärtspfeil links oben.

Beim Chrome-Browser und Edge-Browser funktioniert bei mir die Rückkehr leider nicht!

Wir unternehmen jetzt einen Streifzug durch mathematische Fragestellungen des praktischen Lebens, die keine speziell[e°](#page-185-1) mathematische Ausbildung zur Lösung benötigen. Falls irgendwelche Neuerungen im Mathematikverständnis auftauchen, die ich bislang noch nicht behandelt habe, so werde ich das an geeigneter Stelle nachholen.

## **8.1. Inner-Links & Outer-Links – Trick**

(Hier geht's ganz schnell zum *[Inhaltsverzeichnis\)](#page-1-0)* 

Hier ist der Ort, darauf hinzuweisen, dass es auch eine interessante, quas[i°](#page-183-0) mechanisch[e°](#page-180-0) Method[e°](#page-180-1) gibt, um den Dreisat[z°](#page-173-0) ganz schnell zu lösen. Gemäß unserer Äpfel & Zitronen Regel gilt ja:

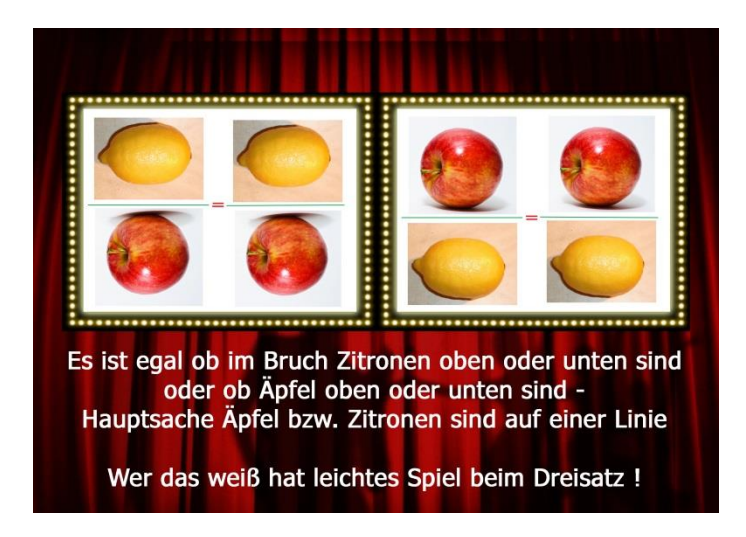

(Apfel-Foto von Abhijit Tembhekar in [Wikimedia.](https://commons.wikimedia.org/wiki/File:Red_Apple.jpg) Zitronen-Foto von Gábor Hanák/Hanák Gábor in [Wikimedia\)](https://commons.wikimedia.org/wiki/File:Citrom.jpg)

#### *Fall 1*

$$
\frac{A\mathcal{S}}{B\epsilon} = \frac{C\mathcal{S}}{x\epsilon}
$$

**A\$ : B€ = C\$ : x€**

Ist gleichbedeutend mit

*Fall 2*

$$
\frac{B\epsilon}{A\$} = \frac{x\epsilon}{C\$}
$$

**B€ : A\$ = x€ : C\$**

*Im Fall 1 ist*  $x \in E = (B \in K^* C \sin^2 A) / A \sin^2 A$ 

*Im Fall 2 ist*  $x \in (B \in K^* C \xi) / A \xi$ 

Man sieht: die Ergebnisse für x€ sind beide gleich:

**x€ = (B€\*C\$) / A\$**

### **Worauf will ich damit hinaus?**

Fall 1 A\$ : B€ = C\$ : **x€**

Fall 2 B€ : A\$ = **x€** : C\$

**Man beachte folgendes: Im Fall 1 steht x€ außen, im Fall 2 steht x€ innen.**

### *Jetzt kommt die Innenglieder-Außenglieder-Regel:*

**Wenn x außen steht**, multipliziert man die **Innenglieder** B und C (die "Inner-Links") und dividiert anschließend durch das **restliche** Außenglied A (Fall 1) – um x zu erhalten.

**x = (B\*C) / A**

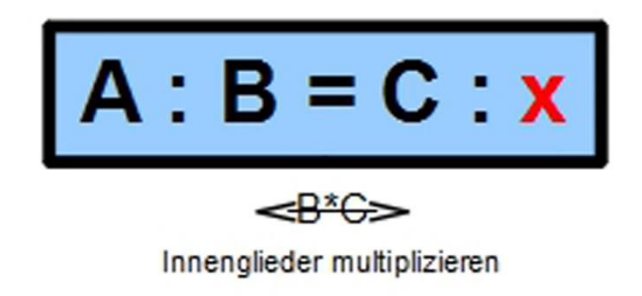

*Wenn x innen steht*, multipliziert man die Außenglieder B und C (die "Outer-Links") und dividiert anschließend durch das **restliche** Innenglied A (Fall 2) – um x zu erhalten.

**x = (B\*C) / A**

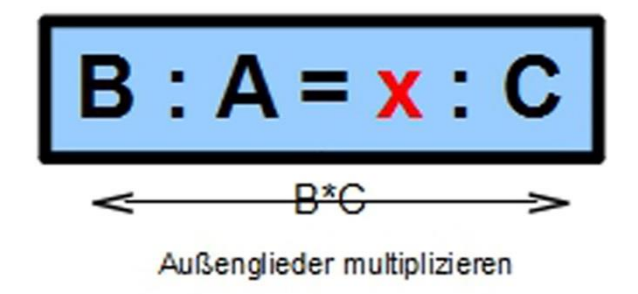

Wie man erkennt, kommt in beiden Fällen das gleiche raus als Lösung für x, nämlich *jeweils* **x€=(B€\*C\$)/A\$** und es stimmt in der Tat mit der obigen Anwendung unserer bruchstrichmäßigen Äpfel & Zitronen Regel überein, denn auch dort hatten wir dieses

Ergebnis ganz genauso erhalten (Ich erinnere kurz, man sieht dort: die Ergebnisse für x€ sind beide gleich:  $x \in E = (B \in K^* C \cdot S) / A \cdot S$ .

Es ist also letztlich egal, ob x innen steht oder x außen steht, je nachdem muss man entweder die Außenglieder oder die Innenglieder multiplizieren. Das sollte man sich als erstes merken, und zweitens die sinngemäße Apfel & Zitronen Regel, dass nämlich **vor den Doppelpunkten** jeweils Äpfel sind und **nach den Doppelpunkten** jeweils Zitronen (oder umgekehrt). **Der Doppelpunkt ist ja dasselbe wie ein Bruchstrich.**

Diese **Inner-Links & Outer-Links - Methode** werden wir jetzt ein bisschen einüben.

#### **1. Beispiel**

4 billige Kugelschreiber (=bKs) kosten 1,20 €. Wie viel (=x€) kosten davon 3 Kugelschreiber?

Diese Frage kann ich auf zwei Arten der Lösung zuführen:

- a) 4bKs : 1,20€ = 3bKs :  $x \in$ was so viel heißt wie: 4 bKs kosten 1,20€, 3bKs kosten wie viel €? *Oder etwas mathematischer ausgedrückt:* 4bKs *verhalten sich zu* 1,20€, *wie* 3bKs *zu* wie viel €?
- b)  $1,20€$  : 4bKs =  $x€$  : 3bKs was so viel heißt wie: 1,20€ kosten 4bKs, wie viel € kosten 3bKs? *Oder etwas mathematischer ausgedrückt:* 1,20€ *verhalten sich zu* 4bKs, *wie* wie viel € *zu* 3bKs?
- Bei a) 4bKs : 1,20€ = 3bKs : x€ gilt die Methode

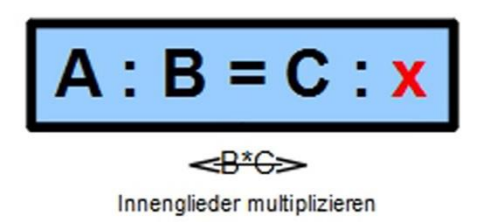

### **Also ergibt sich**

**x€ = (1,20€\*3bKs) / 4bKs = 3,60€/4 = 0,90€**

Bei b) 1,20€ : 4bKs = x€ : 3bKs gilt die Methode

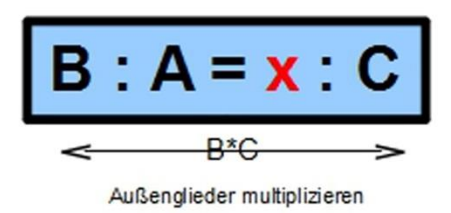

### **Also ergibt sich auch hier**

### **x€ = (1,20€\*3bKs) / 4bKs = 3,60€ / 4 = 0,90€**

#### **2. Beispiel**

Wie viel US-Dollar bekomme ich für 350€, wenn der Dollarkurs heute 1,32\$ pro € beträgt?

**1,32\$ : 1€ =**  $x\textbf{S}$  **<b>: 350€**  $\rightarrow$ 

 $x\zeta = (1,32\zeta * 350\epsilon) / 1\epsilon$ 

 $= 1,325 * 350 = 4625.$ 

Klarer Fall, dass wir hier die Außenglieder multipliziert und das Ergebnis dann natürlich durch das dritte übriggebliebene Glied geteilt haben. *Und* wir haben bei der Gleichungsaufstellung beachtet, dass vor den Doppelpunkten jeweils die gleiche Geldsorte ist (die Dollars), wobei dann logischerweise hinter den Doppelpunkten jeweils die andere Geldsorte ist (die Euros).

#### **3. Beispiel**

'Mark up Calculation' (**Kalkulation des Gewinnaufschlags**) bedeutet: auf die gesamten Kosten eines Gegenstandes wird ein bestimmter Betrag drauf geschlagen, um zum Verkaufspreis zu kommen. Es kann auch ein Prozentwert drauf geschlagen werden. Man kann der Einfachheit halber lediglich den Einkaufspreis nehmen und einen entsprechend hohen Prozentsatz draufschlagen, um ein Geschäft profitabe[l°](#page-183-1) zu machen (vgl. zu dem Thema auch [Kapitel 3.2](#page-31-0) "Lohnt sich eine Würstchenbude?")

**Ein Schuh-Geschäft** erhält eine Schuh-Lieferung. Der Einkaufspreis ist 85 € pro Paar Schuhe. Die *Mark up Calculation* beträgt 115%. Das soll also auf den Einkaufspreis draufgeschlagen werden, um zum Verkaufspreis zu kommen. – Wie hoch ist der Verkaufspreis?

**85€ : 100% = x€ : 115%** 

 $\rightarrow xE = (85E*115%) / 100%$ 

### **= 85€\*1,15 = 97,75€**

**Der Verkaufspreis** sind die 85€ plus jene x€, also 85€+97,75€ = 182,75€.

#### **4. Beispiel**

Das bedauerliche bei Minuten und Stunden ist diese uralte 12er und 60er Einteilung, die noch von den Babylonier[n°](#page-171-1) und den alten Ägypter[n°](#page-170-0) übernommen wurde. Manchmal nämlich ist es sinnvoll, Minuten in dezimal[e°](#page-173-1) Schritte umzurechnen, etwa in Dezimal-Stunden. Beispielsweise sind 30 Minuten 0,5 Dezimalstunden.

Frage: Wie viele Dezimal-Stunden sind 47 Minuten?

**30min : 0,5dSt = 47min : xdSt** 

 $\rightarrow$  **xdSt** = (0,5dSt\*47min) / 30min

### **= 23,50dSt/30 = 0,78333dSt**

Das Ergebnis ist plausibel, da 47 Minuten ungefähr 45 Minuten sind, und dies eine ¾ Stunde ist, also 0,75 dSt.

Ich hoffe, diese 4 Beispiele konnten klar machen, wie schnell und einfach es mit der schönen Inner-Links & Outer-Links Methode [#](#page-189-0) geht, den Dreisatz bei einfacher, normaler Proportion (, je grösser, desto grösser' bzw., je kleiner, desto kleiner') zu lösen.

Das einzige Problem, das ich sehe, ist, dass man im Eifer des Gefechts nicht erkennt, dass sich eine *umgekehrte Proportion* (*je grösser*, desto kleiner') heimlich eingeschlichen hat (was allerdings nur selten geschieht). Denn da gilt ja bekanntlich (siehe [Kapitel 5\)](#page-71-0) der Pup-einfach[e°](#page-183-2) multiplikative Ansatz und nicht mehr der typische Divisionsansatz der (normalen) Proportion.

Es ist meiner Ansicht nach *Geschmackssache*, welches Verfahren man beim Dreisatz bevorzugt, ob die Bruchstrichmethode (zusammen mit Barbaras bildhafter *Bahn-frei-Kartoffelbrei-Methode,* siehe [Kapitel](#page-62-0) 4.2.1) oder die *Inner-Links & Outer-Links Methode*. Ich habe bei den nächsten Dreisatz-Rechnungen entweder beide Verfahren – Bruchstrich und Links - zum Vergleich hintereinander gestellt oder lediglich die *Inner-Links & Outer-Links Methode* verwendet – der Leser /die Leserin möge sich selbst (für die zukünftige Praxi[s°](#page-182-0) auf dem Dreisatz-Feld) für eines der Verfahren entscheiden!

(Hier geht's ganz schnell zum [Inhaltsverzeichnis\)](#page-1-0)

#### **1. Beispiel: Essen**

Wie sieht die Preis-Kalkulatio[n°](#page-177-0) in einem Wald- und Wiesen-Restaurant aus? Für die folgenden Überlegungen lasse ich mich von einer "Faustregel" leiten, die mir halbwegs in der Lage scheint, die Preisgestaltung im Restaurant abzubilden. Das ist nix 100%iges, sondern lediglich ein Leitfaden, um eine grobe Übersicht zu gewinnen. Sie ist etwa vergleichbar mit einer ungenauen, groben Landkarte ohne besondere Details (Einzelheiten).

#### [Faustregel:](http://www.chefkoch.de/forum/2,49,215638/brauche-Hilfe-bei-Kalkulation-Mittagstisch.html)

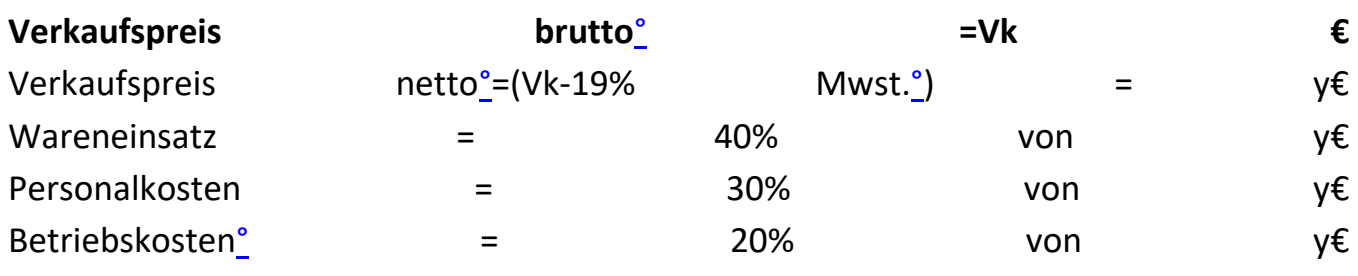

**Frage: Was bleibt gemäß dieser 'Faustregel' dem Restaurantbesitzer als Gewinn, wenn er für ein 200g-Rumpsteak mit Beilagen 20€ verlangt?**

Vk=20€ sind (inklusive 19% Mwst.) 119%. 1% sind 20€/119=0,168€. Das wiederum mal 19=3,19€. Das ist die Mehrwertsteuer in Euro. Diese abgezogen von 20€ ergibt den **Nettopreis y=16,80€**. Davon 10% sind 1,68€. Folglich sind:

40%=4\*1,68€=**6,72€**=Wareneinsatz (alle Kosten des Rumpsteaks: Fleisch, Salat, Öl usw.)

30%=3\*1,68€=**5,04€**=Personalkosten (die Löhne der Angestellten)

20%=2\*1,68€=**3,56€**=Betriebskosten (Heizung, Strom, Miete, Reinigung usw.)

**An Kosten gibt es demnach insgesamt**

**6,72€ + 5,04€ + 3,56€ = 15,32€**

Also ca. 15€. Bleibt dem Restaurantbesitzer als Gewinn 16,80€-15€=1,80€. Der Gewinn in Prozent ist

16,80€ : 100%=1,80€: x%

gemäß unserer Äpfel & Zitronen Regel gilt nach wie vor:

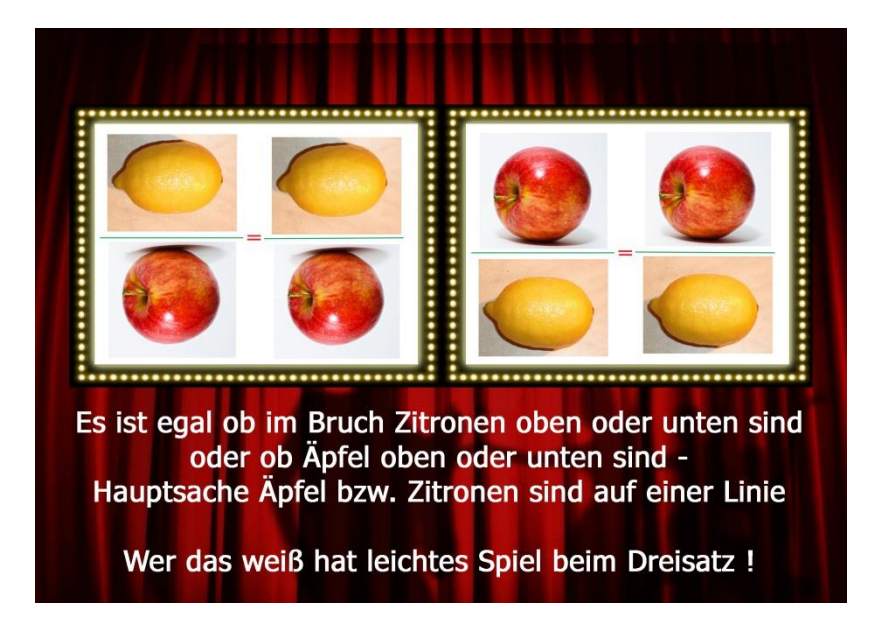

(Apfel-Foto von Abhijit Tembhekar in [Wikimedia.](https://commons.wikimedia.org/wiki/File:Red_Apple.jpg) Zitronen-Foto von Gábor Hanák/Hanák Gábor in [Wikimedia\)](https://commons.wikimedia.org/wiki/File:Citrom.jpg)

**Gewinn des Restaurantbesitzers in Prozent:**

$$
\underbrace{16,80 \varepsilon}_{100\%} = \frac{1,80 \varepsilon}{x\%} \rightarrow
$$

$$
\rightarrow x\% = \frac{1,86 \cdot 100\%}{16,86} = \frac{180\%}{16,8} = 10,71\%
$$

Oder mit Hilfe des Inner-Links & Outer-Links – Tricks:

**16,80€ : 100% = 1,80€ : x%** 

## **x% = (100%\*1,80€) / 16,80€**

### **= 180%/16,80 = 10,71%**

[Zu dem Verschwinden der Euro-Angaben im Laufe dieser Berechnung siehe [Kapitel](#page-155-0)  [8.7.2](#page-155-0) Umgang mit Einheiten].

#### **2. Beispiel: Wein**

¼ Liter normaler Durchschnittswein (trocken, halbtrocken, weiß oder rot) kostet heutzutage (2013) in einem guten Durchschnittsrestaurant (mit deutscher, italienischer, griechischer Küche) zwischen 4 und 6€. In seltenen Fällen auch weniger. Ich gehe der Einfachheit halber bei den folgenden Überlegungen von 5€ für ¼ Liter Wein aus.

Wenn man bedenkt, dass einen Wein zu serviere[n°](#page-185-2) bei Weitem nicht die Arbeit macht, wie die Herstellung und das Servieren eines delikaten Essens samt Beilagen, so würde ich die obige Faustregel für Essen beim Wein etwas umändern, indem ich die Personalkosten von 30% auf 10% senke. (Wie gesagt, das sind ja alles nur grobe Schätzungen!)

### <span id="page-122-0"></span>(Tabelle 8.2.1)

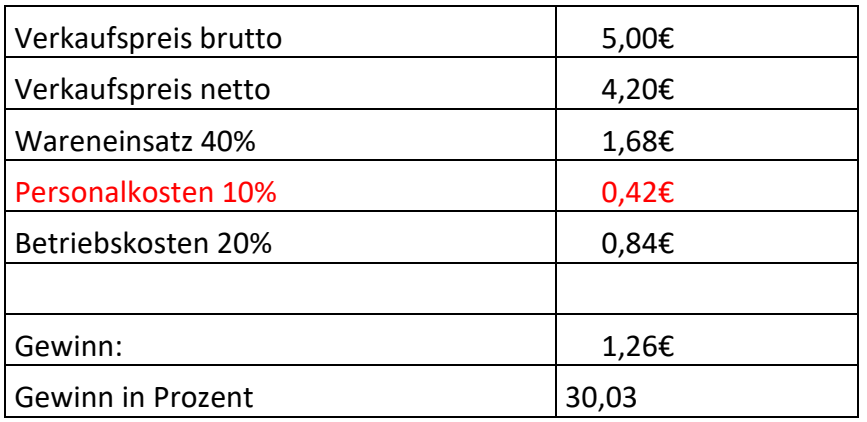

An dem Essen für 20€ hatte der Restaurantbesitzer im obigen *Rumpsteak-Beispiel* ca. 11% vom Nettopreis verdient. Hier beim Wein sind es jetzt 30%.

Nehmen wir mal an, der Restaurant-Besitzer hätte eine Charg[e°](#page-172-3) billigen aber trinkbaren Wein eingekauft. Etwa zu dem Preis wie wir den italienischen trockenen Rotwein "Primitivo" bei "Lidl"[°](#page-179-1) einkauften, nämlich für 2,50€ pro ¾ Liter. Wenn man dann noch 20 Cent Transportkosten pro Flasche hinzuberechnet, würde er im Einkauf 2,70€ kosten. Das wären dann inklusiv[e°](#page-176-1) Transpor[t°](#page-186-0) 2,70€/3=0,90€ für den Viertel-Liter.

Bei der folgenden Tabelle habe ich einfach den **doppelten Einkaufspreis als Netto-Verkaufspreis** (d.h. ohne Mwst.) im Restaurant genommen. Also für ¼ Liter 1,80 €.

#### (Tabelle 8.2.2)

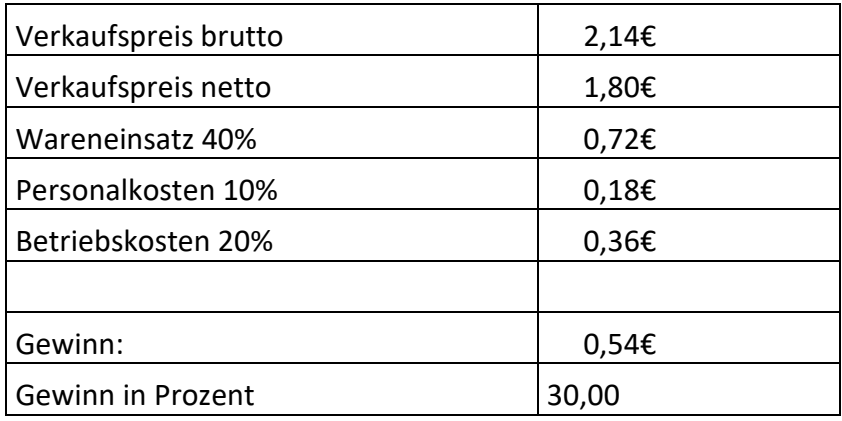

Die Personalkosten sind hier wieder mit nur 10% (0,18€) angesetzt. Der Wirt hätte dann trotzdem noch 30% Gewinn. D.h. würde der Besitzer einen günstigen Preis beim Weineinkauf dem Kunden weitergeben, könnte er (nach unserer groben Rechnung) immer noch 30% bei einem halbwegs moderate[n°](#page-180-3) Preis von 2 bis 2,50€ pro viertel Liter verdienen.

Was ist aber, wenn der Wirt den Preis für den günstig eingekauften Wein nicht an den Gast weiter gibt? Der Endpreis des Gastwirts wäre jetzt 5€, der Einkaufspreis 90 Cent.

#### (Tabelle 8.2.3)

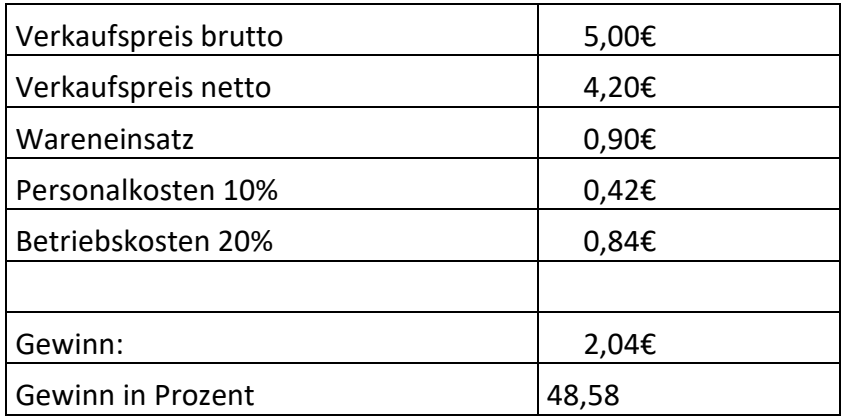

Der Gewinn hat sich dann natürlich entsprechend erhöht: von ca. 50 Cent auf über 2€ für ¼ Liter.

In der Regel argumentier[t°](#page-171-2) der Wirt bei seiner Preiskalkulation damit, er habe auserlesene Weine und die seien nun mal teurer als irgendwelches Discounte[r°-](#page-173-2)Gesöff. Dann wären wir beispielsweise wieder bei der ersten [Tabelle \(8.2.1\),](#page-122-0) wo der Waren-Einsatz 1,68 € war, also die ¾-Liter Flasche den Wirt 3\*1,68€=5,04€ im Einkauf gekostet hat – was natürlich für einen ,auserlesenen Wein' (sprich teuren Wein) die unterste Preisstufe ist. Dort hat er immerhin auch noch 30% Gewinn (gemäß unserer groben Berechnung).

Über das Thema "Weinpreise im Restaurant" findet man [hier](http://www.chefkoch.de/forum/2,20,98683/Weinpreise-im-Restaurant.html) im Internet eine interessante Diskussio[n°.](#page-173-3)

(Hier geht's ganz schnell zum [Inhaltsverzeichnis\)](#page-1-0)

#### **Den Benzinverbrauch des PKW bestimmen.** Wie macht man das?

Man tankt das Auto voll und schreibt den Kilometerstand (Km-1) auf. Man fährt ein paar Hundert Kilometer und tankt dann wieder voll. Nun notiert man die Anzahl Liter (x), für die man bezahlt hat und den neuen Kilometerstand (KM-2).

Sei (Km-1) = 25.834

Sei (KM-2) = 26.208

Sei (x) = 26 Liter

Die Differenz<sup>o</sup> 26.208 – 25.834 sind die gefahrenen Kilometer, also 374 km. Der Verbrauch für diese Anzahl Kilometer war 26 Liter Benzin. Ich möchte jetzt wissen, wie viel Sprit das Auto auf 100km verbraucht. Ich suche also die x Liter zu bestimmen, die das Auto für 100km braucht – und vergesse natürlich meine Äpfel & Zitronen Regel nicht – auch wenn es sich um Benzin und Kilometer handelt:

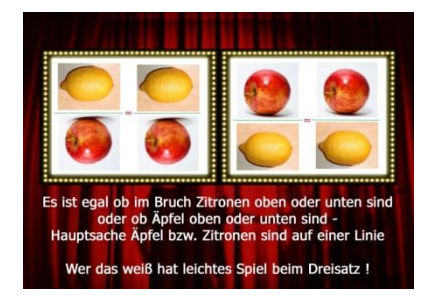

(Apfel-Foto von Abhijit Tembhekar in [Wikimedia.](https://commons.wikimedia.org/wiki/File:Red_Apple.jpg) Zitronen-Foto von Gábor Hanák/Hanák Gábor in [Wikimedia\)](https://commons.wikimedia.org/wiki/File:Citrom.jpg)

$$
^{(8.2.1)} \quad \frac{374km}{26l} = \frac{100km}{xl}
$$

$$
\rightarrow xl = \frac{100km \cdot 26l}{374km} \rightarrow xl = 6,95
$$
 *Liter*

### **Oder mit Hilfe des Inner-Links & Outer-Links – Tricks:**

374km : 26lit = 100km : xlit

 $\rightarrow$  xlit = (26lit\*100km)/374km

 $= 2600$ lit/374 = 6,95lit

### **Die Kiste braucht also ca. 7 Liter Schepirit auf 100km.**

#### **Monatliche Benzinkosten.**

Jetzt mal angenommen, ich fahre im Durchschnit[t\\*](#page-32-0) pro Monat ca. 1.800 km. (Km-Stand Jahresende *minus* Km-Stand Jahresanfang *geteilt durch* 12 Monate). Und der Preis pro Liter Sprit "Super E10" kostet mich zurzeit (Sept. 2013) 1,55€. Was kostet mich zurzeit ungefähr meine Kiste an Sprit im Monat? Dazu muss ich erst mal die monatliche Spritmenge y in Litern berechnen:

(8.2.2) 
$$
\frac{100km}{7l} = \frac{1800km}{yl}
$$

$$
\rightarrow yl = \frac{1800km \cdot 7l}{100km} = 18.7l = 126 \text{ Liter}
$$

### **Oder mit Hilfe des Inner-Links & Outer-Links – Tricks:**

100km : 7lit = 1800km : ylit

 $\rightarrow$  ylit = (7lit\*1800km)/100km

$$
= 7
$$
lit\*18 = 126lit

Und da der Benzinpreis 1,55€ pro Liter beträgt, ergibt sich monatlich

126\*1,55€=195,30€

(also pro Tag ungefähr 6,50€).

Um die **gesamten laufenden Kosten des Autos** (pro Jahr) zu berechnen muss man mindestens folgende Kosten einkalkuliere[n°:](#page-174-1)

- 1.Benzin (im obigen Beispiel 12\*195,30€ = **2.343,60€**)
- 2.Reparatur & Wartung
- 3.Neue Reifen irgendwann
- 4.KFZ-Steuer
- 5.Haftpflicht
- 6.Knöllchen<sup>o</sup>
- 7.Parkgebühren
- 8.Maut<sup>°</sup>-Gebühren im Ausland

### **8.3. Verschiedener Durcheinander**

(Hier geht's ganz schnell zum [Inhaltsverzeichnis\)](#page-1-0)

**1. Ein BMW 114i, 5-türig kostet neu 23.000€.** Ein Verwandter hat einen Auto-Salon und verkauft mir das Auto für 20.000€. Wie viel Prozent habe ich gegenüber dem reguläre[n°](#page-184-0) Verkaufspreis gespart? Die Differen[z°](#page-173-4) zum ursprünglichen Verkaufspreis ist 3.000€. Die Frage ist also: Wie viel % von 23.000€ sind 3.000€?

Never forget [#:](#page-191-0)

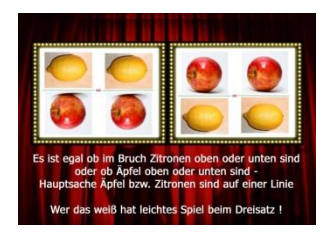

(Apfel-Foto von Abhijit Tembhekar in [Wikimedia.](https://commons.wikimedia.org/wiki/File:Red_Apple.jpg) Zitronen-Foto von Gábor Hanák/Hanák Gábor in [Wikimedia\)](https://commons.wikimedia.org/wiki/File:Citrom.jpg)

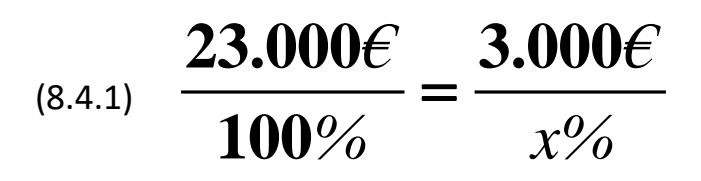

 $3.000 \epsilon \cdot 100 \%$  3.100%  $23.000 \epsilon$  23  $\cdot$ 100%) - J  $\rightarrow x\% = \frac{3.000 \epsilon \cdot 100\%}{x} =$ *€*

#### **300% / 23 = 13,04% gespart.**

Oder mit Hilfe des Inner-Links & Outer-Links – Tricks:

23.000€ : 100% = 3.000€ :  $x\% \rightarrow x\% = (100\% * 3.000€)/23.000€ = 300\%/23 = 13,04\%$ 

**2. Für eine bestimmte Strecke brauche ich normalerweise (ohne Stau) 6 Stunden.** Meine Durchschnittsgeschwindigkeit ist 120 km/h. Nun habe ich es aber heute besonders eilig. Wie hoch müsste meine Durchschnittsgeschwindigkeit sein, wenn ich die Strecke in 5 Stunden schaffen will?

*Aber Achtung!* Hier gilt es zu bedenken: je mehr desto weniger. D.h. je schneller, desto weniger Zeit. Hier herrscht somit umgekehrte Proportionalität. Also haben wir einen *multiplikativen Ansatz* (siehe [Kapitel 5\)](#page-71-0), um die fix[e°](#page-175-1) Strecke zu bewältigen:

 $(8.4.2)$  120 km/<sub>h</sub>  $\cdot$  6 St =  $x \frac{km}{h}$   $\cdot$  5  $\sqrt{h} \cdot 6St = x^{km}/h \cdot 5St$ <br>  $\rightarrow x = \frac{120^{km}/h \cdot 6St}{10^{12}} = 144$ **5** *km*  $\frac{h^{\dagger} \mathbf{U} \mathbf{D} \mathbf{L}}{h} = 1 \Delta \Delta k m$ *h St s*  $\int_{h} \cdot 6St = x^{km}/h \cdot 5St$ <br>  $\rightarrow x = \frac{120^{km}/h \cdot 6St}{5St} = 144^{km}/h$ 

Ich müsste also jetzt, statt mit durchschnittlich 120 Sachen, mit 144 Sachen durch die Gegend düsen. (Ob ich das aber wirklich will, ist eine andere Frage!)

**Nebenbei gefragt:** wie komme ich überhaupt auf die 120 Sachen Durchschnitts-Geschwindigkeit?

Ich schreibe bei Ort A (dem Abfahrtsort) den Kilometerstand A auf. Das gleiche bei Ort Z (meinem Zielort). Die Differenz Z-A ergibt die Strecke von A nach Z. Sie sei insgesamt 600 km. Da ich normalerweise 5 Stunden brauchte, ergibt das 600km/5St=120km/St

**3. Die Krügerrand-Goldmünze** aus Südafrika hat eine Feinheit von 916,6. Das bedeutet, dass in der Gesamtmünze insgesamt 916,6 Anteile von insgesamt 1000 Anteilen tatsächlich reines Gold sind, der Rest ist Kupfer. Reines Gold wird auf dem internationalen Markt in Unzen (oz) bemessen. Wobei 1 Unze = 31,1035 g sind.

Wenn ich nun eine Krügerrand-Münze von 1 Unze Gold-Gewicht kaufe, wie schwer ist die Münze tatsächlich in Gramm?

$$
^{(8.4.3)} \quad \frac{916,6 \text{ Anteile}}{31,1035 \text{ g}} = \frac{1000 \text{ Anteile}}{x \text{ g}}
$$

#### $\frac{1000 \text{ An } \cdot 31,1035 \text{ g}}{215 \text{ cm}^2} = \frac{31.103,5 \text{ g}}{215 \text{ cm}^2} = 33,93$ **916,6 916,6**  $\rightarrow$  x g =  $\frac{1000 \text{ AU} \cdot 31,1033 \text{ g}}{1000 \text{ g}} = \frac{31.103,3 \text{ g}}{1000 \text{ g}} =$ *An*  $\cdot$  31,1035 g 31.103,5 g  $x g =$  =  $\frac{1}{246.64} = \frac{1}{246.64} = 33.93 g$  *An*

**4. Bei einem sog. "Schulleistungsvergleich" zwischen den 16 deutschen Bundesländern** wurde 2013 folgende mathematische Beispielaufgabe gestellt (Quelle: Gießener Anzeiger vom 12.10.13, Seite 4, Artikel mit der Überschrift "Das große Ost-West-Gefälle" von Rasmus Buchsteiner):

<Aufgabe Zapfsäule: Eine Tanksäule informiert die Kunden mit dem Aufkleber "Je Euro 73 Cent Steuern" über die Steuerbelastung beim Benzinpreis. Wie viel Steuern erhält der Staat, wenn diese Tanksäule einen Preis von 58,51 Euro anzeigt? 15,80 Euro, 34,47, 42,71, 73,00 oder 90,45 Euro.>

Die Schüler hatten also 5 Möglichkeiten zur Auswahl, wovon eine die Richtige ist. Wie geht man hier am Schnellsten vor? Denn vermutlich ist auch noch Schnelligkeit gefragt bei solch einem Test.

Zunächst einmal ist es schon günstig, dass der Preis 58,51€ beträgt, was ja fast schon 60€ sind. Jetzt sind 10% von 60€= 6€ . Andererseits sind 73Cent Steuern pro 100Cent eben *73%* (73 *Prozent*) Steuern. Ich muss jetzt 6€ (~ 10%) ganz schnell mit 7 (macht ungefähr 73%) multiplizieren und erhalte dadurch den ungefähren Steuerbetrag: 7\*6=42. Deshalb kreuze ich unter den 5 Auswahlmöglichkeiten schnell die 42,71 an, denn alle anderen Möglichkeiten sind weit entfernt von meinen 42€, also entsprechend unwahrscheinlich.

Ich kann es auch exak[t°](#page-174-2) ausrechnen (was allerdings Zeit kostet) mit unserer Inner-Links & Outer-Links Methode:

(8.4.4) **58,51€ : 100% = x€ : 73%**

 $\rightarrow x \in (58, 51^*73) / 100$ 

**= 58,51\*0,73 = 42,7123€**

Man unterscheidet "echte" von "unechten" Brüchen. Ein echter Bruch ist immer kleiner als 1 und liegt *zwischen* 0 und 1, wie beispielsweise ½. Ein *unechter Bruch* ist immer grösser als 1, wie etwa 3/2.

Die 1 ist das "Ganze" (wie der ganze Kuchen in [Kapitel 6\)](#page-76-0). Jetzt kann man auf das Proble[m°](#page-182-1) stoßen, um wie viel ist ¾ kleiner als das Ganze, also kleiner als 4/4? Eben: ¼.

Oder: um wie viel ist 5/4 grösser als das Ganze, also grösser als 4/4? Genau: ¼.

Ganz analo[g°](#page-170-1) ist 8/11 um 3/11 kleiner als 11/11 (=das Ganze, die 1). Oder 26/21 ist um 5/21 grösser als 21/21 (=das Ganze, die 1).

**Nebenbei gefragt:** Was kann man sich eigentlich unter 3/11 vorstellen? Da trifft es sich gut, dass 11 ganz dicht bei 12 liegt. So dass also  $3/11 \approx 3/12$  ist. Die 3 steckt aber in 12 gerade 4 Mal drin, also ist 3/12=1/4. M.a.W[.°](#page-180-5) 3/11 ist ungefähr ¼, was man sich schon besser vorstellen kann. Und zwar ist 3/11 ein klein bisschen grösser als ¼ wg. 3/11 > 3/12. Das Zeichen ">" bedeutet: linke Seite ist *grösser als* rechte Seite. Warum grösser? Weil der Nenner kleiner ist. Oder ganz genau gerechnet (indem man auf einen gemeinsamen Nenner bringt, siehe [Kapitel 6.1\)](#page-82-0):

#### (8.5.1) **3 12 36 3 11 33 11 12 11 12 12 11 12 11** =------>------- = ' 14 | 11' 14 | 14' 11 | 14'

Also genau um 3/(11\*12) = 3/132 = 1/44 grösser. Das ist normalerweise wirklich wenig.

Oder was kann man sich eigentlich unter 5/21 vorstellen? Da trifft es sich gut, dass 21 ganz dicht bei 20 liegt. Und 5 steckt in 20 gerade 4 Mal drin, d.h. 5/20=1/4. Also auch 5/21 ist ungefähr ¼. Und zwar diesmal etwas kleiner als ¼ wg. 5/21 < 5/20. Das Zeichen "<" bedeutet: linke Seite ist *kleiner als* rechte Seite. Warum kleiner? Weil der Nenner grösser ist - bei gleichem Zähler. Z.B. ist 2/3 < 2/2, weil 2/3 < 1 ist. Das liegt daran: Wenn die Zahl N im Nenner groß ist, so wird die Zahl Z im Zähler durch eine große Zahl N geteilt, was das Ergebnis Z/N entsprechend klein werden lässt. Wenn N immer grösser

und grösser wird, also mehr und mehr gegen unendlich groß geht ( $N \to \infty$ ), dann geht Z/N gegen 0. D.h. Z/N wird immer kleiner und kleiner und kleiner und kleiner ... aber niemals wirklich ganz Null!

### *Teile eine Zahl nie durch Null!*

**Das ist ein absolutes Verbotsschild der Mathematik!**

Oder anders ausgedrückt: der Nenner eines Bruches darf nicht gleich 0 sein. Eine Zahl durch Null dividiert ist "nicht definiert"<sup>o</sup>, weil da nur Scheiße rauskommt.

Nehmen wir an, 10/0 = x. Dann gilt lt. Bruchrechnung, indem ich beide Seiten der Gleichung mit 0 malnehme:

(8.5.2a) 
$$
\frac{10}{0} \cdot 0 = x \cdot 0 = 0
$$

Denn eine Zahl mal Null genommen ergibt Null.

Aber andererseits müsste lt. Bruchrechnung 0/0 = 1 sein (siehe [Goldene Regel, 1.](#page-53-0)  [Aspekt\)](#page-53-0).

(8.5.2b) 
$$
\frac{10 \cdot 0}{0} = 10 \cdot 1 = x \cdot 0 = 0
$$

Somit wäre das Ergebnis 10=0. Wir kommen also auf ein idiotisches Ergebnis. Und das wollen wir doch alle nicht, oder? **Man kann also einen Bruch mit Null im Nenner nicht**  **als sinnvolle Zahl ansehen,deswegen die etwas wolkige Redewendung, dass eine solche 'Operation'[°,](#page-181-2) nämlich die Division durch Null, "nicht definiert" ist.**

**Noch eine kleine Anekdote zur Bruchrechnung:** 

Walter Ulbricht spricht vor Genossen der Parteihochschule. "Genossen, der Fortschritt **ist nicht aufzuhalten. Schon beherrscht der Sozialismus ein Fünftel der Erde, bald wird es ein Sechstel sein, und ich sage euch, auch ein Siebtel und Achtel werden wir noch erleben."**

(Aus: "Gute Nacht, Lotte! – Ulbricht-Witze +++Eulenspiegel." Eulenspiegel Verlag, Berlin 2013, S. 51)

(Hier geht's ganz schnell zum [Inhaltsverzeichnis\)](#page-1-0)

Es gibt noch ein paar wichtige Bruchrechengeschichten, für die bisher kein praktischer Alltags-Bedarf bei meinen Fragestellungen vorhanden war. Der praktische Bedarf dafür erscheint üblicherweise erst bei gehobeneren mathematischen Fragen, die beispielsweise für Ingenieure<sup>o</sup> und Physiker<sup>o</sup> interessant sind (z.B. ,algebraische Gleichungen'[°\)](#page-170-2). Jedoch, wenn auch diese Regeln basicmäßi[g°](#page-171-3) noch behandelt werden, so haben wir zusammen mit dem bisherigen Wissen über Bruchrechnung die grundsätzlichsten Fragen zur Bruchrechnung erörtert und wir sind zu einem Abschluss gelangt, auf dem sich weiter aufbauen lässt, falls man oder frau das jemals braucht.

#### **Es geht um den Zusammenhang von 'Punktrechnung' mit der 'Strichrechnung'.**

Die Operatione[n°](#page-181-2) mit Plus und Minus nennt man ,Strichrechnung'. Multiplikation und Division nennt man 'Punktrechnung'. Es ist klar: Plus- und Minuszeichen bestehen aus Strichen und Multiplikations- und Divisionszeichen aus Punkten, soweit man bei der Division den Doppelpunkt nimmt. Dennoch gilt die ,Punktrechnung' sinngemäß auch für den Divisions-Teilstrich \ auch wenn es sich hier ebenfalls um einen Strich handelt. Naja. Wir sind ja flexibe[l°!](#page-175-2) Das Ganze spielt sich sowieso entweder oberhalb oder unterhalb des Bruchstriches ab – oder ganz jenseits von Bruchstrichen. Insofern bleiben auch die Striche der Bruchstriche erst mal außen vor.

#### **Punktrechnung geht vor Strichrechnung!**

**Dies ist eine äußerst wichtige Regel der Mathematik, die man sich unbedingt einprägen sollte!**

Wir haben etwa eine Operatio[n°](#page-181-2) (1)

 $2*(5-4)$ .

**Das ist nicht dasselbe wie** die Operation (2)

2\*5–4.

Denn im ersten Fall ist das Ergebnis 2\*1=2 und im zweiten Fall ist das Ergebnis 10-4=6. Im ersten Fall wird zunächst die Klammer ausgerechnet, im zweiten Fall sieht man, dass Punktrechnung vor Strichrechnung geht, weil es keine Klammer gibt, und somit wird erst 2\*5 genommen **und dann erst** wird vom Ergebnis 4 subtrahier[t°.](#page-185-3) Im ersten Fall wurde durch die Klammer verhindert, dass das zweite Ergebnis herauskommt. D.h. es muss erst die Klammer ausgerechnet werden und dann wird das Ergebnis mit 2 multipliziert. – **Hier sieht man auch, wie wichtig die Klammer-Bildung im Zusammenhang mit Punkt- und Strichrechnung ist.**

<span id="page-137-0"></span>Im Übrigen gibt's im ersten Fall auch noch das sogenannte , Distributivgesetz', wonach man die Klammer ,ausmultiplizieren' kann. Das hört sich jetzt scheußlich an für ungewohnte Ohren, aber die Geschichte ist so einfach wie die Nacht: Es ist nix anderes gemeint, als dass

$$
(8.5.1.1) \quad 2 \cdot (5-4) = 2 \cdot 5 - 2 \cdot 4 = 10 - 8 = 2
$$

Also dasselbe Ergebnis, das wir oben schon hatten, indem wir *erst* die Klammer ausrechneten.

Wir wollen das Ganze jetzt noch bei etwas erschwerten Bedingungen wiederholen. Und zwar geht's hauptsächlich um die **Multiplikation negative[r°](#page-181-3) Zahlen**. Wir nehmen hierfür folgende zwei (mathematische), Operationen':

### $2*6 - 9$  und  $2*(6 - 9)$

Im ersten Fall ergibt sich: 12 – 9 = 3

Im zweiten Fall ergibt sich: 2\* (-3) = **-6**

Im zweiten Fall kann man auch das Distributivgesetz anwenden:

**2\*(6 – 9) = 2\*6 - 2\*9 = 12-18 = -6**

**Kurze Erläuterung zu den negativen Zahlen.**

Wer sich erst mal nix unter ,negativen Zahlen' vorstellen kann, sollte sich ,Schulden' vorstellen, die man bei jemand hat:

Angenommen ich habe 70€ Schulden bei Jemand, also **-70€ (=minus 70 Euronen, d.h. das sind von mir aus betrachtet 70 Miese)**, und ich habe jetzt plötzlich 100€ Cash[#](#page-191-1) und will meinen , Gläubiger' (der an mich *geglaubt* hat, dass ich die Kohl[e°](#page-178-1) auch zurückzahle) tatsächlich auszahlen. Nun ziehe ich 70€ von meinen schönen 100€ ab und hab nur noch schlappe 30€ für mich selber übrig. Mathematisch ausgedrückt:

#### 100€-70€=30€.

Dazu kann man mathematischerweise auch 100€ + (**-70€**) schreiben. In diesem Fall hat das Minuszeichen Vorrang vor dem Pluszeichen. Übersetzt ins Deutsche kann man sagen: Meine Vermögenslage derzeit ist: Ich habe 100€ Cash *und* (aber) noch **70€ Miese** bei meinem Kumpel, die muss ich dann leider noch abziehen von meinen schönen 100€.

Nun komme ich auf ein ganz gemeines Stück Mathematik:

#### **Minus mal Minus gibt Plus**

Was ist jetzt *das* wieder?

(**-2**) \* (**-3**) = +6 = 6 nicht mehr und nicht weniger.

Dem Normalgebrauc[h°](#page-181-4) entsprechend, werden positiv[e°](#page-182-3) Zahlen nicht extra mit einem Vorzeichen versehen (dem Pluszeichen), wie das bei den negativen Zahlen der Fall ist. Unter ,Zahlen' verstand man sowieso seit alters her nur positive Zahlen. Erst die Mathematik der Neuzei[t°](#page-181-5) hat die negativen Zahlen und auch die Null als Zahlen mit gleichem Bürgerrech[t°](#page-172-4) wie die ,normalen' (positiven) Zahlen anerkannt.

**Wie kann man erklären, dass Minus mal Minus Plus ergibt?** Meiner Ansicht kann man es am besten ,als nicht falsch<sup>'</sup> erklären. Und zwar *erstens*, weil diese Operationsregel bislang zu keinen Widersprüche[n°](#page-187-0) im Gesamtbau der Mathematik geführt hat. Und *zweitens*, weil das negative Ergebnis schon durch was anderes, **Plausibleres** besetzt ist, nämlich (**-2**)\*(+3)=**-6** (**2€ Schulden** 3x gemacht…). Und außer einem negativen *oder* einem positiven Ergebnis gibt es hier nix anderes. (Diese zweite Art von ,Erklärung' nennt sich übrigens "indirekter Beweis" in der Mathematik). Und *drittens*, dass die andere Möglichkeit: **Minus mal Minus gibt Minus** *tatsächlich* zu Widersprüchen führt:

**(-3)\*(-5)=-15 (statt +15)**

Im Folgenden wird jetzt eine trivial[e°](#page-186-1) Regel vorausgesetz[t°,](#page-187-1) nämlich dass

 $-a = a \cdot (-1)$  ist

Aus der obigen Annahme (-3)\*(-5)=-15 folgt:

$$
(-3) = \frac{-15}{-5} = \left[\frac{15 \cdot (-1)}{5 \cdot (-1)}\right] = \frac{15}{5} = 3
$$

 **wg. -1/-1=1** 

#### **D.h.** *-3=+3***, was ein schreiender Widerspruc[h°](#page-187-0) ist!**

Diese Vorgehensweise wird übrigens in der Mathematik ein '**Widerspruchsbeweis**' genannt. Ein vornehmer lateinischer Ausdruck dafür ist auch 'Reductio ad absurdum' (die Reduktio[n°](#page-183-3) auf das Absurd[e°\)](#page-170-3). Dabei wird vorausgesetzt, dass ein Widerspruch niemals wahr sein kann, also ,absurd' ist. Diese Voraussetzung ist überhaupt die Grund-Orientierun[g°](#page-181-6) nicht nur der Mathematik und der Logi[k°,](#page-179-2) sondern überhaupt allen rationalen Denken[s°](#page-183-4) und Argumentieren[s°](#page-171-2) (beispielsweise vor Gericht oder in Diskussionen). Die Idee, dass Widersprüche unzulässig sind, stammt ursprünglich aus der alt-griechische[n°](#page-176-3) Beweismathematik.

**Übrigens, wie schon angedeutet:** *[Lady Justice](#page-3-0)* hat was gegen Widersprüche, wenn es um ernstgemeinte Rechtsprechung geht!

### **Konkretes Beispiel für Punktrechnung und Strichrechnung**

Heizkostenabrechnung mit Hilfe der Tabellenkalkulation von OpenOffice "Calc" (bzw. mit Microsoft "Excel"<sup>o</sup>):

#### Heizkostenberechnung

(Tabelle 8.5.1.1)

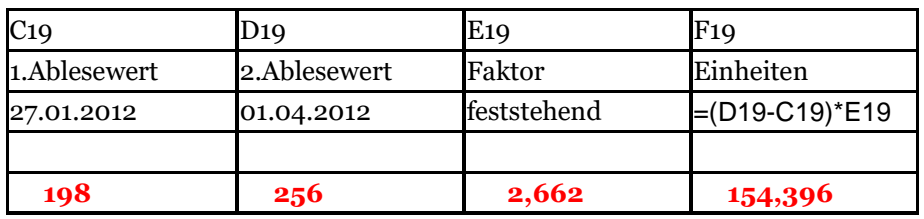

Es geht um den Heizkörper in der Küche einer Wohnung in einem Haus. Das Ergebnis, die Frage nach den verbrauchten , Einheiten', ist =(D19-C19)\*E19. Gemeint ist mit der "19" dass die Werte in der *Reihe Nr.19* liegen. Mit D ist *die zweite Spalte* gemeint, mit C hier *die erste Spalte* und mit E *die dritte Spalte*. Das Ergebnis ist F19 (die 19.Reihe zusammen mit der Spalte F).

**Mit anderen Worten:** Vom *späteren* Ablesewert (D19) des Heizkörpers wird der *frühere* Ablesewert (C19) abgezogen. Der Heizkörper hat einen spezifischen Faktor von 2,662, der seine Leistungskraft angibt. Die Ablesewerte ermittelt man mit Hilfe von elektronischen Messgeräten, die in der Mitte des jeweiligen Heizkörpers angebracht sind. Durch den Faktor ermittelt man schließlich die 'Einheiten'.

Die obige Tabelle ergibt für die , Einheiten':

 $F19=(D19-C19)*E19 = (256-198)*2,662 = 154,396$ 

**Man sieht, wie wichtig die Klammer ist**, denn sonst bekäme der Heizkostenabrechner ein falsches Ergebnis. Nehmen wir an, der Heizkostenabrechner habe die Klammer vergessen (kann ja mal passieren!), und *Calc* rechnet stur und unverdrossen aus:

## **F19=D19-C19\*E19**

### **= 256 - 198\*2,662**

### **= 256-527,076 = -271,076**

was ein negativer<sup>o</sup> Wert ist, der in diesem Zusammenhang sowieso unsinnig ist – es gibt keine negativen Heizungs-Einheiten!

Der Fehler liegt darin: der Heizkostenabrechner hat auf diese Weise nur den ersten Ablesewert mit dem Faktor multipliziert, nicht jedoch auch den zweiten. In Wahrheit müsste es **lt[.°](#page-179-3) Distributivgeset[z\\*](#page-137-0)** heißen:

### 256*\*2,662* - 198*\*2,662* = 681,472 - 527,076 = 154,396

was exak[t°](#page-174-2) mit unserem obigen Ergebnis übereinstimmt.

Mit Hilfe dieser sogenannten ,Einheiten', die in Bezug gesetzt werden zur Gesamteinheitenzahl des Hauses, wird ein Teil der Heizungskosten in einer Wohnung berechnet (50-70%). Der andere Teil wird über die m² (die Wohnungsfläche) bestimmt – was aber jetzt nicht unser Them[a°](#page-186-2) ist.

1. Drei Geldleute beschließen, zusammen eine OHG zu gründen. Diese "Offene Handelsgesellschaft" ist dann eine Firma, die dazu dient, gemeinsam Kohl[e°](#page-178-1) zu machen. Jeder der drei hat eine Einlage in Geld erbracht: A hat 200.000€ in den Laden gesteckt, B 50.000€ und C 350.000€. **Vertraglich ist festgelegt:** Vom Reingewin[n°](#page-184-1) bekommt jeder einen Anteil gemäß seiner Einlage. (*[Lady Justice](#page-3-0)* lässt grüßen!)

Zum Abschluss des Geschäftsjahres hat die OHG einen Reingewinn von 84.620€ erwirtschaftet. Wie wird der nun nach den Kapita[l°-](#page-178-2)Einlagen verteilt?

Wir haben insgesamt an Kapitaleinlagen 600.000€. Dem würde der *gesamte* Reingewinn zugeordnet. Folglich gilt für die Teilgewinne von A, B, C als verhältnismäßige Zuordnung:

**Zunächst A** (8.4.2) **84.620€ 600.000€ 200.000€**  $=$ *A€* **84.620€ 200.000€**  $\rightarrow$  *A€* =  $\frac{84.620 \text{€} \cdot 200.006}{600.000 \text{€}}$  $\frac{84.620€ \cdot 2€}{60}$  = 28.206,67€ **6€**  $=$   $\frac{04.020t \cdot 2t}{t}$  =

**Oder mit Hilfe des Inner-Links & Outer-Links – Tricks:**
84.620€ : 600.000€ = A€ : 200.000€

 $\rightarrow$  A€ = (84.620€\*200.000€)/600.000€)

 $= 28.206,66666$ €

**Jetzt B**

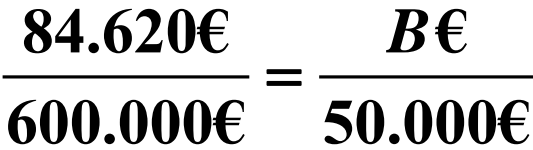

$$
\rightarrow B\epsilon = \frac{84.620\epsilon \cdot 50.000\epsilon}{600.000\epsilon}
$$

$$
=\frac{84.620\epsilon\cdot 5\epsilon}{60\epsilon}=7.051,67\epsilon
$$

**Oder mit Hilfe des Inner-Links & Outer-Links – Tricks:**

84.620€ : 600.000€ =  $B\epsilon$  : 50.000€

 $\rightarrow$  B€ = (84.620€\*50.000€)/600.000€)

 $= 7.051,6666€$ 

**Schließlich C**

$$
\frac{84.620\epsilon}{600.000\epsilon} = \frac{C\epsilon}{350.000\epsilon}
$$

# **600.000€** *C*  $\rightarrow C \epsilon = \frac{84.620 \epsilon}{600}$  $\frac{84.620€ \cdot 35€}{600}$  = 49.361,67€ **60€**  $=$   $\frac{04.020t \cdot 33t}{t}$  =

**Oder mit Hilfe des Inner-Links & Outer-Links – Tricks:**

 $84.620 \epsilon$ : 600.000 $\epsilon$  = C $\epsilon$ : 350.000 $\epsilon$ 

 $\rightarrow$  C€ = (84.620€\*350.000€)/600.000€)

 $= 49.361,666 \epsilon$ 

Wenn wir die jeweiligen Teil-Gewinne für A, B, C zusammen addieren, müssten wir wieder auf den gesamten Gewinn kommen (= Probe):

 $A = 28.206,666666 \in \mathbb{C}$ 

B = 7.051,666666 €

C = 49.361,666666 €

**Zusammen:** 84.619,999998 €

 $\epsilon = \frac{84.620 \epsilon \cdot 350.000 \epsilon}{600.000 \epsilon}$ <br>  $\frac{620 \epsilon \cdot 35 \epsilon}{60 \epsilon} = 49.361,67 \epsilon$ <br>
it Hilfe des Inner-Links & Outer-Links – Tricks:<br>  $\cdot : 600.000 \epsilon = C \epsilon : 350.000 \epsilon$ <br>  $(84.620 \epsilon^4 \cdot 350.000 \epsilon)/600.000 \epsilon)$ <br>  $\cdot : 600.606 \epsilon \in (84.6$ Hätte man die aufgerundeten Werte …,67 statt …,666666 genommen, so wäre das Ergebnis 84.620,01 geworden, was dem ursprünglichen Gesamt-Betrag von 84.620 € ebenfalls sehr nahe kommt. (Siehe dazu noch weiter unten Kapitel 8.7.1. [Aufrundung &](#page-153-0)  [Abrundung\)](#page-153-0).

**2. Ein Gesamtbetrag G ist in 70% und 30% aufgeteilt.** Die 70% sind bekannt, es sind 200 €. Wie hoch ist G? Wie viel sind die 30%?

## **70% : 200€ = 30% : x€**

 $\rightarrow$  xE = (200E\*30%)/70%

 $=(200€*3)/7 = 600€/7 = 85,71€.$ 

Die 30% sind 85,71€ und G=285,71€

**Überschlagsmäßig** stimmt die Sache (=Probe): 10% von G sind ungefähr 30€. Entsprechend sind 30% ungefähr 90€ (das ist etwas mehr als 85,71€) und 70% sind ungefähr 210€ (das ist etwas mehr als 200€).

## <span id="page-147-1"></span>**3. Einteilung des Einkommens – Familien-Budge[t°.](#page-172-0)**

Im Folgenden sind 4 größere Posten aufgelistet, wie man sein Einkommen üblicherweise verbrä[t°.](#page-187-0) Die Prozentwerte sind nur grobe Schätzungen und gelten *ohne Gewehr*[°.](#page-181-0)

*1.) 30% FÜR WOHNEN, MIETE ODER AUSGABEN FÜR DAS HAUS INKLUSIVE[°](#page-176-0) BETRIEBSKOSTEN (HEIZUNG,* STROM, MÜLL, WASSER, BRANDSCHUTZVERSICHERUNG, GRUNDSTEUER USW.) UND TV SAMT INTERNET.

*2.) 20% FÜR ESSEN & TRINKEN ZU HAUSE.*

*3.) 20% FÜR AUTO UND/ODER ÖFFENTLICHEN TRANSPORT[°.](#page-186-0)*

4.) 30% REST. WORUNTER ZÄHLT: KLAMOTTEN, MÖBEL, GERÄTEKAUF, VERSICHERUNGEN, REPARATUREN, WASCH- UND PUTZMITTEL, MEDIKAMENTE, ZAHNARZT, OPTIKER, KÖRPERPFLEGE, FRISEUR, *KREDITRÜCKZAHLUNG, SPAREN, ZEITUNGEN, MITGLIEDSCHAFTEN, HANDY. SODANN REISEN, RESTAURANTBESUCHE, BILDUNG, SPORT, ENTERTAINMENT[#,](#page-191-0) KULTUR, HAUSTIERE, GÄSTE, UNTERHALTSZAHLUNGEN. (WENN DIR SONST NOCH WAS EINFÄLLT, SETZ ES HIER EIN!)*

### **Beispiel:**

<span id="page-147-0"></span>Ein Ehepaar hat ein Gesamtnettoeinkommen (d.h. Sozialversicherungen und Lohnsteuer sind schon vom Brutt[o°-](#page-172-1)Einkommen abgezogen) von 2.300€ pro Monat. Wie viel entfällt auf die einzelnen Poste[n°?](#page-182-0)

## **Zu 1 und 4 (je 30%):**

**2.300€ : 100% = x€ : 30%** 

 $\rightarrow$  x€ = (2.300€\*30%)/100%

 $= 23€*30 = 690€$ 

## **Zu 2 und 3 (je 20%):**

Man braucht ja eigentlich nur 23€\*20 (statt 23€\*30) zu nehmen und hat das Ergebnis: **460€.**

**Bemerkung:** Auto und Transport verschlingen 460€. Wenn man auf das Auto weitgehend verzichten würde und dadurch nur etwa 10% für Punkt 3 ansetzen könnte, so hätte man 230€ frei, etwa für Punkt 4, und könnte sich diesbezüglich mehr leisten. – Aber das nur so nebenbei.

**Dieses Kapitel kann eigentlich überschlagen werden. Es ist lediglich von spezielle[m°](#page-185-0) Interesse.**

## <span id="page-149-0"></span>**1. Was ist ein Hektar, was ist ein Morgen?**

Wenn ich in der Zeitung lese, ein Stück Land hat so und so viel Hektar (ha), kann ich mir nicht das Geringste drunter vorstellen. Diesem Problem wollen wir jetzt auf den Leib rücken.

1 ha sind 10.000m²

Was kann ich mir dabei ausmalen? [Unser Grundstück](https://maps.google.de/maps?q=gie%C3%9Fen,+richard-wagner-stra%C3%9Fe+12&hl=en&ie=UTF8&ll=50.570053,8.662226&spn=0.000713,0.001096&sll=51.151786,10.415039&sspn=11.544639,17.95166&t=h&hnear=Richard-Wagner-Stra%C3%9Fe+12,+35392+Gie%C3%9Fen&z=20) mit Haus und einem mittelgroßen Garten in der Stadt hat  $888m^2 = 0.0888$ ha. Also grob über den Daumen gepeilt fast 1.000 $m^2$  = 0,1ha. Elf solcher Grundstücke nebeneinander gelegt, wären 9.768 $m^2$ , also fast 1ha. In [unserer Straße](https://maps.google.de/maps?q=gie%C3%9Fen,+richard-wagner-stra%C3%9Fe+12&hl=en&ie=UTF8&ll=50.570053,8.662226&spn=0.002852,0.004383&sll=51.151786,10.415039&sspn=11.544639,17.95166&t=h&hnear=Richard-Wagner-Stra%C3%9Fe+12,+35392+Gie%C3%9Fen&z=18) sind 10 solcher Grundstücke, wenn man noch die Straße selber dazu rechnet, hätte man ungefähr 1ha. Jetzt kann ich mir unter der Sache schon etwas mehr vorstellen.

Fußballfans können sich das ha-Maß vielleicht folgendermaßen klar machen: Das häufigste Maß für ein Fußballfeld sind 68m\*105m=7.140m² - also etwas weniger als ein ¾ Hektar.

Hier habe ich noch ein ganz kurioses Maß: 1 Morgen = 0,25 Hektar = 2.500 m<sup>2</sup>

**Frage, die keinen interessiert:** wie viel Morgen hat unser Grundstück?

Frage, die keinen interessiert: wie viel Morgen h

\n(8.7.1)

\n
$$
\frac{1 \, Morgen}{0,25ha} = \frac{x \, Morgen}{0,0888ha}
$$

$$
\rightarrow x M = \frac{1 M \cdot 0,0888 ha}{0,25 ha} = 4 M \cdot 0,0888 = 0,3552 M
$$

### **Oder mit Hilfe des Inner-Links & Outer-Links – Tricks:**

- 1M : 0,25ha = xM : 0,0888ha
- $\rightarrow$  xM = (1M\*0,0888ha)/0,25ha

 $= 0.3552M$ 

Das Ergebnis kann man sich insofern verplausibilisiere[n°,](#page-187-1) da ja wg. 1M=0,25ha dies ungefähr das 2½ bis 3-fache unseres Grundstücks ist, da dieses etwas weniger als 0,1 ha hat. Also muss man 1M durch 2,5 teilen=0,4M und weiterhin 1M durch 3 teilen=0,3333M. Folglich liegt unser Grundstück zwischen 0,3333M und 0,4M, was dem Ergebnis von 0,3552M entspricht.

#### <span id="page-150-0"></span>**2. Was ist 1 yard? Was ist 1 foot? Was ist 1 Zoll = 1" = 1 inch?**

Englische Maßeinheiten begegnen einem z.B. bei der Angabe von Monitorgrößen oder Tablets in Zoll (bzw. inch). So gibt es etwa Bildschirme in den Größen 15" (15 Zoll), 19", 21", 23" usw. Das Kindle-Paperwhite Display $\frac{11}{2}$  hat 6". Das Kindle Fire-Tablet hat ein 7"-Display. Das iPad 2 hat 9,5 inches in der Höhe und 7,31 inches in der Breite – also schon ein ordentlicher Brocken.

1956 wurde das *inch,* bzw. englisches oder auch internationales *Zoll* genannt, auf exakt 2,54cm festgelegt. Entsprechend sind:

**1 foot = 12 inches = 12\*2,54cm = 30,48 cm = 0,3048 m**

**1 yard = 3 feet = 3\*30,48cm = 91,44 cm = 0,9144 m**

Die Zoll-Angaben bei Bildschirmen beziehen sich auf die ,Diagonale'. Es ist die Linie, welche zwei Eckpunkte verbindet:

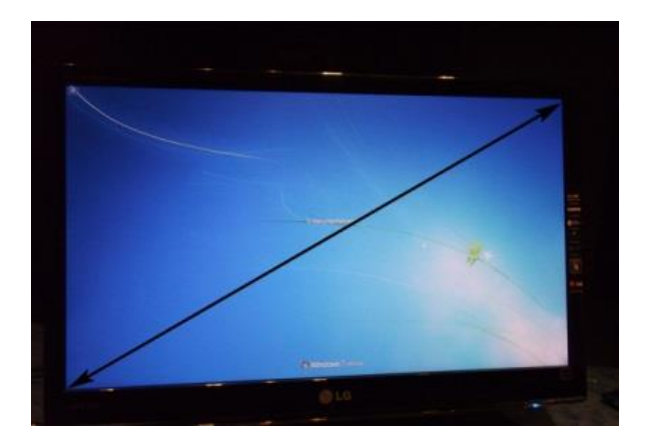

**Frage:** Wie groß ist die Diagonale in cm bei einem 23"-Bildschirm?

(8.7.2) **1" : 2,54cm = 23" : x cm** 

 $x \text{ cm} = (2.54 \text{ cm}^* 23'') / 1''$ 

 $= 2,54$ cm $*23 = 58,42$ cm

Allerdings hat mein Monitor eine reale Diagonale von lediglich 58cm. Ich wurde also um 0,42cm beschissen!

**Frage:** Wieviel Yard² , Quadratyard (yd²) hat unser Grundstück?

Zunächst müssen die einfachen Yard und die zugehörigen Meter quadrier[t\\*](#page-156-0) werden. Wir wissen:  $1yd = 0.9144m$ . Und somit ist  $1 yd^2 = 0.9144m^*0.9144m = 0.8361m^2$ 

**1 yd² : 0,8361m² = X yd² : 888m²**

 $\rightarrow$  X yd<sup>2</sup> = (1 yd<sup>2</sup> \*888m<sup>2</sup>)/0,8361m<sup>2</sup>

 $= 888 \text{ vd}^2/0.8361 = 1062.07 \text{ vd}^2$ 

Das Ergebnis ist plausibel, da yd<sup>2</sup> und m<sup>2</sup> sich nicht sehr stark unterscheiden: 1 yd<sup>2</sup> = 0,8361m². Das Quadratyard (engl. *square yard*) ist etwas kleiner, also passen mehr Quadratyard in das Grundstück als m².

**Frage:** Wieviel feet (ft) hat ein 10m hoher Baum? – Überschlagsmäßig müssten das ungefähr 30 feet sein, da 3ft fast 1m sind. Genaue Rechnung ergibt:

## (8.7.2) **1ft : 0,3048m = x ft : 10m**

 $\rightarrow$  xft = (1ft\*10m)/0,3048m

 $= 10$ ft / 0,3048 = 32,81ft

Other mit der Bruchstrich-Methode:

\n
$$
\frac{0,3048m}{1ft} = \frac{10m}{xft}
$$
\n
$$
\Rightarrow xft = \frac{10m \cdot 1ft}{0,3048m} = \frac{10ft}{0,3048} = 32,80839 ft
$$

Ich möchte an dieser Stelle 2 Bemerkungen einschieben, die nix speziel[l°](#page-185-0) mit den feets, yards oder Zoll zu tun haben, nämlich zum Them[a°](#page-186-1), Rundung' und zum Thema, Kürzen von Einheiten'.

<span id="page-153-0"></span>Wir hatten als Ergebnis oben die Zahl **32,80839.** Aber meistens will man keine 5 Stellen hinter dem Komma, sondern lediglich 2 Stellen. Wie verfährt man da?

Wenn die 3. Stelle hinter dem Komma > 5 (grösser als 5) ist, so wird die 2. Stelle um 1 Zahl **aufgerundet**. Da hier die 3. Stelle hinter dem Komma 8 ist, ergibt sich für **32,80839** als aufgerundeter Wert **32,81**.

Auch wenn die 3. Stelle =5 ist, wird **aufgerundet** (was allerdings in der Wissenschaf[t°](#page-187-2) etwas kniffliger gehandhabt wird).

Nehmen wir nun als Ergebnis **32,804321**. Hier ist die 3. Stelle hinter dem Komma < 5 (kleiner als 5). Jetzt wird die 2. Stelle beibehalten. Da die neue Zahl kleiner ist als die alte, nennt sich das **Abrundung**.

Es ist klar, je weiter hinten hinter dem Komma die Rundung geschieht, desto geringer wird der , Rundungsfehler'. Man teile etwa 8 durch 3 und man oder frau – egal - erhält 2,66666…. unendlich weitergehend (man nennt dies eine 'periodische Dezimalzahl'[°\)](#page-173-0). Nun addiere man diese kurios[e°](#page-178-0) Zahl 3 mal und man müsste wieder die 8 erhalten. Aber Pustecak[e°!](#page-183-0) Ich kann diese Zahl nicht einfach addieren, da ich kein unendlich breites Papier zur Verfügung habe, ich bin als endlicher Mensch immer gezwungen, die Zahl abzukürzen – am besten eben durch Aufrundung an irgendeiner endlichen Stelle hinter dem Komma. Auch ein Computer kann sich wochenlang, jahrelang, jahrzehntelang abquälen, irgendwann wird er verzweifelt seinem Herrchen oder seinem Frauchen mitteilen: jetzt muss ich aber endlich mal aufrunden!

Hier ist das Ergebnis:

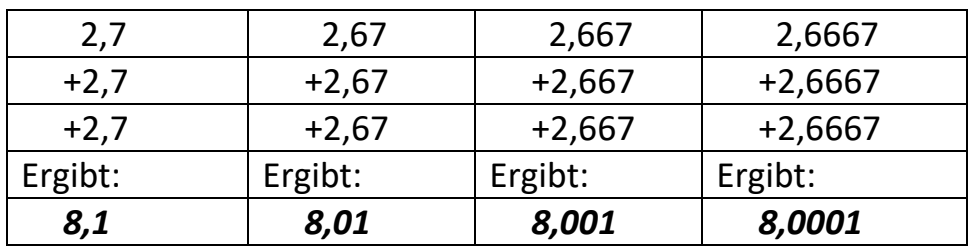

<span id="page-155-0"></span>(Hier geht's ganz schnell zum [Inhaltsverzeichnis\)](#page-1-0)

Die geneigte Leserin, der geneigte Leser wird vielleicht schon registrier[t°](#page-184-0) haben, dass bei der Dreisatzrechnung irgendwelche "Einheiten' (Dollars, Euros, Kugelschreiber, Liter, Meter, Stunden, feets, yards, Prozent usw.) vorher da waren, zwischendurch einfach verschwunden sind, und mysteriöserweis[e°](#page-180-0) die richtige Einheit (nach der gefragt wurde) am Ende der Rechnung herauskommt. Ist das nun reine Willkür oder steckt da Syste[m°](#page-185-1) dahinter?

#### **1. Beispiel**

$$
\rightarrow \; xft = \frac{10m \cdot 1ft}{0,3048m} = \frac{10ft}{0,3048} = 32,80839 ft
$$

Wie man sieht, sind hier beim zweiten Bruch plötzlich die Meter (m) verschwunden. Deshalb die berechtigte Frage:

**Was ist hier einheitenmäßig passiert?** Der Witz der Sache ist, dass ich die Einheiten genauso wegkürzen kann wie beispielsweise irgendwelche Nullen: 10.000/2.000 = 10/2 (wg. 10\*1.000/2\*1.000, wobei 1.000/1.000 = 1 ist). In dem obigen Beispiel wurde schlicht "m" im Zähler gegen "m" im Nenner ,gekürzt<sup>\*</sup>: m/m=1. Sowohl die 10 im Zähler, als auch die Zahl 0,3048 im Nenner sind dann **'unbenannte', sozusagen** *nackte Zahlen* geworden. Die ft im Zähler kann man nicht wegkürzen, da keine ft im Nenner sind. Es ergibt sich folglich für den 2. Bruch: 10\*1ft = 10ft im Zähler, d.h. 1 Fuss wurde mal 10 genommen, ergibt logischerweis[e°](#page-179-0) 10 Füsse. Diese 10 Füsse werden dann durch die unbenannte (,nackte') Zahl 0,3048 geteilt und es ergibt sich als Ergebnis eine mit ft *benannte Zahl*: Eine Zahl mit der Einheit feet.

**2. Beispiel (Morgen & Hektar)**

## **0,25**  $\rightarrow$  *x M* =  $\frac{1 M \cdot 0,0888 ha}{4} = 4 M \cdot 0.0888 = 0.3552 M$ *ha*

Hier sind plötzlich die Hektar (ha) flöten gegangen.

<span id="page-156-0"></span>In diesem Beispiel mit den Morgen und den Hektar wurde nach x Morgen gefragt und die Antwort war ein fröhliches "Guten Morgen"! Denn zwischendrin wurden ("ha,ha!") die ha einfach weggekürzt. Dies ist eigentlich grundsätzlich so beim Dreisatz: Die gefragte Einheit bleibt übrig und die andere Einheit wird weggekürzt. – Da kann ich nur Schüttelspeer zitieren: <*Though this be madness, yet there is method in 't> [#](#page-191-1)* (aus "Hamlet"). Auf Deutsch: "Wahnsinn mit Methode<sup>ol"</sup>

**1** *M* **• 0,0888***ha***<br>
<b>4 a 6 a 6 a** *c* **a** *n* **a** *n* **a** *n* **a** *n* **a** *n* **a** *n n n n n n n n n n n n n n n n n n n* **Doch Einheiten kann man manchmal auch quadrieren.** Zwar gibt es keine Quadrat-Äpfel oder Quadrat-Dollars, aber es gibt bei den *physikalischen, geometrischen, statistischen usw.* Einheiten solche quadratischen Größen: m², sek², Geschwindigkeit zum Quadrat, sin<sup>2</sup> usw., das sind Einheiten, die mit sich selbst multipliziert werden und dadurch das ,Quadrat' bilden. Der Ausdruck ,Quadrat' stammt von den alten Römer[n°,](#page-184-1) aber der Inhalt der Sache kommt aus viel älteren Zeiten, aus der Geometri[e°](#page-175-0) der alten Griechen, Ägypter, Babylonier und Inder, wobei ein Quadrat ein rechtwinklige[s°](#page-183-1) Viereck mit lauter gleichen Seiten ist (siehe Abbildung unten). Es war wohl eine der größten Errungenschaften des menschlichen Geistes überhaupt, als vor 4 bis 5.000 Jahren erkannt wurde, dass der **Flächeninhal[t°](#page-175-1) des Quadrates** das Produk[t°](#page-182-1) aus den beiden gleich langen Seiten ist, die z.B. in einer Ecke zusammen stoßen. In heutiger Schreibweise: F=  $a^*a$ , wobei  $a^*a$  sinnvollerweise abgekürzt wird zu  $a^2$ . Das Quadrat ist die Grundlage aller sonstigen Flächeninhalte in der Geometrie. Diese Erkenntnis bzgl. 'Flächeninhalt', diente als Fundamen[t°](#page-175-2) für einen Großteil der seitdem sich entwickelnden Mathematik.

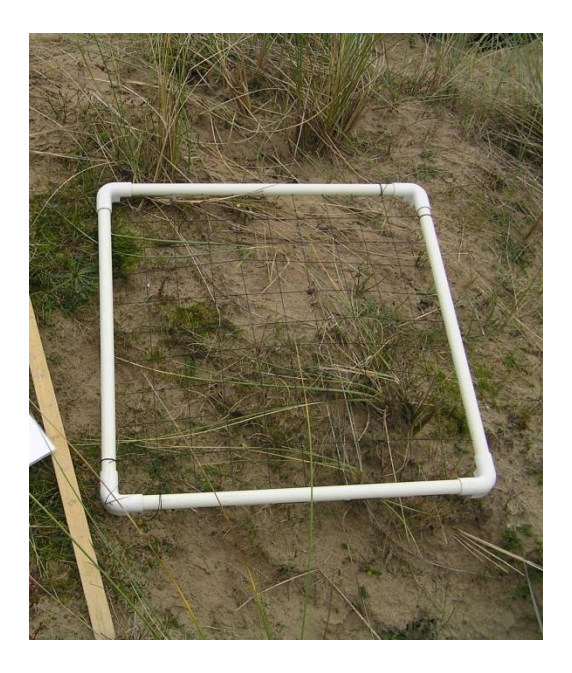

(Foto eines Quadrats von Yohan euan o4. Siehe [Wikimedia\)](https://commons.wikimedia.org/wiki/File:Quadrat_sample.JPG)

### **3. Beispiel**

Instruktiv<sup>o</sup> ist in diesem Zusammenhang vielleicht meine obige Frage nach den Quadratyard (engl. *square yard*, yd²), die unser eigenes Grundstück hat.

Bislang hatte ich nur gewusst, dass 1 yd = 0,9144 m ist.

Um auf die *square yards* zu kommen, muss ich beide Seiten der Gleichung mit sich selbst multiplizieren (auf mathematisch heißt das , quadrieren'):

## **1yd\*1yd = 0,9144m\*0,9144m**

 $\rightarrow$ 1yd $^{2}$ =0,9144 $^{2}$  \* m\*m=0,8361m $^{2}$ 

Hier sieht man, dass nicht nur die Zahlen quadriert wurden, sondern auch die Einheiten.

Jetzt kann ich problemlos ausrechnen

## $1yd^2$ : 0,8361m<sup>2</sup> = x yd<sup>2</sup>: 888m<sup>2</sup>

Oder in Bruchstrich-Schreibweise:

$$
^{(8.7.2.1)} \frac{1 \text{ yd}^2}{0,8361m^2} = \frac{x \text{ yd}^2}{888m^2}
$$

$$
\rightarrow x \, yd^2 = \frac{1 \, yd^2 \cdot 888m^2}{0,8361m^2} \rightarrow \frac{888 \, yd^2}{0,8361} = 1062,074 \, yd^2
$$

Wie oben im Beispiel 2 schon angekündigt, verschwindet auch hier wieder die bzgl. x *nicht gefragte* Einheit (m²) durch Kürzen und die bei x *gefragte* Einheit bleibt übrig.

*FAZI[T°:](#page-174-0) Wenn das nun so klar ist mit dem Kürzen der Einheiten, dann kann man problemlos auf das genaue Aufschreiben der Einheiten bei der Ausrechnung verzichten. Doch halte ich es nach wie vor für sinnvoll, beim Aufstellen des Ansatze[s°](#page-171-0) die Einheiten zu notiere[n°,](#page-181-1) damit kontrolliert werden kann, ob unsere Apfel- und Zitronenregel (Äpfel auf einer Linie bzw. vor/hinter dem Doppelpunkt) , Zitronen auf einer Linie bzw. vor/hinter dem Doppelpunkt) nicht verletzt wird.*

Betrachten wir noch mal das obige Geldmenschen-Beispiel:

$$
^{(8.4.2)}\ \ \frac{84.620\epsilon}{600.000\epsilon}=\frac{A\epsilon}{200.000\epsilon}
$$

$$
\rightarrow AE = \frac{84.620 \text{e} \cdot 200.000 \text{e}}{600.000 \text{e}}
$$

$$
= \frac{84.620 \text{e} \cdot 2}{600.000 \text{e}} = 28.206,67 \text{e}
$$

$$
=\frac{84.620 \text{ } \text{ } \text{ } \cdot \text{ } 2}{6} = 28.206,67 \text{ } \text{ } \text{ } \in
$$

Bei dem ersten Bruch hinter A€= sind zwei Euro-Einheiten im Zähler, aber nur eine Euro-Einheit im Nenner, folglich bleibt eine Euro-Einheit im Zähler übrig, wie das ja im zweiten Bruch dargestellt ist.

Aber im Prinzi[p°](#page-182-2) kann man sich blind darauf verlassen, dass zum Schluss die richtige Einheit rauskommt, wenn man den Ansatz apfel-&-zitronenmäßig aufgestellt hat. Deshalb kann man weitestgehend auf das Aufschreiben der Einheiten in den Brüchen des Dreisatzes verzichten (wie das in den folgenden Kapiteln auch geschieht).

(Hier geht's ganz schnell zum **[Inhaltsverzeichnis\)](#page-1-0)** 

**Eine sogenannte "Grüne Geldanlage mit gesundem Wachstum"** bietet eine Geldanlage mit einem festen Zin[s°](#page-188-0) an. Je länger man sein Geld dort anlegt, desto höher sind die jährlichen Zinsen. Pro Zwei-Jahressprung 1% mehr: von 4,5%, wenn man nur 2 Jahre fest anlegen will, 5,5% für 4 Jahre, bis 7,5%, wenn man für ganze 8 Jahre fest anlegen will. Dazu kommen noch die **Zinses-Zinsen**. D.h. die jährlichen Zinsen werden wieder neu mit angelegt und somit wird im nächsten Jahr ein höherer Betrag verzinst.

Ob dieses Angebot seriö[s°](#page-185-2) ist, ist eine andere Frage – und entzieht sich meiner Kenntnis. Vermutlich ist es seriös. Das ist auch nicht die Frage, um die es hier gehen soll, sondern es soll errechnet werden, was ich nach 8 Jahren an Geld herausbekomme, wenn ich jetzt 10.000€ anlege, und die Anlage tatsächlich bis dahin ihre Verpflichtung erfüllt hat.

(Tabelle 8.8.1)

|        | Anfangskapital    | 10.000,00€ |
|--------|-------------------|------------|
| 1.Jahr | 7,50%             | +750,00€   |
|        | nach 1.Jahr       | 10.750,00€ |
| 2.Jahr | 7,50%             | +806,25€   |
|        | nach 2.Jahr       | 11.556,25€ |
| 3.Jahr | 7,50%             | +866,72€   |
|        | nach 3.Jahr       | 12.422,97€ |
| 4.Jahr | 7,50%             | +931,72€   |
|        | nach 4.Jahr       | 13.354,69€ |
| 5.Jahr | 7,50%             | +1.001,60€ |
|        | nach 5.Jahr       | 14.356,29€ |
| 6.Jahr | 7,50%             | +1.076,72€ |
|        | nach 6.Jahr       | 15.433,02€ |
| 7.Jahr | 7,50%             | +1.157,48€ |
|        | nach 7.Jahr       | 16.590,49€ |
| 8.Jahr | 7,50%             | +1.244,29€ |
|        | <b>Endkapital</b> | 17.834,78€ |

**1.Frage:** Wie hoch ist die Rendite, d.h. wie viel Prozen[t\\*](#page-27-0) Wertsteigerung haben meine ursprünglichen 10.000€ erhalten? 20.000€ wären 100% Wertsteigerung gewesen.

## (8.8.1) **20.000€ : 100%=17.834,78€ : x%**

- $\rightarrow$  x% = (100\*17.834,78) / 20.000
- $= 17.834,78/200 = 89,17%$

Nun kann es ja sein, dass ich das Geld deswegen *angelegt* habe, weil ich es jetzt nicht brauche, aber in 8 Jahren. Ich will mir dadurch eine Art , Rente<sup>"</sup> für die folgenden 10 Jahre nach der Auszahlung des Endkapitals ermöglichen.

2.Frage: Wie viel, Rente' wären das pro Jahr?

(8.8.2) 17.834,78€ : 10=**1.783,48€**

**Wäre ich Geldmensch und hätte 100.000 € angelegt**, so hätte ich tatsächlich das 10 fache als Ergebnis gehabt: 178.347,78€ statt 17.834,78€ . Das wären dann 10 Jahre lang pro Jahr 17.834,78€ gewesen und pro Monat 17.834,78€/12 = 1.486,23€.

**3.Frage:** Wie viel Geld hätte ein Geldmensch investiere[n°](#page-177-1) müssen, um sodann für 10 Jahre einen festen Betrag von 5.000€ pro Monat Rente zu haben?

(8.8.3) 100.000€ : 1.486,23€=z€ : 5.000€

 $\rightarrow$  z€ = (100.000\*5.000)/1.486,23

 $= 500.000.000 / 1.486,23 = 336.421,68€.$ 

Also fast 350.000€. Man muss zusätzlich bedenken, dass das Finanzam[t°](#page-175-3) bei den Zinseinnahmen auch noch die Hand hinhält!

**4.Frage:** Wie viel Kohl[e°](#page-178-2) hätte er pro Monat, wenn er die Kapitalauszahlung nach der Anlage von diesem letzten hohen Betrag (ca. 350Tausend €) auf 15 Jahre Zukunftsvorsorge strecken will, statt nur auf 10 Jahre?

## (8.8.4) 5.000€ : 10 Jahre = x€ : 15 Jahre

**Tja Leute, der Ansat[z°](#page-171-0) ist falsch!** Denn hier haben wir plötzlich mal die *umgekehrte Proportionalitä[t°](#page-71-0)*! Es gilt ja nun, einen fixe[n°](#page-175-4) Betrag anders zu verteilen. Deshalb her mit dem 'multiplikativen Ansatz':

(8.8.4) 5.000€\*(10\*12 Monate)=(15\*12 Monate)\*x€

 $\rightarrow$  x€ = (5.000\*10\*12)/(15\*12)

=(5.000\*10)/15=50.000/15=3.333,33€

Der Geldmensch hätte also immer noch über 3.000€ im Monat. *Besser als gar nix!*

<span id="page-163-0"></span>Nehmen wir an…

ich hätte jahrelang gut verdient und einiges Geld gespart, jetzt überlege ich, ob ich in ein neues, (tatsächlich) **schlüsselfertige[s°](#page-184-3) Fertighaus** investiere[n°](#page-177-1) will, um es zu vermieten. Deshalb probiere ich eine erste Überschlagsrechnung, um herauszukriegen, ob sich das überhaupt lohnt. Das Haus kostet alles in allem (mit Steuer, Amtsgerichtsund Notargebühren, Hausanschlusskosten und div[.°](#page-173-1) andere Kosten, für die hier 15-20 % der Gesamtkosten eingeplant werden sollten, lt[.°](#page-179-1) [Wikipedia\)](http://de.wikipedia.org/wiki/Fertighaus) 150.000€ und hat eine Wohnfläche von 116m². Weiterhin kostet das **Grundstück** 100.000€ mit einer Fläche von 500m². Für Rasen, Gartenbepflanzung, Zaun, Tor, Gartenhäuschen, Weg zum Haus und Sonstiges setze ich 20.000€ an. Die Anfangskosten betragen also schätzungsweise insgesamt 270.000€. (300.000€ wäre womöglich solide[r°](#page-185-3) gerechnet!)

Aufgrund eines örtlichen Mietspiegel[s°](#page-180-2) gehe ich von einer Miete pro m² von 8€ aus. Das wären also 116\*8€=928€ pro Monat – und da es ein neues Haus mit Garten in relativ guter Lage ist, gehe ich von einer Miete von 1.000€ pro Monat aus.

*Betriebskoste[n°](#page-172-2)* zahlt, wie üblich, der Mieter (z.B. Grundsteuer, Internet, Müllabfuhr, Wasser, Strom, Heizung).

Es werden jedoch pro Jahr 2% Abschreibun[g°](#page-170-0) des Hauspreises (=Wertminderung des Hauses) gerechnet. Das sind 2% von 150.000€. 1% sind 1.500€, 2% das Doppelte, also 3.000€. Und pro Jahr rechne ich für Modernisierung, Reparatur und Verwaltung 600€, für die der Vermieter aufkommen muss. Also insgesamt 3.600€ an Verlust für den Vermieter.

**Frage:** rentier[t°](#page-184-4) sich das angelegte Kapita[l°](#page-178-3) von 270.000€?

Von der Miete gehen erst einmal die 3.600€ Abschreibung + Modernisierung, Reparatur und Verwaltung ab:

12.000€ - 3.600€ = 8.400€ bleiben übrig.

1% Rendit[e°](#page-184-5) sind 2.700€. **Wie viel Rendite sind 8.400€?**

 $2.700 \epsilon : 1\% = 8.400 \epsilon : x\%$ 

 $\rightarrow x\% = (1*8.400)/2.700 = 3.1\%$ 

**Sieht nicht so aus, als ob das eine rentabl[e°](#page-184-4) Geldanlage ist!** Wenn man noch die ganze Zeit & Energie, die ein Vermieter für die Verwaltung des Objekts (z.B. Steuererklärung, Sammlung von Informationen, Bestellung von Handwerkern, Überprüfung des Hauses nach Auszug, Neuvermietung mit allem Pipap[o°\)](#page-182-3), samt etwaigen Problemen mit den Mietern, mit einkalkuliert, ist das eigentlich kein ,Geschäft' mehr zu nennen. Auch die Anlaufprobleme sind nicht zu verachten: Mindestens 1 Jahr Gedön[s°](#page-175-5) mit allen möglichen und unmöglichen Leuten, um das Bauwerk auf die Reihe zu kriegen!

Wenn dem Vermieter allerdings die 2% Abschreibung nicht wichtig sind, hätte er lediglich die 600€ für Modernisierung, Reparatur und Verwaltung einzukalkuliere[n°:](#page-174-1)

 $2.700\epsilon$ : 1% = 11.400 $\epsilon$ : x%

 $\rightarrow$  x% = (1\*11.400)/2.700 = 4,22%

was nun auch nicht gerade der Brüller ist. Die Frage ist auch, ob 600€ Modernisierung, Reparatur und Verwaltung pro Jahr nicht zu niedrig kalkulier[t°](#page-177-2) sind. Wenn man sich überlegt, dass ein neuer Heizkessel nach ca. 15 Jahren fällig ist und dieser samt neuen Rohren inklusiv[e°](#page-176-0) Arbeit ca. 7.000€ kostet… Hinzu kommt, dass in der Regel der Vermieter auf einem hohen Anteil von Renovierung[s°-](#page-184-6)Arbeiten nach Auszug eines Mieters sitzen bleibt. Auch die Gemeind[e°](#page-175-6) kann ganz gemein werden und plötzlich auf die Idee kommen, die Straße neu zu asphaltieren und sonstige , Verbesserungen' an der Straße zu bewerkstelligen – wobei die 'Anlieger' (also die Grundstücksbesitzer an der Strasse) schlagartig [kräftig zur Kasse gebeten](http://www.anwalt.de/rechtstipps/kann-man-sich-gegen-anliegergebuehren-wehren_016324.html) werden (wenn man Glück hat ,nur' 2,50 bis 10€ pro m² Grundstücksfläche). Die Steue[r°](#page-185-4) sollte man bei den Mieteinnahmen ebenfalls nicht vergessen! Da kann man auch noch mal ungefähr 10% rechnen: also ca. 1.000 €.

Was wäre, wenn statt 600€ das Doppelte, also 1.200€ für Modernisierung, Reparatur und Verwaltung pro Jahr kalkuliert würde (was wahrscheinlich immer noch zu wenig ist)? Und außerdem noch Steuer von 1.000€ mit einkalkuliert würde? Dann gingen 2.200€ von der Gesamtmiete von 12.000€ ab (= 9.800€)

 $2.700 \epsilon : 1\% = 9.800 \epsilon : x\%$ 

 $\rightarrow x\% = (1*9.800)/2.700 = 3,6\%$ 

Also das würde ich mir noch zweimal überlegen! (Nicht zuletzt auch deswegen, wenn man den ganzen unbezahlten Zeitaufwand für Hausbau und Vermietergedöns bedenkt).

### **Letzte Frage: Was wäre bei 10€ pro m²?**

Das Haus hat 116m² Wohnfläche, macht also 1.160€ monatliche Miete. Sagen wir der Einfachheit halber 1.200€ Miete. Dann pro Monat 100€ für Modernisierung, Reparatur und Verwaltung, macht 1.100€. Davon gehen jetzt geschätzte 10% Steuer ab, also 1.100€-110€ = 990€. Das Ganze mal 12 ergibt 11.880€ pro Jahr.

Wie hoch ist jetzt die Rendite?

1% bei einer Gesamtinvestition von 270.000€ sind 2.700€.

 $2.700 \epsilon : 1\% = 11.880 \epsilon : x\%$ 

 $\rightarrow$  x% = (1\*11.880)/2.700 = 4,4%

Das ist keineswegs die Traum-Rendite, aber für einen bescheidenen Menschen schon auch nicht unbedingt schlecht. Und der Vermieter kann, wenn er Glück hat mit den Mietern, mit ca. 1.000€ pro Monat an Einnahmen rechnen. Aber wie man sieht, muss man schon vorneweg mal 10€ pro m² kassieren. Sonst ist die Sache mit der Investition in ein neues Haus zum Vermieten ein Flo[p°.](#page-175-7)

## *Wie gesagt, das ist nur eine grobe Überschlagsrechnung zur ersten Orientierun[g°.](#page-181-2)*

### **Hier noch ein Zita[t°:](#page-188-1)**

*"…wenn man die Beschwerlichkeiten die eine Immobilie[°](#page-176-1) mit sich bringt auf sich nimmt, sollte die Rendite jenseits der 6 Prozent liegen."* (Aus [Hausverwalter-Vermittlung.de\)](http://www.hausverwalter-vermittlung.de/blog/einfache-formel-zur-berechnung-der-immobilienrendite/)

Auf dieser Website findet sich auch eine interessante Kurzformel:

## *Kaufpreis/Jahresnettomiete = Vervielfältiger.*

Je kleiner der 'Vervielfältiger' (V), desto höher die Rendite (R). Überprüfen wir das an unserem Fall:

 $V = 270.000€ / 11.880€ = 22.73$ 

Nach der Tabelle dort ergibt der Vervielfältiger (V=22,73) eine Rendite von ca. 4,5%, was unserem Ergebnis entspricht:

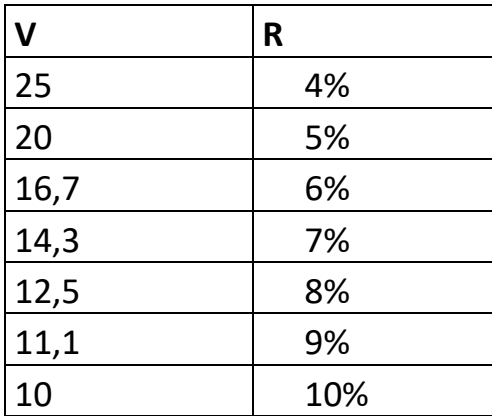

(Tabelle aus: [Hausverwalter-Vermittlung.de\)](http://www.hausverwalter-vermittlung.de/blog/einfache-formel-zur-berechnung-der-immobilienrendite/)

Nun aber gibt es *noch* ein Zitat dort, das ich der interessierten Leserin, dem gleichfalls interessierten Leser nicht vorenthalten will:

*<Bei geringem Risiko (top Lage, keine Vermietungsschwierigkeiten, kein Leerstand) = niedrige Rendite>*

**Daraus schließe**[°](#page-185-5) **ich:** Unter dieser Voraussetzun[g°](#page-187-3) kann man ruhig mit der Miete modera[t°](#page-180-3) bleiben, dann kriegt man wahrscheinlic[h°](#page-187-4) auch leichter anständige, d.h. verantwortungsvoll mit-denkende Mieter.

Die hier dargelegten finanziellen Überlegungen gehen ein in die weitergehenden Überlegungen im folgenden Thema , Geschäftsplan'.

## <span id="page-167-0"></span>**9. Was ist ein Geschäftsplan?**

(Hier geht's ganz schnell zum [Inhaltsverzeichnis\)](#page-1-0)

*Hinweis:* die Zeichen °,\*,# hinter manchen Wörtern sind **Links**[°,](#page-179-2) die zu Worterklärungen leiten. Die Rückkehr von einem Link zur ursprünglichen Stelle wird bei mir

- 1. Mit dem Rückwärtspfeil bei meinem PDF-Programm unterstützt. Ich benutze zur Zeit den "PDF-XChange Editor', den ich mir bei [Computer-Bild](https://www.computerbild.de/download/) runtergeladen habe.
- 2. Beim Mozilla-Browser (Juli 2021 die Version 89) mit dem Rückwärtspfeil links oben.

Beim Chrome-Browser und Edge-Browser funktioniert bei mir die Rückkehr leider nicht!

Die Überlegungen bzgl.<sup>o</sup> "Vermietung eines Hauses" ([Kapitel 8.9](#page-163-0)) und bzgl. "Lohnt sich eine Würstchenbude?" ([Kapitel 3.2\)](#page-31-0) können als Exempe[l°](#page-174-2) dazu dienen, wie man einen 'Geschäftsplan' aufstellt.

*<Immer dann, wenn eine Geschäftsidee konkre[t°](#page-178-4) in ein Gründungsvorhaben umgesetzt werden soll, wird ein Geschäftsplan benötigt. Dabei ist es egal, wie umfangreich das Gründungsvorhaben ist. Wenn jemand ein Blumengeschäft eröffnet, benötigt die Person genauso einen Geschäftsplan wie wenn ein neues innovative[s°](#page-176-2) Produktion[s°-](#page-183-2)Verfahren entwickelt wurde. Die Fragen sind die gleichen. Nur der Umfang des Plan[s°](#page-182-4) wird abweichen.>* (Aus [Wikipedia\)](http://de.wikipedia.org/wiki/Gesch%C3%A4ftsplan)

Welche Themen umfasst ein Geschäftsplan? (Die folgenden Überlegungen sind orientier[t°](#page-181-2) an [Wikipedia\)](http://de.wikipedia.org/wiki/Gesch%C3%A4ftsplan)

- 1. **'Summary':** Kurze Erläuterung, worum es überhaupt geht eigentlich eine kurze Zusammenfassung des Folgenden, damit ein eiliger Leser einen schnellen Überblick hat.
- **2. Produk[t°-](#page-183-3)Idee**

Eine Darstellung, was man überhaupt machen will. (Würstchenbude, Hausvermietung).

**3. Durch was ist der Gründer – oder sind die Gründer – qualifizier[t°?](#page-183-4)**

Im Falle des *Vermieters* muss er/sie beispielsweise mit Banken, Ämtern, Handwerkern und Mietern umgehen können. Man muss amtliche Briefe schreiben und praktisch rechnen können. – *Die Wurstbudenfrau* muss vor allem auch selber Hand anlegen können und persönlich den täglichen, ausdauernden Anforderungen gewachsen sein – gesundheitlich und psychisch. Falls Mitarbeiter erforderlich sind: welche Art von Beschäftigung (z.B. Aushilfe), wie lange, wie oft, welche Voraussetzunge[n°](#page-187-3) stelle ich an einen Mitarbeiter, eine Mitarbeiterin?

## **4. Ein vertiefter Einblick zu Konkurrente[n°](#page-178-5) und Kunden**

*Vermietung:* Wie ist der Wohnungsmarkt in dem betreffenden Ort? Hat man überhaupt eine Chanc[e°](#page-172-4) zu einem angemessenen Preis zu vermieten? Welche Ansprüche beispielsweise an die Wohnlage haben potentiell[e°](#page-182-5) Mieter? – Entsprechend bei der *Würstchenbude:* Ist an der Stelle, wo ich die Würstchenbude betreiben will, nicht schon alles vollgeknallt mit anderen Würstchenverkäufern? Also: habe ich tatsächlich einen guten Standort? Und was erwarten die Kunden? Kann ich durch Qualität der Würstchen die Kunden überzeugen? Sollte ich dafür extra Werbung machen? Welche Schwierigkeiten bereitet mir die Gemeind[e°,](#page-175-6) wo und wo nicht ich eigentlich einen Würstchenstand betreiben darf? Welche Plätze gibt es überhaupt?

## **5. Markteintritts-Strategi[e°](#page-185-6)**

*Vermieter:* Gehe ich zum Makle[r°](#page-179-3) oder mache ich selber Annonce[n°](#page-170-1) in Zeitungen und/oder im Internet? Wie ist meine Preisgestaltung?

*Würstchenbude:* Werbung in den Zeitungen? Im Internet? Handzettel in Straßen? Welchen Preis nehme ich für Würstchen und Getränke?

## 6. **Unternehmensform** – z.B. Aktiengesellschaft, OHG, KG, GmbH usw.

Diese Frage ist sowohl für den einfachen einzelnen Vermieter als auch für den einzelnen Würstchenbudenbesitzer irrelevan[t°.](#page-177-3) Beide müssen aber jemanden haben, der ihnen die Buchführun[g°](#page-172-5) und die Steue[r°-](#page-185-4)Erklärung macht, falls sie es nicht selber machen wollen.

## **7. Finanzplanung**

Diese Frage wurde bei der *Hausvermietung* [\(Kapitel 8.9\)](#page-163-0) ausführlich erörtert und kann dort nachgelesen werden. Was dort noch fehlt, wäre ein etwaiger Kredi[t°](#page-178-6) den der Hausbauer und Grundstückskäufer auf nehmen muss, wenn er selber nicht genügend Kapita[l°](#page-178-3) zur Verfügung hat. Zu diesem Zweck benötigt er möglicherweise solch einen *Geschäftsplan,* den er der Bank vorlegen muss. Bei der *Würstchenbude* [\(Kapitel 3.2\)](#page-31-0) wurde die Start-Investitio[n°](#page-177-1) nicht behandelt, sondern es wurde lediglich Gewinn und Verlust prinzipiel[l°](#page-182-2) erörtert. Die Start-Investition hier wäre etwa ein Verkaufswagen mit entsprechender Einrichtung oder eine spezielle Hütte mit geeignetem Inventa[r°](#page-177-4) und dergl[.°](#page-173-2)

## **8. Risikobewertung – Best-case und worst-case Ereignisse**

Beim *Vermieter* müsste dargelegt werden, worin der Kern der Sache liegt. Z.B. Best-case (bester Fall): Wohnungen der Art, wie er sie vermieten will, sind

einerseits gefragt, andererseits sind sie knapp. Worst-case (schlimmster Fall): Ich falle auf Mietnomade[n°](#page-180-4) rein. Oder: Der Wohnungsmarkt wird im Laufe der Jahre überschwemmt mit Neubauten. Oder: finanziell leistungskräftige Mieter wandern ab in Metropole[n°.](#page-180-5) Wie viel runter kann ich überhaupt mit der Miete gehen, ohne draufzulegen?

Bei der *Wurstbude* müsste dargelegt werden, wo die Knackpunkt[e°](#page-178-7) sind: z.B. Bestcase: Die Leute stürmen die Bude, weil sie einen guten Ruf hat. Vor allem im Nachtbetrieb. Worst-case: Ich habe dauerhaft gesundheitliche Probleme. Oder: Trotz guter Lage mit etlichen vorbeieilenden Leuten wird die Bude ,übersehen' und es verirren sich nur ab- und zu einzelne Kunden dorthin. Oder: es gibt im Laufe der Jahre immer mehr Konkurrente[n°.](#page-178-5) Ab wie viel durchschnittlich verkauften Würstchen wird die Bude unrentabel und ich muss sie dicht machen? Oder: mir wird der Platz gekündigt.

Das ist hier nur eine grobe Übersicht mit spezielle[n°](#page-185-0) Beispielen! Für die Fein-Einstellung bezüglich *meines* bestimmten Projekte[s°](#page-183-5) kann ich mich auch an die Institutio[n°](#page-177-5) wenden, die solch einen Business-Plan fordert, z.B. die Bank, zu der ich mich wegen Kreditaufnahme begebe.

### **Für wen oder was kann man so einen Plan überhaupt gebrauchen?**

Erst einmal natürlich für mich selber (aber auch meine Frau/meinen Mann, meine Familie, gute Freunde als Berater), um mir genaue Klarheit zu verschaffen, auf was ich mich hier überhaupt einlasse. Denn schließlich handelt es sich in der Regel um ein Projek[t°,](#page-183-5) das mich etliche Jahre meines kostbaren Lebens beschäftigen wird! Aber auch andere, von denen ich bzgl[.°](#page-172-3) meines Projekts abhängig bin, können so einen Plan einfordern.

Ich hab mal einen Dokumentar-Fil[m°](#page-173-3) über Hartz I[V°](#page-176-3) gesehen. Da gab es ein Ehepaar, das gegenüber einem Arbeitsamt-Beamten die Phantasie hatte, ein eigenes Geschäft aufzumachen. Der forderte sie auf, einen 'Geschäftsplan' zu erstellen. Der Grund: Das Arbeitsamt gibt bei Aussicht auf Erfolg einen , Gründungszuschuss".

Die Bank wg. Kreditaufnahme habe ich schon erwähnt. Mehr fällt mir jetzt erst mal nicht ein.

## **10. Worterklärungen**

(Hier geht's ganz schnell zum [Inhaltsverzeichnis\)](#page-1-0)

(Hier geht's ganz schnell zu de[n Übersetzungen](#page-189-1) Englisch-Deutsch)

## <u>[B,](#page-171-1) [C,](#page-172-6) [D,](#page-173-4) [E,](#page-173-5) [F,](#page-174-3) [G,](#page-175-8) [H,](#page-176-5) [I,](#page-176-6) [J,](#page-177-6) [K,](#page-177-7) [L,](#page-179-4) [M,](#page-179-5) [N,](#page-180-6) [O,](#page-181-3) [P,](#page-181-4) [Q,](#page-183-6) [R,](#page-183-7) [S,](#page-184-7) [T,](#page-186-2) [U,](#page-186-3) [V,](#page-186-4) [W,](#page-187-5) [Y,](#page-188-2) [Z](#page-188-3)</u>

# Zurück Zum text geht's bei PDF mit Alt+Linkspfeil

## A

<span id="page-170-2"></span><span id="page-170-0"></span>**01 Abitur =** Schul-Abschlussprüfung, die zum Studium an Universitäten und Hochschulen berechtigt **02 Abschreibung =** Man geht davon aus, dass Geräte oder Häuser allmählich eine Wertminderung erfahren und setzt deswegen (relativ<sup>o</sup> willkürlich) fest, bis wann das Ding nix mehr wert ist. Beispielsweise bei einem Haus werden 50 Jahre angenommen, bei einem Elektroherd 10 Jahre. Bei einem Haus hat man also 2% 'Abschreibung' pro Jahr des ursprünglichen Einkaufspreises. Die 2% kann man beispielsweise bei der Steuererklärung 50 Jahre lang geltend machen und muss dann etwas weniger Steue[r°](#page-185-4) für Mieteinnahmen bezahlen.

#### **[Abrundung](#page-153-0)**

**03 absurd =** widersinnig, idiotisch, nicht zu fassen, sinnlos, abwegig, ungereimt, völlig unvernünftig **04 Addition, addieren =** zusammenzählen

<span id="page-170-3"></span>**05 Ägypter (alte) =** bedeutende Zivilisation des Altertums (Beginn ca. 3000 v.Chr.) Am Nil gelegen **06 akzeptieren, akzeptabel =** anerkennen, zustimmen, hinnehmen, gelten lassen

**07 Algebra =** Buchstabenrechnung elementare[r°](#page-174-4) und höherer Art. In der modernen Mathematik Erforschen von , mathematischen Strukturen'

**08 algebraisch =** forma[l°](#page-175-9) mit Zahlen und Figuren umgehen

**09 algebraische Gleichungen =** wichtiges Teilgebiet der 'Höheren Algebra'. Einfache 'algebraische Gleichungen' werden in der (höheren) Schulmathematik gelehrt, die zum Abitu[r°](#page-170-2) führt, z.B. die 'quadratische Gleichung' ax²+bx+c=0

**10 allegorisch =** gleichnishaft; im übertragenen Sinn gemeint

**11 Allgemeinbildung =** das, was man von der Welt wissen sollte. Dabei geht es weniger um Spezia[l°-](#page-185-0) Kenntnisse, sondern hauptsächlich um ein besseres Verständnis, dessen, worauf es im Leben ankommt, wozu Kritik- und Argumentationsfähigkeit<sup>o</sup> gehört. ,Allgemeinbildung' ist Rahmen und Fundamen[t°](#page-175-2) des Spezialwissens, wenn der Mensch der Industriegesellschaft sich nicht als ,Fachidiot' oder 'Nerd' (z.B. Computerfreak *ohne* sonstige geistige Interessen) von der Umwelt isolieren will. Zur Allgemeinbildung gehört ein gewisses sprachliches Nivea[u°,](#page-181-5) um Problem[e°](#page-182-6) deutlich erfassen und benennen zu können. Außerdem gehören dazu noch Einblicke in verschiedene Wissenschafte[n°](#page-187-2) und ein Interesse für Kunst und Literatur. Sportliche Interessen und handwerkliche Fähigkeiten können ebenfalls nix schaden.

**12 analog, Analogie =** ähnlich, Übereinstimmung hinsichtlich gewisser Merkmale, vergleichbar (z.B. "dies ist ein analoger Fall", "hier kann ganz analog verfahren werden")

**13 Anglizismus, Anglizismen =** englische und US-amerikanische Sprachfetzen, die sich ins Deutsche verirrt haben, z.B. "cool", "action", "song", "easy", "job", "sorry", "abgefuckt", "baby", "banker", "bluff", "boom", "camping", "chillen", "city", "date", "display", "download", "e-book", "event", and so on, and so on…

<span id="page-170-1"></span>**14 Annonce =** Angebot in einer Zeitung, dass jemand etwas verkaufen oder verschenken will; Werbeanzeige

**15 App =** *von englisch:* **application Software** = Anwendungs-Software. Hauptsächlich für Smartphones und Tablet-Computer (z.B. Taschenrechner, Spiele, Übersetzungen, Wetter, Nachrichten, Videos, Kindle Lese-App)

**[Äquivalenz \(was ist egal?\)](#page-64-0)**

<span id="page-171-4"></span>**16 Argumentation, argumentieren, Argument =** begründet[e°](#page-171-3) Darstellung einer Ansicht; auch in der Form des miteinander Redens, wobei unterschiedliche, oft gegensätzliche, begründete Ansichten zu einem Them[a°](#page-186-1) vorgetragen werden. Ziel ist die Herstellung einer beiderseits akzeptable[n°](#page-170-3) Übereinstimmung. Ein **Argument** ist eine Aussage, die der Begründung (oder Widerlegung) dient, ein Rechtfertigungsgrund, z.B. "sie hatte überzeugende Argumente für ihren Standpunkt"

<span id="page-171-2"></span>**17 Argumentationsfähigkeit =** die Fähigkeit zu argumentiere[n°,](#page-171-4) d.h. eine Ansicht gut zu begründen und in logisch haltbarer Form, d.h. vor allem widerspruchsfrei<sup>o</sup>, und möglichst gut geordnet vorzutragen. Wenn mehrere Leute bzgl[.°](#page-172-3) eines Thema[s°](#page-186-1) argumentieren, gehört zur 'Argumentationsfähigkeit' die Fähigkeit zuzuhören, d.h. möglichst genau zu erfassen, was der Andere tatsächlich sagt, um auf dessen , Argumente' dann eingehen zu können.

<span id="page-171-7"></span>**18 Aspekt =** eine bestimmte (ausgewählte, speziell[e°\)](#page-185-0) Sichtweise auf eine Sache

**[Aufrundung & Abrundung](#page-153-0)**

**[Ausmultiplizieren](#page-137-0)**

**[Ausschüttungsquote](#page-103-0)**

<span id="page-171-5"></span>**19 Automatismus, automatisch =** Aktivitäten, die ohne willentliche Steuerung vollzogen werden, die quas[i°](#page-183-8) von selbst, ohne weiteren Eingriff ablaufen

<span id="page-171-0"></span>**20 Ansatz (Mathematik) =** Lösungsweg in mathematischer Formulierung, d.h. mit mathematischen Formel[n°](#page-175-10)

**21 Armleuchter =** Ein Armleuchter ist ein Kerzenhalter, den man mit der Hand trägt. Er ist in der Regel eine ziemlich trübe Lichtquelle, so daß der Ausdruck auch gerne auf Leute angewandt wird, deren geistige Leuchtkraft ebenfalls ziemlich trüb ist.

**22 allgemein =** im Gegensatz zu speziel[l°:](#page-185-0) Etwas besitzt allgemeine Geltung, ist nicht eingeschränkt, gilt für alle Fälle, nicht nur für einige Fälle.

## <span id="page-171-1"></span>B

**01 Babylonier =** bedeutende Zivilisation des Altertums (Beginn ca. 1900 v.Chr., Ende Saddam Hussein 2003) Zwischen dem heutigen Bagdad und dem Persischen Golf gelegen (gemäß Bibel, 'Altes Testament', waren die Juden in alten Zeiten einmal in , babylonischer Gefangenschaft')

**02 Bangkok =** Hauptstadt von Thailan[d°](#page-186-5)

**03 basicmässig =** *aus dem Englischen:* basic = grundlegend, den Anfang bildend, das Grundsätzliche, Wesentliche, Wichtigste betreffend

**04 beduppen =** *deutscher Slang:* bescheißen, betrügen, hintergehen, reinlegen

<span id="page-171-6"></span>**05 Begriff (alltagssprachlich) =** Fachausdruck, Bezeichnung, Benennung

<span id="page-171-3"></span>**06 Begründung, begründet (Argumentation) =** Der Versuch, bei der 'Erklärung' eines Sachverhaltes A (um zu kapieren, worum es bei A eigentlich geht) auf plausibl[e°](#page-182-7) andere Sachverhalte B, C, D,... zurück zu greifen, die jener Erklärung für A ein Fundament<sup>o</sup> geben (könnten). Es dürfen bei der Erklärung (d.h. der Argumentatio[n°\)](#page-171-4) keine grundlegenden Regeln der Logi[k°](#page-179-6) verletzt werden, insbesondere nicht die Forderung nach Widerspruchsfreiheit<sup>o</sup>. Beispiel für eine 'Begründung' (auf einem Schild über einem Urinal): "Bitte keine Kippen ins Pissbecken werfen". (Begründung:) "Wir pinkeln ja auch nicht in Ihren Aschenbecher". Bei dieser ,Begründung' geht es allerdings mehr um Witzigkeit als um Haltbarkeit der Argumentation.

**07 Beispiel, beispielsweise** *oder* **'zum Beispiel' (z.B.) =** ein Sachverhalt soll an einem konkrete[n°](#page-178-4) Fall klar gemacht werden; musterhafter, typische[r°](#page-186-6) Einzelfall; Vorbild, Illustration (=Verbildlichung). Ein Beispiel' dient oft als Beleg dafür, dass eine Behauptung tatsächlich zu Recht besteht, z.B. "ich suche noch nach einem Beispiel, um klar zu machen, was ich eigentlich meine".

**[benannte Zahl](#page-155-0)**

#### **08 berappen =** *deutscher Slang:* bezahlen

<span id="page-172-2"></span>**09 Betriebskosten =** Auch 'zweite Miete' genannt. Es sind alle Ausgaben, die zum *laufenden* 'Betrieb' einer Wohnung, eines Hauses oder eines Restaurants usw. dienen (also keine einmaligen Extra-Kosten, wie Einbau einer neuen Wasserleitung): Heizung, Strom, Wasser, Kanalisation, Müllabfuhr, Straßenreinigung, Gartenpflege, Hausmeistertätigkeiten (z.B. Schneeräumen, Kehren), Grundsteue[r°,](#page-176-7) Brandversicherung und anderes. Bei der Mietwohnung bezahlt der Mieter in der Regel die Betriebskosten extra, manchmal sind sie aber auch in der Miete enthalten (,inklusive'), die dann entsprechend hoch ist. Die Betriebskosten einer Miet-Wohnung werden in der Regel anteilmäßig entweder nach Quadratmeterzahl, Personenzahl oder Anzahl der Parteien eines Hauses berechnet. Siehe das Beispiel mit der Grundsteuer in [Kapitel 6.3](#page-88-0)

#### **[Beweis](#page-64-1)**

10 Boxhorn = *deutscher Slang:* gewöhnlich verwendet in der Redewendung "ins Boxhorn jagen". Gemeint ist: verarschen, bluffen. "Lass dich nicht ins Boxhorn jagen" bedeutet dann: "Lass dich nicht bluffen oder verarschen"

<span id="page-172-1"></span>**11 Brutto =** enthält noch die Verpackung, oder die Steuer[n°,](#page-185-4) oder die Sozialversicherung (= Krankenversicherung, Arbeitslosenversicherung, Rentenversicherung), oder ist ohne Abzug von Kosten (im Gegensatz zu 'netto['°\)](#page-181-6)

#### **[Bruttoeinkommen](#page-147-0)**

<span id="page-172-5"></span>**12 Buchführung =** genaue Aufzeichnung der wirtschaftlichen Vorgänge (mit Belegen) in einem Geschäfts-Unternehmen, z.B. Einkäufe, Verkäufe, Ausgaben, Geschäftsausstattung, Feststellung von Vermögen und Schulden usw. Die Buchführung ist Pflicht für jedes kaufmännische Unternehmen. Es gibt genaue gesetzliche Vorschriften, wie die ,Buchführung' zu handhaben ist

<span id="page-172-0"></span>**13 Budget =** für einen bestimmten Zweck verfügbarer Geldbetrag; Pla[n°](#page-182-4) von (zukünftigen) Einnahmen und Ausgaben (z.B. "Staatsbudget"); Geldmenge, die zur Verfügung steht (z.B. "das übersteigt mein Budget")

**14 Bundesgericht =** höchstes Gericht eines Länderbundes. Z.B. in der Bundesrepublik Deutschland ist das der 'Bundesgerichtshof', oder oberstes Gericht der Schweizerischen Eidgenossenschaft ist das Schweizer 'Bundesgericht', oder das oberste Bundesgericht der USA ist der 'Supreme Court of the United States'

**15 Bürgerrecht (besitzen) =** Das 'Bürgerrecht' in einer Stadt hatten in früheren Zeiten nur bestimmte Personen, z.B. offiziell<sup>o</sup> zur Handwerkerzunft zugelassene Handwerker. Die anderen Personen wurden bestenfalls geduldet, wenn nicht gar ausgewiesen. Heutzutage haben viele Ausländer kein deutsches Bürgerrecht, d.h. sie sind z.B. nicht arbeitsberechtigt oder wahlberechtigt

<span id="page-172-3"></span>16 bzgl. = Abkürzung für bezüglich. Damit ist gemeint: hinsichtlich, wegen. Z.B. "Wir sollten uns bezüglich unserer Reise noch verständigen", "Bzgl. Fall Maier kann noch nichts entschieden werden"

17 bzw. = Abkürzung für beziehungsweise. Damit ist gemeint: , oder auch<sup>'</sup>. Z.B. "Heute kommt ein neuer Kaufinteressent bzw. eine neue Kaufinteressentin", "Ich werde die Stromrechnung bzw. die Gasrechnung nachher erst überprüfen"

## <span id="page-172-6"></span> $\mathbf C$

<span id="page-172-4"></span>**01 Chance =** Wenn ich eine Situation (=Gegebenheit) nutze ("am Schopf ergreife"), die für mich glückbringend oder Erfolg bringend sein könnte, dann nutze ich damit eine 'Chance'. Jede Chance hat eine gewisse Wahrscheinlichkei[t°,](#page-187-4) wie z.B. die ,Gewinnchance' beim Glücksspiel. Es gibt auch 'Lebenschancen', d.h. welche Möglichkeiten mir im Leben offen stehen, finanziell, beruflich usw. (z.B. "Du hast keine Chance, aber nutze sie!")

**02 Charge (eines Produkts) =** Eine bestimmte Menge eines eindeutigen Produktes, die einheitlich beschafft oder produziert wurde. Manchmal sind gewisse Produktionsmengen eines Produktes speziel[l°](#page-185-0) nummeriert, um eine Überprüfung zu ermöglichen: "Jede Produktcharge wird vor der Auslieferung nach strengen Vorgaben geprüft"

<span id="page-172-7"></span>**03 clever =** geschickt, pfiffig, schlau, gewitzt, ausgeklügelt

# <span id="page-173-4"></span>D

**01 Definition, definieren =** Einen Sachverhalt durch Worte festnageln, um ihn geistig möglichst genau zu fassen. Soweit wie möglich eindeutige Festlegung der Bedeutung eines Ausdrucks. Vereinbarung über die Verwendungsweise eines Ausdrucks oder Zeichens.

<span id="page-173-2"></span>**02 dergl. =** *Abkürzung für* **dergleichen.** Damit ist gemeint: so ähnliches, vom selben Zeug, z.B. "für dergleichen Sachen habe ich nix übrig". "Dergl.' wird meist mit "und dergl." in einer Aufzählung verwandt, z.B. "Bier, Wein und dergl."

**03 dezimal =** in Zehnerschritten aufgebaut

#### **[Dezimalstunden](#page-117-0)**

<span id="page-173-0"></span>**04 Dezimalzahlen, Dezimalsystem =** auf der Zahl 10 (10 Finger) beruhendes Syste[m°](#page-185-1) der Zahlen. Dieses Zehnersystem wurde im alten Indie[n°](#page-176-8) entwickelt, zusammen mit der dazu notwendigen Null. Im Mittelalter kam es nach Europa und verdrängte die umständliche Zählerei der alten Röme[r°.](#page-184-1) *Adam Riese* propagiert[e°](#page-183-9) es in Deutschland im 16.Jahrhundert.

**05 dicht machen =** *deutscher Slang:* schließen z.B. "Du kannst Deinen Laden dicht machen!". Manchmal auch einfach gebraucht als "etwas abdichten": z.B. "Mach die Flasche dicht", "Mach das Schott dicht"

**06 Differenz =** Unterschied. Z.B. der Unterschied zwischen einer größeren Zahl A und einer kleineren Zahl a ist <A minus a>. Aber es gibt auch andere 'Differenzen' , z.B. 'Meinungsdifferenzen', wenn man unterschiedliche Ansichten hat

<span id="page-173-6"></span>**07 Discounter =** niedrigpreisige Ladenkette, in erster Linie als Lebensmittelverkauf angelegt. Es gibt aber auch Möbel-, Schuh-, Foto-Discounter

**08 Diskussion =** zwei oder mehr Personen reden über ein oder mehrere Theme[n°](#page-186-1) und versuchen dabei das Thema zu ergründen bzw. die unterschiedlichen Ansichten dazu zu erfahren. Eine Diskussion kann leicht in Streit ausarten, wenn ein 'Diskutant' die Ansichten eines anderen Diskussionsteilnehmers mit haltlosen Argumente[n°](#page-171-4) verwirft

#### **[Distributivgesetz](#page-137-0)**

<span id="page-173-1"></span>**09 div. =** *Abkürzung für 'diverse'* = verschiedene. Z.B. "diverse Spinner sind hier unterwegs", "div. Bücher zu verkaufen"

**10 dividieren =** teilen von Zahlen

**11 Doktorarbeit =** auch "Dissertation" genannt. Eine selbständige wissenschaftlich[e°](#page-187-2) Arbeit zur Erringung neuer Erkenntnisse, die nach dem Abschluss des Hochschulstudiums angefertigt werden kann. Man braucht dazu einen Professor (= Hochschullehrer), der diese Arbeit 'betreut'. Nach der Doktorarbeit hat man höhere Erfolgschancen bei allerlei Firmen und Ämtern, wenn man sich dort bewirbt. Man darf sich dann z.B. "Dr. Fu Man Shu" oder "Dr.Mabuse" nennen und wird meist wegen dieses Dr.-Titels besonders geachtet.

<span id="page-173-3"></span>12 Dokumentar-Film, Abkürzung ,Doku<sup>.</sup>: ein Film, der mit realen<sup>o</sup> Filmaufnahmen arbeitet (z.B. Wochenschauen) und reale Geschichten erzählt (z.B. mit Hilfe von ,Zeitzeugen' und/oder Historikern, Fachleuten, Betroffenen); keine Erfindung ("Fiktion"), keine Phantasie

**13 Dreisatz =** mathematisches Lösungsverfahren (in früheren Zeiten *Regel de tri* genannt): Aus drei *gegebenen* (bekannten) Werten (a, b, c) in einer Proportionalitä[t\\*](#page-26-0) a:b=c:x soll ein vierter, bislang noch unbekannter Wert x erschlossen werden

#### **[Durchschnitt](#page-32-0)**

**14 dominieren =** beherrschen, maßgeblich bestimmen, den Ton angeben, die Oberhand haben, kontrollieren

<span id="page-173-5"></span> $\mathbf F$ **[Echter Bruch](#page-133-0) [egal](#page-64-0)**

**01 einarmiger Bandit =** ein meist aus USA stammender Glücksspielautomat mit einem Hebel an der rechten Seite. Hat man oben eine Münze (z.B. ein 5 oder 25 Cent-Stück) eingeworfen und anschließend den Hebel runter gedrückt, so drehen sich 3 Walzen in dem Automat, die ziemlich schnell zum Stehen kommen. Jede Walze hat eine bestimmte Menge von Kirschen, Goldglocken, Mirabellen und Pflaumen (evtl. auch Siebener und "BAR") aufgedruckt. Stehen etwa 3 Pflaumen am Ende nebeneinander im Sichtfenster, so spuckt der Automat eine gewisse Menge Münzen unten in einem Schacht aus. Heutzutage wird das Geld auf eine Chip-Karte geladen und man braucht den Hebel nicht zu drücken, sondern ein Knopfdruck reicht. Das *Geräusch* vom Münzenklackern beim Gewinn kann man allerding bei Bedarf einstellen am Automat.

#### **[Einheiten](#page-155-0)**

**02 elegante (Darstellung) =** in kurzen Zügen das Wesentliche ausgesagt; ohne (unnötige) Umschweife; mit leichter Hand dargelegt; kurz und furz

<span id="page-174-4"></span>**03 elementar =** grundlegend; den Anfang bildend

**04 ergo =** also, folglich, deshalb, demnach, somit, daher

**05 exakt =** genau, hundertprozentig, richtig, korrek[t°,](#page-178-8) präzise. Z.B. "exakte Uhrzeit"

<span id="page-174-5"></span>**06 Excel-Tabelle =** Sogenannte "Tabellenkalkulation" nach dem Microsoft-Office-Programm "Excel". Damit kann man auf clever[e°](#page-172-7) Weise wiederkehrende Berechnungen (z.B. für eine kompliziert[e°](#page-178-9) Steuererklärung) in ein Tabellen-Schema bringen. Beim nächsten Mal braucht man nur die neuen Werte gegen die alten Werte in der Tabelle auszutauschen und das Programm rechnet automatisc[h°](#page-171-5) das neue Endergebnis aus. - Das Tabellenkalkulations-Programm "Calc" vom kostenlosen OpenOffice ist, meiner bisherigen Erfahrung nach, genau so gut wie Excel von Microsoft.

<span id="page-174-2"></span>**07 Exempel =** Beispiel, Muster, Vorbild

**08 extrem =** eine ungewöhnlich stark ausgeprägte Eigenschaft. Bis an die äußerste Grenze gehend. Weit jenseits des Üblichen. Z.B. 'Extremsport'

**09 exzellent =** ausgezeichnet, hervorragend, bestens

**10 Experiment, experimentieren =** Herumprobieren, Versuche anstellen. Seit dem 17. Jahrhundert werden zunehmend ,wissenschaftliche<sup>[°](#page-187-2)</sup> Experimente' bewerkstelligt, die Vermutungen bestätigen oder widerlegen sollen bzw. zu ganz neuen (zufällige[n°\)](#page-188-4) Entdeckungen führen (z.B. die Entdeckung der 'Röntgenstrahlen', 1895). Die wissenschaftlichen Experimente hatten und haben einen wesentlichen Anteil an der Herausbildung der modernen ,Naturwissenschaft'.

<span id="page-174-1"></span>**11 einkalkulieren =** mit berücksichtigen, einplanen, einschließen, in Betracht ziehen, damit rechnen, z.B. "Hast Du eigentlich die Staus auf der Autobahn mit einkalkuliert?"; berechnen, z.B. "Welche Baunebenkosten muss man einkalkulieren?"

## <span id="page-174-3"></span>**F**

**01 fair =** *aus dem Englischen:* anständig, gerecht, ehrlich, redlich (nicht niederträchtig oder hinterhältig)

**[faires Spiel](#page-103-1)**

**[Faktor](#page-40-0)**

**[Familienbudget](#page-147-1)**

**02 Faustregel =** kurz und knapp gefasste Regel, dafür aber ungenau, dennoch das Wesentliche andeutend. Z.B. die ungefähre Kilometer-Entfernung eines Blitzeinschlages: Anzahl der Sekunden bis zum Donner (zähle 21…22…23…) durch 3

<span id="page-174-0"></span>**03 Fazit =** Ergebnis, unterm Strich, Resultat, Zusammenfassung, Schlussfolgerun[g°,](#page-185-5) abschließendes Urteil

**04 Feedback =** *aus dem Englischen:* Rückmeldung, Rückinformation. Dient der Klarstellung, wie eine Botschaft, eine Absicht, ein Verhalten bei mir angekommen ist, was das bei mir bewirkt hat. Zusammen mit meinem ,Feedback' kann ich auch gleichzeitig Verbesserungsvorschläge machen. **[feet](#page-150-0)**

**05 Fehlschluss =** eine *scheinbar* richtige Schlussfolgerun[g°,](#page-185-5) die aber so nicht haltbar ist. Z.B. der 'moralistische Fehlschluss' bei dem vom Sollen auf das Sein geschlossen wird: "Und also schlos[s°](#page-185-5) Korff messerscharf, dass nicht sein kann, was nicht sein darf" (Christian Morgenstern, um 1900). Oder der 'Negations-Fehlschluss': "Wenn er nicht mein Freund sein will, so ist er mir feindlich gesonnen". Das ist der Fehlschluss, dass die einfache Negatio[n°](#page-181-8) als das Gegenteil, angesehen wird. Dabei kann ich durchaus neutral und nicht feindlich jemandem gegenüber eingestellt sein, den ich nicht als "Freund' haben will.

<span id="page-175-3"></span>**06 Finanzamt =** die Behörde, die organisiert und überwacht, dass der zahlungskräftige Bürger 'Steuern'[°](#page-185-4) (für hundert verschiedene Sachen) an den Staat abführt. Davon werden die Staatsaufgaben (Autobahnen, Bundeswehr, Universitäten und vieles mehr), auch die Staatsangestellten, die Beamten und Parlamentarier, finanziert.

<span id="page-175-4"></span>**07 fixe (Angelegenheit) =** feststehende Sache; festgelegt, vorgegeben, unveränderlich

<span id="page-175-1"></span>**08 Fläche, Flächeninhalt =** 'Fläche' ist ein umgrenztes Gebiet. Wie der Name schon sagt, ist dieses Gebiet in der Regel 'flach' - man denke etwa an ein Fußballfeld oder an einen Zimmerboden. Es gibt aber auch 'gekrümmte Flächen', z.B. ist die Erdoberfläche (von weitem betrachtet) gekrümmt, weil die Erde insgesamt kugelförmig ist. Der 'Flächeninhalt', also die Größe der Fläche, wird bestimmt mit Hilfe der Maßeinheit Quadrat<sup>\*</sup> z.B. "Quadratmeter".

**09 flexibel =** wandlungsfähig, biegsam, elastisch, beweglich (im Gegensatz zu starr und steif). Bereit sein, sich an geänderte Bedingungen schnell anzupassen, z.B. "flexibel reagieren". Etwas ist nicht starr vorgegeben, z.B. "flexible Arbeitszeiten".

<span id="page-175-7"></span>**10 Flop =** *deutscher Slan[g°:](#page-185-7)* bedeutet so viel wie Fehlschlag, Reinfall, Enttäuschung, Misserfolg z.B. "ihr neuer Musik-Hit war leider ein Flop".

#### **[foot](#page-150-0)**

<span id="page-175-10"></span>**11 Formel (mathematische) =** Eine mathematische Gleichun[g\\*](#page-10-0) mit Zahlen, Zeichen und Buchstaben, in Kurzform, z.B.  $E(kin) = \frac{1}{2} m^*v^2$ 

<span id="page-175-9"></span>**12 formell, formal =** Beachtung der Form, weniger des Inhalts, (d.h. weniger der Bedeutung, worum es eigentlich geht).

<span id="page-175-2"></span>**13 Fundament, fundamental =** Die Grundlage, der Unterbau für ein Bauwerk bildet das 'Fundament'. Es dient dazu, dass das Bauwerk einen sicheren Stand hat. Der Ausdruck 'Fundament', aber häufiger noch das Eigenschaftswort 'fundamental', wird gerne im *übertragenen* Sinne verwendet, vor allem im Zusammenhang mit Ideen, Theorie[n°,](#page-186-7) Gedanken, Ansichten, Glaubensvorstellungen. Und zwar in folgender Bedeutung: 'Grundgedanken', 'Basis', 'Grundlage', 'Unterbau'; 'prinzipiell['°,](#page-182-2) 'grundsätzlich', 'grundlegend', 'entscheidend', 'ausschlaggebend'. Z.B. "Ein fundamentaler Irrtum", oder: "Das Fundament auf dem unsere Werte stehen, ist der Humanismus", oder: "Welche Lehren sind fundamental für den christlichen Glauben?" (-> christlicher '*Fundamentalismus'*)

## <span id="page-175-8"></span>G

<span id="page-175-5"></span>**01 Gedöns = (***hessischer?) Slan[g°:](#page-185-7)* Trubel, Krach, Zirkus ("Was isn das für e Gedöns hier im Treppehaus?"); Gegenstände, Kram ("Wo willste dann mit dem Haufe Gedöns hin?"); Aufwand ("Ui, was e Gedöns weche so em bissche Scheißdreck!").

<span id="page-175-6"></span>**02 Gemeinde =** ein Kaf[f°,](#page-179-7) Dorf oder eine Stadt. Der Ausdruck wird in der Regel nur in amtlichen Zusammenhängen oder in Zeitungen verwendet, z.B. "die Gemeinde Wettenberg". Es gibt allerdings auch noch den Ausdruck ,Kirchengemeinde', oder ,Gemeinde der Gläubigen' der aber hier in dieser Schrift nicht gemeint ist.

**03 genormt =** Eine Sache entspricht einem festgelegten Maß (Gewicht, Länge, Dicke, usw.). Z.B. "Normgewinde", "Deutsches Institut für Normung (DIN), früher: Deutsche Industrie Norm"

<span id="page-175-0"></span>**04 Geometrie =** *erst alt-griechisch:* Landvermessung, dann der mathematisch[e°](#page-180-7) Umgang mit Figuren auf der Fläche (2 Dimensionen: Länge mal Breite) und im Raum (3 Dimensionen: Länge mal Breite mal Höhe) Später mehr Dimensionen. Einfache Figuren sind Quadrate, Rechtecke, Dreiecke, Kreise; Würfel, Kugel, Kegel, Pyramide.

#### **[Geschäftsplan](#page-167-0) [Geteiltzeichen, Divisionssymbole](#page-19-0)**

**[Gewinnkalkulation](#page-116-0)**

**05 Gläubiger =** Jemand, bei dem ich Schulden gemacht habe, und der daran glaubt, dass ich die Schulden tatsächlich auch zurückzahle…

#### **[Gleichung](#page-10-0)**

#### **[Goldene Regel](#page-53-0)**

**06 gravierend =** schwerwiegend, bedeutend, erheblich, beträchtlich. Z.B. "Ein gravierender Fehler", "ein gravierendes Ereignis"

**07 Griechen (alte) =** Bedeutende Zivilisation des Altertums (Beginn ca. 8.Jhdt. v.Chr.) Im südöstlichen Europa am östlichen Mittelmeer gelegen. Nicht nur das heutige Griechenland, auch Teile der heutigen Türkei (im Süden und Westen) und Süditaliens gehörten dazu.

<span id="page-176-7"></span>**08 Grundsteuer =** eine spezielle Steuer, die von der Gemeind[e°](#page-175-6) erhoben wird (also nicht vom Finanzamt), wenn man entweder landwirtschaftlichen oder bebauten Grundbesitz hat.

<span id="page-176-4"></span>**09 Gründungszuschuss =** staatliche Beihilfe zur Existenzgründung, d.h. um eine Firma zu gründen. Wird im Genehmigungsfalle an Arbeitslosenempfänger ausgezahlt (seit 2005)

## <span id="page-176-5"></span>H

<span id="page-176-3"></span>**01 Hartz IV =** die finanzielle Grundsicherung für Arbeitssuchende in Deutschland. Der Name ist bezogen auf *Peter Hartz*, der 2002-2005 Leiter einer Kommission (= mehrere beauftragte Leute) zur Reformierung (= Neugestaltung) des Arbeitslosengeldes war.

#### **[Hektar](#page-149-0)**

# <span id="page-176-6"></span>I

**01 Illegal =** nicht legal, d.h. nicht dem Gesetz entsprechend; außerhalb des Gesetzes; verboten (z.B. "legal, illegal, scheißegal").

<span id="page-176-1"></span>**02 Immobilie =** *aus dem Lateinischen:* das Unbewegliche. Ein Grundstück oder Bauwerk (Haus, Wohnung) zum Verkaufen oder zum Vermieten

**03 Implikation** = logische Folgerung: wenn a, dann b. Oder: a beinhaltet b. ("Wer a sagt, muss auch b sagen")

#### **[Inch](#page-150-0)**

<span id="page-176-8"></span>**04 Inder (alte) =** Bedeutende Zivilisation des Altertums (Beginn ca. 2800 v.Chr.) Am Indus gelegen **[indirekter Beweis](#page-138-0)**

**05 Indiz,** *Mehrzahl:* **Indizien =** (verdächtiger) Hinweis, (verdächtiges) Anzeichen

#### **[Indizienbeweis](#page-106-0)**

**06 Inflation =** Geldentwertung, Minderung der Kaufkraft des Geldes. Z.B. bei der deutschen Inflation 1923 kostete ein Frühstücksei am 15.Nov.1923 sage und schreibe 320 Milliarden Mark! (Quelle [Wikipedia\)](https://de.wikipedia.org/wiki/Inflation).

**07 Ingenieur =** "Dem Incheniör is nix zu schwör!" (nach Daniel Düsentrieb). Techniker, der wissenschaftlic[h°-](#page-187-2)theoretisc[h°](#page-186-8) ausgebildet ist, entweder an einer Fachhochschule oder einer Technischen Hochschule. Naturwissenschaftlich-mathematische Erkenntnisse werden zum praktische[n°](#page-182-8) Nutzen angewendet (z.B. im Straßenbau, Schiffsbau, Hausbau, Flugzeugbau).

<span id="page-176-0"></span>**08 inklusive =** mitbeinhaltend, einschließlich. Z.B. "Übernachtung inklusive Frühstück"

#### **[Innenglieder-Aussenglieder-Regel](#page-114-0)**

**[Inner-Links & Outer-Links Methode](#page-112-0)**

<span id="page-176-2"></span>**09 innovativ, Innovation =** erfinderisch, erneuernd; neue Ideen und Erfindungen entwickeln, neue Erkenntnisse gewinnen, neue Wege beschreiten

**10 ins Bockshorn jagen =** *deutscher Slan[g°:](#page-185-7)* jemanden verarschen, einschüchtern, verängstigen, verunsichern

**11 Installation =** etwas einrichten; Einbau

<span id="page-177-5"></span>**12 Institution =** menschliche Organisation; soziale Einrichtung mit (festen) Regeln nach innen (innerorganisatorisch) und nach außen. Z.B. Behörden, Schulen, Gerichte, Parlamente, Betriebe, Vereine, Anstalten

<span id="page-177-0"></span>**13 instruktiv =** erhellend, informativ, wissenswert, aufschlussreich, lehrreich. Z.B. "Dies war ein instruktiver Vortrag"

**14 intuitiv, Intuition =** Eingebung oder Entscheidung aus dem Unbewussten kommend ("aus dem Bauch raus"), d.h. ohne extra Anwendung verstandesmäßiger Überlegungen (z.B. "intuitiv machte er das Richtige: er duckte sich"). Intuition kann durchaus sinnvolles Verhalten erzeugen und kann sogar manchmal (nachträglich) mit verstandesmäßigen Überlegungen gerechtfertigt werden, d.h. dem Begrif[f°](#page-171-6), intuitiv' fehlt der negative (= missliche) Aspek[t°](#page-171-7) des Begriffes, irrational'[°.](#page-177-8)

<span id="page-177-4"></span>**15 Inventar =** Die Inneneinrichtung einer Wohnung, z.B. "Das gesamte Wohnungsinventar war beschädigt"; Bestandsverzeichnis in einer Firma

<span id="page-177-1"></span>**16 investieren (in etwas), Investition =** Geld, Zeit, Arbeit, Mühe aufwenden, um einen Erfolg zu erreichen oder einen Ertrag (Gewinn) zu erhalten

<span id="page-177-8"></span>**17 irrational (Handeln, Denken) =** nicht vernünftig; von seltsamen unbewussten Antrieben gesteuert, mit denen man sich und andere schädigt (z.B. "Ihr irrationales Verhalten brachte den ganzen Laden durcheinander", "jedes Mal, wenn er wieder irrational und sprunghaft handelt und er mich dann wieder verletzt und vor den Kopf stößt")

<span id="page-177-3"></span>**18 irrelevant =** nicht relevant, also unwichtig, nicht von Bedeutung, spielt keine Rolle, belanglos, unerheblich

**19 Idee =** Gedanke, Vorstellung; Leitbild, an dem man sich orientiert; schöpferischer Gedanke, guter Einfall, Geistesblitz, Erleuchtung

20 Installation = Einbau, Aufstellung, Einrichtung, Montage. Z.B. ,Elektroinstallation' oder die Installation des Windows-Betriebssystems in einem Computer

21 in spe = vom Lateinischen: "In der Hoffnung". Voraussichtlich, bevorstehend, zukünftig; eventuell bald

# <span id="page-177-6"></span>J

#### **01 Justitia =** *Alt-Römisch:* Göttin der Gerechtigkeit

**02 Joker =** beim Pokern und anderen Kartenspielen eine spezielle Spielkarte (mit einer Art Schalks-Narr als Bild), die stellvertretend alle anderen Spielkarten (z.B. ein As) ersetzen kann. Hat man z.B. drei Asse auf der Hand und noch einen ,Joker', so kann man sagen: "Ich habe 4 Asse". - Bei der Show "Wer wird Millionär" gibt es 3 ,Joker', die mir die Beantwortung erleichtern: den Publikumsjoker (man fragt das gesamte Publikum), den Telefonjoker (man ruft wen an), den Fifty-Fifty-Joker (es werden zwei falsche Antworten entfernt).

**03 juristisch =** die Rechtsprechung betreffend. Staatliche Gesetze auslegend. Rechtswissenschaftlich argumentierend

# <span id="page-177-7"></span>K

**01 Kadettenanstalt =** Höhere Schule bis zum Abitu[r°,](#page-170-2) die speziel[l°](#page-185-0) auf militärische Fähigkeiten ausgerichtet ist und für eine spätere Offizierslaufbahn besonders geeignet ist (in Deutschland heutzutage nicht mehr üblich).

<span id="page-177-2"></span>**02 kalkulieren, Kalkulation =** berechnen, durchrechnen, abschätzen, Überschlagsrechnung z.B. "die Kosten für ein Buch kalkulieren", "das war offenbar eine Fehlkalkulation", "Tabellenkalkulation Excel"<sup>o</sup> **03 Kalorien (Nahrung) =** Energiewert von Lebensmitteln. Die 'Energie' dient der Aufrechterhaltung körperlicher und geistiger Kraft. (Kalorien werden physikalisch als "kcal", KiloCalorie, bestimmt: 1 Bratwurst (= 100g) hat ca. 300 kcal, 100g Croissant hat ca. 400 kcal, ein normales Croissant hat ca. 70g)

<span id="page-178-3"></span>**04 Kapital =** Geld für Investitionen (z.B. Errichtung einer Fabrik), damit ein Gewinn rausspringt. Aber auch fix[e°](#page-175-4) Gebilde (z.B. Maschinen), die man zur Produktio[n°](#page-183-2) benötigt, werden als ,Kapital' bezeichnet. **[Kehrwert](#page-20-0)**

**05 Klassenlotterie =** Bei der 'Lotterie' ist der Treffer eine bestimmte Nummer auf einem Zettel, den man kauft: 'Los' genannt. Bei der 'Klassenlotterie' gibt es einen bestimmten Gewinnzeitraum. Wenn der Gewinnzeitraum 6 Monate ist, so muss man für das Los umso mehr bezahlen, je mehr Monate man an der Lotterie teilnehmen will. Die Menge der Monate sind die 'Klassen': je höher die Klasse, desto mehr Monate (also umso öfter) hat man eine Chanc[e°,](#page-172-4) dass meine Zahl auf dem Los gezogen wird (ich also einen Gewinn habe), da jeden Tag 'Ziehungen' von Zahlen stattfinden.

<span id="page-178-7"></span>**06 Knackpunkt =** *deutscher Slan[g°:](#page-185-7)* der entscheidende Punkt, der Angelpunkt, Streitpunkt, die Hauptsache

**07 Knöllchen =** *deutscher Slan[g°:](#page-185-7)* Strafzettel wegen eines Verkehrsvergehens (z.B. wegen zu hoher Geschwindigkeit oder falschem Parken).

**08 Kommutativität =** Vertauschungsgesetz. Bei der Addition (= zusammenzählen) kann die Reihenfolge der *Summande[n°](#page-185-8)* beliebig vertauscht werden. Bei der Multiplikation (= beim Malnehmen) kann die Reihenfolge der *Faktore[n\\*](#page-40-0)* beliebig vertauscht werden. Bei der Subtraktion gilt die 'Kommutativität' natürlich nicht, da 7-3 was anderes ist als 3-7. Es sei denn, man verwandelt die Subtraktion in eine Addition: 7+(-3)=(-3)+7.

<span id="page-178-2"></span>**09 Kohle =** *deutscher Slan[g°:](#page-185-7)* Geld

**10 Kombination =** mehrere Ereignisse oder Dinge treffen auf bestimmte Weise zusammen. Oder werden mit Absicht so zusammengestellt, z.B. eine 'Kombination' verschiedener Kleidungsstücke.

**11 Kommentar =** Äußerung zu einem Them[a°,](#page-186-1) einem Schriftstück, einer Rede. Anmerkung, Auslegung, Stellungnahme

<span id="page-178-9"></span>**12 kompliziert =** nicht (sehr) leicht; erfordert (viel) Geschick eine Sache zu durchschauen, zu bewerkstelligen oder zu reparieren

**13 Komponente =** Teil einer Gesamtheit; Einzelteil einer Baugruppe

<span id="page-178-4"></span>**14 konkret =** hier und jetzt, fassbar, greifbar, wirklich, in Echt vorhanden; nicht rein theoretisc[h°,](#page-186-8) z.B. "Bitte ein konkretes Beispiel"

<span id="page-178-5"></span>**15 Konkurrenz, Konkurrent =** Kampf oder Wettbewerb von Gegnern um ein gleiches Ziel

**16 konstant =** feststehende Sache; festgelegt, vorgegeben, unveränderlich, fi[x°](#page-175-4)

**17 Konstellation =** mehrere Ereignisse treffen zusammen. Zusammentreffen von Umständen, z.B. "eine besondere Planetenkonstellation"

**18 Konzept (alltagssprachlich) =** Vorstellung vom Ablauf einer Sache, Entwurf eines Vorhabens, grober Pla[n°](#page-182-4)

**19 Körperfunktionen =** z.B. Blutdruck, Schlaf, Menstruation, Verdauung, Schmerzen, Mundfeuchtigkeit und und und

<span id="page-178-8"></span>**20 korrekt =** ist richtig. Ist genau so! Einwandfrei; fehlerfrei

**21 koscher =** *aus dem Jiddischen:* kein Schweinefleisch und an anderes Fleisch werden gewisse Anforderungen gestellt. *Übertragen:* eine Angelegenheit ist sauber, einwandfrei. Nicht koscher: irgendwas ist faul

<span id="page-178-6"></span>**22 Kredit (vergeben oder aufnehmen) =** Geld für eine gewisse Zeit verleihen oder ausleihen (meist durch eine Bank). Das Wort 'Kredit' kommt von dem Glauben, dass man sein Geld wieder zurück kriegt. Man muss in der Regel Zinse[n°](#page-188-0) für einen Kredit bezahlen. Außerdem muss man Sicherheiten bieten (z.B. Haus & Grundstück besitzen).

#### **[Krügerrand-Goldmünze](#page-130-0)**

<span id="page-178-0"></span>**23 kurios =** eigenartig, fremdartig, abartig, absonderlich, abwegig, verschroben

<span id="page-178-1"></span>**24 kürzen (Bruchrechnung) =** Wenn in einem Bruch sowohl der Zähler als auch der Nenner (insgeheim) einen gleichen Fakto[r\\*](#page-40-0) besitzt und man entdeckt diesen Faktor, so kann man den Bruch vereinfachen, indem dieser gemeinsame Faktor gestrichen wird, er bildet ja zusammen die Zahl 1.

*Beispiel:* in 30/60 steckt in beiden Zahlen der Faktor 10:

## **60 6 10 6 10 6 6**  $=$   $\frac{3 \cdot 10}{2 \cdot 10}$  =  $\frac{3}{2 \cdot 10}$  =  $\frac{3}{2 \cdot 10}$  =  $\frac{3}{2 \cdot 10}$  =  $\bullet$

<span id="page-179-7"></span>Dieses 'Streichen' des gleichen Faktors, nennt man 'kürzen'. Im Übrigen steckt auch noch in 3/6 der gemeinsame Faktor 3, so dass man 1/2 erhält

25 Kaff, Mehrzahl: Käffer = umgangssprachlich: Dorf wo nicht viel los ist, z.B. "gottverlassenes Kaff"; Ort mit Landwirtschaft, z.B. "Kuhkaff".

# <span id="page-179-4"></span>L

**01 Laie =** jemand, der kein Fachmann/keine Fachfrau ist

**02 Larifari =** *deutscher Slan[g°:](#page-185-7)* nicht ernst zu nehmendes Zeug, sinnloses Geschwätz. Quatsch, Unsinn **03 Laube** = Gartenhütte (z.B. "Laubenkolonie")

<span id="page-179-2"></span>**04 Lidl =** sehr bekannte Discounte[r°-](#page-173-6)Kette in Deutschland. Aber auch in anderen europäischen Ländern gibt es Filialen (= Zweigstellen) von , Lidl'

 $\frac{30}{60} = \frac{3 \cdot 10}{6 \cdot 10} = \frac{3}{6} \cdot \frac{10}{10} = \frac{3}{6} \cdot 1 = \frac{3}{6}$ <br> **50**  $\frac{1}{60} = \frac{3}{6 \cdot 10} = \frac{3}{6} \cdot 1 = \frac{3}{6}$ <br>
Since Streether's despeident materials, neuri man. Rainent man. Rainent man. Rainent man. Rainent man **05 Link, Hyperlink (Computer) =** Verweis, Sprung, Weiterleitung auf eine bestimmte andere Stelle im gleichen Dokument (= Schriftstück) oder auf eine andere Website. Der 'Link' wird durch Unterstreichung hervorgehoben und ist meist auch in blauer Farbe dargestellt. Normalerweise muss man auf den ,Link' mit der Maus klicken, um an die andere Stelle weitergeleitet zu werden. In moderneren Geräten mit Touchscreen (= Berührungsbildschirm) drückt man mit dem Finger auf den Link. Das ist auch beim 'Kindle Paperwhite'-Lesegerät der Fall. Z.B. in diesem Dokument findet man Öfters den Hinweis: (Hier geht's ganz schnell zum [Inhaltsverzeichnis\)](#page-1-0). Wenn man auf das unterstrichene Wort "Inhaltsverzeichnis" drückt, landet man an einer bestimmte Stelle, nämlich beim Inhaltsverzeichnis dieser Schrift. Zurück kommt man entweder mit einem entsprechenden Rückwärtspfeil (beim Internet-Explorer oder bei Firefox immer oben links) oder bei Winword und PDF-Dateien mit Alt+Linkspfeil.

<span id="page-179-6"></span>**06 Logik (im Alltag) =** vernünftiges Schlussfolgern, das stichhaltig, zwingend, überzeugend ist. Wenn-Dann-Aussagen, z.B. "*Wenn* es ab Morgen eine Woche nix mehr zu essen gibt, und heute gibt es aber noch genug zu essen, *dann* wäre ich doch blöd, wenn ich mir jetzt nicht den Bauch vollschlagen würde! Das ist doch logo!" – Es gibt gewisse logische Regeln, deren wichtigste die Forderung nach 'Widerspruchsfreiheit' ist. – Außer der normalen Alltagslogik gibt es noch ausgefeilte forma[l°-](#page-175-9)logische System[e°,](#page-185-1) *mathematische Logik* genannt.

<span id="page-179-0"></span>**07 logisch, logo =** etwas lässt sich (gut) begründe[n°,](#page-171-3) ist folgerichtig; ist nachvollziehbar; entspricht den Regeln der Mathematik oder der Logik (z.B. gemäß den Regeln der Logik ist die Negatio[n°](#page-181-8) nicht das Gegenteil von Etwas, sondern lediglich die Verneinung von Etwas).

**08 Lotto =** in Deutschland: 6 aus 49. D.h. auf einem Zettel mit Zahlen von 1 bis 49 kreuze ich 6 Zahlen an. Dann muss ich den 'Lottoschein' (mit mehreren solchen Zahlenfeldern) bei einer 'Lotto-Annahmestelle' abgeben und dafür einen Betrag zahlen. Aus einer Trommel zieht 2 mal die Woche irgendwo eine 'Lottofee' 6 zufällige Kugeln mit aufgedruckten Zahlen zwischen 1 und 49. Die 6 Lottofee-Zahlen werden öffentlich bekannt gegeben und der 'Lotto-Spieler' kann überprüfen, wie viel 'Richtige' er hat. Je mehr Richtige man hat, desto mehr gewinnt man.

<span id="page-179-1"></span>**09 lt. =** *Abkürzung für:* laut = gemäß, z.B. "Laut Aussage von Herrn Maier ist Frau Maier doof"

# <span id="page-179-5"></span>**M**

<span id="page-179-3"></span>**01 Makler =** Vermittler (z.B. zwischen Vermieter und Mietinteressenten oder zwischen Heiratsinteressenten). Für diese Vermittlung kassiert der Makler/die Maklerin vom Auftraggeber eine sogenannte , Provision', z.B. bei Mietobjekten in Höhe von 2 Monatsmieten.

**[Malzeichen, Multiplikationssymbole](#page-16-0)**

**[Mark up Calculation = Gewinnkalkulation](#page-116-0)**
<span id="page-180-0"></span>**02 Mathematik, mathematisch =** im klassischen, traditionellen Sinne die widerspruchsfrei[e°](#page-187-0) und geordnete Darstellung von Zahlen und Figuren und ihren Zusammenhängen. Ihre Erforschung in der Theorie<sup>°</sup> und ihre Anwendung in der Praxis<sup>°</sup>. Die ,moderne' Mathematik' jedoch gilt als die Wissenschaft von ,Strukturen und Mustern' (nach [bettermarks\)](http://de.bettermarks.com/mathe-portal/fachgebiete/theoretische-mathematik.html). Die Mathematik hat als ihr sicheres Fundamen[t°](#page-175-0) die verschiedensten Methoden der Beweisführun[g\\*.](#page-64-0) Diese ermöglich(t)en die Entwicklung des Systems der Mathematik in ungeahnte Gipfel und Ausfächerungen.

**03 Maut (Gebühr) =** im Ausland werden (zum Teil nur fremdländische) Autofahrer gerne mit Hilfe von 'Maut' abkassiert. Das ist in erster Linie eine Gebühr für Autobahnbenutzung oder auch für bestimmte Straßen-Tunnels oder Gebühr für die Einfahrt in die City von Städten. Bei der Zufahrt zu solchen Stellen steht dann ein Häuschen mit einem Wächter, der einem einen Zettel verkauft, den man bei der Ausfahrt vorzeigen muss. In Deutschland gibt es mittlerweile eine (elektronisch gesteuerte) LKW-Maut auf Autobahnen, eine PKW-Maut wird z.Zt. (2013) ebenfalls anvisiert (= angepeilt).

**04 mechanisch tun =** ohne viel Nachzudenken, fast von selbst, automatisc[h°](#page-171-0) etwas tun

**05 Medaille =** sieht aus wie eine Münze - ist aber keine. Dient meist als Gedenken an irgendein besonderes Ereignis. Wie eine Münze hat sie zwei Seiten mit bedeutsamer Prägung - und jede Seite für sich ist wichtig. Man sollte also nicht nur *die eine Seite der Medaille* beachten.

<span id="page-180-1"></span>**06 Mehrwertsteuer (abgekürzt: Mwst.) =** Steue[r°](#page-185-0) auf verkaufte Ware. Zurzeit in Deutschland 19%. Ohne diese Steuer könnte der Händler die Ware um 19% billiger verkaufen (also fast ein Fünftel).

<span id="page-180-2"></span>**07 Methode, methodisch =** (geordnetes) Vorgehen, um etwas zu erreichen; bestimmtes Verfahren **08 Metropole =** wichtige Großstadt, Weltstadt. Z.B. "Finanzmetropole Frankfurt am Main"

**09 Mietnomaden =** asoziale Mieter, die eine Wohnung vermüllen und keine Miete bezahlen wollen, dabei nutzen sie das soziale Mietrecht und den Kündigungsschutz aus. Ziehen meist über Nacht aus und hinterlassen dann einen Haufen Dreck und Schulden.

**10 Mietspiegel =** Die durchschnittliche Miethöhe in einer Stadt wird durch Umfragen ermittelt und bekanntgegeben. Die Miete wird sozusagen 'gespiegelt'. Es werden dabei auch Zustand und Lage der Wohnungen mitberücksichtigt.

**11 Mineralstoffe (Nahrung) =** lebenswichtige Stoffe, die der Körper braucht, z.B. Calcium für Knochen und Zähne, Natrium für Nerven und Muskeln

**[Minus mal Minus gibt Plus](#page-138-0)**

**12 moderat =** bescheiden, zurückhaltend, gemäßigt

**[Morgen](#page-149-0)**

**13 multifunktional =** hat mehrere Funktionen. Ein Apparat, der viele Dinge kann (z.B. ein "Schweizer Messer" mit Säge, Schraubenzieher, Flaschenöffner usw.)

**14 Multiplikator (Mathematik) =** Eine Zahl, mit der etwas multipliziert (malgenommen) wird. Ein Fakto[r\\*](#page-40-0)

**15 multiplizieren =** malnehmen von Zahlen

16 mysteriös = geheimnisvoll, undurchschaubar, rätselhaft (z.B. "der mysteriöse Unbekannte")

**17 Modell =** 1. ein tatsächliches Gebilde zum Zwecke der (ansatzweisen) Abbildung wirklicher Gegenstände (oft im verkleinerten Maßstab, z.B. "Modelleisenbahn"). 2. Gegenüber diesen tatsächlichen Gebilden gibt es auch , bildliche Modelle', die einen komplizierten Sachverhalt bildlich einkleiden und damit vereinfacht darstellen, z.B. "der Kreislauf des Wassers". 3. Ein theoretische[s°](#page-186-1) ,Modell' ist manchmal ein wichtiger Wegbereiter zur Entwicklung einer ,wissenschaftliche Theorie'<sup>o</sup>, z.B. "das Atommodell von Niels Bohr". Das theoretische Modell bildet immer nur gewisse Teile der Wirklichkeit ab – und die Frage ist dann, für welche Voraussagen oder Berechnungen das Modell sinnvoll zu gebrauchen ist. 4. Ein Muster, das als Vorlage dient für weitere Produktione[n°.](#page-183-0) 5. Jemand stellt sich einem Maler oder Bildhauer als ,Modell' zur Verfügung, damit der Künstler gewisse Körpermerkmale (mehr oder minder genau) abbilden kann.

**18 m.a.W. =** *Abkürzung für:* **mit anderen Worten.**

**01 naiv =** unwissend, unschuldig, leichtgläubig, nichtsahnend, aufrichtig und ohne Verstellung, nicht lebenserfahren

**02 Narrhalla-Marsch =** reißendes Musikstück der Mainzer Fassenacht ("Ritzamba")

**03 Nationalität =** aus welchem Land man kommt. Von welchem Land man einen amtlichen Pass hat, weil man dort Bürger ist.

04 Negation = Verneinung, Ablehnung, etwas ist nicht der Fall, z.B. "ich bin nicht Ihr Hanswurst!". Die 'Negation' wird naiverweise von logisch[°](#page-179-0) nicht geschulten Menschen oft als das 'Gegenteil' von etwas angesehen. Das ist jedoch logisch falsch. Die Negation von Schwarz ist nicht Weiß, sondern nichtschwarz, d.h. jede andere Farbe außer Schwarz, unter anderem auch Weiß.

**05 negativ (Mathematik) =** Eine Zahl kleiner als Null

#### **[negative Zahlen](#page-137-0)**

**06 netto =** ohne Verpackung, ohne die Steuer[n°,](#page-185-0) ohne Sozialversicherung (= Krankenversicherung, Arbeitslosenversicherung, Rentenversicherung), nach Abzug von Kosten (im Gegensatz zu 'brutto['°:](#page-172-0) Netto ist ein Teil des Brutto)

#### **[Nettoeinkommen](#page-147-0)**

**07 Neuzeit =** Die Geschichte Europas wird in drei Epochen gegliedert: 1. Altertum (seit 1. Jahrtausend v.Chr.), 2. Mittelalter (ca. 6. bis 15. Jahrhundert n.Chr.), 3. Neuzeit (ab 15. Jhdt. bis heute)

**08 Niveau =** Qualität ("Leistungsniveau"); geistiger Rang, geistiger Horizont, geistig anspruchsvoll ("der Film hat ein hohes Niveau"); Höhe, Rang auf einer Messlatte (,Skala'), z.B. "soziale Sicherheit auf niedrigem Niveau"; Einkommen & Bildung ("suche Mann mit Niveau"); Höhe einer Fläche ("Niveau des Wasserspiegels")

**09 Normalgebrauch =** der 'normale', übliche Gebrauch einer Sache. Beispielsweise ein Bett wird 'normalerweise' zum Schlafen gebraucht, kann aber auch als andauernde Kleiderablage benutzt werden und entspricht damit nicht mehr dem 'Normalgebrauch'. Anderes Beispiel: eine einfache Grafikkarte für den 'Normalgebrauch' ist nicht (oder kaum) für anspruchsvolle (neuere) Computerspiele geeignet.

**10 notieren =** aufschreiben; sich merken. Z.B. "Der Polizist notierte die Autonummer"

## O

**01 offiziell =** amtlich bestätigt oder bewerkstelligt im Gegensatz zu 'inoffiziell', das von nicht-amtlicher Stelle kommt.

**02 OHG =** *Abkürzung für:* "Offene Handelsgesellschaft". Mehrere Personen haben sich zusammengeschlossen, um eine gemeinsame Firma zu betreiben.

**03 ohne Gewähr =** für die Aussage wird nicht garantiert. Es besteht kein Rechtsanspruch für die Richtigkeit der Aussage. Z.B. ein Verkäufer garantiert nicht die vermutliche Lieferfrist oder einen perfekten Zustand der Ware, oder eine Zeitung garantiert nicht die Richtigkeit der angegebenen Lottozahlen: "Alle Angaben ohne Gewehr" (auch die Rechtschreibung dieses Satzes wird von mir nicht garantiert).

**04 operieren, Operation (Mathematik) =** z.B. multiplizieren (=malnehmen), dividieren (=teilen). Einen mathematischen Ausdruck verwandeln mit Hilfe von 'Operatoren' (z.B. Mal, Geteilt-Zeichen, Minuszeichen, Pluszeichen).

<span id="page-181-0"></span>**05 Orientierung, sich orientieren =** man will Bescheid wissen, wo man ist. "Wenn man im Orient unterwegs ist, verliert man leicht die Orientierung", d.h. man hat sich verirrt und weiß nicht mehr weiter. **Man orientiert sich an etwas,** bedeutet: irgendwas gibt mir eine Hilfestellung zur , Orientierung', z.B. "sie orientiert sich am Nordstern"

### P

<span id="page-181-1"></span>**01 Pacht =** gegen (regelmäßig) bezahltes Geld dem 'Pächter' zur Nutzung vorübergehend überlassenes Grundstück, Garten, Acker usw. (ähnlich wie Miete)

**02 Pampa =** *deutscher Slan[g°:](#page-185-1)* abgelegene Gegend. (nach einer weiträumigen südamerikanischen Landschaft)

**[Parameter](#page-35-0)**

**03 Partei =** abgegrenzte Gruppierung mit bestimmten Interessen, z.B. "politische Partei", "Wohnungspartei", Partei in einem Rechtsstreit, z.B. aus dem Brief einer Rechtsanwaltskanzlei wegen einer Mietstreitigkeit: "Ihre Partei hat unserer Partei die Zunge rausgestreckt", d.h. der 15-jährige Sohn hatte sich vor dem Türspion des Hausbesitzers entsprechend verhalten.

**04 Pattaya =** bekannter Touristenort in Thailan[d°](#page-186-2)

<span id="page-182-6"></span>**05 Physiker, Physik =** Anwendung von Mathematik auf die Natur, dadurch Entdeckung von mathematischen ,Naturgesetzen'. Es gibt theoretische Physiker (z.B. Newton, Maxwell, Einstein), die sich mehr mit der Anwendung von Mathematik auf die Natur beschäftigen, experimentelle Physiker (z.B. Faraday, Röntgen, Curie), die sich auf 'Experimente['°](#page-174-0) spezialisieren und praktische Physiker, die mehr 'anwendungsorientiert' (z.B. in Technik oder Elektronik) arbeiten.

**06 Pipapo =** *deutscher Slan[g°:](#page-185-1)* Meistens in dem Satz verwendet: "Mit allem Pipapo": mit allem, was dazu gehört oder mit allem Drum und Dran

**07 plädieren (für oder gegen etwas) =** einen Vorschlag vertreten; etwas befürworten; etwas verfechten; für etwas eintreten; etwas ablehnen, z.B. "ich plädiere gegen den Antrag der CDU"

<span id="page-182-3"></span>**08 Plan, Planung =** Vorbereitung einer Handlung (z.B. Planung des Baues einer Autobahn oder Planung eines Krieges); Übersicht über Landschafts- oder Straßenverlauf auf einer 'Karte' (z.B. Straßenplan); Übersicht über Abfahrtszeiten von Transportmitteln (Busse, Bahn, Flugzeug); Übersicht über ein Bauwerk (z.B. Bauplan)

<span id="page-182-2"></span>**09 plausibel, Plausibilität =** kann man einsehen, ist nachvollziehbar, ist einleuchtend, überzeugend **10 positiv (Mathematik) =** eine Zahl grösser als Null

**11 Posten (Waren oder Rechnung) =** ein 'Posten' Ware ist eine bestimmte Menge einer Ware, die oft gesondert gepackt und verkauft wird, manchmal als "Restposten", "Sonderposten". (Z.B. "ein Posten Duft Teelichter WINTERDÜFTE, 384 Stück"). '**Rechnungsposten**' sind die einzelnen Bestandteile einer Gesamtrechnung, z.B. "2 Hosen für je 50€, 3 Hemden für je 20€, 10 Paar Socken für je 8€".

**12 Pot (Pokern) =** *aus dem Amerikanischen:* beim Pokern, das was jeder einzahlt, der mitspielen will und was dann später dem Gewinner zur Verfügung steht ("The Winner Takes it All" (Abba) - der Gewinner nimmt sich alles).

**13 potentiell (auch potenziell) =** der Fähigkeit nach. Möglich (aber noch nicht wirklich), eventuell, z.B. "das ist ein potentieller Käufer".

<span id="page-182-5"></span>14 praktisch = ist anwendbar in der Realität<sup>°</sup>. Gut anzuwenden, um Problem[e°](#page-182-1) zu lösen; nützlich. "Im praktischen Leben" bedeutet: dort wo man selber anpacken und sich bewähren muss.

<span id="page-182-0"></span>**15 Praxis, praktisches Handeln =** auf handfeste Wirklichkeit bezogen; technischer, werkgerechter oder sachgemäßer Umgang mit Gegebenheiten der Realität<sup>o</sup>. Z.B. "Sie hat schon eine jahrelange Praxis als Kinderbetreuerin hinter sich".

**16 Praxisrelevanz =** ist für die 'Praxis' von Relevanz (von Bedeutung), d.h. das kann man für praktisches Handeln im Leben gut gebrauchen. Ist sinnvoll, wenn man was Handfestes bewerkstelligen will. **[Preiskalkulation](#page-119-0)**

<span id="page-182-4"></span>**17 Prinzip =** Grundsatz, Verhaltensrichtlinie, übergeordnetes Gesetz; Grundidee, leitende Idee

**18 prinzipiell (im Prinzip) =** grundsätzlich, durchgängig, allgemein, entscheidend, grundlegend; im Großen und Ganzen

<span id="page-182-1"></span>**19 Problem =** Eine Sache, die einem Schwierigkeiten oder Kummer bereitet. Eine Fragestellung, eine Herausforderung, eine Aufgabe. Entsprechend bedeutet der Ausdruck **'problemlos'**, dass man keine weiteren Schwierigkeiten oder offenen Fragen befürchten muss.

**20 Produkt (Mathematik) =** *traditionell und üblicherweise:* das Ergebnis der Multiplikation (des Malnehmens) zweier oder mehrerer Zahlen. In der modernen Mathematik hat der Ausdruck einen allgemeineren (viel weiter gefaßten) Sinn.

21 Produkt = Ergebnis einer Tätigkeit, Fabrikat, Erzeugnis, (z.B. "Du Produkt einer schrecklichen Tanzpause").

<span id="page-183-0"></span>**22 Produktion =** Herstellung von Gütern, meist mit Maschinen

23 produzieren = etwas herstellen, machen, absondern ("Du produzierst wieder mal nur Scheiße!)

**24 profitabel =** ein Geschäft wirft Profit, Gewinn ab, lohnt sich, ist einträglich

**25 Projekt =** Vorhaben, Planung (z.B. "Bauprojekt")

**26 Propaganda =** einseitige (aufhetzende) Beeinflussung der Bevölkerung mit Hilfe von Medien (TV, Zeitungen), hauptsächlich zu politischen Zwecken

**27 propagieren =** etwas (massen-)wirksam, öffentlich verkünden oder verbreiten **[Proportionalität](#page-26-0)**

**28 Proviant =** Lebensmittel, die man für eine Reise benötigt

#### **[Prozent](#page-27-0)**

#### **[Punktrechnung](#page-136-0)**

**29 Pup-einfach =** *norddeutscher Slan[g°:](#page-185-1)* von einfach wie ein 'Pup' (=hochdeutsch 'Furz'). Tota[l\\*](#page-186-3) einfach, absolut, vollkommen einfach

**30 Pustecake (Pustekuchen) =** *deutscher Slang:* Pustekuchen vermischt mit *englisch:* cake = Kuchen. Gemeint ist: Da wird nix draus, Fehlschlag, "von wegen!" oder "Pfeifedeckel!"

**31 Pythagoras =** Berühmter Philosoph im antiken Griechenlan[d°](#page-176-0) (6. Jahrhundert v.Chr.). Ihm wird in der Geometrie<sup>o</sup> der Beweis<sup>\*</sup> des "Satz des Pythagoras" zugeschrieben: a<sup>2</sup>=b<sup>2</sup>+c<sup>2</sup>.

**32 Phänomen =** Vorgang, Geschehen, Ereignis, Erscheinung, Begebenheit. Manchmal auch , Besonderheit': "Der Kerl ist ein Phänomen!"

### Q

#### **[Quadrat](#page-156-0)**

#### **[quadrieren](#page-156-0)**

**01 qualifiziert, Qualifikation =** geeignet oder ausgebildet für eine Tätigkeit. Befähigt, bewandert, sachkundig, professionell

**02 quasi =** so gut wie, beinahe. Es besteht meist noch ein kleiner Unterschied dazu, dass etwas tatsächlich so ist: "Ich bin hier quasi der Chef". - Eine andere Verwendungsweise ist die Analogi[e°,](#page-170-0) das Gleichnis: "Diese Überwachung kommt quasi von der US-amerikanischen Stasi".

## R

<span id="page-183-3"></span>**01 rationales Denken =** Denken in Übereinstimmung mit der Logik (z.B. ohne Widersprüch[e°\)](#page-187-1); vernünftig, plausibe[l°](#page-182-2) argumentiere[n°.](#page-171-1) Auf dieser geistigen Grundlage: wohlüberlegt Handeln (im Gegensatz zu irrationa[l°,](#page-177-0) unüberlegt oder schlecht überlegt Handeln)

<span id="page-183-1"></span>**02 Realität, real =** Wirklichkeit, das was wirklich existiert, also kein 'Hirngespinst' ist.

<span id="page-183-2"></span>**03 realistisch (sein oder denken) =** an der Realität orientier[t°,](#page-181-0) der Wirklichkeit entsprechend, nicht weltfremd sondern lebensnah, ohne Illusionen, z.B. "er wusste seine Kräfte realistisch einzuschätzen".

**04 rechtwinklig, rechter Winkel =** Man stelle sich eine Ebene auf der Erdoberfläche vor (z.B. ein Fußballfeld). Und auf dieser Ebene ist ein Stab eingerammt (z.B. ein Speer oder ein Torpfosten). Sofern der Stab nicht schief eingesetzt ist, bildet der Stab mit der Ebene einen 'rechten Winkel'. Wenn der Stab allerdings schepp eingeschlagen ist, so bildet der Stab mit der Ebene einen anderen Winke[l°,](#page-187-2) der nicht 'rechtwinklig', sondern 'schiefwinklig' ist. Beispielsweise bildet der rechte oder linke Teil des oberen Querstrichs im " T " mit dem unteren Längsstrich einen rechten Winkel.

#### **[Reductio ad absurdum](#page-139-0)**

**05 Reduktion =** *von lateinisch reductio:* Zurückführung. Der Ausdruck 'Reduktion' wird in den verschiedensten Wissensgebieten unterschiedlich verwendet, z.B. in der Chemie "Chemische Reduktion" oder in der Philosophie "Reduktionismus" usw.

06 registrieren = feststellen, (be)merken, beobachten (z.B. "er registrierte sehr wohl ihre Anwesenheit"); aufschreiben, eintragen (z.B. "die Registrierung erfolgt online")

**07 regulär =** normal, üblich, den Regeln entsprechend

**08 relativ =** vergleichsweise; einigermaßen, z.B. "ich bin heute relativ fit"

**09 Reingewinn =** Umsatz minus Kosten. Das was von den Einnahmen übrig bleibt, wenn man den gesamten Aufwand, um die Einnahmen zu erzielen, davon abzieht (z.B. Verwaltungskoste[n°,](#page-187-3) Warenkosten, Personalkosten, Pach[t°\)](#page-181-1).

**10 Rendite =** Wenn eine 'Kapitalanlage' (z.B. in Aktien 'angelegtes' Geld) Gewinn abwirft, so nennt man das 'Rendite'.

**11 Renovierung, renovieren =** erneuern, ausbessern, wiederherstellen, Beseitigung von Schäden aufgrund von Abnutzung (z.B. bei einer , Wohnungsrenovierung': neu tapezieren, streichen, Teppich reinigen, Dübel-Löcher verschließen)

**12 rentabel, rentieren =** das lohnt sich, wirft Gewinn ab

**13 Rente =** in der Wirtschaftslehre ist eine 'Rente' nicht nur die Altersrente eines Rentners, sondern alles, was regelmäßig an Geld reinkommt, ohne dass man (gegenwärtig) was dafür tun muss.

<span id="page-184-1"></span>**14 Risiko, riskant =** Wenn ich mich einer Gegebenheit (Situation) aussetze, die für mich gefährlich sein könnte, dann gehe ich ein 'Risiko' ein. Jedes Risiko hat eine gewisse Wahrscheinlichkei[t°.](#page-187-4)

**15 Rolle (soziale) =** ähnlich der 'Rolle' beim Schauspiel: etwa soziale Rolle als 'Arzt', 'Arzthelferin', 'Patient' (z.B. "In seiner Rolle als Arzt ist er gezwungen, Medikamente zu verschreiben, die er selber [als Patient] nie nehmen würde").

**16 Römer (alte) =** Bedeutende Zivilisation zwischen dem 8.Jahrhundert v.Chr. und 7.Jahrhundert n.Chr. Beherrschte irgendwann den gesamten Mittelmeerraum und Teile Westeuropas inklusive<sup>o</sup> England. Auf der römischen Zivilisation baute die spätere 'abendländische', westeuropäische Zivilisation seit dem Frühmittelalter (ab 700 n.Chr.) auf. Somit wurden viele Errungenschaften des alten Rom von den Westeuropäern später übernommen, z.B. das Rechtswesen, die Architektur, die Religion. Das römische '**Latein**' war bis in das 18.Jahrhundert die universale Zweit-Sprache der Gebildeten in Westeuropa und viele Fremdwörter heutzutage haben einen lateinischen Hintergrund.

**17 Roulette =** Glücksspiel, das man gewöhnlich in 'Casinos' spielt. Eine Kugel bewegt sich schnell in einer drehenden Schüssel mit aufgedruckten Ziffern und Farben. Das Drehen der Schüssel verringert sich allmählich. Die Stelle, bei welcher die Kugel schließlich zum Halten kommt ist die Gewinn-Stelle, die eine bestimmte Zahl (zwischen 0 und 36) und eine bestimmte Farbe (schwarz oder rot) markiert.

<span id="page-184-2"></span>**18 Renaissance =** so wird seit dem 19.Jhdt. eine europäische Zeitenwende bezeichnet, hauptsächlich zwischen dem 15. und 16. Jahrhundert. Sie war zunächst stark an der (sozusagen neuentdeckten) griechische[n°](#page-176-0) und römischen Antike orientiert, hat sich aber bald selbständig gemacht. Besonders ausgeprägt war die Renaissance in Italien (schon seit dem 14.Jhdt.), z.B. in Florenz. Es wurden unglaubliche Kulturleistungen in Malerei, Bildhauerei, Architektur, Technik, Philosophie und Wissenschaft erzeugt.

<span id="page-184-0"></span>**19 Relevanz, relevant =** von Wichtigkeit, bedeutsam, sinnvoll, maßgebend, entscheidend, von Belang, wesentlich. Z.B. "Das ist jetzt nicht relevant, das gehört nicht zum Thema[°](#page-186-4)!"

**[Rüberschaffen](#page-38-0) [Rundung](#page-153-0) [Rundungsfehler](#page-153-1)**

## S

**01 salopp ausgedrückt =** kurz und knapp, dafür aber ungenau, dennoch das Wesentliche andeutend **02 Salto mortale =** *italienisch:* Todessprung. *Zirkus:* Dreifacher Salto (Überschlagssprung) von großer Höhe

**03 schlüsselfertig =** Ein Neubau wird weitgehend fertiggestellt und es wird dann zum Abschluss dem Besitzer der Schlüssel übergeben. D.h. der Besitzer braucht dann nicht mehr viel an dem Haus zu machen. Übliches Verfahren bei Fertighäusern.

<span id="page-185-1"></span>**04 Slang =** drastische, ungezierte Ausdrücke freier Umgangssprache; meist Sprechweisen, die sich für vornehme, , wohlerzogene' Leute nicht gehören (z.B. "Scheiße ist Trumpf"); Sprachgebrauch des normalen Volkes. Manche Slang-Ausdrücke werden unter "Hochdeutschen' auch gerne vornehm als "Fäkaliensprache" abwertend bezeichnet (Fäkalien = Kot und Urin). Der junge Deutsch-Türke würde "Fäkaliensprache" vielleicht übersetzen mit "Scheißendrecks-Sprache".

**05 solide =** feststehend, stabil, verlässlich, widerstandsfähig, zuverlässig, charakterfest

**06 speziell, Spezial =** besonders, eigen, ausgewählt, nicht auf alles zutreffend, z.B. "Das ist eine ganz spezielle Sorte Kaffee!", "Das ist eine Spezialfall, den können Sie mit den anderen Fällen nicht vergleichen!"

**07 Statistik** = mathematisch[e°](#page-180-0) Behandlung großer Datenmengen, z.B. "Wahlprognosen (Voraussagen) durch Wahlumfragen" oder "Teuerungsrate der Verbraucherpreise"

**08 steril =** ohne Krankheitskeime, hygienisch; zeugungsunfähig. *Im übertragenen Sinne:* kalt und abweisend, fad. Z.B. "eine sterile Atmosphäre" – gemeint ist: eine kalt und unpersönlich wirkende Einrichtung (einer Wohnung, einer Arztpraxis).

<span id="page-185-0"></span>**09 Steuer =** wenn jemand irgendwelche Einnahmen hat, dann will der Staat (= Bund, Länder, Gemeinden) auch noch was davon abzweigen für sich (= Einkommensteuer). Es gibt aber noch divers[e°](#page-173-0) andere Steuerarten (z.B. Mehrwertsteue[r°,](#page-180-1) Mineralölsteuer auf Benzin, Kraftfahrzeugsteuer, Hundesteuer, Kirchensteuer, Kaffeesteuer, und und und). Mit den Steuereinnahmen, die bis auf Ausnahmen (z.B. Grundsteuer<sup>o</sup>) durch das Finanzamt<sup>o</sup> organisiert und eingezogen werden, werden hauptsächlich die Staatsausgaben finanziert.

**10 Stimulation =** Anregung, Aktivierung, Antrieb

**11 Strategie =** ausgearbeiteter, gut durchdachter Pla[n°,](#page-182-3) wie ich ein Ziel erreiche, und dabei Widerstände, Gegenkräfte überwinde. Wobei meine eigenen Kräfte und Mängel realistisc[h°](#page-183-2) mit eingeschätzt werden sollten. Das Wort stammt ursprünglich aus der Kriegführung (Feldherrenkunst).

#### **[Strichrechnung](#page-136-0)**

**12 Subtraktion, subtrahieren =** Abziehen einer Zahl von einer anderen Zahl

**13 Summe, summieren, Summand =** zusammenzählen, addieren. Addiert werden die einzelnen *Summanden*: **a + b + c + d = S**. Die *summierten* (= zusammenaddierten) *Summanden* a, b, c, d, … ergeben zusammen die *Summe* S. Beim *[Taschenrechner](#page-14-0)* kann man zum Summieren die Taste M+ (M=Memory=Speicher) benutzen. Das Ergebnis wird durch die Taste MR (MR=Memory Recall=Speicher anzeigen) abgerufen.

**14 Symbol, symbolisieren =** Zeichen für etwas (z.B. Pfeil als Einbahnstraßen-Zeichen); abkürzendes Zeichen (z.B. das chemische Symbol "Au" für Gold); Sinnbild (z.B. Taube als Symbol des Friedens); eine Idee tragend (z.B. der Ausdruck ,Licht' als Symbol des Geistes, der Erkenntnis, der Aufklärung. "Nun Herr, gib mir Licht von Deinem Lichte!")

**15 Symbolik (Mathematik) =** mathematisches Zeichensystem, z.B. Bruchstriche, Malzeichen, Doppelpunkt, Integralzeichen, griechische Buchstaben usw.

**16 System, systematisch =** *allgemein:* ein sinnvoll zusammenhängendes Gebilde; eine Anordnung nach einem bestimmten Prinzi[p°](#page-182-4) (z.B. "Planetensystem"); ein wissenschaftliches Schema (z.B. in der Chemie "das Periodensystem der Elemente"); eine zusammenhängende Anordnung (z.B. "Bewässerungssystem", "politisches System"); bewusstes, planmäßiges, methodische[s°](#page-180-2) Handeln (z.B. "er ging mit System [systematisch] vor")

**17 Situation =** Lage, Angelegenheit, Gegebenheit, Umstand, Beschaffenheit, Bedingungen, Verhältnisse, Handlungsumfeld, z.B. "in dieser Situation würde ich genauso handeln wie Du"

**18 servieren =** bedienen im Restaurant, auftischen von Speisen und Getränken

19 seriös = ernst zu nehmen, glaubwürdig, zuverlässig, kein Betrug, z.B. "ein seriöses Angebot"; wohlhabend & vornehm, z.B. "ein seriöser Herr meldete sich auf die Heiratsannonce"

**20 schließen, schlussfolgern, Schlussfolgerung =** logisc[h°](#page-179-0) überlegen, herleiten, urteilen, folgern, erkennen, feststellen, z.B. "aus all dem schließe (schlussfolgere) ich, dass es hier nicht mit rechten Dingen zugegangen ist"

## <span id="page-186-3"></span>T

**01 Tabelle =** Texte und/ode[r°](#page-186-5) Daten bzw[.°](#page-172-1) Zahlen werden in Zeilen *und* Spalten gegliedert **[Tabellenkalkulation](#page-140-0)**

**[Taschenrechner](#page-14-1)**

### **[Teilen durch Null](#page-134-0)**

<span id="page-186-2"></span>**02 Thailand =** asiatisches Land zwischen Indien und China

<span id="page-186-4"></span>**03 Thema, Themen =** geistige Behandlung eines Gegenstandes; Angabe eines Sachverhaltes, z.B. "jetzt kommen wir zu unserem heutigen Thema"

<span id="page-186-1"></span>**04 theoretisch (wissenschaftlich) =** Vermutung oder Behauptung im Sinne einer Theorie bzw. einer wissenschaftlichen Betrachtung. **Theoretische Ausbildung**, Theorie-Unterricht: Ausbildung in relevante[n°](#page-184-0) Wissensgebieten bezüglich eines Berufes. **Rein theoretisch** bedeutet: ein Gedankenspiel (zunächst) ohne zu zeigen, dass es auch tatsächlich funktionieren würde, wiewohl manches (in der Theorie) dafür sprechen könnte.

<span id="page-186-0"></span>**05 Theorie (wissenschaftlich) =** Sprachliches bzw[.°](#page-172-1) schriftliches Gebilde, das dazu dienen soll, Teile der Wirklichkeit bzw. geistige Realitäten<sup>o</sup> zu erfassen und zu erklären, z.B. "Theorie der Elektrizität", "Lerntheorien", "Zahlentheorie".

**06 total =** umfassend, gänzlich, vollständig

**07 Transport, transportieren =** befördern, überführen. Einen Gegenstand vom Ort A nach Ort B bringen geht nur, indem er von A nach B 'transportiert' wird. Dazu ist ein Energieaufwand nötig (z.B. Sprit beim Auto).

#### **[Trennzeichen \(bei Zahlen\)](#page-49-0)**

**08 Trick =** eine pfiffige Vorgehensweise, die etwas erleichtert; ein cleveres Kunststück

**09 trivial =** versteht sich von selbst. Ist nicht der weiteren Erklärung bedürftig

**10 typisch =** entspricht einem Muster, das (angeblich) zutrifft oder allgemein bekannt ist (z.B. "typischer Espresso")

### U

**[umgekehrte Proportionalität](#page-71-0) [unbenannte Zahl](#page-155-0) [unechter Bruch](#page-133-0)**

**01 Utopie =** Etwas, das bisher keinen Ort hat, was aber in der Zukunft einmal wirklich werden könnte oder sollte - meist eine Art Wunschtraum oder eine Horrorvision (negative Utopie). Oft auch bezogen auf gesellschaftliche Veränderungen in der Zukunft: z.B. die 'kommunistische Utopie' oder die Utopie von der Besiedelung des Weltraumes durch die Menschen. "**Reine Utopie**" bedeutet so viel wie unmöglich, nicht verwirklichbar.

**02 Überbau (geistiger) =** über der praktische[n°](#page-182-5) Tätigkeit gibt es das Wissen, das jene praktische Tätigkeit anleitet, so wie z.B. ein guter Handwerker ein Wissen haben muss, das ihn anleitet. Dabei stehen Wissen und praktische Tätigkeit in gegenseitig ergänzender Beziehung, da die Praxi[s°](#page-182-0) selber wieder zu neuen Einsichten führt. - Die marxistische Vorstellung von "Basis und Überbau" hat diesen Zusammenhang stark ausgeweitet, was aber hier nicht das Them[a°](#page-186-4) ist.

<span id="page-186-5"></span>**03 und/oder** = entweder beides zusammen (=und) oder nur eines von beiden (=oder). Z.B. "Geben Sie mir bitte Ihre Telefonnummer und/oder ihre Email-Adresse", was bedeutet: "Am besten geben Sie mir Ihre Telefonnummer **und** die Email-Adresse **oder wenigstens** eines von beiden (Telefonnummer **oder** Email-Adresse)".

**01 verbraten (Geld) =** *deutscher Slan[g°:](#page-185-1)* ausgeben. Oft auch negativ gemeint: Geld zum Fenster rausschmeißen, verprassen, verjubeln, vergeuden

**02 verplausibilisieren =** etwas plausibel (= verständlich) machen, das man vorher nicht richtig verstehen konnte, durch Begründun[g°](#page-171-2) oder Vergleich mit was Anderem.

#### **[Vervielfältiger](#page-165-0)**

<span id="page-187-3"></span>**03 Verwaltungskosten =** Die Kosten, welche die Verwaltung (z.B. Aufwand für Bürotätigkeit, Vorbereitung und Durchführung) einer Sache ausmachen.

**04 Vitamine =** lebenswichtige Stoffe, die der Körper braucht, manche Vitamine stärken z.B. das Immunsystem (Abwehrkräfte gegen Krankheiten), die Sehkraft oder die Nerven.

**05 Voraussetzung =** das Vorgegebene, das Vorhergehende; eine Bedingung, die erfüllt sein muss, z.B. "das Abitur" ist die Voraussetzung für ein Studium"; eine Annahme, die einer weiteren Überlegung vorausgeht, z.B. "vorausgesetzt, dass das Wetter so bleibt, können wir demnächst los fahren"

**06 vs. =** *Abkürzung für* versus. Gemeint ist: im Gegensatz, in Auseinandersetzung zu etwas stehend, kontra, anti. Z.B. "Verstand vs. Gefühl"

07 vertrackt = schwierig, verworren, verzwickt, verwickelt, ärgerlich, kompliziert, z.B. "Das ist eine vertrackte Sache, in die du uns jetzt reingeritten hast"

## **W**

<span id="page-187-4"></span>**01 Wahrscheinlichkeit, wahrscheinlich =** Zwischen der Sicherheit (W=1), dass etwas Bestimmtes (x) geschehen wird und der Unmöglichkeit (W=0), dass x geschieht, gibt es eine Menge Zwischenmöglichkeiten. Diese Möglichkeiten dazwischen können eher zutreffen oder weniger zutreffen. Dafür gibt es ein Maß: die 'Wahrscheinlichkeit'. Je grösser die Wahrscheinlichkeit, desto eher wird x zutreffen (z.B. dass morgen schönes Wetter ist), Je kleiner die Wahrscheinlichkeit, desto eher wird x nicht zutreffen (desto 'unwahrscheinlicher' ist es). Das Maß der echten Wahrscheinlichkeit bewegt sich *zwischen* 0 (unmöglich) und 1 (sicher). Eine echte Wahrscheinlichkeit X ist eine Bruchzahl **1> X >0 oder ein Prozentwert 100% > X > 0%** (1 ist größer als X und X ist größer als Null). 0 und 1 werden zwar in der Mathematik ebenfalls zu den Wahrscheinlichkeiten gerechnet, sind aber im eigentlichen Sinne keine Wahrscheinlichkeiten mehr, sondern sozusagen *unechte* Wahrscheinlichkeiten.

<span id="page-187-1"></span>**02 Widerspruch (Logik) =** Unvereinbarkeit: es wird sowohl das eine als auch ein anderes, Entgegengesetztes behauptet, z.B. "Drinnen saßen stehend Leute, schweigend ins Gespräch vertieft".

<span id="page-187-0"></span>**03 Widerspruchsfreiheit, Satz vom (ausgeschlossenen) Widerspruch =** Zwei einander widersprechende Aussagen können nicht zusammen wahr sein bzw. beide zutreffen. Dieser Satz ist die wichtigste *logische Regel*[°](#page-179-1) und gehört zu den Fundamente[n°](#page-175-0) des *rationalen, vernünftigen Denken[s°](#page-183-3)* seit den alten Grieche[n°.](#page-176-0) Wer gegen die Forderung der , Widerspruchsfreiheit' verstößt und dabei bleibt, auch wenn er diesbezüglich kritisiert wird, kann bei einer Argumentatio[n°](#page-171-1) nicht mehr ernst genommen werden.

#### **[Widerspruchsbeweis](#page-139-0)**

<span id="page-187-2"></span>**04 Winkel =** Das Wesentliche beim 'Winkel' ist, dass zwei Linien sich treffen, oder eine Linie trifft sich mit einer Ebene oder zwei Ebenen treffen aufeinander (z.B. 2 Blatt Papier). Der Zwischenraum zwischen den beiden Linien (oder den beiden Ebenen) bildet einen 'Winkel', den man mit einem 'Winkelmesser' messen kann. Der Winkel ist ein fundamentale[r°](#page-175-0) Sachverhalt der 'Elementa[r°-](#page-174-1) Geometri[e'°.](#page-175-1)

<span id="page-187-5"></span>**05 Wissenschaft, wissenschaftlich =** gezieltes, methodische[s°](#page-180-2) Vorgehen zur Erzeugung haltbaren Wissens, meist im Rahmen von Organisationen (z.B. Universitäten). Man unterscheidet Natur- und Geisteswissenschaften. In Deutschland zählt die Mathematik zu den Naturwissenschaften. Die wichtigsten Naturwissenschaften sind außer Mathematik: Astronomie, Physi[k°,](#page-182-6) Chemie, Biologie, Geologie. Die wichtigsten Geisteswissenschaften sind Philosophie, Soziologie, Geschichte, Psychologie, Pädagogik, Literaturwissenschaften (Germanistik usw.).

# Y

**01 Yacht =** Privates Vergnügungsschiff, meist im Besitz eines Millionärs

#### **[Yard](#page-150-0)**

## Z

**01 Zins =** das Geld, das der Schuldner dem Verleiher (=Gläubige[r°\)](#page-176-3) für geliehenes Geld zahlt. Sozusagen die Leihgebühr. Meistens werden "Zinsen' pro Jahr bezahlt und bestimmen sich gewöhnlich als ein gewisser Prozentwer[t\\*](#page-27-0) (='Zinssatz') vom entliehenen Geld, beispielsweise "ein Zinssatz von 10% Zinsen pro Jahr" – macht 100€ Leihgebühr pro Jahr für 1.000€ ausgeliehenes Geld.

#### **[Zinseszins](#page-160-0)**

**02 Zufall, zufällig =** etwas Unvorhergesehenes, nicht gelenktes, unverhofftes, unerwartetes, ohne Absicht oder (ersichtliche) Ursache geschehenes, einfach so, mir nix dir nix

**03 zocken, Zocker =** *deutsche Umgangssprache:* beim Glücksspiel riskan[t°](#page-184-1) spielen, obwohl die Wahrscheinlichkei[t°](#page-187-4) für einen Gewinn gering ist; spekulieren (an der Börse). Weitere Bedeutung: Computerspiele spielen.

**04 Zitat =** wörtliche Übernahme einer Textstelle, meist in Anführungszeichen oder auch eingebunden in spitze Klammern: <…> und mit Angabe woher (=Quelle), von wem und auf welcher Seite. Diese genaue Angabe gehört zur wissenschaftliche[n°](#page-187-5) Redlichkeit und kann dem Leser helfen, wenn er/sie selber noch weiter forschen will zu dem Thema. Wer fremde Textstellen ohne Angabe der Quelle einfach so übernimmt, als ob sie von ihm selber wären (z.B. in einer Doktorarbei[t°\)](#page-173-1), macht sich des 'Plagiats' (= Anmaßung fremder geistiger Leistungen) schuldig und verstößt gegen die wissenschaftlichen Regeln. Z.B. wurde Karl-Theodor Maria Nikolaus Johann Jacob Philipp Franz Joseph Sylvester Freiherr von und zu Guttenberg deswegen der Doktortitel der Universität Bayreuth wieder entzogen.

### **11. Übersetzungen Englisch-Deutsch**

(Hier geht's ganz schnell zum [Inhaltsverzeichnis\)](#page-1-0)

(Hier geht's ganz schnell zu de[n Worterklärungen\)](#page-170-2)

*Zu Lady Justice:* 

**Justice** = Recht, Gerechtigkeit

**Balance scales in art** = Balancen-Waagen in der Kunst

**copy of mural in the Palace of the Vatican executed by pupils of Raphael** = Kopie eines Wandgemäldes im Palast des Vatikans, ausgeführt von Schülern von Raphael (= ein berühmter italienischer Maler der Hochrenaissanc[e°](#page-184-2) in Italien, frühes 16. Jahrhundert.)

#### *Zum Vorwort:*

**Last not least** = nicht zuletzt. (*Wörtlich:* zwar zuletzt, aber nicht als das Geringste oder das Unwichtigste)

**Easy =** leicht, einfach, locker, ungezwungen, bequem

**Inner-Links & Outer-Links - Methode =** Innenglieder & Außenglieder-Methode

*Kapitel 1.1:*

**Ganz easy =** ganz leicht

**Display =** Bildschirm, Anzeige, Monitor

#### *Kapitel 2*

**Slot machine =** Glücksspielautomat, bei dem man oben in einen "slot" (= Schlitz) eine Münze einwirft.

*Kapitel 3.1:*

**In other words** = in anderen Worten

**It's a Long Way to Tipperary!** = Es ist ein weiter Weg nach Tipperary (zur Heimat). (Lied britischer Soldaten im 1. Weltkrieg)

*Kapitel 3.4.1*

**Ticket** = Fahrkarte

*Kapitel 3.4.2*

**Travelers Cheques** = Reiseschecks von der US-Bank "American Express" (die weltweit Zweigstellen für Reisende hat). In bestimmten Höhen (20\$, 50\$, 100\$) ausgestellte Zahlungsmittel, die man beim Umwechseln im Ausland noch einmal zusätzlich in Anwesenheit des Wechslers (z.B. eines Bankbeamten) unterzeichnen muss. In der Regel ist man verpflichtet, dazu noch den Reisepass vorzulegen. American Express verlangt dafür bei der Ausgabe der Schecks 1% des aufgedruckten Geldbetrages. Der Zweck der Sache ist, dass man bei Diebstahl oder Verlust die Schecks von American Express ersetzt bekommt, bzw. neue Schecks *per Express* schnellstens geschickt bekommt.

Kapitel 3.4.3:

**for the whole wide world** = für die ganze weite Welt

*Kapitel 7.1:*

**Fifty-Fifty** = Halbe-Halbe

**Joker** = Beim Pokerspiel eine Zusatzkarte zu den 52 sonstigen Karten, die eine beliebige andere, normale Karte ausdrücken kann, z.B. ein As. Wenn man beispielsweise ein Paar von Assen hat, so hat man zusammen mit dem Joker 3 Asse.

*Kapitel 7.2:*

**So high and wild** = sinngemäss: so hoch und phantastisch. (Textstelle aus "The Stranger Song" von Leonard Cohen: <Like any dealer he was watching for the card that is so high and wild, he'll never need to deal another>. Wie jeder Dealer (der Pokerkarten austeilt),

wartete er auf die Karte, die so hoch und phantastisch ist, dass er nie wieder eine Karte austeilen müsste.)

*Kapitel 8.4:*

**Never forget** = vergiss niemals! Vergiss das nie!

*Kapitel 8.5.1:*

**Cash** = Bargeld

*Kapitel 8.6:*

**Entertainment** = Vergnügen

*Kapitel 8.7.2:*

**Though this be madness, yet there is method in 't** = Obwohl es Wahnsinn ist, so steckt doch Methode (geordnetes Vorgehen) darin. (Aus dem Theaterstück "Hamlet" von William Shakespeare um 1600)

(Hier geht's ganz schnell zum [Inhaltsverzeichnis\)](#page-1-0)

### *Danksagung*

Ich danke meiner Frau Barbara für ihre vortreffliche Hilfestellung bei der Fertigstellung dieser Schrift.

Sie hat zum Beispiel etliche Unklarheiten ans Licht gebracht, die ich selber übersehen habe. Ich kann nur den Kopf darüber schütteln, wie blind man doch manchmal sein kann!

Viele ihrer Anregungen zur besseren Gestaltung habe ich ebenfalls gewinnbringend aufgenommen.

Ihr begeistertes Mitdenken war das Beste, was mir beim Verfassen dieses Buches passieren konnte!

### *IMPRESSUM*

*Die Goldene Regel der Mathematik für das tägliche Leben, Gießen 2014*

*Verleger & Autor: Manfred Aulbach, Germany, 35392 Gießen, Richard-Wagner-Str.12*

*Copyright: ©2014 Manfred Aulbach*

*Email:* [Webmeister@aulbach-philosophy.de](mailto:Webmeister@aulbach-philosophy.de)

*Version 1.1*

*Januar 2015*